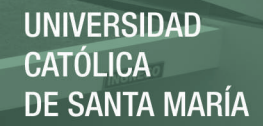

# **UNIVERSIDAD CATÓLICA DE SANTA MARÍA**

**FACULTAD DE CIENCIAS E INGENIERIAS FISICAS Y FORMALES** 

# **ESCUELA PROFESIONAL DE INGENIERIA MECANICA, MECANICA ELECTRICA Y MECATRONICA**

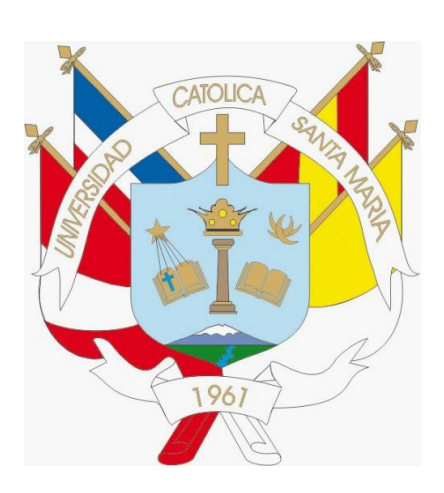

# **TESIS PARA OPTAR EL TITULO DE INGENIERO MECATRONICO**

# "**ANÁLISIS Y DISEÑO DE UN MODULO DE CONTROL ELECTRÓNICO (ECM) PARA LA OPTIMIZACIÓN DE LA POTENCIA DE UN MOTOR DE COMBUSTIÓN INTERNA TOYOTA 4AFE"**

## **POR LOS BACHILLERES EN MECATRONICA:**

# **CALSIN HERENCIA, ALDO.**

**RODRIGUEZ ZINANYUCA, ALEXANDER ROLANDO.** 

# **AREQUIPA, DICIEMBRE DEL 2015**

Publicación autorizada con fines académicos e investigativos En su investigación no olvide referenciar esta tesis

.

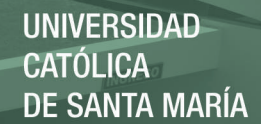

#### DERECHOS DE AUTORÍA

En tal virtud, los fundamentos teóricos – científicos y los resultados son de La presente tesis de grado que presentamos, es original y basado en el proceso de investigación y experiencias tecnológicas establecido en nuestra formación profesional como campo laboral exclusiva responsabilidad de los autores. El patrimonio intelectual le pertenece a la escuela profesional de Ingeniería mecánica, mecánica eléctrica y mecatrónica de la UNIVERSIDAD CATOLICA DE SANTA MARIA.

AUTORES

ALDO CALSIN HERENCIA ALEXANDER R. RODRIGUEZ ZINANYUCA

ASESORES

ING. SERGIO MESTAS RAMOS ING. CAMILO FERNANDEZ B.

DIRECTOR

ING. JORGE CASTRO V.

Publicación autorizada con fines académicos e investigativos En su investigación no olvide referenciar esta tesis

REPOSITORIO DE **TESIS UCSM** 

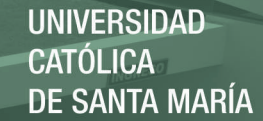

#### AGRADECIMIENTO

En la vida existen momentos gratificantes, esta es una de ellas, agradezco a DIOS por darme la vida y la capacidad para superar mis obstáculos, a la VIRGEN DE CHAPI patrona de AREQUIPA y a mi mami MIGUELINA HERENCIA, por inculcarme como prioridad la educación, honestidad y el trabajo.

Agradezco además a mi director de escuela profesional Ing. JORGE CASTRO, por la motivación constante y a mis asesores el Ing. SERGIO MESTAS. Con la parte de control, Ing. CAMILO FERNANDEZ. En la parte mecánica. Y a mis profesores ya que aportaron con sus conocimientos y experiencias para formar un profesional de competencia y calidad y por ello no se les podrá olvidar ya que al final llegaron hacer un compañero y amigo más de nuestras vidas.

ALDO CALSIN HERENCIA.

REPOSITORIO DE **TESIS UCSM** 

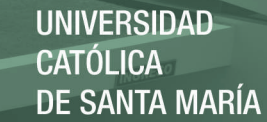

#### AGRADECIMIENTO

Agradezco a mis padres Rolando Rodríguez y Petronila Zinanyuca por enseñarme el valor del trabajo, el esfuerzo, la honradez y a nunca bajar los brazos ante las adversidades y seguir adelante, a mi esposa Jeynmi Neyra por estar a mi lado en todo momento, a mis hijos por creer en mí, a DIOS por darme toda esta dicha de la que estoy rodeado.

Agradezco al director del programa Ing. JORGE CASTRO, y a mis asesores el Ing. SERGIO MESTAS y el Ing. CAMILO FERNANDEZ, por su apoyo al realizar esta tesis. Agradezco a todos mis profesores por sus enseñanzas, sus experiencias y apoyo durante todo este tiempo que me ayudaron a formarme no solo en la parte académica sino también en la parte profesional y personal. Todo eso no será olvidado.

ALEXANDER ROLANDO RODRIGUEZ ZINANYUCA

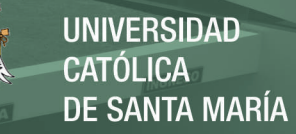

## **DEDICATORIA**

Este proyecto de tesis se lo dedico a mis padres MIGUELINA Y ADRIAN, porque gracias a ustedes, a su apoyo, tenacidad ante las dificultades y amor incondicional, pude culminar este peldaño más de mi vida. Mi educación fue su mejor herencia.

En general también les dedico a todos mis hermanos, Fidel, Nohemí y María, Muchas Gracias.

ALDO CALSIN HERENCIA.

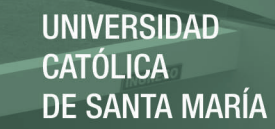

## **DEDICATORIA**

Dedico esta Tesis a mis padres Rolando y Petronila y mi esposa Jeynmi, agradecerles por todo el apoyo continuo e incondicional que me dieron para poder terminar esta fase de mi vida.

También dedico esta tesis a mis hijos Darío, Adriana y Alessandra que me impulsan a mejorar cada día y mis hermanos que creyeron en mí.

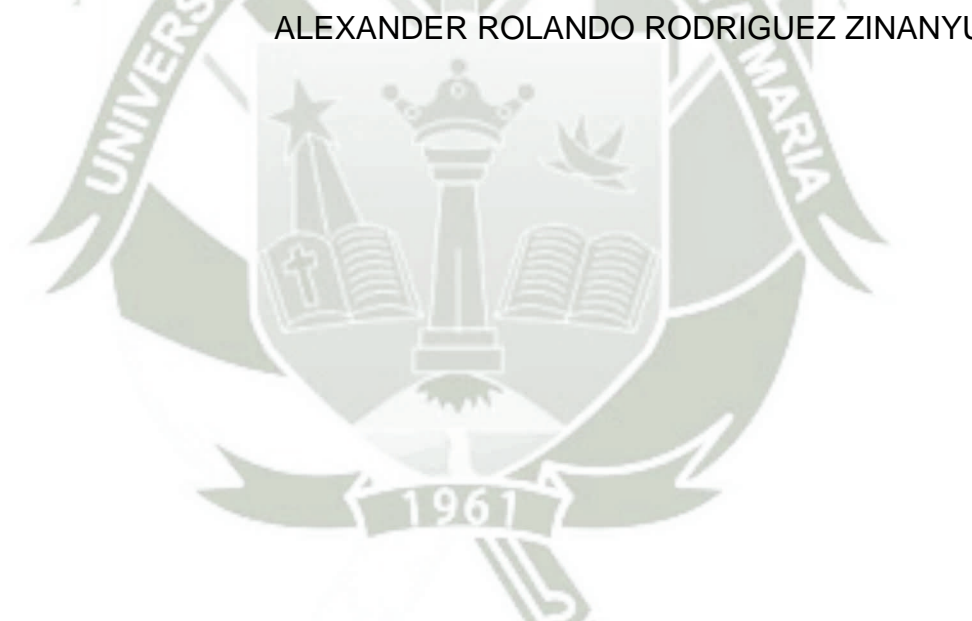

ALEXANDER ROLANDO RODRIGUEZ ZINANYUCA

# **INDICE GENERAL**

<span id="page-6-0"></span>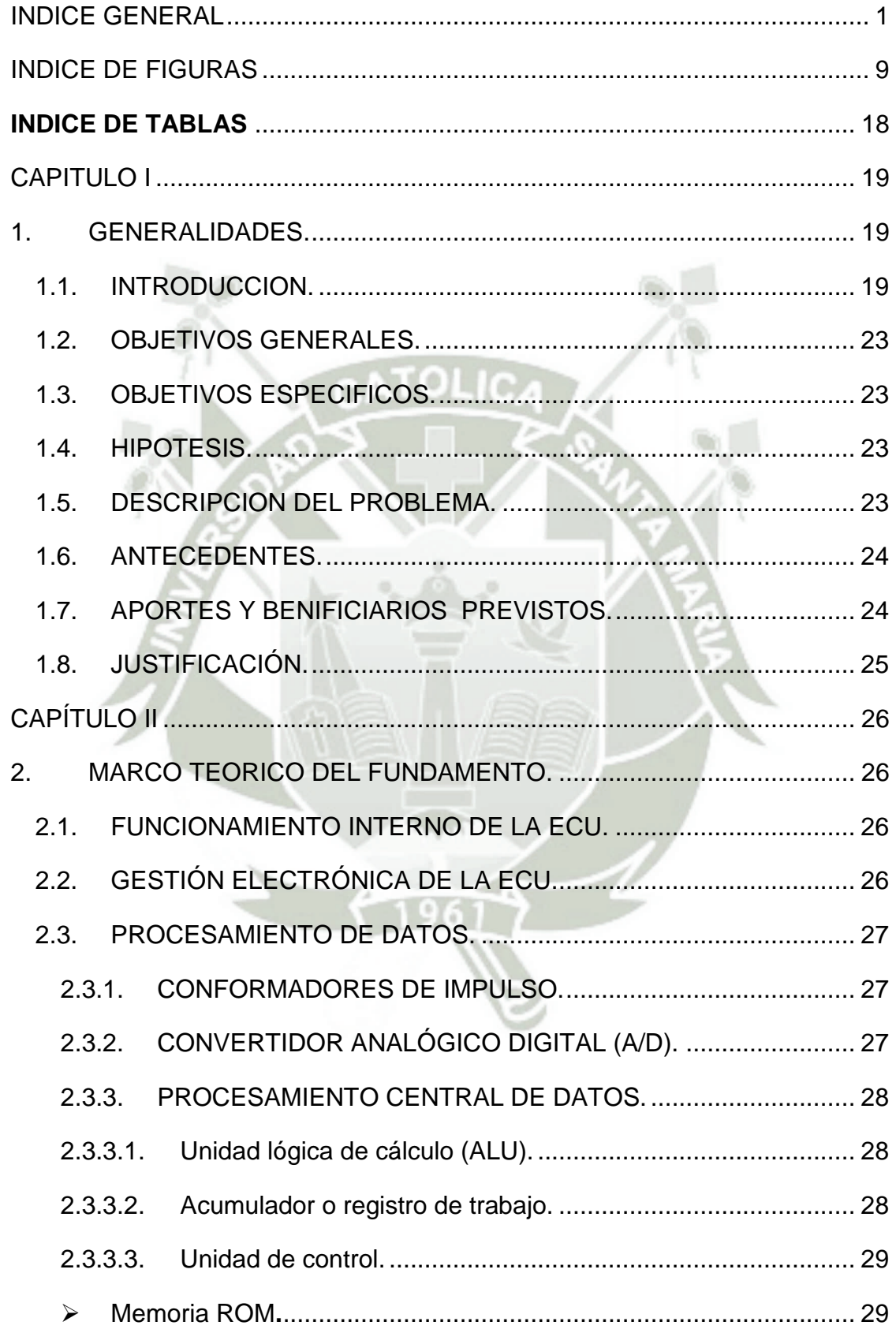

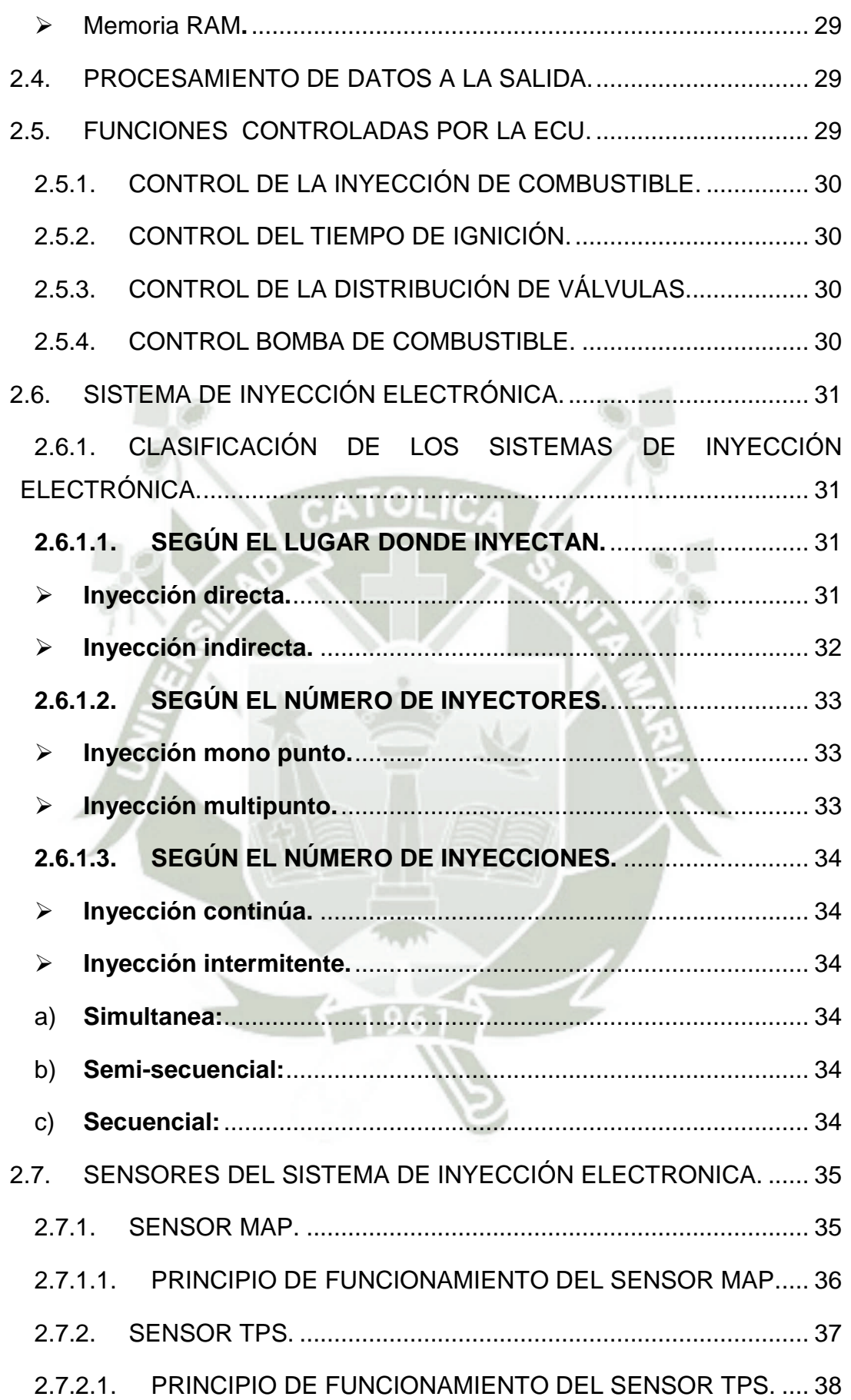

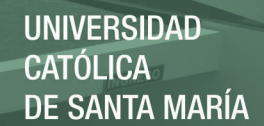

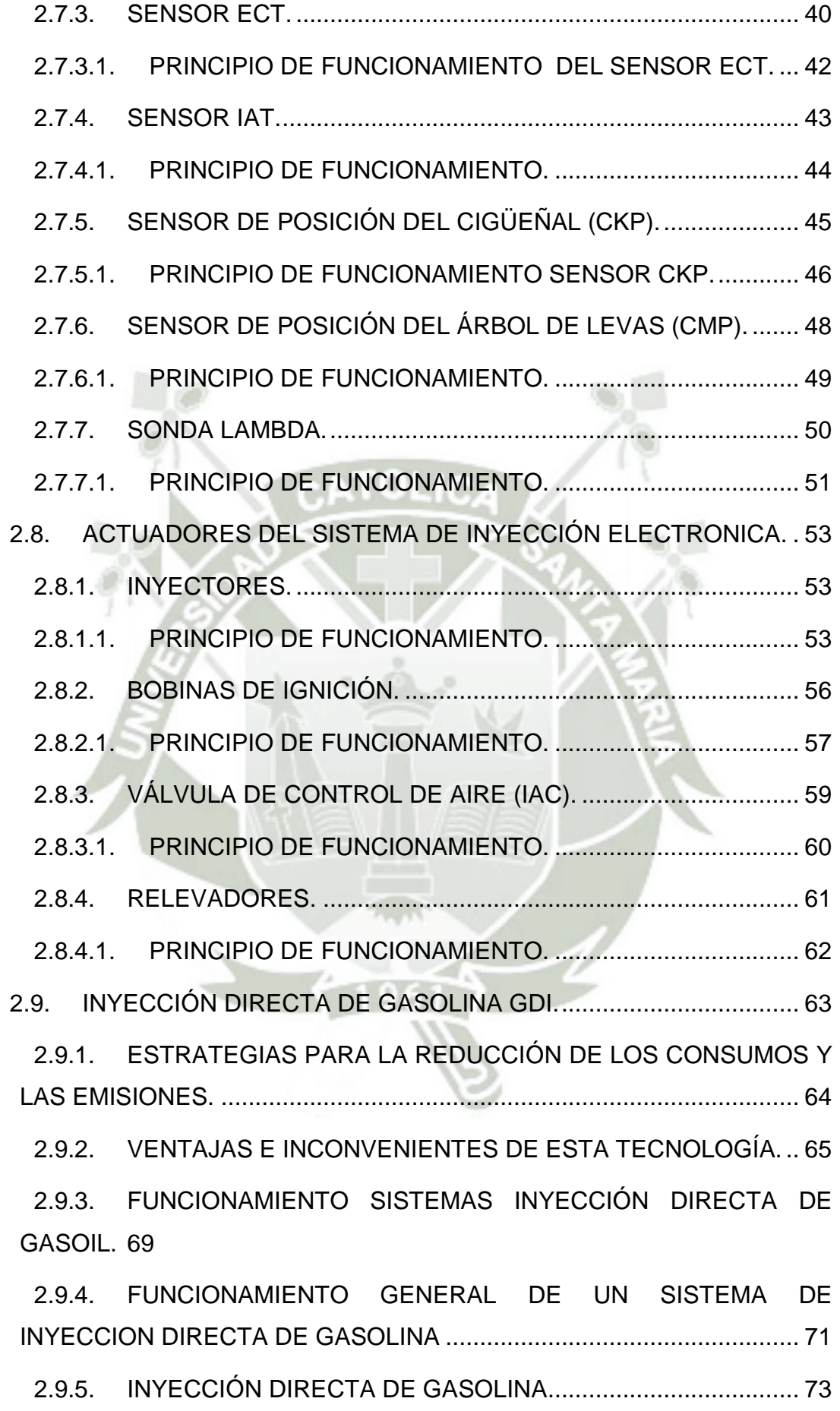

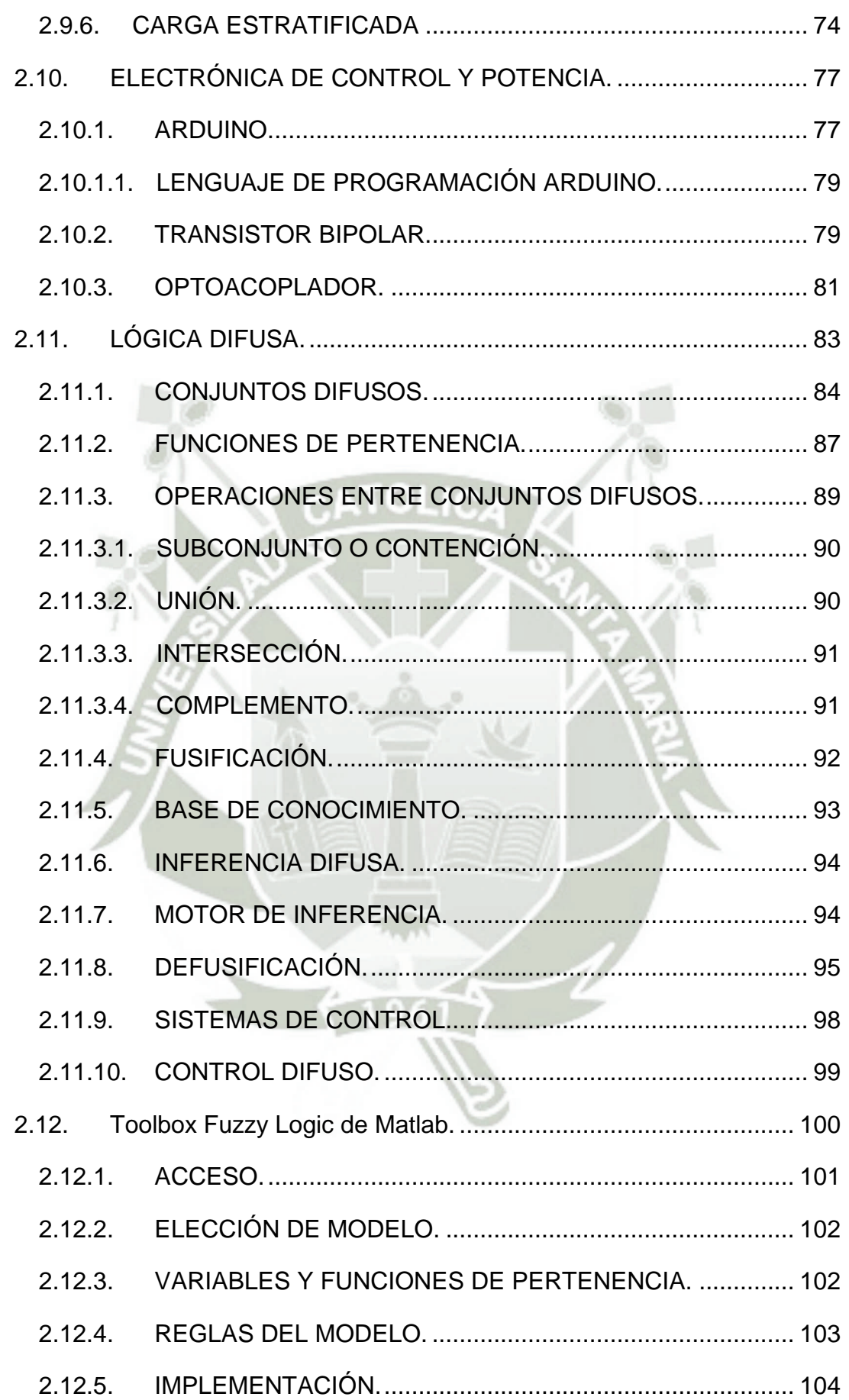

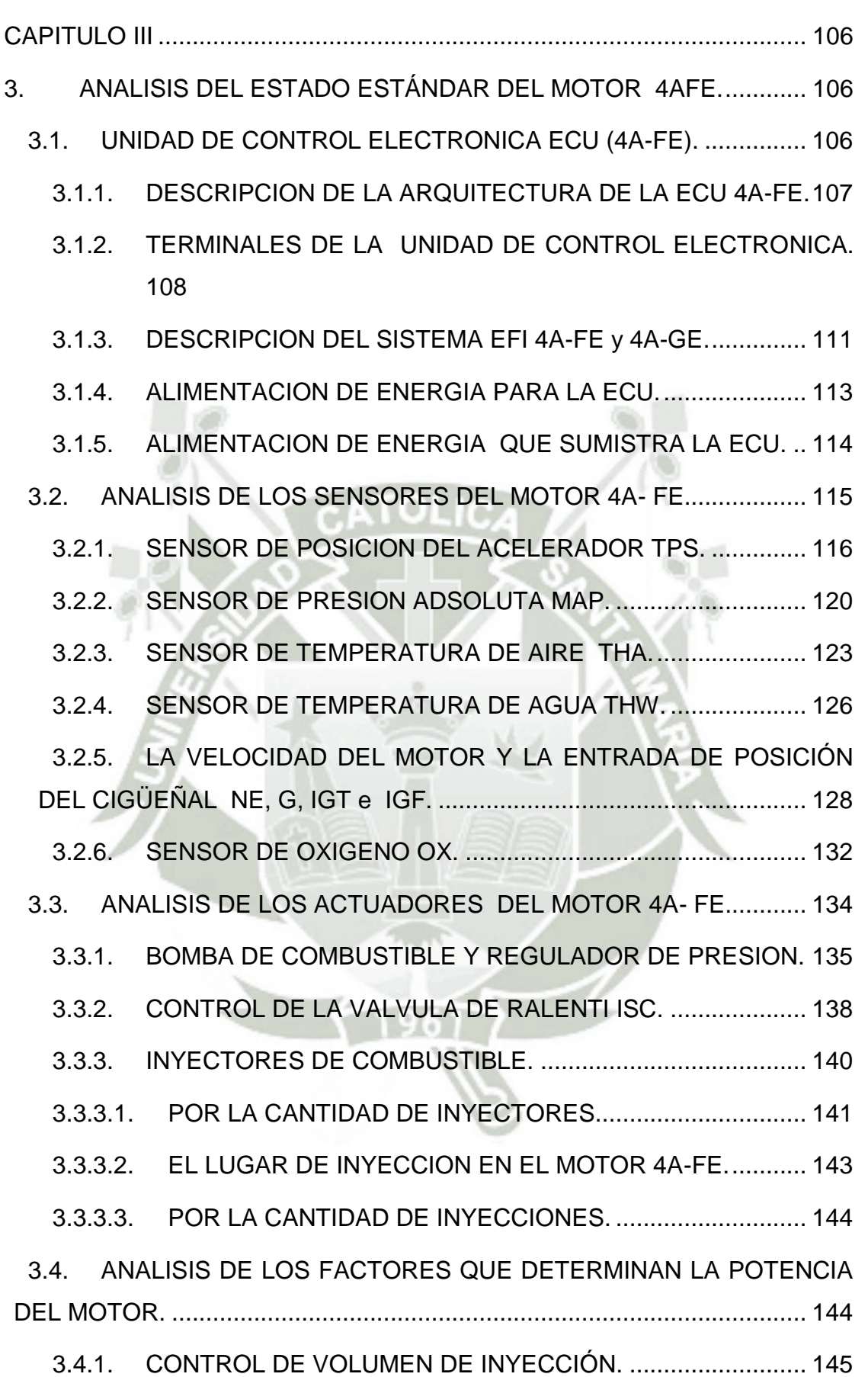

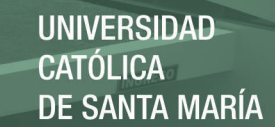

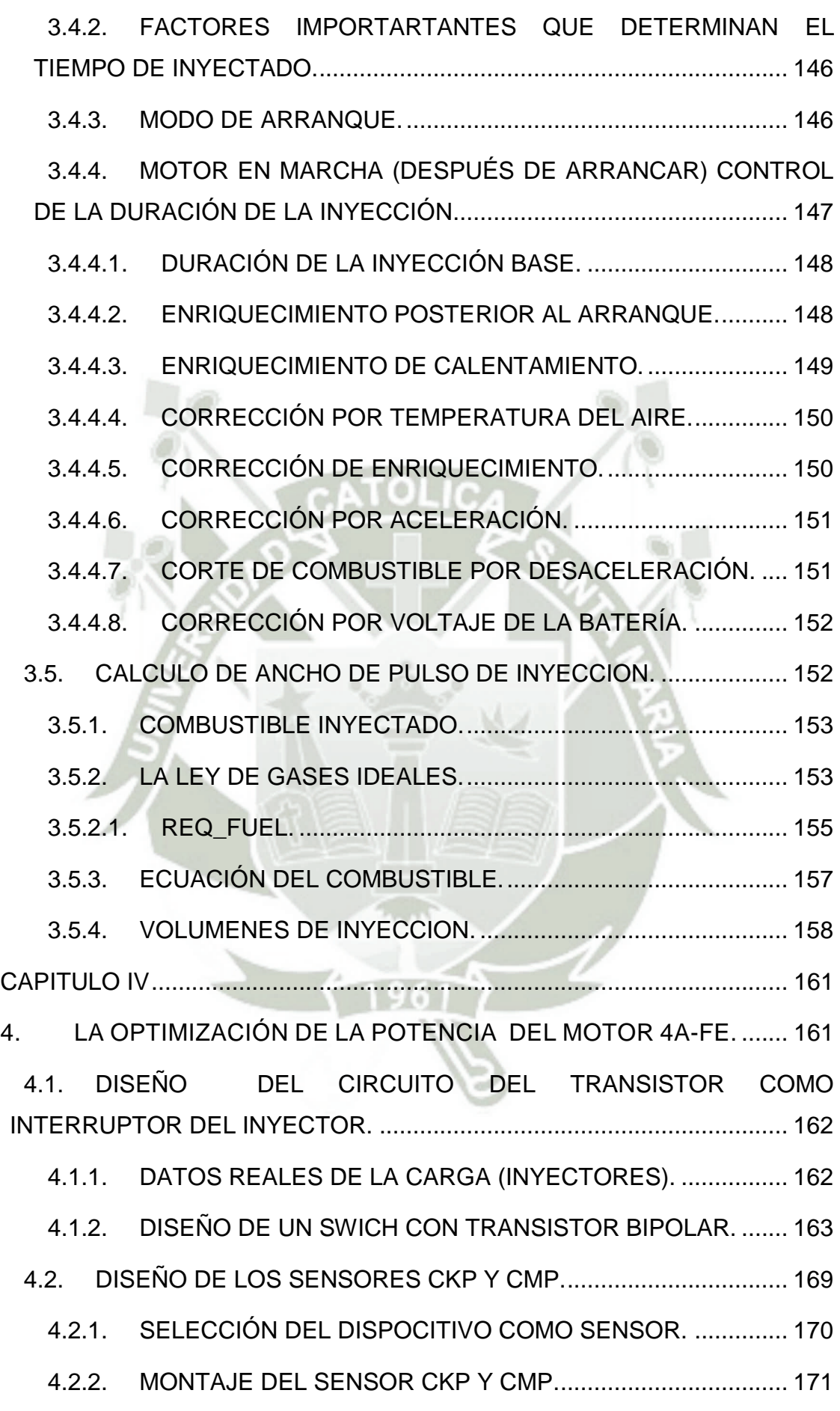

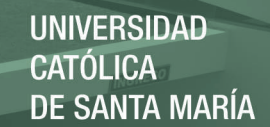

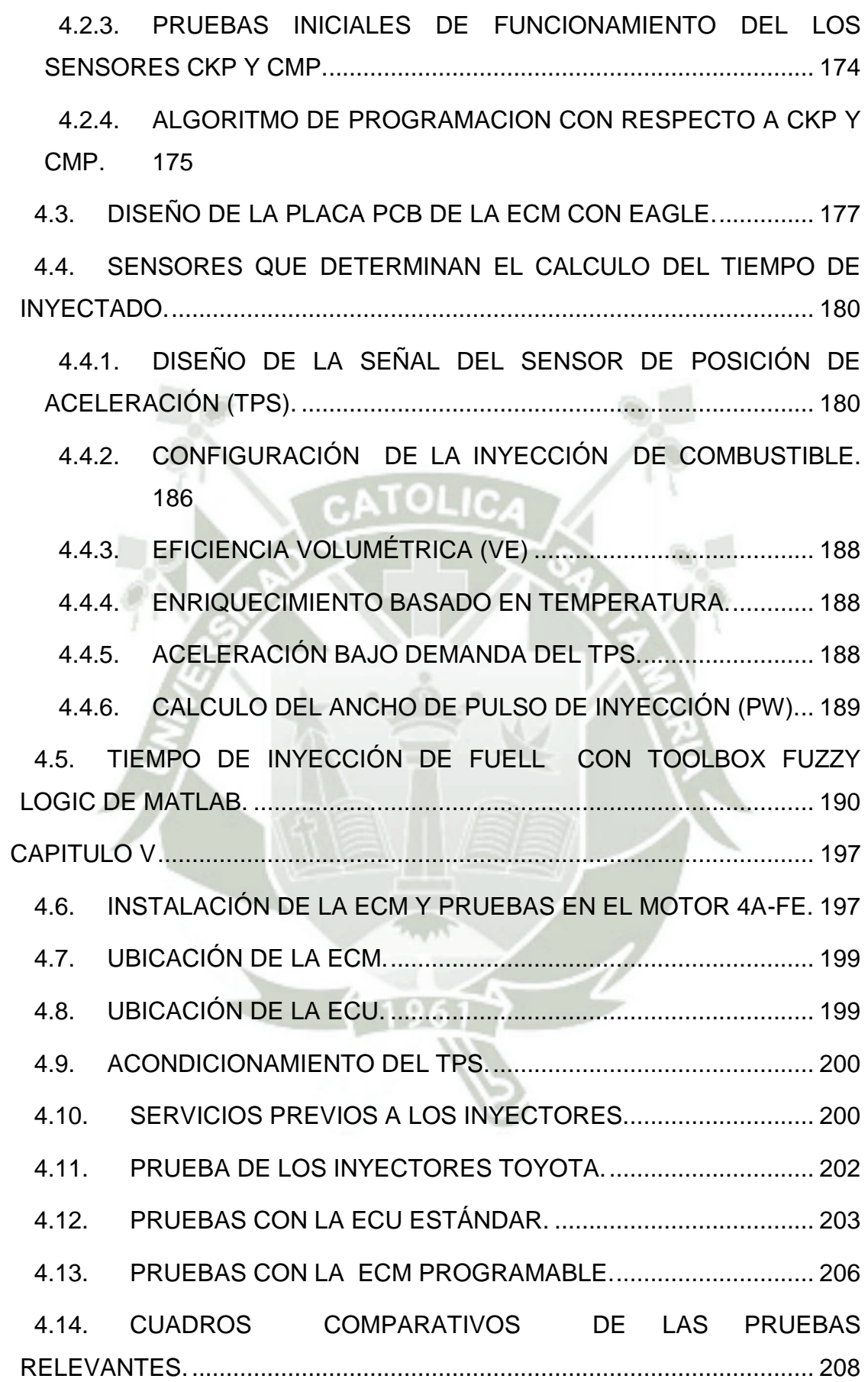

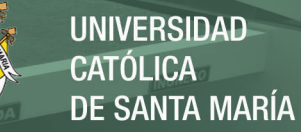

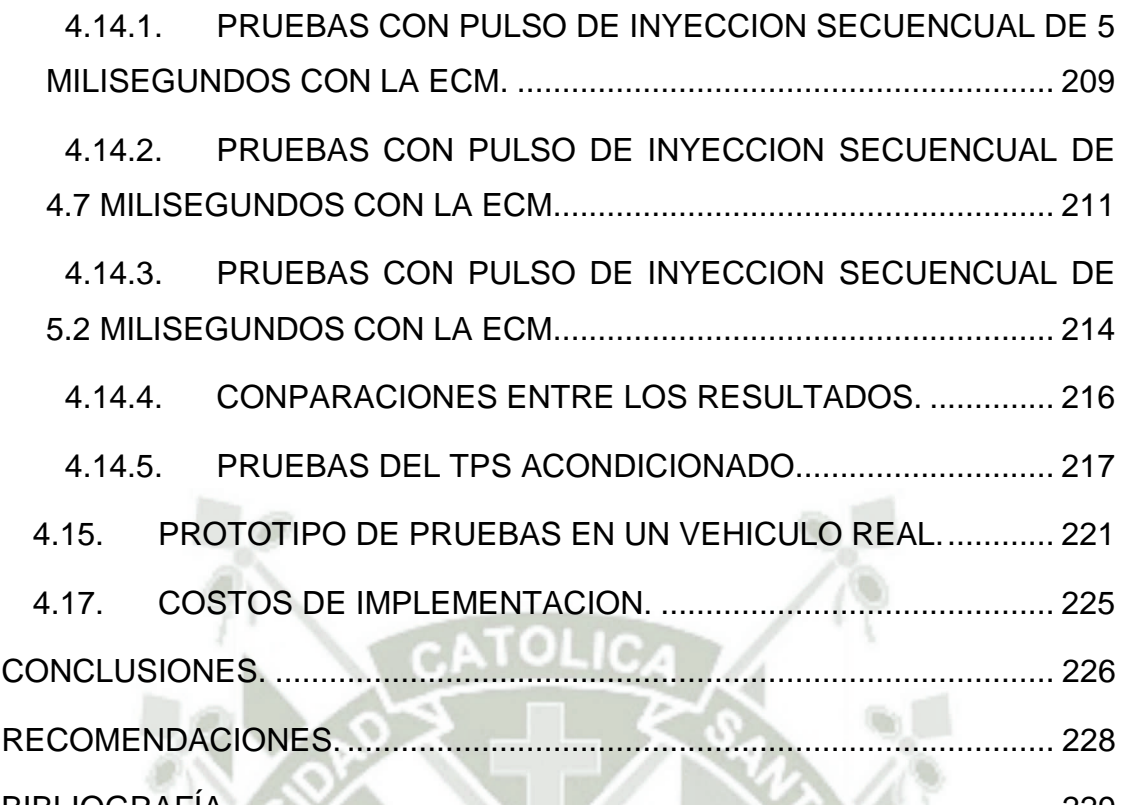

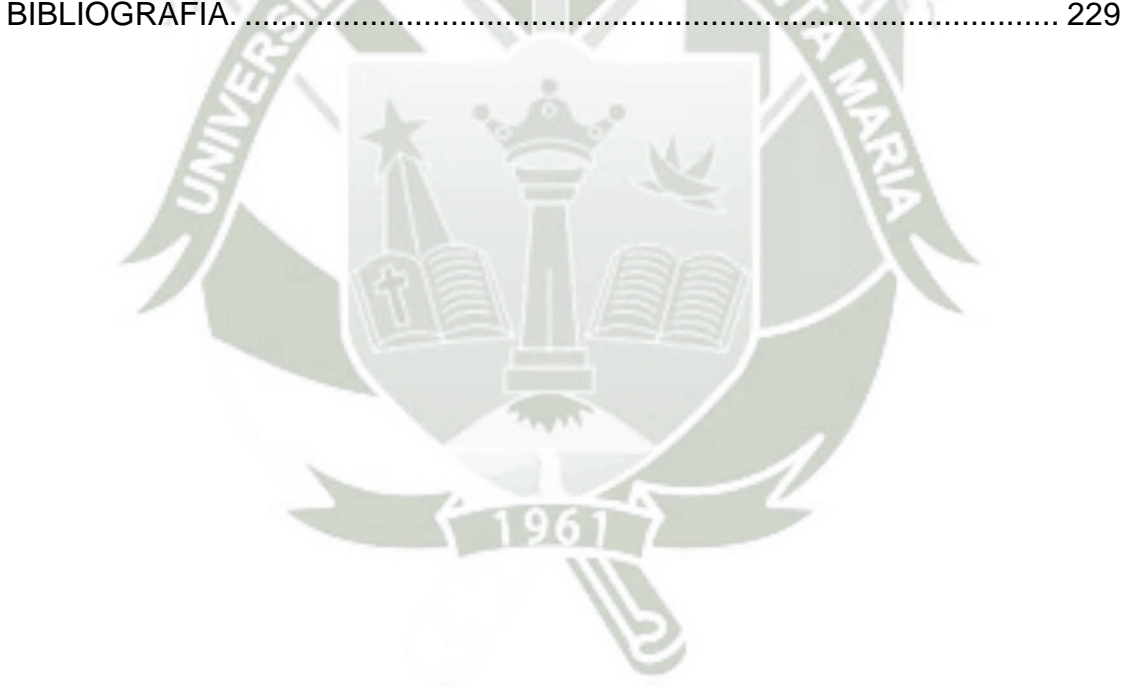

Publicación autorizada con fines académicos e investigativos En su investigación no olvide referenciar esta tesis

# **INDICE DE FIGURAS**

<span id="page-14-0"></span>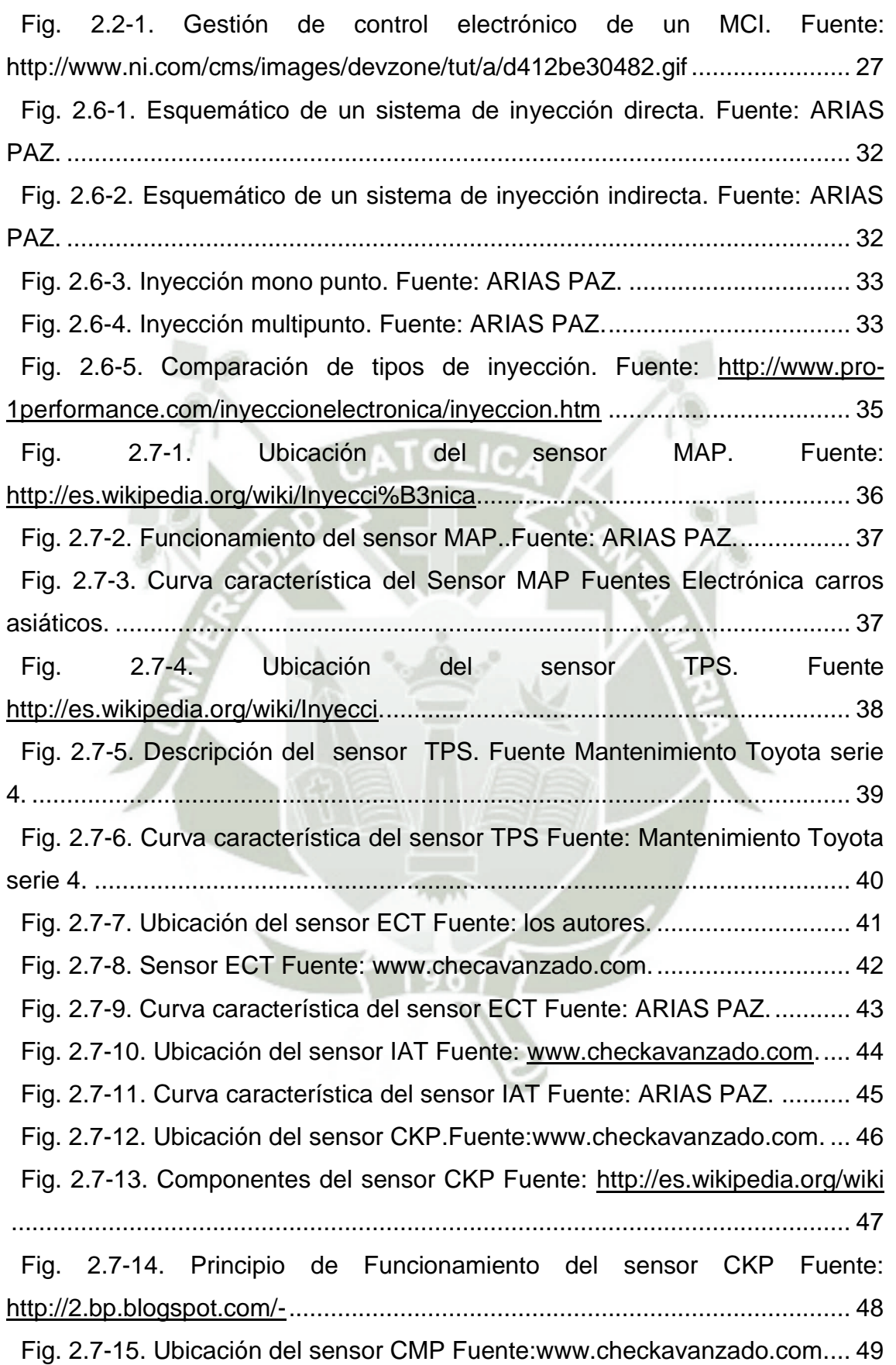

 $\mathbf c$ 

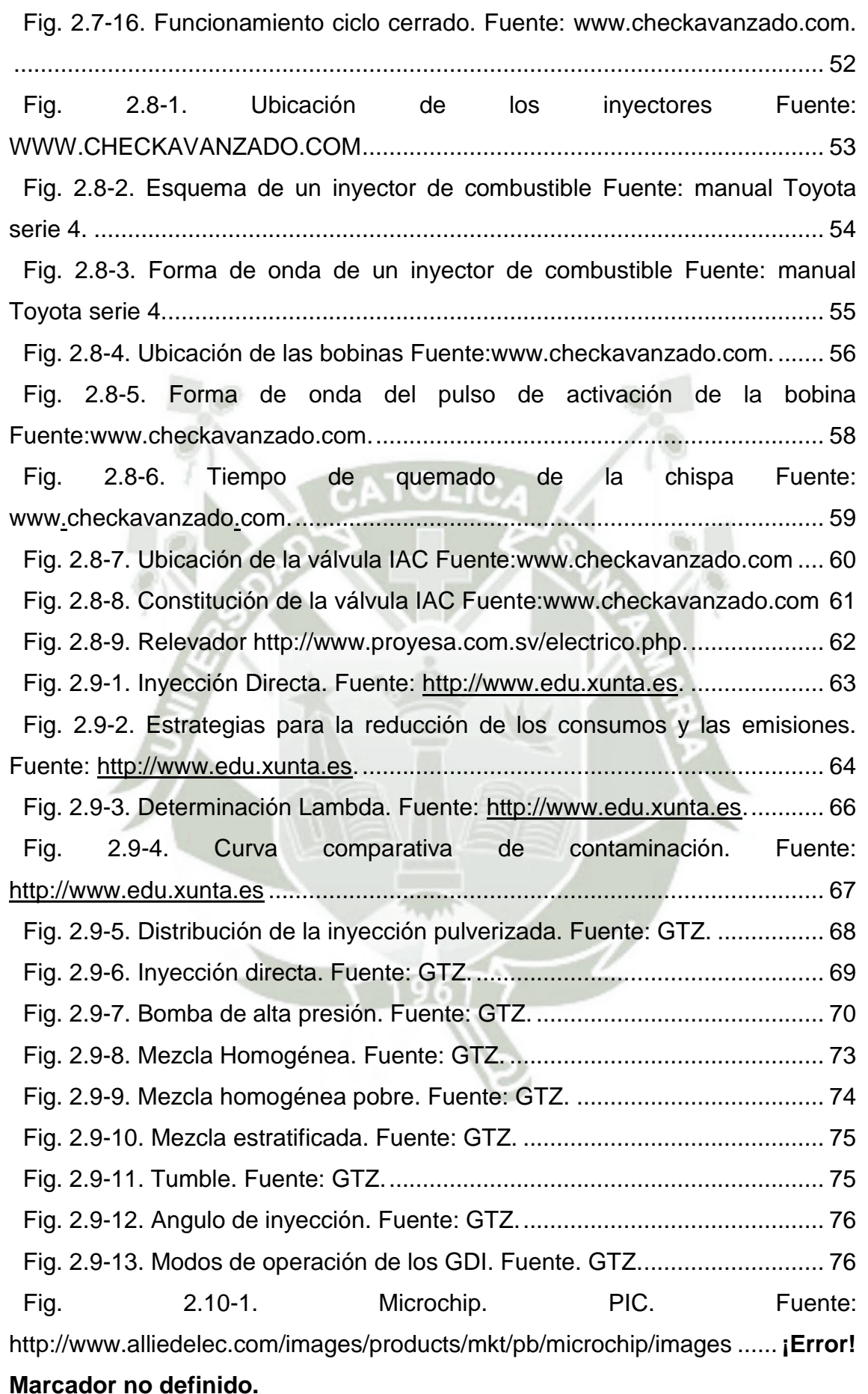

REPOSITORIO DE<br>TESIS UCSM

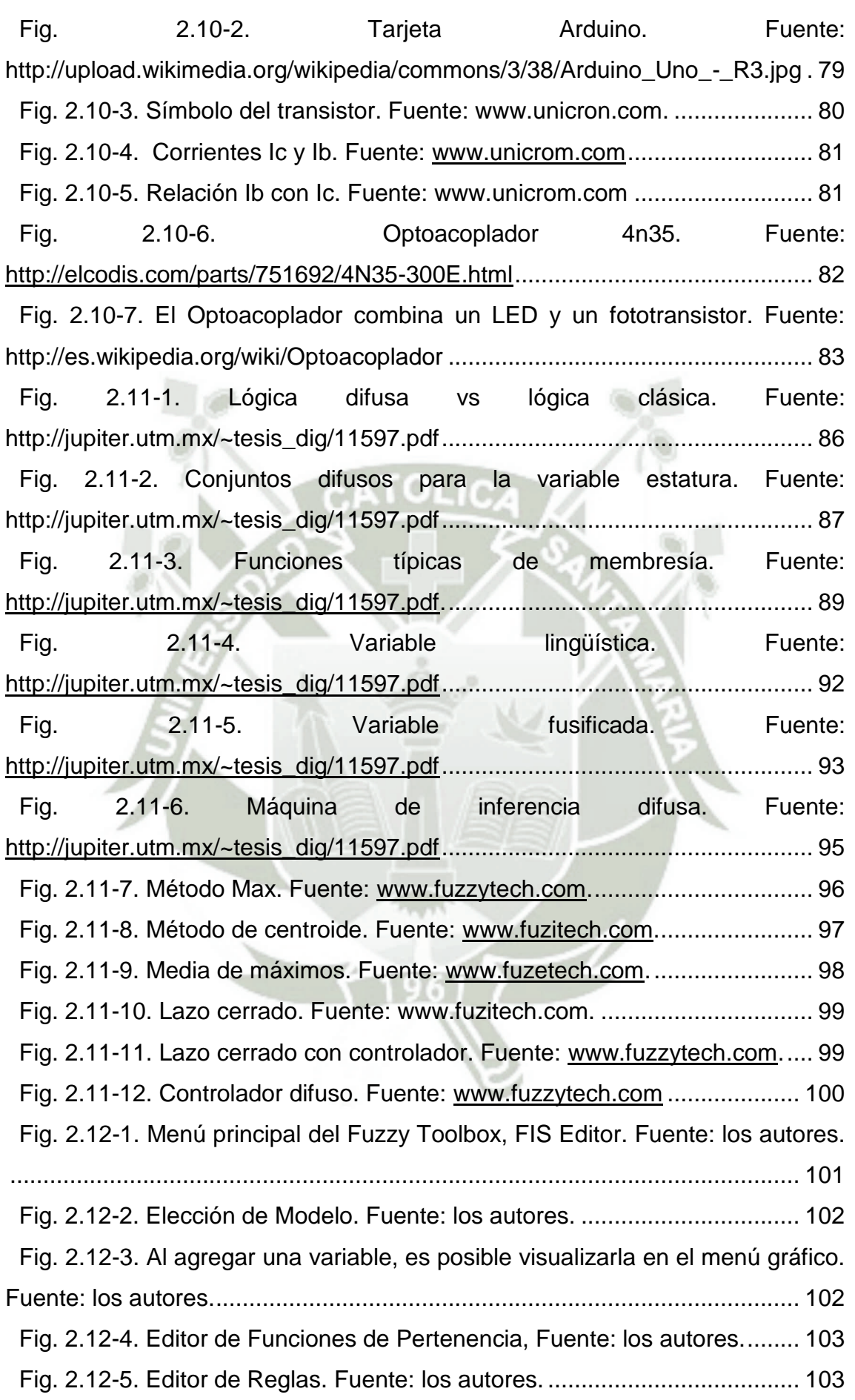

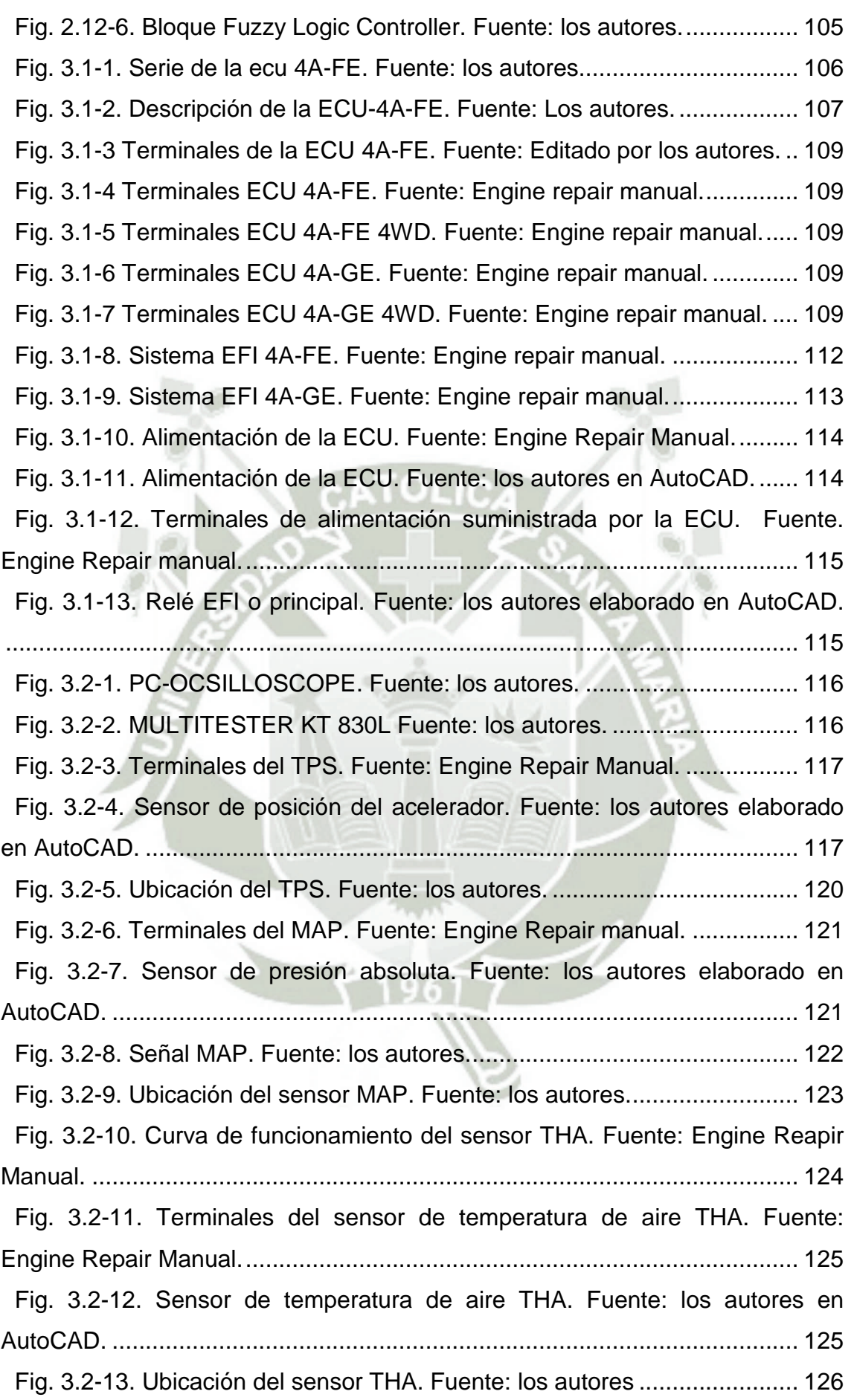

 $1<sup>2</sup>$ 

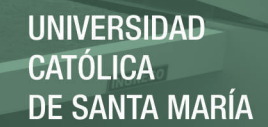

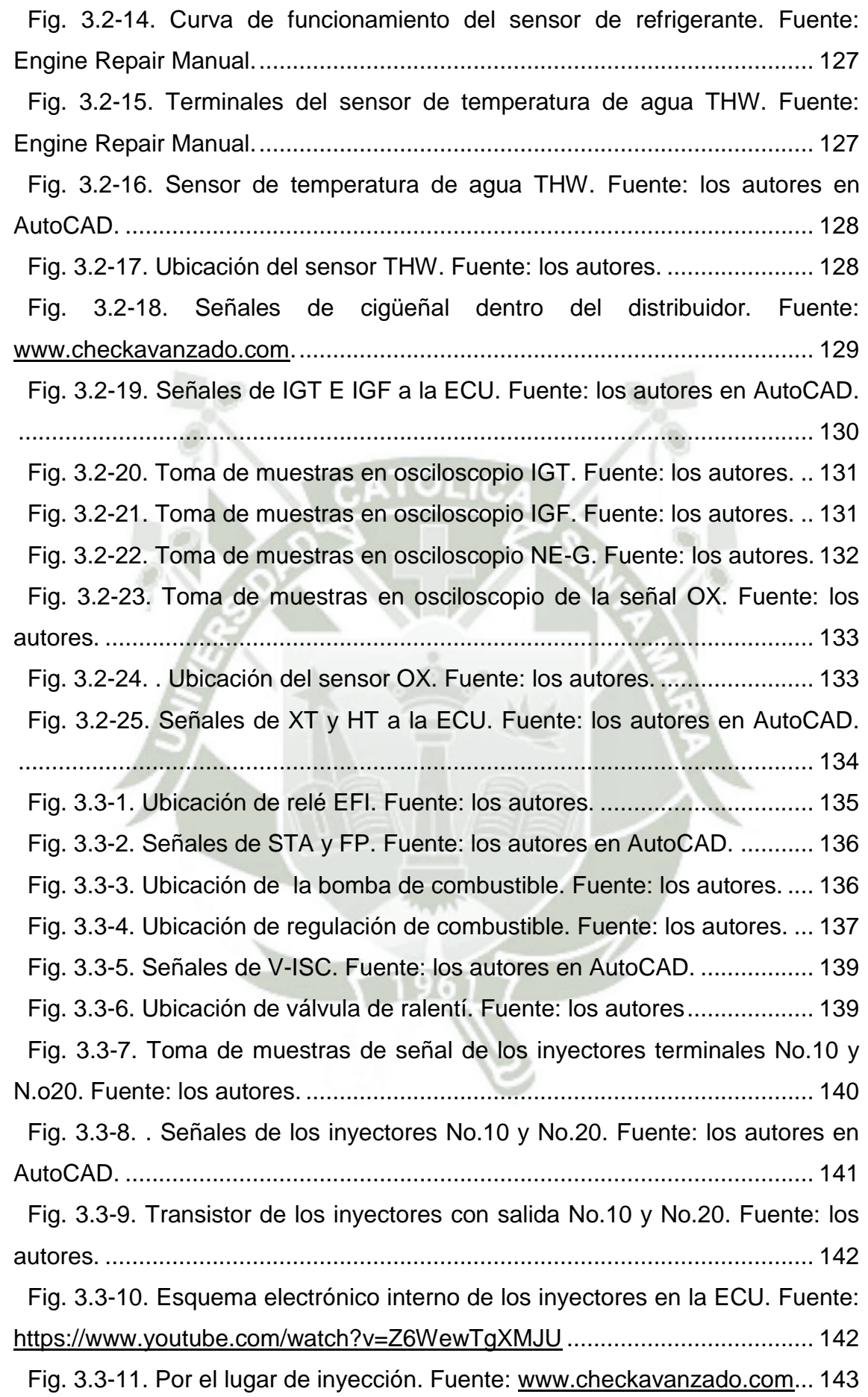

 $1<sup>2</sup>$ 

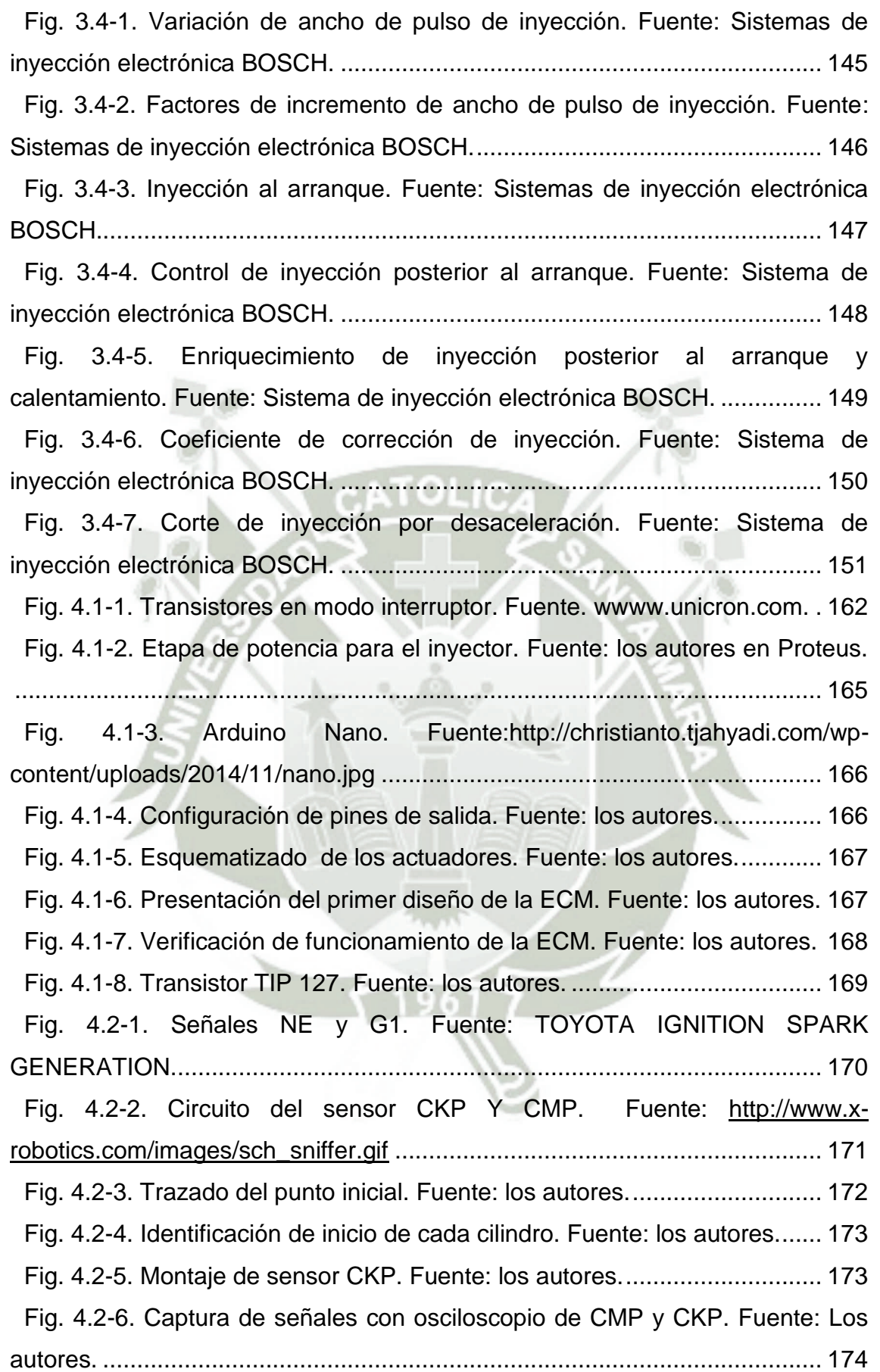

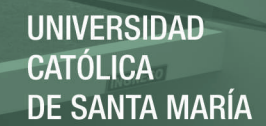

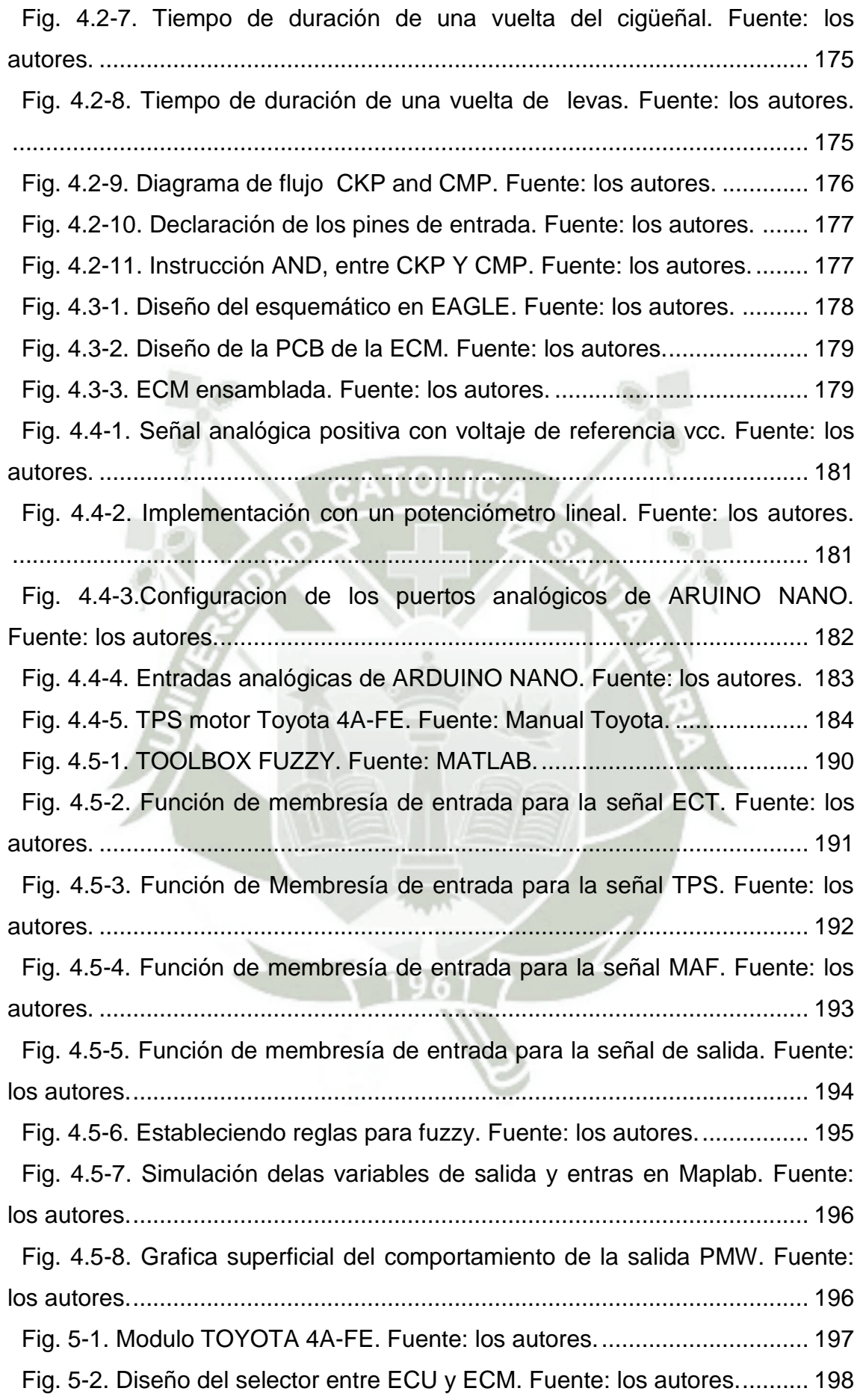

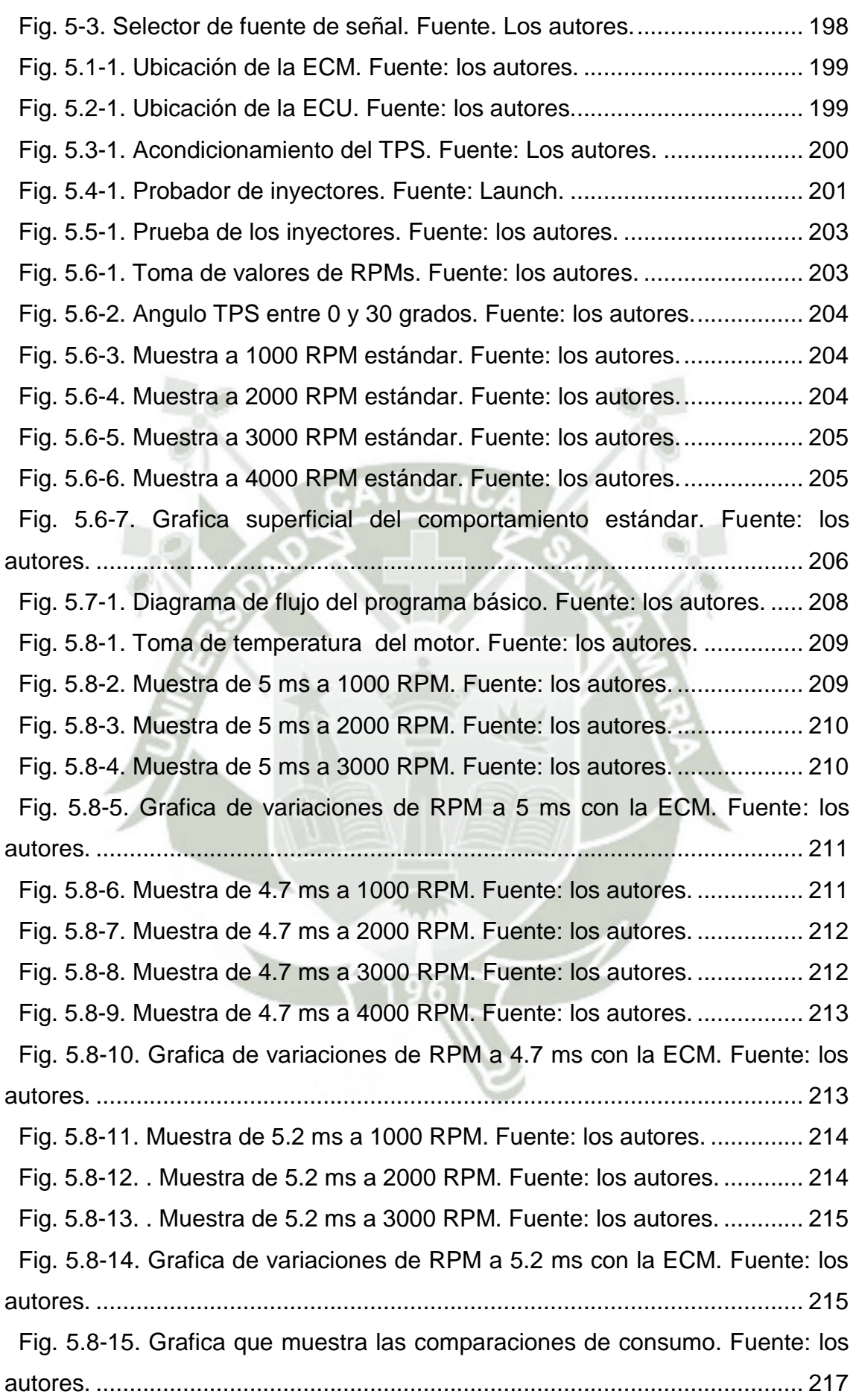

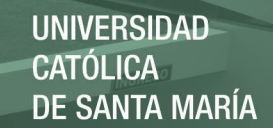

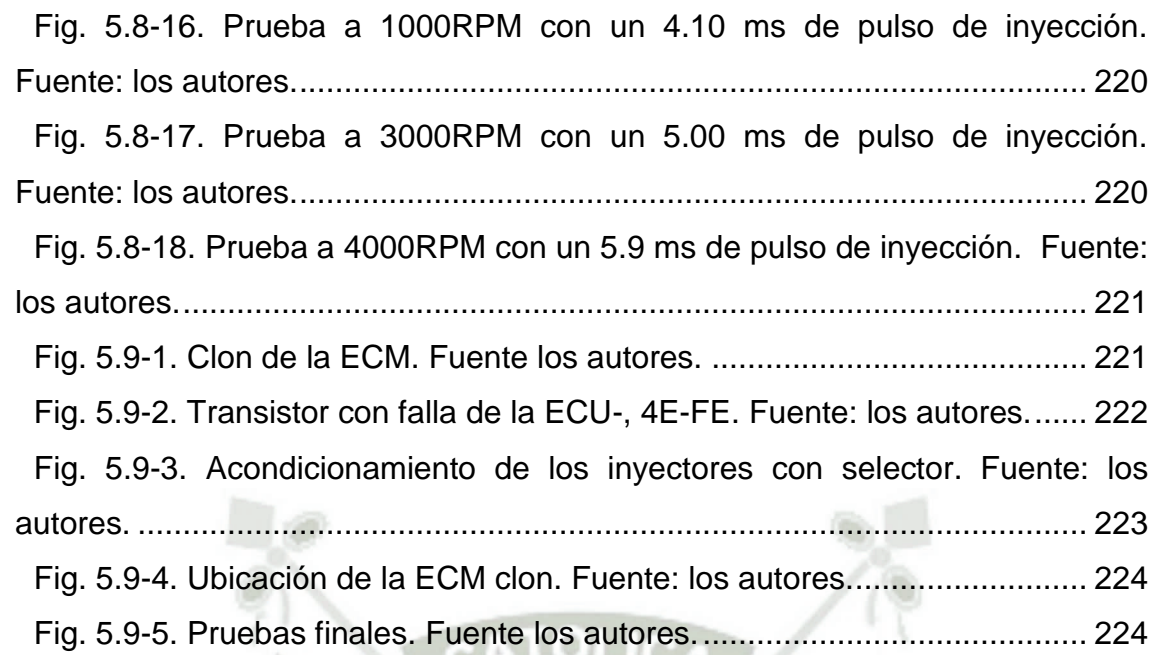

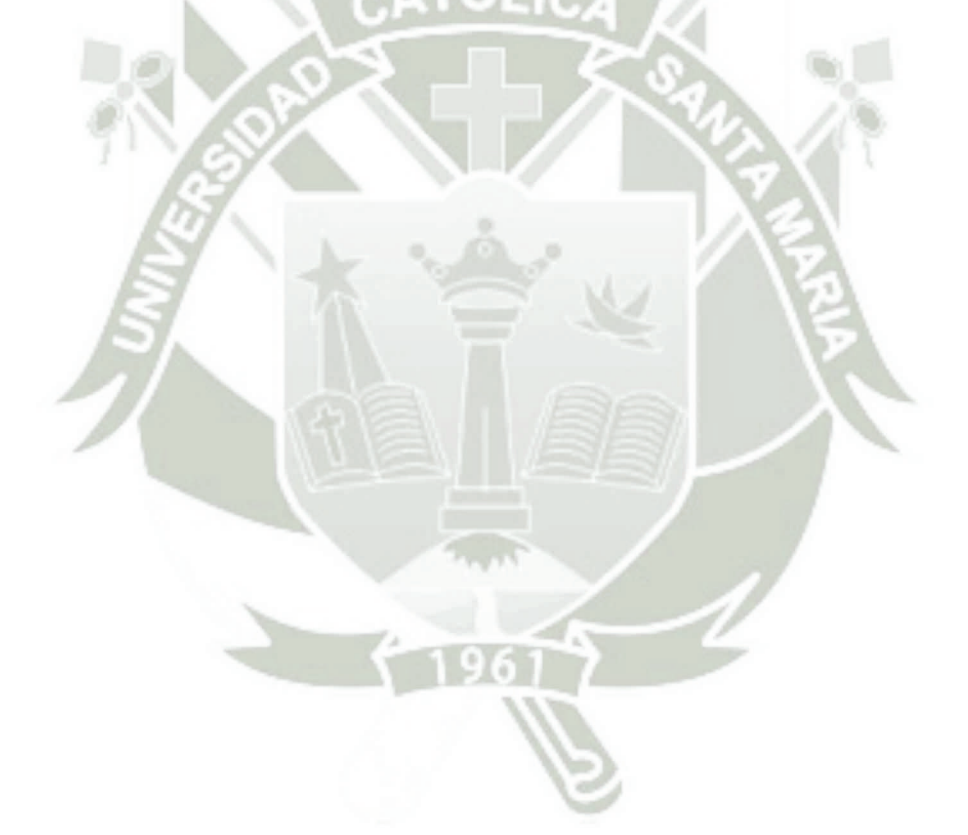

## **INDICE DE TABLAS**

<span id="page-23-0"></span>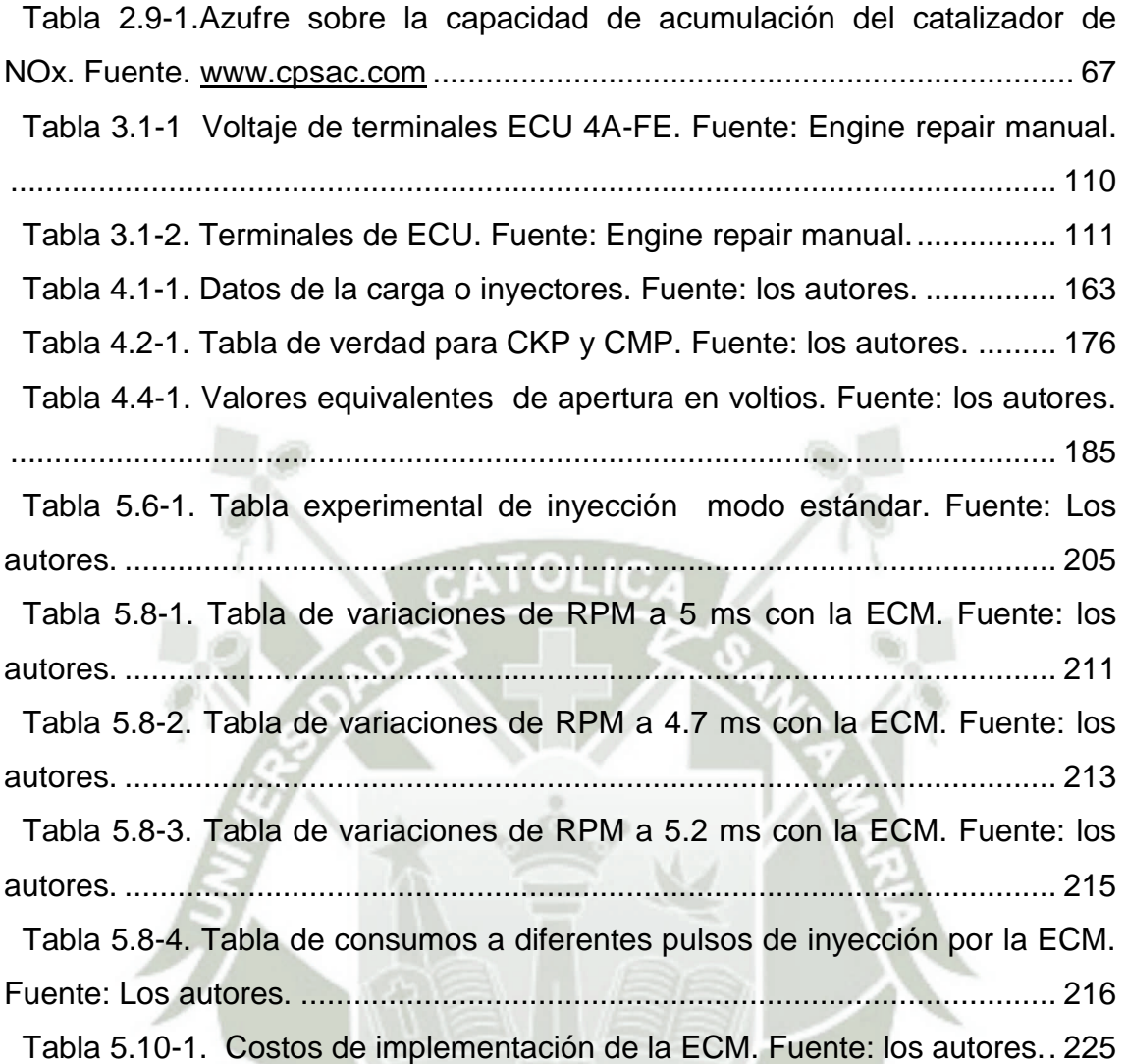

# **CAPITULO I**

# <span id="page-24-2"></span><span id="page-24-1"></span><span id="page-24-0"></span>**1. GENERALIDADES.**

## **1.1. INTRODUCCION.**

La industria automotriz<sup>1</sup>, no está inmune al avance de la tecnología. Los ejemplos abundan, primero fue la tracción en las ruedas traseras, posteriormente se desarrolló la tracción delantera, los frenos de disco, las llantas radiales, lo que sigue es la inyección de combustible. Ante esta mejora notable que consiguen los automotores nos hemos propuesto trabajar en este tema el cual a más de ser un sistema electrónico actual nos va a permitir modificar la inyección de combustible a través de una modificación en la parte electrónica.

Es por tal razón que vemos como alternativa para análisis y diseñar de un módulo de control electrónico (ECM) para la optimización de la potencia de un motor de combustión interna (MCI) con el que nos permitirá modificar su dosificación de combustible sin alterar el diseño mecánico del motor.

Es por ello que en el campo automotriz en el sistema de alimentación de combustible del vehículo se ha venido trabajando con estos cambios, en vehículos que llevaban montados sistemas de alimentación estándar por sistemas de inyección electrónica repotenciadas con firmware preparado y muy costoso solo para autos de mayor potencia.

 $1<sub>C</sub>$ 

<sup>1</sup> Este dato se manejó de la tesis Plan Estratégico del Sector Automotriz en el Perú – Vehículos Ligeros y Comerciales-PONTIFICIA UNIVERSIDAD CATÓLICA DEL PERÚ ESCUELA DE POSGRADO.

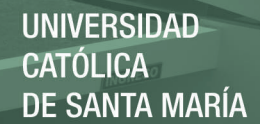

#### **RESUMEN**

El presente trabajo es un ensayo de tipo experimental y aplicativo para determinar el comportamiento del motor de combustión interna MCI. Al efectuar modificaciones físicas en el sistema de inyección.

Para su desarrollo se analizó y diseño un módulo de control electrónico (ECM). Montado en el banco de pruebas basado en un motor TOYOTA modelo 4AFE gasolinero con un sistema de inyección simultánea L-Jetronic de 88 caballos de fuerza. Apoyado en una estructura de acero ASTM A36.

 Se implementó al sistema original de inyección electrónica un sistema que pueda modificar la inyección de combustible. Mediante selectores y programación basada en Arduino.

Finalmente con la implementación de este módulo de control electrónico se pudo experimentar distintos tipos de programación basado en Arduino para el control de la inyección electrónica controlando el ancho de pulso de inyección, momento de inyección y como también los sistemas simultánea, semi-secuencial y secuencial. Concientizando el manejo del osciloscopio como herramienta principal en los usos automotriz.

#### **SUMMARY**

This work is an experimental and test application to determine the behavior of the internal combustion engine MCI. Upon physical modifications to the injection system.

For its development was analyzed and designed an electronic control module (ECM). Mounted on the test model based on a Toyota engine 4AFE gas station with a system of simultaneous L-Jetronic injection of 88 horsepower. Supported by a steel structure ASTM A36.

We implemented the original electronic injection system a system that can modify the fuel injection. By selectors Arduino-based programming.

Finally the implementation of the electronic control module is able to experience different types of programming Arduino to control fuel injection by controlling the pulse width of injection, injection timing and also the sequential semi-sequential simultaneous systems, . Raising awareness of the scope management as the main tool in the automotive applications.

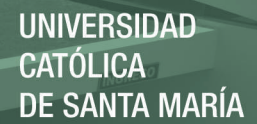

#### **RESUMEN**

Este trabajo es una aplicación experimental y prueba para determinar el comportamiento del motor de combustión interna MCI. Al modificaciones físicas en el sistema de inyección .

Para su desarrollo fue analizado y diseñado un módulo de control electrónico (ECM ) . Montado en el modelo de prueba basado en una estación de gas 4AFE motor Toyota con un sistema de inyección simultánea L -Jetronic de 88 caballos de fuerza. Apoyado por un ASTM A36

Implementamos el sistema de inyección electrónico original de un sistema que puede modificar la inyección de combustible . Por selectores de programación Arduino - basada

Por último, la aplicación de módulo de control electrónico es capaz de experimentar diferentes tipos de programación Arduino para controlar la inyección de combustible mediante el control de la anchura de pulso de la inyección, temporización de la inyección y también los sistemas simultáneos semi- secuenciales secuenciales,. La sensibilización de la gestión del alcance como herramienta

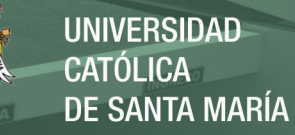

#### <span id="page-28-0"></span>**1.2. OBJETIVOS GENERALES.**

Incrementar la potencia del motor por medio de un módulo de control electrónico.

#### <span id="page-28-1"></span>**1.3. OBJETIVOS ESPECIFICOS.**

- $\checkmark$  Analizar un módulo de control (ECM) para un motor Toyota 4AFE.
- $\checkmark$  Diseñar un módulo de control (ECM) para un motor Toyota 4AFE.
- Controlar el tiempo inyección electrónica del motor Toyota 4AFE.
- $\checkmark$  Mejorar el rendimiento del motor Toyota 4AFE.

#### <span id="page-28-2"></span>**1.4. HIPOTESIS.**

Mejorando las características de inyección es probable mejorar el rendimiento del motor de combustión interna

Una inyección precisa y sincronizada antes de abrir la válvula de admisión mejora las emisiones o también se puede tener una mejor respuesta del motor cuando la inyección se hace en el momento que está abierta la válvula de admisión.

El estudio y diseño nos permitirán mejorar y optimizar la potencia del vehículo lo cual nos servirá como un aporte al estudio del rendimiento del motor.

#### <span id="page-28-3"></span>**1.5. DESCRIPCION DEL PROBLEMA.**

El Perú es un país importador de vehículos y de países de procedencia como Japón, Corea del Sur, Estados Unidos y China**.** Asimismo, Toyota, Hyundai, Kia, Chevrolet y Nissan son las marcas más demandadas. Pero sin embargo estos vehículos son diseñados y producidos en serie y cantidades grandes, sin considerar las condiciones ambientales, sociales y geográficas de la zona done llegaran a parar las unidades. La potencia de los vehículos está basada en los parámetros de condiciones ambientales, y estas son procesadas por la o ECU<sup>2</sup> del vehículo. Para tener un mejor

<sup>2</sup> Unidad de Control Electrónica ECU.

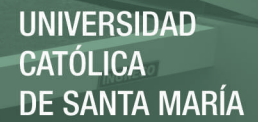

rendimiento del vehículo es REPROGRAMAR la ECU, que contiene un código o "firmware"<sup>3</sup>.

Toda computadora automotriz ECU contiene instalado un "firmware" en su memoria, este es el programa encargado de dar instrucciones a los actuadores electrónicos del motor para buscar las mejores condiciones de operación de acuerdo a la información recibida por los sensores, es decir que el sistema de emisiones está sujeto a la mejor configuración o "firmware" instalada en la ECU para tal fin. El firmware instalado en la ECU puede ser reemplazado por versiones actualizadas con el fin de optimizar las condiciones electrónicas del motor, mejorando a su vez el desempeño y las emisiones del motor.

#### <span id="page-29-0"></span>**1.6. ANTECEDENTES.**

Las computadoras se incorporaron al final de los años `70<sup>4</sup> cuando surgió la necesidad de controlar las emisiones de los gases de combustión, existe investigaciones y aportes sobre la inyección electrónica en universidades extranjeras como nuestro país en lo referente a su funcionamiento y características mas no en modificaciones e investigaciones de su gestión electrónica de inyección y por lo investigado podemos afirmas que actualmente no existe investigaciones referidas al tema planteado pero si la tesis desarrollada en nuestra universidad con título **"**DISEÑO, FABRICACION Y PUESTA EN MARCHA DE UN MODULO DE PRUEBAS DE FALLAS DE INYECCION ELECTRONICA PARA LA ENSEÑANZA"<sup>5</sup> tomando como un punto de partida de investigación, suficiente para lograr los objetivos planteados en la presente tesis.

#### <span id="page-29-1"></span>**1.7. APORTES Y BENIFICIARIOS PREVISTOS.**

La principal contribución de esta tesis es un aporte a nuestra formación académica un análisis claro y especifico del por qué el uso de una unidad electrónica de control del motor a bordo, también se

24

<sup>3</sup> Firmware es un programa que es grabado en una memoria ROM y establece la lógica de más bajo nivel que controla los circuitos electrónicos de un dispositivo. Se considera parte del hardware por estar integrado en la electrónica del dispositivo, pero también es software. http://www.alegsa.com.ar/Dic/firmware.php#sthash.n4V3O81e.dpuf

<sup>4</sup> Dato tomado de<http://www.eme.mx/blog/item/23-el-sistema-fuel-injection-historia-de-una-tecnologia.html>

<sup>5</sup> Tesis presentada en el año 2007, UCSM-INGENIERIA MECANICA.

considera un aporte con un tema que no es tan difundido en el aspecto académico y profesional en nuestro medio y que servirá para posteriores investigaciones en la Mecatrónica automotriz.

Nuestro parque automotriz tiene problemas con el personal calificado, pues no se cuenta con técnicos con conocimientos sólidos en vehículos modernos y el aumento de unidades modernas son cada día más grandes en número, por lo que se necesita confrontar los problemas a futuro.

#### <span id="page-30-0"></span>**1.8. JUSTIFICACIÓN.**

Los ingenieros tienen como objetivo alcanzar una mayor eficiencia del automotor. La mayoría de estos automóviles tienen un elemento en común; son propulsados por motores con sistemas de alimentación de inyección, los cuales mejoran la mezcla estequiometria<sup>6</sup>, obteniendo una mejor utilización del combustible y consecuentemente una mayor potencia<sup>7</sup>.

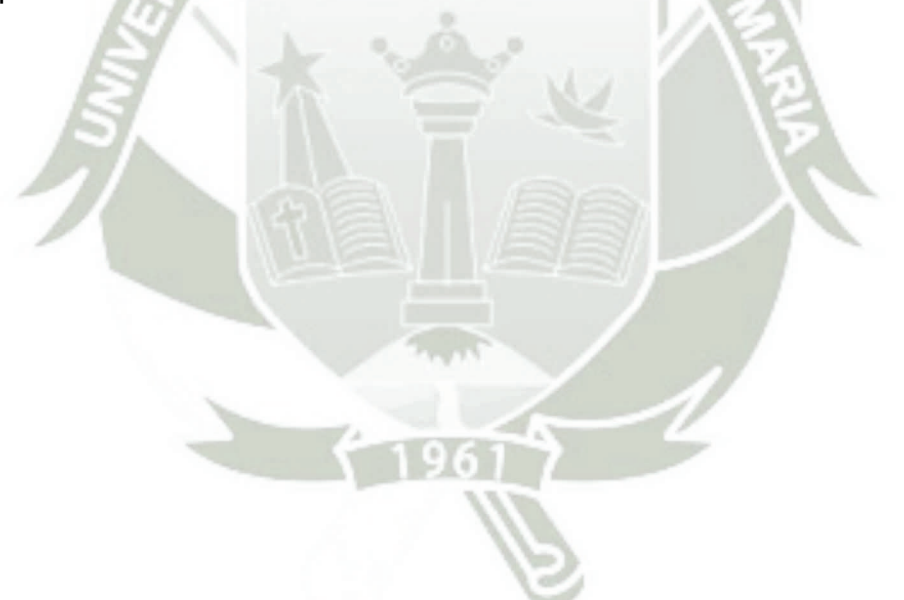

25

 $6$  La estequiometria es el cálculo de las relaciones cuantitativas entre los [reactivos.](http://es.wikipedia.org/wiki/Reactivo)

<sup>7</sup> Potencia símbolo P es la cantidad d[e trabajo](http://es.wikipedia.org/wiki/Trabajo_(f%C3%ADsica)) efectuado por unidad de [tiempo.](http://es.wikipedia.org/wiki/Tiempo)

# **CAPÍTULO II**

## <span id="page-31-2"></span><span id="page-31-1"></span><span id="page-31-0"></span>**2. MARCO TEORICO DEL FUNDAMENTO.**

#### **2.1. FUNCIONAMIENTO INTERNO DE LA ECU.**

La máxima expresión de la electrónica aplicada a los automóviles se encuentra en las ECU "Unidades Electrónicas de Control". Se las conoce o también se las puede nombrar como: ECC<sup>8</sup>, ECU, CPU<sup>9</sup>, etc. Por medio de estos pequeños cerebros se obtienen comportamientos óptimos de muchos elementos de la mecánica del automóvil. No solamente por su complejidad de diseño electrónico sino también por la forma de estar construidas.

La Unidad Electrónica de Control está constituida por un conjunto de componentes electrónicos dispuestos en placas de circuito impreso, alojadas en una caja de aluminio, provistas de aletas para su refrigeración. Hasta la unidad llegan las diversas señales sobre el funcionamiento del motor, que son transmitidas por diferentes sensores, las evalúa y calcula las señales de activación para los elementos actuadores. El programa de control está almacenado en la memoria. De la ejecución del programa se encarga un microcontrolador. Tanto las señales de entrada como las de salida para los diferentes actuadores se transmiten a la unidad de control por medio de un conector múltiple.

## <span id="page-31-3"></span>**2.2. GESTIÓN E**L**ECTRÓNICA DE LA ECU.**

La computadora (ECU) del automóvil es muy similar en funciones a la computadora del hogar, diferenciándose ambas en que, mientras la del hogar es capaz de procesar palabras, conectarse a Internet, etc. la del automóvil está especialmente creada para hacer más eficiente al mismo. Otra función de las ECU es la de guardar la información de las fallas a los efectos de que puedan ser detectadas por decodificación en los talleres que posean el equipamiento adecuado. Las capacidades de las computadoras de vehículos varían mucho en cuanto a sus

<sup>8</sup> EEC, Evaporative Emission Controls.

<sup>&</sup>lt;sup>9</sup> CPU, Central Processing Unit.

prestaciones y modelos de éstos. Es así que, en algunos automóviles las ECU pueden controlar únicamente la inyección de combustible y el sistema de ignición, mientras que en otros, controlan además el tablero de instrumentos, la temperatura interior, el sistema de frenos y otros.

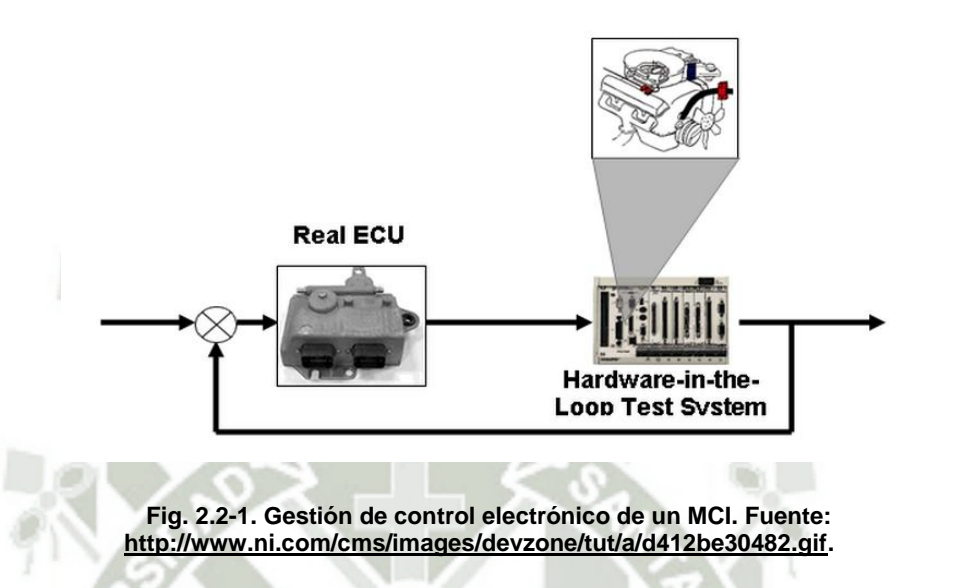

## <span id="page-32-0"></span>**2.3. PROCESAMIENTO DE DATOS<sup>10</sup> .**

La unidad electrónica de control, consta en primer lugar de unas entradas de información que proceden de los sensores. Esta información, permanece mientras está en funcionamiento el motor, penetra por las "etapas de entrada" qué está compuesta por dos elementos: el conformador de impulsos y el convertidor analógico digital (A/D).

#### <span id="page-32-1"></span>**2.3.1. CONFORMADORES DE IMPULSO.**

Actúa para recibir los impulsos de tensión de los órganos de información del encendido. Estos impulsos son modificados en magnitud y en forma, para dejarlos en condiciones que puedan ser procesados por el microordenador. Una vez hechas estas transformaciones, pasan al circuito de entrada y salida.

27

## <span id="page-32-2"></span>**2.3.2. CONVERTIDOR ANALÓGICO DIGITAL (A/D).**

<sup>10</sup> Datos conformados por señales digitales o analógicas.

Es el encargado de recibir las señales que se producen por variaciones de tensión y que corresponden al resto de la información enviada por los sensores. Sin embargo estas variaciones de tensión, que podrían ser procesadas de una manera analógica, es necesario convertirlas en señales digitales. Las señales pasan de ser convertidas, pero en vez de hacerlo en una tensión en forma de diente de sierra, de desarrollo lineal, (que sería una señal analógica) lo hace en una cifra o número de impulsos por medio de lo cual se puede definir como señal digital.

#### <span id="page-33-0"></span>**2.3.3. PROCESAMIENTO CENTRAL DE DATOS.**

Es realizado por un microprocesador o CPU "Unidad Central de Procesos" y contiene en su interior tres dispositivos fundamentales que son: una unidad lógica de cálculo (ALU)<sup>11</sup>, un acumulador y una unidad de control.

#### <span id="page-33-1"></span>**2.3.3.1. Unidad lógica de cálculo (ALU).**

Realiza operaciones aritméticas como una calculadora y también operaciones lógicas. Los programas y datos que precisa para saber que ha de hacer los obtiene de la memoria ROM, mientras los datos que ha de procesar le viene de la memoria RAM que almacena los datos suministrados por los sensores.

#### <span id="page-33-2"></span>**2.3.3.2. Acumulador<sup>12</sup> o registro de trabajo.**

Es una memoria intermedia que le permite a la ALU guardar datos mientras trabaja con otros que tienen relación con lo que está procesando.

28

<sup>11</sup> El ALU, realiza operaciones lógicas como AND, OR, XOR, entre otros.

<sup>&</sup>lt;sup>12</sup> Registro de trabajo más conocido como W, tiene una capacidad mínima de un 8bits.

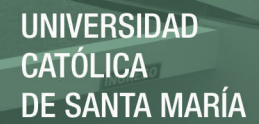

#### <span id="page-34-0"></span>**2.3.3.3. Unidad de control.**

Es el miembro activo que solicita los datos, controla las entradas y las salidas y el desarrollo de las operaciones. Toda la información requerida para el procesamiento de los datos durante esta etapa es requerida a través de las memorias principales que son:

<span id="page-34-1"></span>Memoria ROM**.**

Como en todos los ordenadores la memoria ROM mantiene grabados los programas con todos los datos y curvas características, valores teóricos, etc. con los que ha de funcionar el sistema. Es una memoria no volátil que no puede borrarse.

Memoria RAM**.**

Esta es la memoria de acceso aleatorio en la que se acumulan los datos de funcionamiento.

## <span id="page-34-3"></span><span id="page-34-2"></span>**2.4. PROCESAMIENTO DE DATOS A LA SALIDA.**

Por último los datos elaborados salen al exterior a través de las llamadas "Etapas Finales" que mandan señales eléctricas elaboradas a los diferentes actuadores, como por ejemplo la electrobomba, la bobina de encendido, los inyectores. Esta etapa está compuesto por una electrónica de potencia ya que se maneja una cantidad considerable de corriente en algunos vehículos es compensado por tensión, ganando así velocidad en respuesta de control, por lo general este último es usado en vehículos de gama alta.

#### <span id="page-34-4"></span>**2.5. FUNCIONES CONTROLADAS POR LA ECU.**

La ECU, como principal gestor de control de inyección de combustible tiene la funciones de controlar los tiempos de inyección y sincronizar activaciones de actuadores en funciona a la información de los sensores que llegan por medio del cableado.

<u>ንር</u>

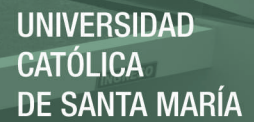

#### <span id="page-35-0"></span>**2.5.1. CONTROL DE LA INYECCIÓN DE COMBUSTIBLE.**

Para un motor con inyección de combustible, una ECU determinará la cantidad de combustible que se inyecta basándose en un cierto número de parámetros. Si el acelerador está presionado a fondo. La ECU inyectará más combustible según la cantidad de aire que esté pasando al motor. Si el motor no ha alcanzado la temperatura suficiente, la cantidad de combustible inyectado será mayor, haciendo que la mezcla sea más rica hasta que el motor esté caliente.

#### <span id="page-35-1"></span>**2.5.2. CONTROL DEL TIEMPO DE IGNICIÓN.**

Un motor de ignición de chispa necesita para iniciar la combustión una chispa en la cámara de combustión. Una ECU puede ajustar el tiempo exacto de la chispa, llamado tiempo de ignición para proveer una mejor potencia y un menor gasto de combustible. Si la ECU detecta un cascabeleo y analiza que esto se debe a que el tiempo de ignición se está adelantando al momento de la compresión, la ECU (retardará) el tiempo en el que se produce la chispa para prevenir la situación.

#### <span id="page-35-2"></span>**2.5.3. CONTROL DE LA DISTRIBUCIÓN DE VÁLVULAS.**

 Algunos motores poseen distribución de válvulas. En estos motores la ECU controla el tiempo en el ciclo del motor en el que las válvulas se deben abrir. Las válvulas se abren normalmente más tarde a mayores velocidades que a menores velocidades. Esto puede optimizar el flujo de aire que entra en el cilindro, incrementando la potencia y evitando la mala combustión de combustible.

#### <span id="page-35-3"></span>**2.5.4. CONTROL BOMBA DE COMBUSTIBLE.**

 La ECU controla, el voltaje aplicado a la bomba de combustible, éste reduce el voltaje aplicado a la bomba de
combustible para así reducir el ruido de la bomba de combustible y el consumo de energía eléctrica en ralentí<sup>13</sup>.

## **2.6. SISTEMA DE INYECCIÓN ELECTRÓNICA.**

La inyección electrónica es un sistema no accionado por el motor, comandado electrónicamente y que dosifica el combustible, controlando la mezcla aire-combustible en función de las necesidades inmediatas del motor. De una forma similar, el encendido digital permite que el motor trabaje con su punto de encendido sincronizado con las varias condiciones de funcionamiento de este motor.

El propósito es dar equilibrio de funcionamiento para el motor, a través de un rígido control de la mezcla aire-combustible y del ángulo de encendido, en cualquier régimen de trabajo, proporcionando mayor desempeño, menor consumo, facilidad de arranque en frio y calor y principalmente, menor emisión de gases contaminantes.

# **2.6.1. CLASIFICACIÓN DE LOS SISTEMAS DE INYECCIÓN ELECTRÓNICA.**

Se pueden clasificar en función de cuatro características distintas.

## **2.6.1.1. SEGÚN EL LUGAR DONDE INYECTAN.**

#### **Inyección directa.**

El inyector introduce el combustible directamente en la cámara de combustión. Este sistema de alimentación es el más novedoso y se está empezando a utilizar ahora en los motores de inyección gasolina como el motor GDI<sup>14</sup> de Mitsubishi o el motor IDE de Renault.

 $21$ 

<sup>&</sup>lt;sup>13</sup> El ralentí es el régimen mínimo de revoluciones por minuto.

<sup>14</sup> Inyección directa de gasoil. Usado para combustibles de 95 óptanos.

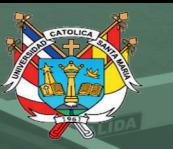

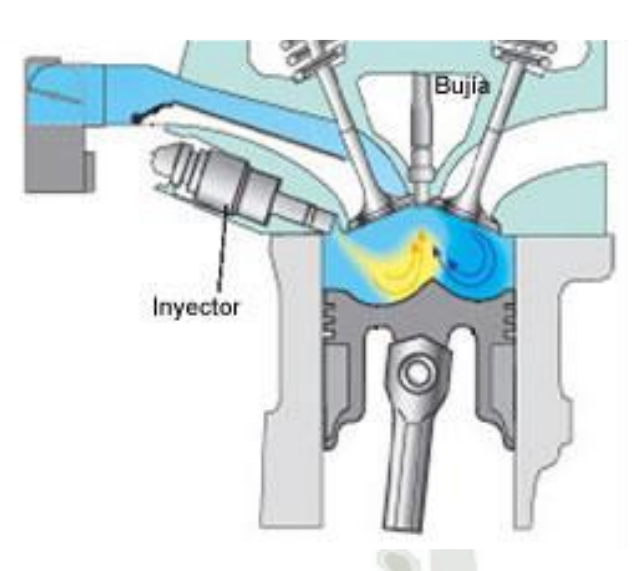

**Fig. 2.6-1. Esquemático de un sistema de inyección directa. Fuente: ARIAS PAZ.** 

## **Inyección indirecta.**

ö

El inyector introduce el combustible en el colector de admisión, encima de la válvula de admisión, que no tiene por qué estar necesariamente abierta. Es la más usada actualmente. Por Toyota, Nissan, honda etc.

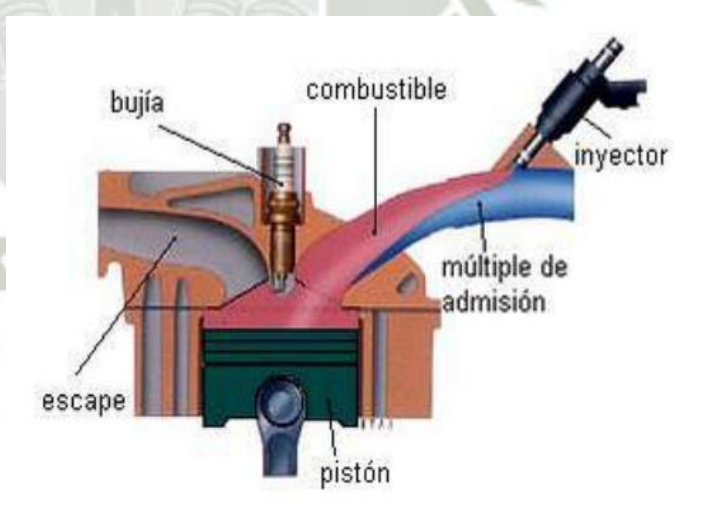

**Fig. 2.6-2. Esquemático de un sistema de inyección indirecta. Fuente: ARIAS PAZ.** 

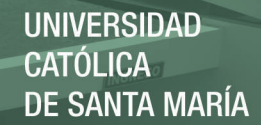

## **2.6.1.2. SEGÚN EL NÚMERO DE INYECTORES.**

## **Inyección mono punto.**

Hay solamente un inyector, que introduce el combustible en el colector de admisión, después de la mariposa de gases. Es la más usada en vehículos turismo de baja cilindrada que cumplen normas de anti polución.

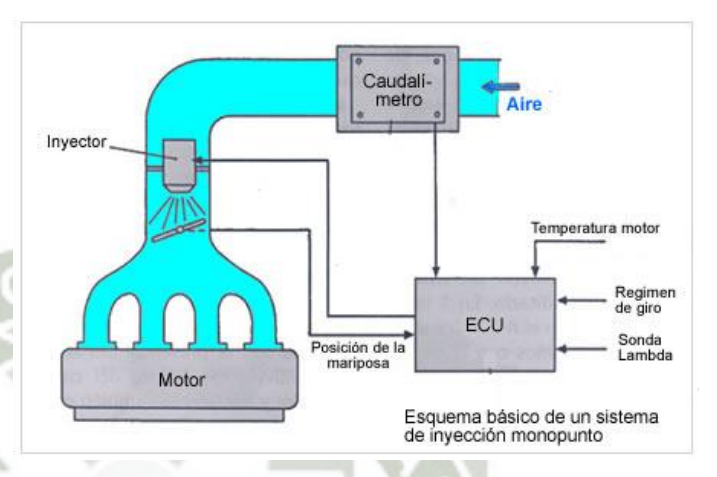

**Fig. 2.6-3. Inyección mono punto. Fuente: ARIAS PAZ.** 

## **Inyección multipunto.**

Hay un inyector por cilindro, pudiendo ser del tipo "inyección directa o indirecta". Es la que se usa en vehículos de media y alta cilindrada

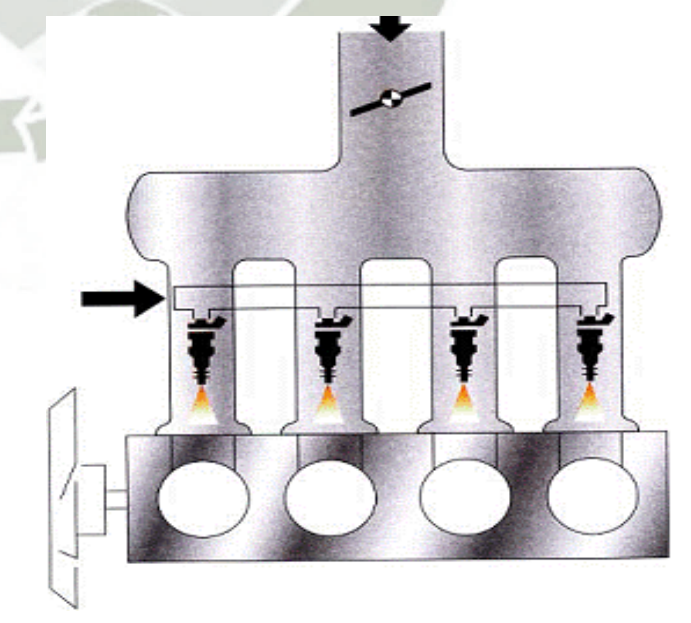

**Fig. 2.6-4. Inyección multipunto. Fuente: ARIAS PAZ.** 

 $2^{\circ}$ 

# REPOSITORIO DE **TESIS UCSM**

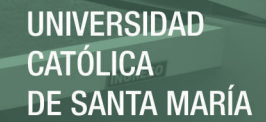

## **2.6.1.3. SEGÚN EL NÚMERO DE INYECCIONES.**

## **Inyección continúa.**

Los inyectores introducen el combustible de forma continua en los colectores de admisión, previamente dosificada y a presión, la cual puede ser constante o variable.

## **Inyección intermitente.**

Los inyectores introducen el combustible de forma intermitente, es decir; el inyector abre y cierra según recibe órdenes de la centralita de mando. La inyección intermitente se divide a su vez en tres ver (fig. 2.6.5.).

## a) **Simultanea:**

El combustible es inyectado en los cilindros por todos los inyectores a la vez, es decir; abren y cierran todos los inyectores al mismo tiempo.

#### b) **Semi-secuencial:**

El combustible es inyectado en los cilindros de forma que los inyectores abren y cierran de dos en dos.

#### c) **Secuencial:**

El combustible es inyectado en el cilindro con la válvula de admisión abierta, es decir; los inyectores funcionan de uno en uno de forma sincronizada.

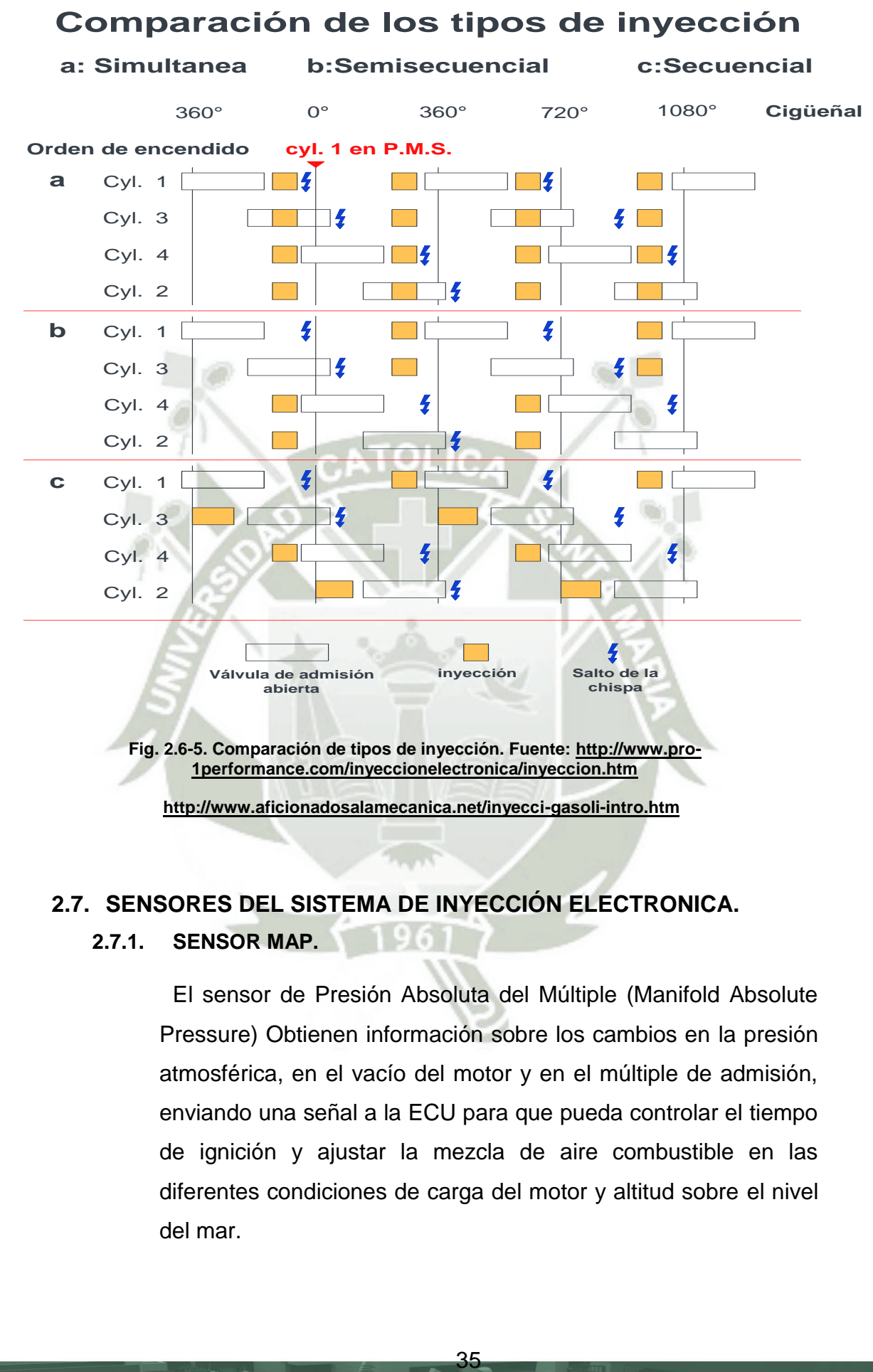

#### **<http://www.aficionadosalamecanica.net/inyecci-gasoli-intro.htm>**

## **2.7. SENSORES DEL SISTEMA DE INYECCIÓN ELECTRONICA.**

#### **2.7.1. SENSOR MAP.**

El sensor de Presión Absoluta del Múltiple (Manifold Absolute Pressure) Obtienen información sobre los cambios en la presión atmosférica, en el vacío del motor y en el múltiple de admisión, enviando una señal a la ECU para que pueda controlar el tiempo de ignición y ajustar la mezcla de aire combustible en las diferentes condiciones de carga del motor y altitud sobre el nivel del mar.

El sensor MAP, se encuentra en la parte externa del motor después de la mariposa de aceleración, presentándose en algunos casos integrado en la ECU o también pueden llegar a encontrarse directamente alojados sobre el múltiple de admisión.

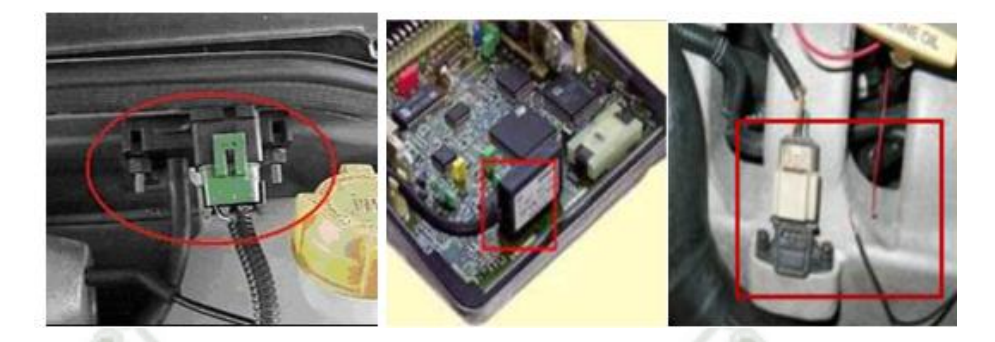

**Fig. 2.7-1. Ubicación del sensor MAP. Fuente: [http://es.wikipedia.org/wiki/Inyecci%B3nica.](http://es.wikipedia.org/wiki/Inyecci%B3nica)** 

**<http://testengineargentina.blogspot.pe/2007/02/sensor-map.html>**

## **2.7.1.1. PRINCIPIO DE FUNCIONAMIENTO DEL SENSOR MAP.**

Este sensor utiliza elementos sensibles del tipo extensómetros (strain-gage) los cuales son medidores de deformación, una vez que la resistencia varía proporcionalmente a su deformación.

Como la alimentación es mantenida rigurosamente por la ECU con un valor de 5 voltios, variando el valor de la presión, varia linealmente el valor de la tensión de salida. Para cada modelo lógicamente existirá una calibración diferente, que representara una curva específica para cada modelo. Sin embargo el principio de funcionamiento sigue siendo el mismo.

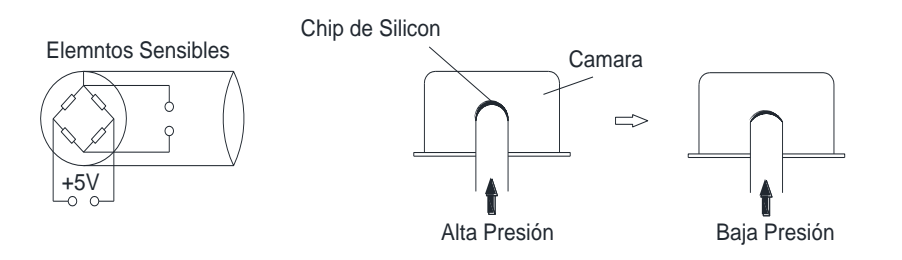

**Fig. 2.7-2. Funcionamiento del sensor MAP.Fuente: ARIAS PAZ.** 

La conexión eléctrica de los elementos extensores se basa en el puente de Wheatstone<sup>15</sup>.

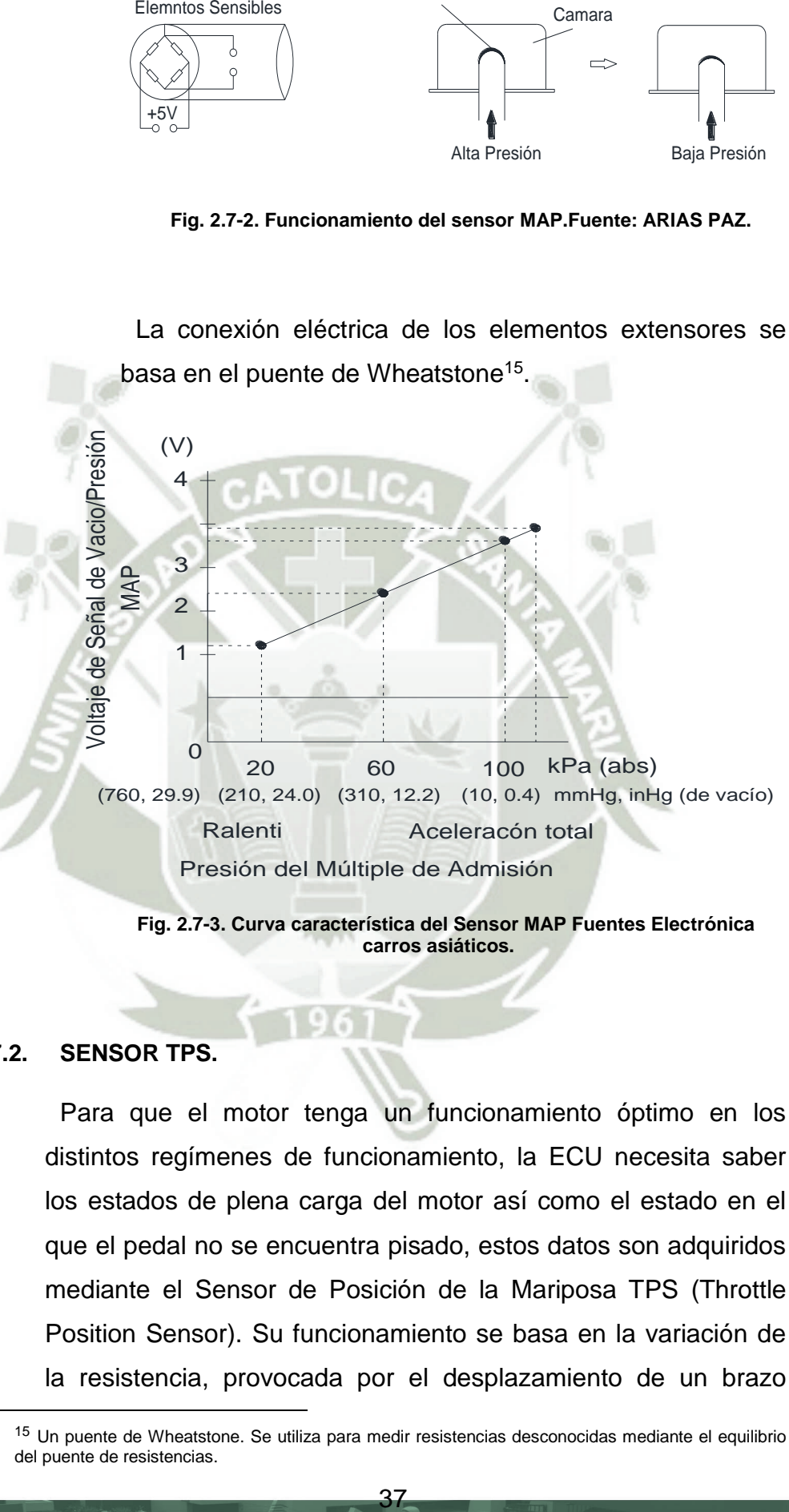

**Fig. 2.7-3. Curva característica del Sensor MAP Fuentes Electrónica carros asiáticos.** 

#### **2.7.2. SENSOR TPS.**

Para que el motor tenga un funcionamiento óptimo en los distintos regímenes de funcionamiento, la ECU necesita saber los estados de plena carga del motor así como el estado en el que el pedal no se encuentra pisado, estos datos son adquiridos mediante el Sensor de Posición de la Mariposa TPS (Throttle Position Sensor). Su funcionamiento se basa en la variación de la resistencia, provocada por el desplazamiento de un brazo

<sup>15</sup> Un puente de Wheatstone. Se utiliza para medir resistencias desconocidas mediante el equilibrio del puente de resistencias.

cursor conectado al eje de la mariposa, a medida que se desplaza este brazo cursor, el valor de la resistencia varía, permitiéndonos conocer la posición angular o de apertura de la válvula de mariposa. La transmisión de esta señale a la ECU determina el ligero enriquecimiento de la mezcla cuando se está en la posición de máxima abertura, y el corte de suministro cuando se establece un proceso de deceleración.

El sensor TPS se encuentra localizado en el múltiple de admisión, en el cuerpo de estrangulación, generalmente esta solidario a la aleta de aceleración unido a la misma por una prolongación de eje de la aleta el cual tiene en un extremo una muesca especial que encaja en un emplazamiento dentro del sensor con la misma forma, la aleta de aceleración es accionada por el cable de aceleración por ende al estar acoplada al conjunto también es accionado el sensor dependiendo de la posición del pedal de aceleración.

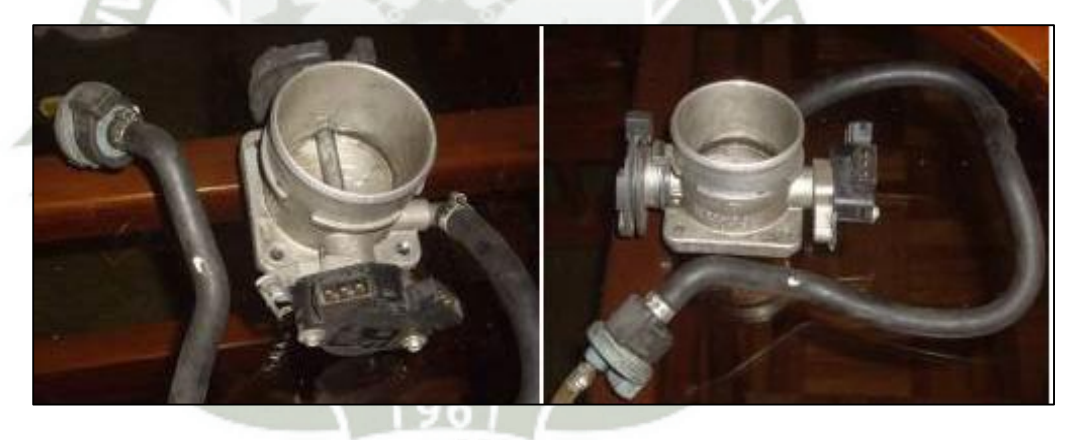

**Fig. 2.7-4. Ubicación del sensor TPS. Fuente [http://es.wikipedia.org/wiki/Inyecci.](http://es.wikipedia.org/wiki/Inyecci)** 

#### **2.7.2.1. PRINCIPIO DE FUNCIONAMIENTO DEL SENSOR TPS.**

El sensor de posición de la mariposa o TPS, está montado sobre el cuerpo de la válvula de aceleración, y convierte el ángulo de la válvula en una señal eléctrica mediante un potenciómetro de precisión. A medida que la válvula de aceleración se abre, la tensión de la señal

eléctrica aumenta. El módulo de control utiliza esta señal para determinar si el motor se encuentra en ralentí, con la mariposa en posición media o con la mariposa totalmente abierta; para la corrección de la mezcla aire/combustible, para la corrección del incremento de potencia y para el corte de combustible.

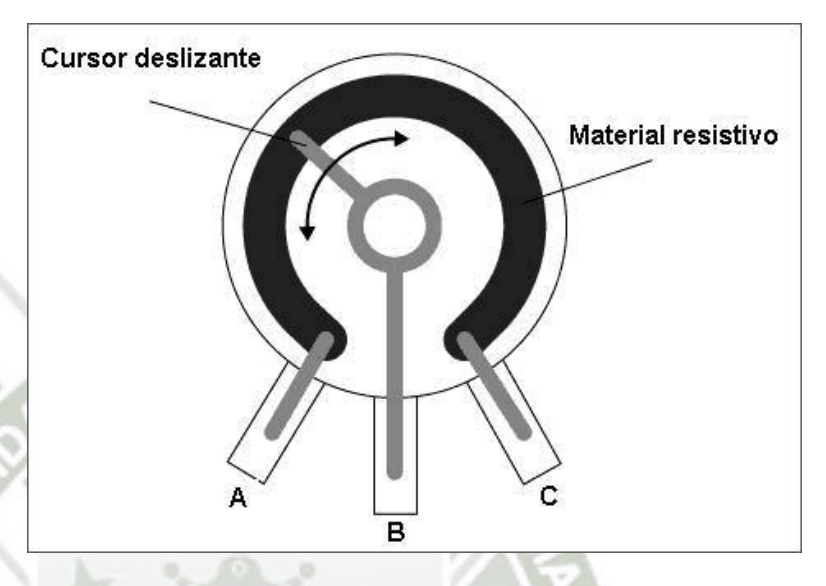

**Fig. 2.7-5. Descripción del sensor TPS. Fuente Mantenimiento Toyota serie 4.** 

El TPS común posee tres terminales, una de alimentación de 5 Voltios que proviene del módulo de control, un terminal de señal de salida y un terminal de tierra proveniente del módulo de control para cerrar el circuito. Cuando el motor se encuentra en ralentí, la señal en el terminal de salida es de unos 0.6 a 0.9 Voltios, lo que indica al módulo que la mariposa se encuentra cerrada. Cuando la mariposa está totalmente abierta, la señal de salida es de 3.5 a 4.7 Voltios.

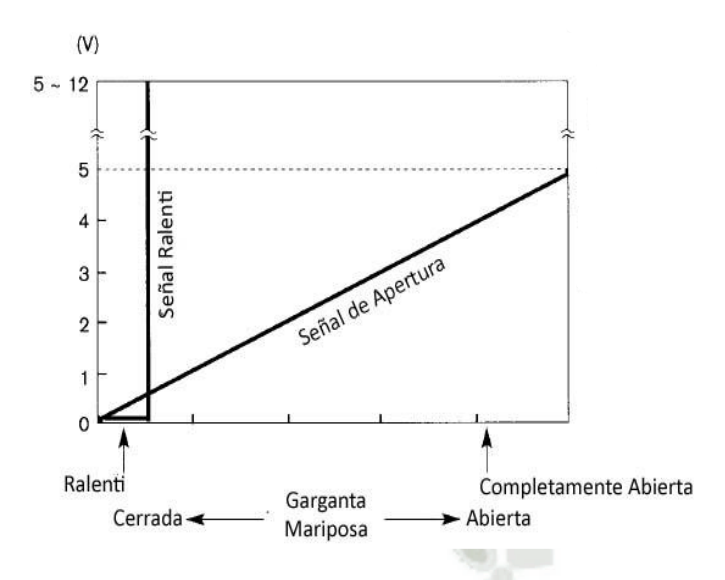

**Fig. 2.7-6. Curva característica del sensor TPS Fuente: Mantenimiento Toyota serie 4.** 

Dentro del sensor TPS, existe una resistencia y un brazo giratorio, el cual está siempre en contacto con el resistor. A medida que el brazo giratorio se desplaza sobre el resistor, la señal de voltaje del terminal de señal de salida, se ve afectada por la variación de la resistencia. Al igual que muchos de los sensores dentro del vehículo, la resistencia variable, es parte de un circuito partidor de tensión, el cual transforma la variación de resistencia, generada por el desplazamiento del brazo giratorio, en una señal de tensión de salida hacia el módulo de control.

#### **2.7.3. SENSOR ECT.**

Es de conocimiento que el motor de combustión interna no se mantiene con una temperatura constante de funcionamiento, sino que ésta varía dependiendo el régimen en el que trabaja el motor, por ejemplo en el arranque en frío el motor debe vencer la resistencia de sus partes móviles; adicionalmente un buen porcentaje del combustible inyectado se condensa en las paredes del múltiple de admisión, de igual manera en los cilindros debido a la mala combustión, por lo que requerimos

inyectar una cantidad adicional de combustible durante el arranque en frio y reducir paulatinamente este caudal hasta llegar al ideal en la temperatura óptima de funcionamiento.

El sensor de temperatura del refrigerante ECT (Engine Coolant Temperature) es el encargado de enviar la señal que informa al computador la temperatura del refrigerante del motor, con el objetivo de que este pueda enriquecer automáticamente la mezcla aire/combustible cuando el motor está frío y la empobrezca paulatinamente en el incremento de la temperatura, hasta llegar a la temperatura normal de funcionamiento, donde se dosifica una mezcla aire/combustible ideal.

Este sensor se encuentra ubicado en el Block del motor cerca de la conexión de la manguera superior, que lleva agua del motor al radiador, junto al termostato donde desde esa posición es fácil detectar la temperatura del refrigerante del motor.

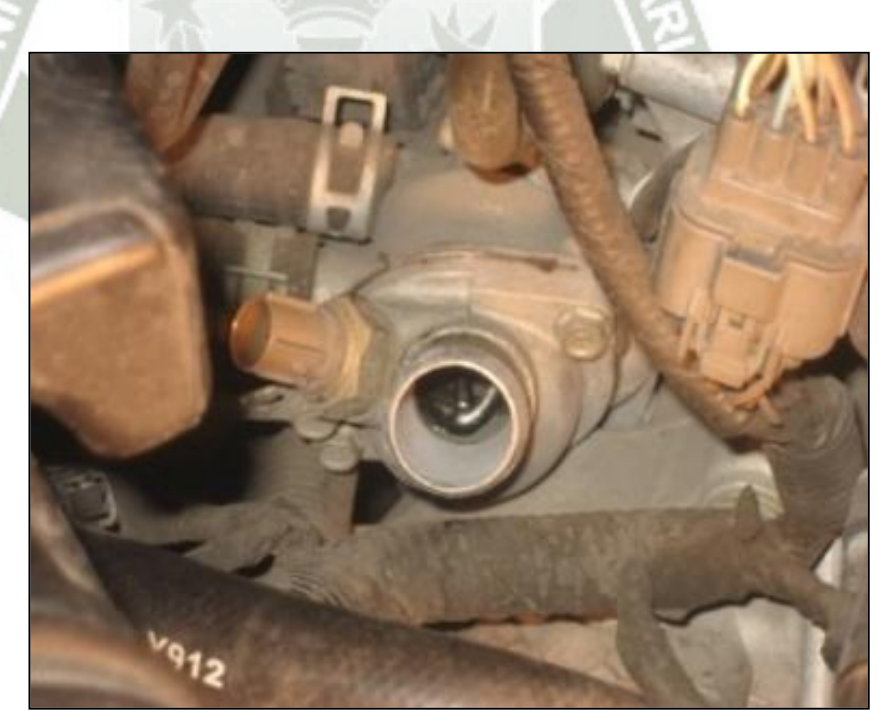

**Fig. 2.7-7. Ubicación del sensor ECT Fuente: Elaboración propia.** 

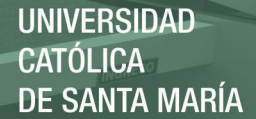

#### **2.7.3.1. PRINCIPIO DE FUNCIONAMIENTO DEL SENSOR ECT.**

El sensor de temperatura del refrigerante del motor ECT, posee el mismo principio de funcionamiento que el sensor de temperatura de aire IAT, este sensor contiene un termistor dentro de una carcasa del tipo NTC<sup>16</sup>, la cual es diseñada para ser insertada dentro del circuito de refrigeración del motor. El sensor está encapsulado en un cuerpo de bronce, para que pueda resistir los agentes químicos del refrigerante y tenga además una buena conductibilidad térmica. En el extremo opuesto tiene un conector con dos pines eléctricos, aislados del cuerpo metálico.

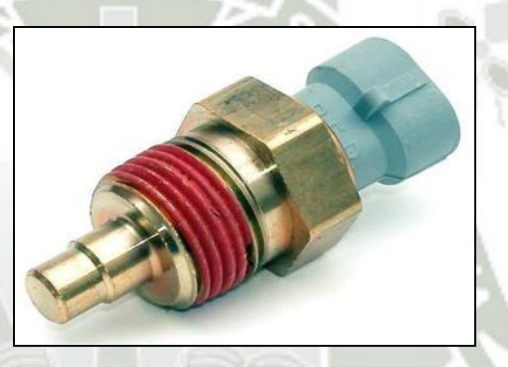

**Fig. 2.7-8. Sensor ECT Fuente: <http://mecatronicaautomotriz20092010.blogspot.pe/2011/07/sensor-ect.html>**

Este termistor posee un coeficiente de temperatura negativo NTC, es decir, su resistencia disminuye a medida que la temperatura aumenta, un termistor típico nos da un valor de resistencia de 100 kΩ a una temperatura de -40°C, y una resistencia de 70 kΩ para una temperatura de 130°C, para transformar esta variación de resistencia por la temperatura, en una señal de voltaje, este sensor generalmente forma parte de un circuito divisor de tensión alimentado con 5 Voltios. De

42

 $16$  [NTC](http://es.wikipedia.org/w/index.php?title=Negative_Temperature_Coefficient&action=edit&redlink=1) (Negative Temperature Coefficient) – coeficiente de temperatura negativo

esta forma la señal de voltaje disminuye a medida que la temperatura del refrigerante aumenta.

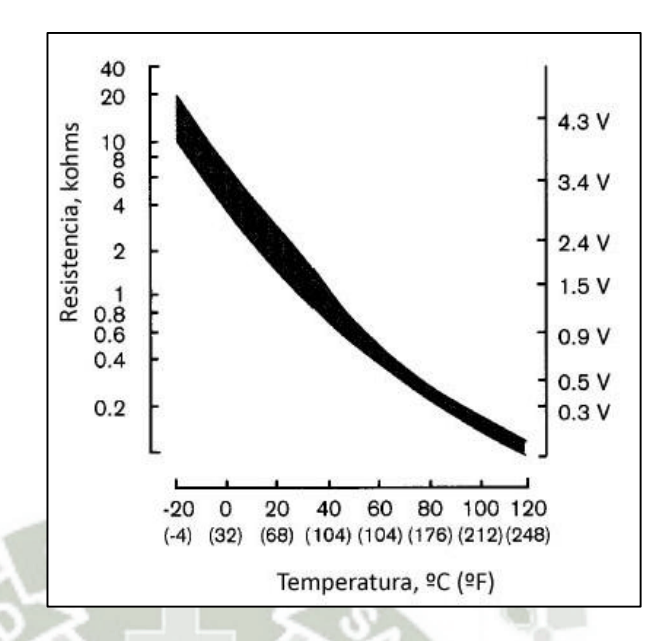

**Fig. 2.7-9. Curva característica del sensor ECT Fuente: ARIAS PAZ.** 

## **2.7.4. SENSOR IAT.**

La temperatura del aire que ingresa en el motor, es uno de los aspectos esenciales a ser medido y enviado a la ECU, esta información junto con el flujo de masa de aire de ingreso le dan al módulo de control una idea exacta de la masa y densidad del aire que ingresa al motor para poder inyectar un caudal preciso de combustible, para que la relación aire/combustible sea óptima.

Si solamente se recibe la cantidad de aire como información, las moléculas del mismo podrían estar muy condensadas debido al frío, por lo tanto se tendrá un número mayor de moléculas de aire que se mezclen con la cantidad de moléculas del combustible inyectado; en cambio, si el aire está muy caliente, el número de moléculas será mucho menor en el mismo volumen aspirado, mezclándose con la misma cantidad de moléculas de combustible que se inyecta, empobreciéndose la mezcla que ingresa a los cilindros del motor.

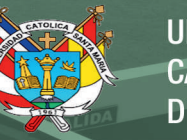

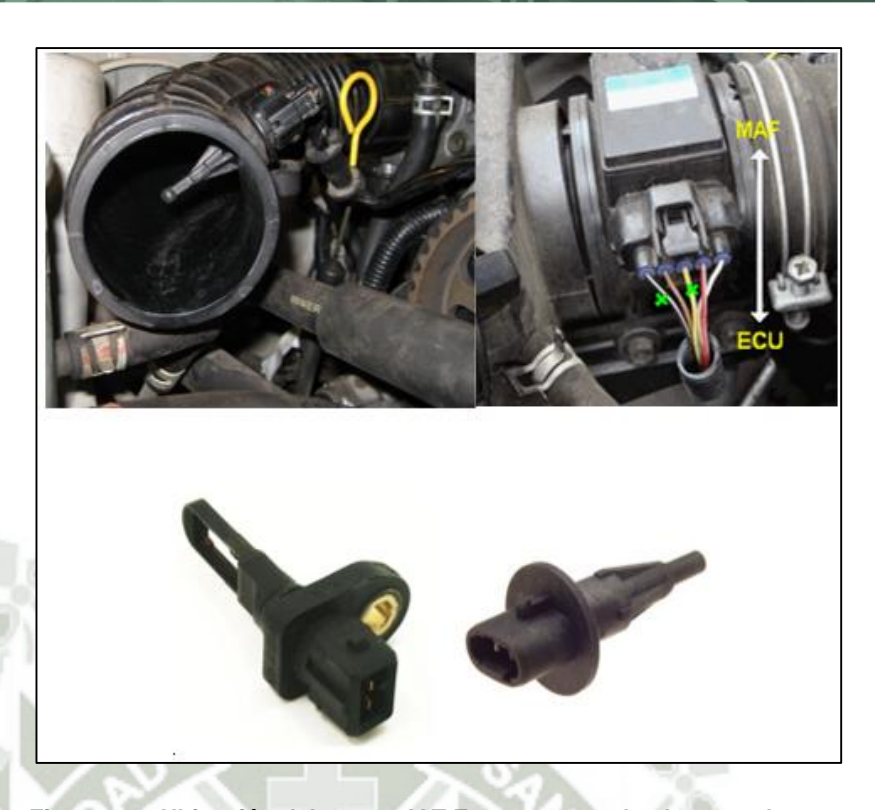

**Fig. 2.7-10. Ubicación del sensor IAT Fuente: [www.checkavanzado.com.](http://www.checkavanzado.com/) [http://qcwo.com/technicaldomain/iat-resistor-mods-vs-performance-modules](http://qcwo.com/technicaldomain/iat-resistor-mods-vs-performance-modules-vs-real-chips)[vs-real-chips](http://qcwo.com/technicaldomain/iat-resistor-mods-vs-performance-modules-vs-real-chips)**

## **2.7.4.1. PRINCIPIO DE FUNCIONAMIENTO.**

Para la medición de la temperatura del aire de admisión se utiliza como elemento sensor un termómetro de contacto, construido de elementos resistivos dependientes de la temperatura tipo NTC. Para transformar esta variación de resistencia por la temperatura, en una señal de voltaje, este sensor generalmente forma parte de un circuito divisor de tensión. Generalmente el rango de medición de temperatura del aire dentro del vehículo se encuentra entre los -40°C hasta los 170°C.

Dentro del cuerpo del sensor encontramos una resistencia termo sensible de material semiconductor de coeficiente de temperatura negativo (NTC) es decir que su resistencia disminuye a medida que sube la temperatura. Esta resistencia variable forma parte de un

circuito divisor de tensión alimentado con 5 Voltios, así la señal de voltaje dependerá de la variación de la resistencia del elemento sensor. Esta señal de voltaje es leída por un convertidor analógico-digital y comparado con los valores de la curva característica almacenada en el módulo de control del motor, asignando cada valor de voltaje a una temperatura determinada.

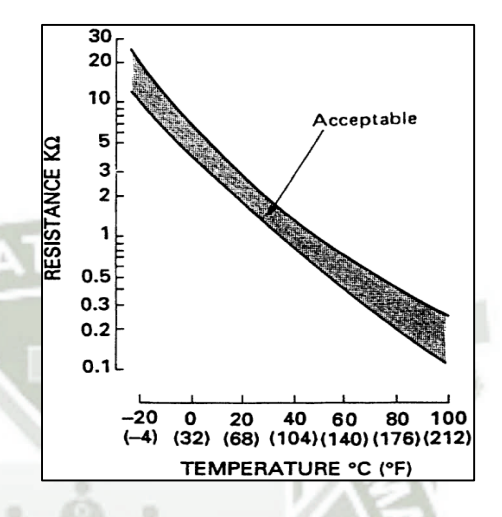

**Fig. 2.7-11. Curva característica del sensor IAT Fuente: ARIAS PAZ.** 

#### **2.7.5. SENSOR DE POSICIÓN DEL CIGÜEÑAL (CKP).**

Para la sincronización del encendido y del tiempo de inyección resulta indispensable que la ECU conozca en todo momento el estado de giro en que se encuentra el cigüeñal. La unidad de control ECU puede determinar de esta forma no solamente la posición que el cigüeñal tiene en cada momento, sino también la velocidad de régimen (rpm $17$ ).

El sensor de posición del cigüeñal CKP ( Crankshaft Position Sensor) está formado por un imán permanente al cual esta enrollado una espiral.

Se encuentra una rueda dentada (volante motor o polea del cigüeñal) que gira en sincronía con el motor. Cuando la rueda dentada gira pasando cerca del sensor rompe las líneas de

45

<sup>17</sup> Rpm, revoluciones por minuto.

fuerza generadas por el imán permanente y se induce una tensión en la bobina del sensor. Los sensores de velocidad de rotación y de velocidad lineal miden el ángulo descrito o el espacio recorrido por unidad de tiempo. En ambos casos, este tipo de medición se realiza obteniendo magnitudes de medición relativas entre dos piezas.

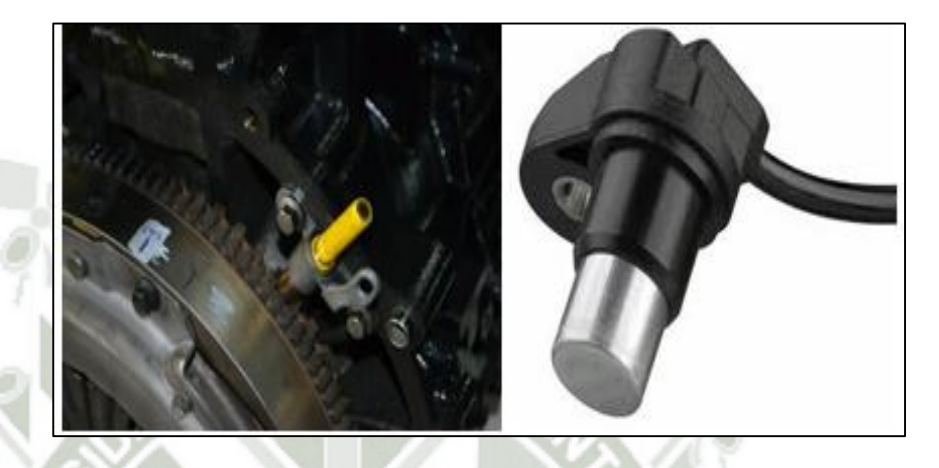

**Fig. 2.7-12. Ubicación del sensor CKP.Fuente:www.checkavanzado.com. [http://www.landroverclub.com.ar/viewtopic.php?nomobile=1&f=261&t=1338](http://www.landroverclub.com.ar/viewtopic.php?nomobile=1&f=261&t=133818&start=15) [18&start=15](http://www.landroverclub.com.ar/viewtopic.php?nomobile=1&f=261&t=133818&start=15)**

Frecuentemente se encuentra ubicado en la parte baja del motor, al lado derecho cerca de la polea del cigüeñal (incrustado en el bloque de cilindros, o a un lado de la polea principal), en la tapa de la distribución o en el monoblock o forma parte del distribuidor.

#### **2.7.5.1. PRINCIPIO DE FUNCIONAMIENTO SENSOR CKP.**

Los sensores electromagnéticos son muy usados para determinar la velocidad y la posición angular de un objeto rotativo. Las dos funciones más comunes que se les dan a estos tipos de sensores son: la posición del cigüeñal para el control de la ignición y la inyección de combustible, y la otra es la velocidad de rotación de las ruedas para los frenos ABS<sup>18</sup> y el control de tracción TCS. La interacción

46

<sup>18</sup> El sistema antibloqueo de ruedas o frenos antibloqueo, de[l alemán](http://es.wikipedia.org/wiki/Idioma_alem%C3%A1n) *Antiblockiersystem* (ABS).

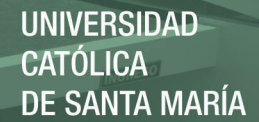

entre electricidad y magnetismo es utilizada de varias formas para producir el efecto sensor deseado. Existen dos tipos de sensores que son ampliamente utilizados en los sistemas del vehículo: los sensores de reluctancia variable y los sensores de tipo Hall. En el caso del sensor de posición del cigüeñal CKP, se utilizan generalmente los sensores de reluctancia variable. Los principales componentes de este tipo de sensor son:

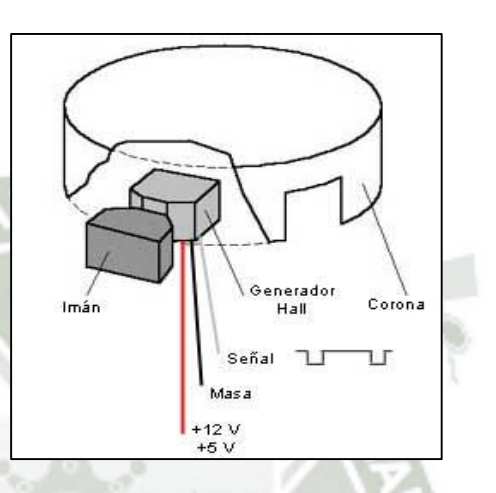

**Fig. 2.7-13. Componentes del sensor CKP Fuente: <http://es.wikipedia.org/wiki>**

**http://se2amm.blogspot.pe/2012/05/sensor-de-efecto-hall.html** 

- Rotor dentado de hierro.
- Imán Permanente.
- Núcleo de Hierro, para dirigir el flujo magnético.
- **-** Bobina enrollada alrededor el núcleo magnético<sup>19</sup>, en el cual el voltaje es inducido.

El rotor dentado posee un número determinado de dientes, y estos pasan a través del espacio entre el flujo magnético. Cuando un diente del rotor pasa por el entrehierro, se induce en la bobina del sensor un voltaje, el cual está relacionado con el cambio de flujo magnético del circuito. Mientras más rápido sea el cambio de flujo

47

<sup>19</sup> Es el campo magnético.

magnético, mayor será el voltaje generado en la bobina del sensor. Cuando el diente del rotor se alinea con el entrehierro, el voltaje del sensor es cero. A medida que los dientes pasan por el entrehierro<sup>20</sup>, el flujo magnético se incrementa rápidamente por lo cual el voltaje del sensor también se incremente rápidamente.

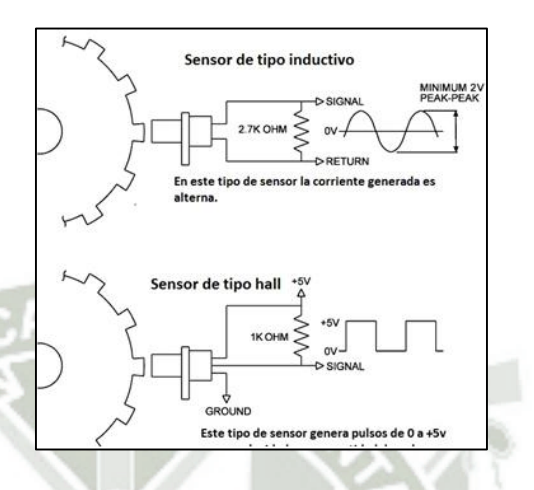

**Fig. 2.7-14. Principio de Funcionamiento del sensor CKP Fuente: <http://2.bp.blogspot.com/->**

**http://elektromechanischen.blogspot.pe/2011\_08\_01\_archive.html** 

Este es el principio básico del sensor de posición del cigüeñal, aquí el rotor se encuentra montado sobre el volante motor, el imán permanente, el núcleo de hierro y la bobina del sensor forman un solo conjunto el cual está montado en el bloque del motor o en la carcasa de la caja de cambios. Cada diente que pasa por el entrehierro del sensor, genera un voltaje inducido en la bobina del mismo.

#### **2.7.6. SENSOR DE POSICIÓN DEL ÁRBOL DE LEVAS (CMP).**

El sensor de posición del árbol de levas CMP (Camshaft Position Sensor), es utilizado conjuntamente con el sensor de posición del cigüeñal para determinar la posición del pistón del cilindro número 1, si este se encuentra en fase de compresión

48

Publicación autorizada con fines académicos e investigativos En su investigación no olvide referenciar esta tesis

<sup>&</sup>lt;sup>20</sup> El entrehierro no es más que una zona donde el núcleo o camino del flujo sufre un salto o discontinuidad de campo magnético.

o escape durante su recorrido hacia el punto muerto superior PMS. Este tipo de sensor es muy utilizado en los sistemas de inyección secuencial como referencia para medir el tiempo de inyección y el tiempo de encendido. Su funcionamiento se basa en el efecto Hall<sup>21</sup>, y se encuentra montado directamente sobre el árbol de levas del motor.

Usualmente se encuentra del lado de la distribución frente a la polea del árbol de levas, frente al otro extremo del árbol de levas, fijado en la tapa válvulas, o en otros casos se encuentra dentro del distribuidor.

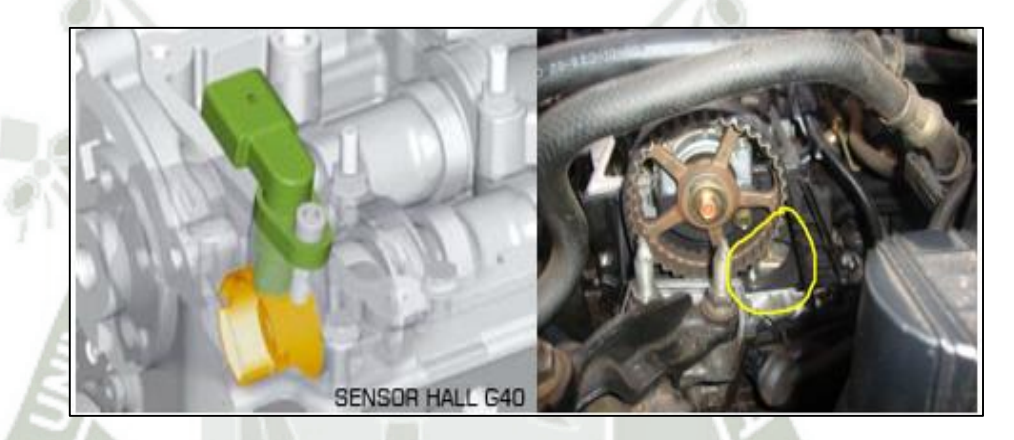

**Fig. 2.7-15. Ubicación del sensor CMP Fuente: www.checkavanzado.com. <http://urieltio.blogspot.pe/2013/06/sensores-del-automovil.html>**

## **2.7.6.1. PRINCIPIO DE FUNCIONAMIENTO.**

El principio de funcionamiento de este sensor, es el efecto Hall, el cual se basa en hacer pasar una corriente eléctrica constante a través de una placa Hall, construida de un material semiconductor; al igual que el sensor CKP, o sensor de posición de cigüeñal tiene el mismo principio de funcionamiento. Cuando un diente de la rueda de impulsos pasa por delante de la placa Hall, varía la intensidad del campo magnético perpendicularmente a la misma, lo cual hace que los

49

<sup>21</sup> Efecto Hall es la medición del voltaje transversal en un conductor cuando es puesto en un campo magnético.

electrones que cruzan la placa Hall, se desvían perpendicularmente al sentido de la corriente que cruza inicialmente. Los electrones desviados generan la tensión Hall, que se encuentra en el orden de los milivoltios, esta tensión es independiente de la velocidad a la que gire el rotor y es amplificada.

#### **2.7.7. SONDA LAMBDA.**

La sonda lambda (Sonda-λ), es un sensor que está situado en el conducto de escape, inmediatamente antes del catalizador, de forma que puede medir la concentración de oxígeno en los gases de escape antes de que sufran alguna alteración. La medida del oxígeno es representativa del grado de riqueza de la mezcla, magnitud que la sonda transforma en un valor de tensión y que comunica a la unidad de control del motor<sup>22</sup>.

La sonda en sí está constituida por una parte [cerámica](http://es.wikipedia.org/wiki/Cer%C3%A1mica) y unos [electrodos](http://es.wikipedia.org/wiki/Electrodo) de Circonio o Titanio. Los gases de escape están en contacto con la sonda y esta toma información de la proporción de oxígeno residual tras la combustión. Esa información se transmite a la central de la [inyección electrónica](http://es.wikipedia.org/wiki/Inyecci%C3%B3n_electr%C3%B3nica) y así esta central puede regular la cantidad de [combustible](http://es.wikipedia.org/wiki/Combustible) que inyecta en el [cilindro](http://es.wikipedia.org/wiki/Cilindro) para mantener la relación lo más próxima a 1/14,7 llamada [relación estequiométrica.](http://es.wikipedia.org/w/index.php?title=Relaci%C3%B3n_estequiom%C3%A9trica&action=edit&redlink=1) La medición se basa en la cantidad de [oxígeno](http://es.wikipedia.org/wiki/Ox%C3%ADgeno) restante en el gas evacuado por el tubo de escape. La sonda lambda es uno de los sensores de corrección principales en la [electrónica de control,](http://es.wikipedia.org/wiki/Electr%C3%B3nica_de_control) conocido como [regulación de lambda](http://es.wikipedia.org/w/index.php?title=Regulaci%C3%B3n_de_lambda&action=edit&redlink=1) para la limpieza catalítica del gas emitido (popularmente denominado [catalizador](http://es.wikipedia.org/wiki/Catalizador) regulado). El sensor se basa en dos principios diferentes para las mediciones: el [voltaje](http://es.wikipedia.org/wiki/Voltaje) de un [electrolito](http://es.wikipedia.org/wiki/Electrolito) (sonda de [Walther Nernst\)](http://es.wikipedia.org/wiki/Walther_Nernst) y una variación de la [resistencia eléctrica](http://es.wikipedia.org/wiki/Resistencia_el%C3%A9ctrica) de una resistencia de cerámica (sonda de resistencia).

50

<sup>22</sup> Salinas Villar, Antonio (2006). *Motores*. Madrid, España: Thomson.

Su campo principal de aplicación es el [motor de combustión](http://es.wikipedia.org/wiki/Motor_de_combusti%C3%B3n_interna)  [interna,](http://es.wikipedia.org/wiki/Motor_de_combusti%C3%B3n_interna) de [ciclo Otto](http://es.wikipedia.org/wiki/Ciclo_Otto) principalmente de [inyección de](http://es.wikipedia.org/wiki/Inyecci%C3%B3n_de_combustible)  [combustible,](http://es.wikipedia.org/wiki/Inyecci%C3%B3n_de_combustible) pero también se usa para regular el gas emitido por [calderas de condensación](http://es.wikipedia.org/wiki/Caldera_de_condensaci%C3%B3n) y [motores diésel.](http://es.wikipedia.org/wiki/Motor_di%C3%A9sel)

La primera versión de la sonda lambda fue desarrollada en [1976](http://es.wikipedia.org/wiki/1976) por la empresa [alemana](http://es.wikipedia.org/wiki/Alemania) [Bosch](http://es.wikipedia.org/wiki/Robert_Bosch_GmbH) y aplicada al [Volvo](http://es.wikipedia.org/wiki/Volvo) 240.

## **2.7.7.1. PRINCIPIO DE FUNCIONAMIENTO.**

Un [factor lambda](http://es.wikipedia.org/wiki/Factor_lambda) correcto es un parámetro primordial para el control de la combustión y de la limpieza de los gases evacuados por medio del catalizador de 3 vías. En el mundo del automóvil la sonda lambda copó primero el mercado americano debido a las importantes limitaciones legales en lo referente a emisiones, para cobrar más tarde un papel importante en Europa.

En el motor Otto clásico se usa una sonda de oxígeno calefactada HO2S (sonda Nernst) o bien sonda *λ=1* para la medida del [factor lambda.](http://es.wikipedia.org/wiki/Factor_lambda) La señal de la sonda oscila permanentemente entre un valor alto y un valor bajo. Esto se deriva del comportamiento de la señal de la sonda en el tránsito de entre una [mezcla rica](http://es.wikipedia.org/wiki/Mezcla_rica) (λ<1) y una [mezcla pobre](http://es.wikipedia.org/wiki/Mezcla_pobre) (λ>1). La señal de la sonda lambda realiza durante los mencionados tránsitos un salto característico de su señal de voltaje entre los valores 0,8 - 0,9 V cuando la mezcla es rica  $(λ < 1)$  y 0,1-0,2 V cuando la mezcla es pobre (λ>1).

En la (fig.), vemos el funcionamiento en ciclo cerrado: 1 medidor de caudal de aire; 2 y 3 catalizador; 4 inyectores; 5 sonda lambda delantera; 6 sonda lambda trasera; 7 llegada de gasolina; 8 entrada de aire desde el filtro;9 escape

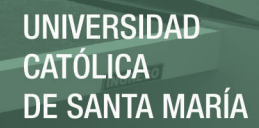

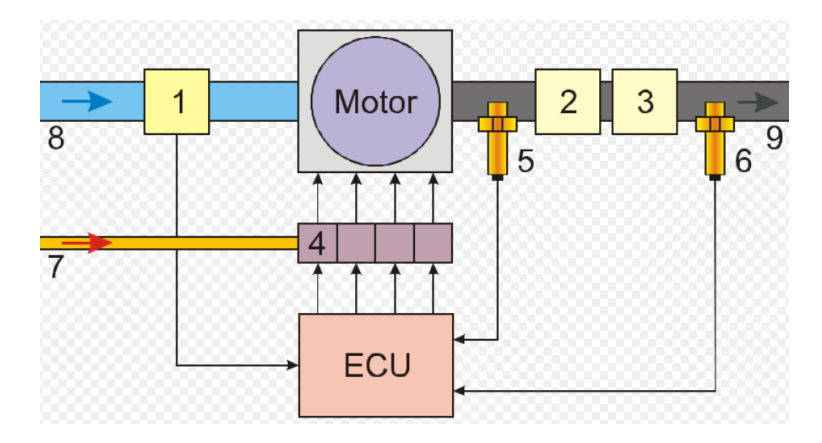

**Fig. 2.7-16. Funcionamiento ciclo cerrado. Fuente: www.checkavanzado.com.** 

**[https://es.wikipedia.org/wiki/Convertidor\\_catal%C3%ADtico](https://es.wikipedia.org/wiki/Convertidor_catal%C3%ADtico)**

La sonda lambda compara de forma permanente el contenido de oxígeno residual en el gas con el contenido de oxígeno en el aire y envía el resultado en forma de [señal eléctrica](http://es.wikipedia.org/wiki/Se%C3%B1al_el%C3%A9ctrica) [análoga](http://es.wikipedia.org/w/index.php?title=An%C3%A1loga&action=edit&redlink=1) a una centralita electrónica, la cual a partir de esta información junto con otros parámetros enviará una señal de control para alterar la mezcla, que en general en los motores Otto no es otra cosa que adaptar la cantidad de material inyectado [\(regulación lambda\)](http://es.wikipedia.org/w/index.php?title=Regulaci%C3%B3n_lambda&action=edit&redlink=1). En vehículos con [OBD](http://es.wikipedia.org/wiki/OBD) se ha de controlar la función de regulación de la sonda lambda y de la sonda de monitoreo de la centralita electrónica. Este control ocurre de forma esporádica. La centralita electrónica monitorea:

- 1. el rango de voltaje (max. 300 mVolt sonda de regulación)
- 2. la amplitud del ancho de pulso
- 3. la frecuencia de regulación
- 4. la interrupción de la bobina calefactora
- 5. Contacto con masa

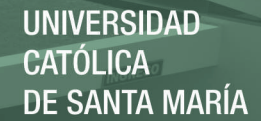

# **2.8. ACTUADORES DEL SISTEMA DE INYECCIÓN ELECTRONICA. 2.8.1. INYECTORES.**

Este componente del sistema de inyección es el encargado de inyectar el combustible al interior del cilindro. Los inyectores pulverizan la gasolina dentro del múltiple de admisión en sincronización con la apertura de las válvulas las cuales permiten el ingreso del combustible a los cilindros de acuerdo a los requerimientos del vehículo. Los inyectores electrónicos se abren por medio de un solenoide eléctrico, y se cierran con un resorte; los inyectores continuos se abren, por la presión del combustible. La ubicación de los inyectores depende específicamente del tipo de inyección con el que cuente el sistema como se vio anteriormente pueden ser directa o indirecta, indistintamente de esto la ubicación general es en el múltiple de admisión, entre el riel de inyectores y los orificios del múltiple.

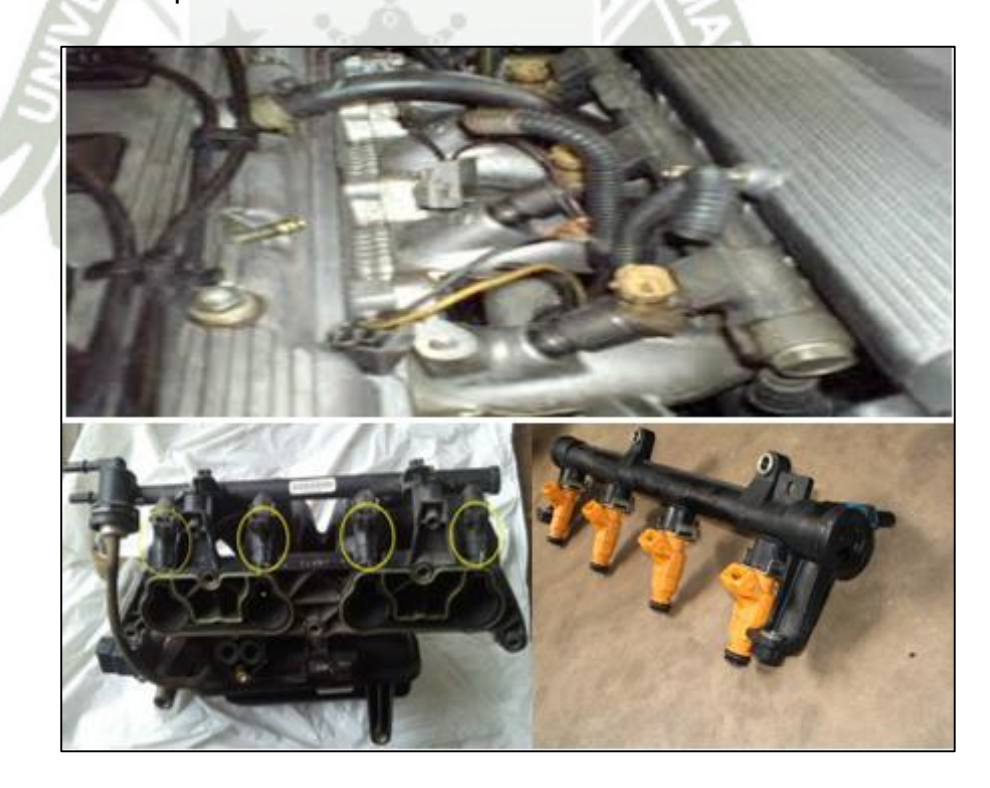

**Fig. 2.8-1. Ubicación de los inyectores Fuente: www.checkavanzado.com** 

53

#### **2.8.1.1. PRINCIPIO DE FUNCIONAMIENTO.**

Publicación autorizada con fines académicos e investigativos En su investigación no olvide referenciar esta tesis

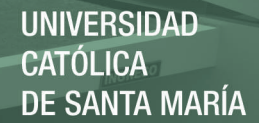

En los sistemas multipunto existen un inyector por cada cilindro, los cuales se encuentran ubicados de tal forma que rocíen el combustible dentro del conducto de admisión, cerca de las válvulas de admisión. Los sistemas de inyección multipunto usan una galería de combustible a la cual está conectada a todos los inyectores. La presión en esta galería es controlada por el regulador de presión (4.5 bar). Esto significa que la cantidad de combustible que proporciona cada inyector, es regulada por el periodo de tiempo que el módulo de control mantiene el inyector abierto. Este tiempo varía desde 1.5 milisegundos aproximadamente con el moto en baja carga, hasta aproximadamente 10 milisegundos con el motor a plena carga.

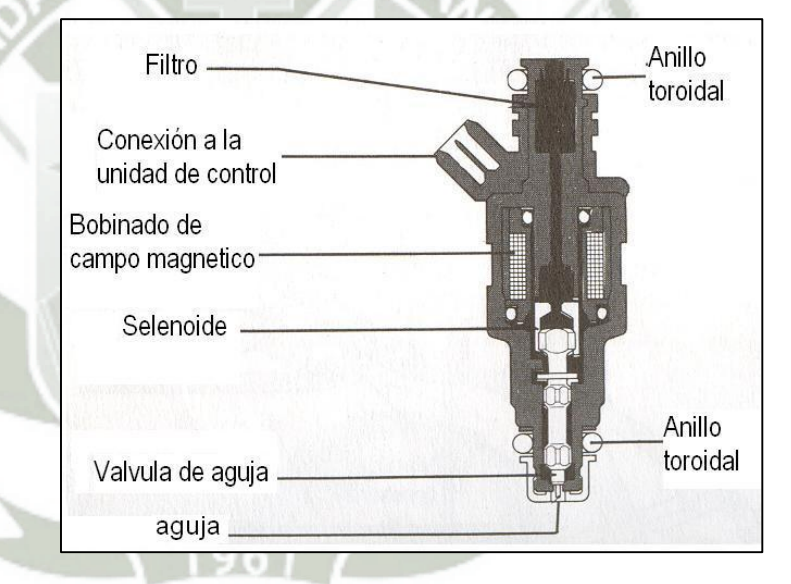

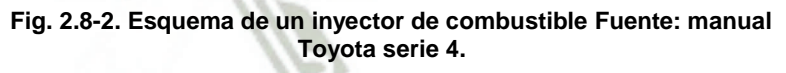

Existen tres métodos eléctricos usados comúnmente para regular la operación de los inyectores de combustible todos estos con el objetivo de mantener el devanado del solenoide tan frío como sea posible mientras se consigue el mejor rendimiento del inyector. Estos métodos son:

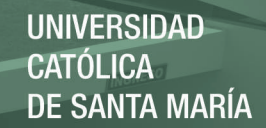

- Pico y retención de corriente.
- Conexión a tierra convencional (del transistor comandado por la ECM).
- Modulación de ancho de pulso.

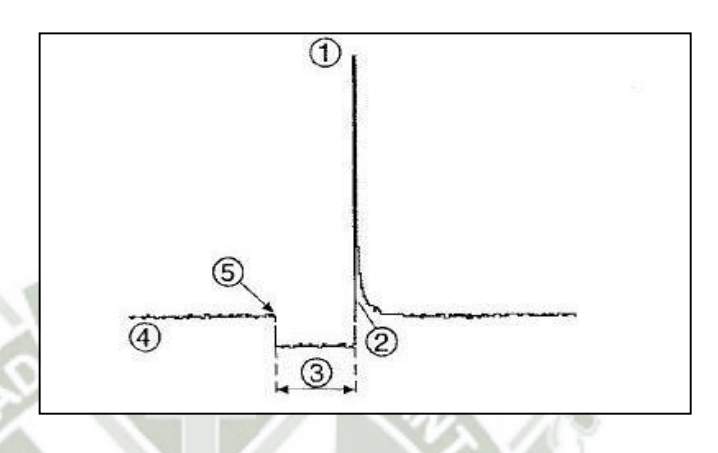

**Fig. 2.8-3. Forma de onda de un inyector de combustible Fuente: manual Toyota serie 4.** 

Según la Fig.2.8-3. Podemos analizar algunos aspectos.

- $\leq$  El alto voltaje en (1) es producido por la sobrecarga que ocurre cuando la corriente es cortada y el campo magnético del solenoide del inyector colapsa.
- $\checkmark$  En (2) es el punto en el cual el módulo de control desactiva el transistor y la corriente deja de fluir. Es el fin del pulso de inyección.
- $\checkmark$  Este punto (3), representa el periodo de tiempo en el cual el inyector está entregando combustible y cuyo tiempo puede ser determinado verificando la escala en el osciloscopio.
- $\checkmark$  El punto (4) representa el voltaje entregado al inyector, normalmente de 12 Voltios.
- $\checkmark$  Finalmente el punto (5) es el punto en el cual el módulo de control activa el transistor de mando,

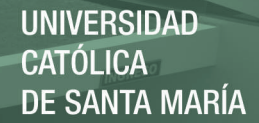

conectando a tierra el solenoide, e iniciando la inyección de combustible

#### **2.8.2. BOBINAS DE IGNICIÓN.**

Las bobinas en conjunto con el sistema de encendido electrónico, tiene la función de producir la chispa con potencia suficiente para realizar una buena combustión. En los sistemas de encendido comandados directamente por la ECU se distingue un sistema principal y que es el más utilizado, el sistema DIS (Direct Ignition Sistem), del cual se derivan otros sistemas que resultan en la evolución del primero como el sistema COP (Coil on Plug), los cuales son sistemas en los que se elimina completamente el distribuidor y se ejecuta el encendido a través de sensores la ECU y las bobinas de encendido.

Las bobinas no tienen un lugar fijo de ubicación ya que esta depende del espacio disponible y la facilidad para que la ubicación brinde un adecuado funcionamiento de las bobinas, en general se encuentran localizadas en la culata.

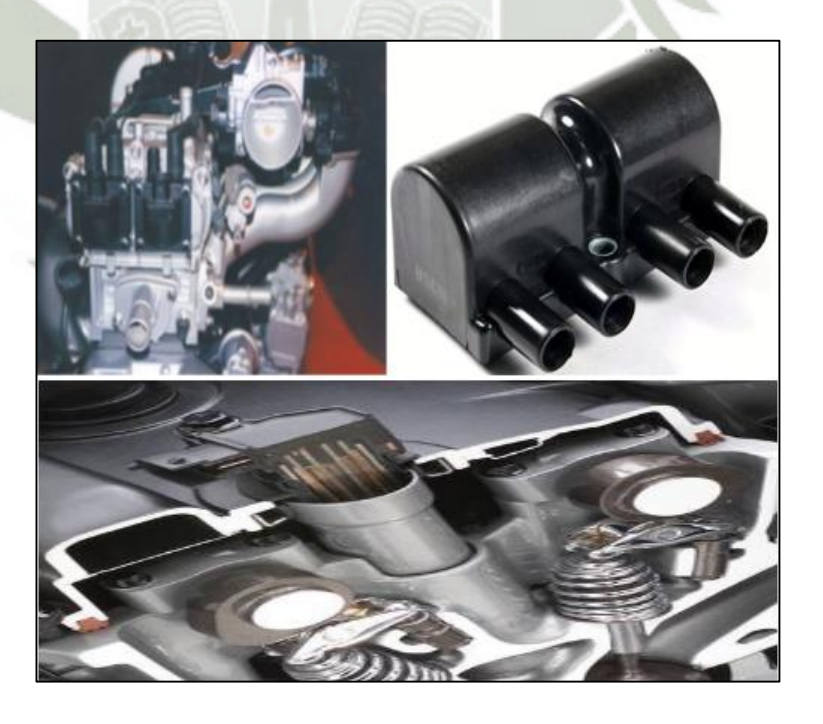

**Fig. 2.8-4. Ubicación de las bobinas Fuente: www.checkavanzado.com.** 

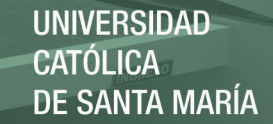

#### **2.8.2.1. PRINCIPIO DE FUNCIONAMIENTO.**

La bobina, es lo que se llama un transformador $^{23}$  puro, en esta bobina se presenta una activación del primario y en el secundario se tiene un circuito que pasa por dos cilindros al mismo tiempo. Es un trasformador el cual tiene un devanado primario y un devanado secundario, el primario es donde se encuentra el positivo de contacto y la activación de la ECU, y en el secundario tenemos los cables de alta tensión hasta las bujías.

En el primario encontramos que el circuito se encuentra colocado permanente a positivo, este positivo proviene directamente del interruptor de encendido, o en algunos casos desde un relé. Este relé provee el positivo de una manera más firme puesto que evita las caídas de tensión desde la batería hasta la bobina que a veces ocurren cuando la corriente pasa por el interruptor de encendido.

La alimentación de este componente es provista por el sistema de carga, y es parte fundamental para un buen funcionamiento que este se encuentre siempre en valores adecuados. Por el otro lado del circuito primario, se encuentra la activación de la bobina. Esta activación es dada por una masa la cual proviene directamente la ECU. Esta masa la coloca un transistor de potencia o un circuito integrado que cumpla esta función (Driver)<sup>24</sup>.

La gestión electrónica que permite calcular el momento exacto para generar el pulso de masa al primario de la bobina, estará dado por la respectiva posición del CKP y el CMP.

57

<u>.</u>

<sup>23</sup> Se denomina transformador a un dispositivo eléctrico que permite aumentar o disminuir la tensión. <sup>24</sup> Driver, elemento software utilizado en diversos sistemas operativos, también llamado manejador de dispositivo.

La duración y avance de este pulso dependen de estrictamente de la carga del motor y las condiciones de operación.

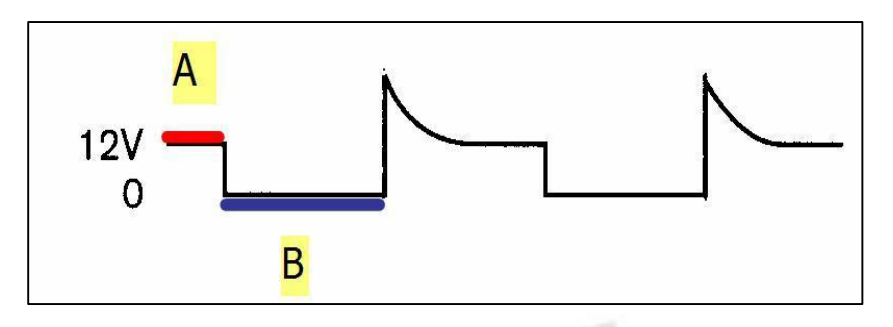

**Fig. 2.8-5. Forma de onda del pulso de activación de la bobina Fuente: www.checkavanzado.com.** 

**http://www.mundoinyeccion.com/Encendido%20dis(1).pdf** 

En la parte A (sombreada de rojo) de la (Fig. 2.8.5.). Se puede apreciar el voltaje positivo, este positivo que se registra pasa a través del devanado primario. Una vez que la ECU determina que es necesario colocar masa, o sea realizar la saturación de la bobina, esta línea baja a un estado de 0 (masa).

El tiempo que la bobina se encuentra conectada masa en su primario se muestra en la parte B (sombreada con azul) de la (Fig. 2.8.5.) Este tiempo es el tiempo de saturación de la bobina. La saturación es muy importante porque determina el nivel de carga de la bobina y cambia de acuerdo a las revoluciones y la carga del motor.

Una vez que se genera el pico de tención es cuando en el secundario se alcanza tanta tensión eléctrica como para vencer la resistencia del espacio entre los electrodos de la bujía al nivel de presión de la cámara.

El tiempo que dure fluyendo la chispa entre los electrodos de la bujía, se conoce como tiempo de

quemado, y se produce después de la generación del pico máximo de tención.

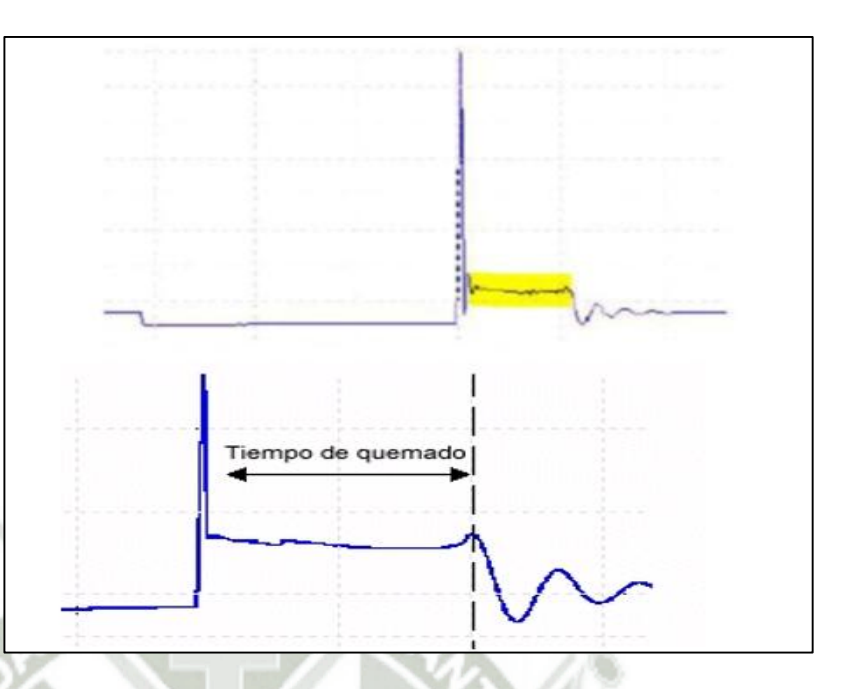

**Fig. 2.8-6. Tiempo de quemado de la chispa Fuente: [www.checkavanzado.com.](http://www.checkavanzado.com/) [http://www.mundoinyeccion.com/Encendido%20dis\(1\).pdf](http://www.mundoinyeccion.com/Encendido%20dis(1).pdf)**

Toda la parte sombreada de color amarillo en la Fig. 2.8.6. Es el tiempo de quemado, este debe encontrarse dentro de valores muy precisos, a nivel de 3000 Rpm este tiempo de quemado se debe encontrar entre 1 y 2 ms, de lo contrario es necesario analizar lo que pasa con las bujías y separaciones de los electrodos. Seguido del tiempo de quemado se encuentra unas pequeñas ondulaciones, las cuales se llaman oscilaciones de la bobina, están indican que la bobina todavía presenta carga almacenada y son una buena demostración de su estado. La ausencia de estas oscilaciones indica deterioro de los devanados.

#### **2.8.3. VÁLVULA DE CONTROL DE AIRE (IAC).**

Válvula IAC (Idle Air Control) se encarga de proporcionar el aire necesario para el funcionamiento en marcha lenta. Estando el motor en marcha lenta, la cantidad de aire que pasa por la mariposa de aceleración es muy poco y la válvula IAC proporciona el resto del aire por un conducto. Usualmente es un motor reversible, que se mueve en incrementos o pasos. Durante la marcha mínima o desaceleración.

Esta montado directamente en el múltiple de admisión. En conjunto con el cuerpo de estrangulación generalmente a un costado controlando un conducto de aire adicional.

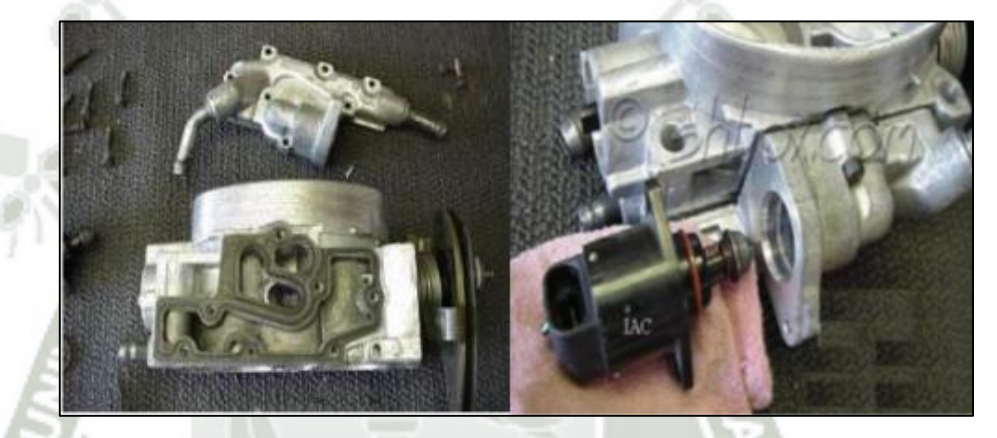

**Fig. 2.8-7. Ubicación de la válvula IAC Fuente: www.checkavanzado.com [http://carloscbtis160hotmailcom-carlos.blogspot.pe/2012/05/sensor-tps-y](http://carloscbtis160hotmailcom-carlos.blogspot.pe/2012/05/sensor-tps-y-valvula-iac.html)[valvula-iac.html](http://carloscbtis160hotmailcom-carlos.blogspot.pe/2012/05/sensor-tps-y-valvula-iac.html)**

## **2.8.3.1. PRINCIPIO DE FUNCIONAMIENTO.**

La válvula IAC opera a través de un motor de pasos, el cual está constituido de un estator y de un rotor con rosca sinfín. El estator consiste en dos bobinas fijas, y el rotor en un imán permanente y una astilla roscada sinfín que comanda el actuador mecánico.

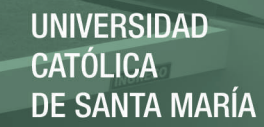

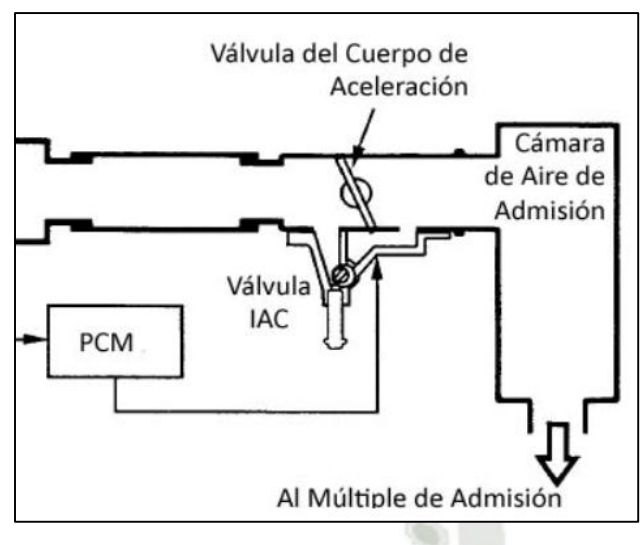

**Fig. 2.8-8. Constitución de la válvula IAC Fuente: www.checkavanzado.com** 

De la misma manera está construido un motor paso a paso, pero para obtener una mayor precisión en el desplazamiento del vástago se usa una mayor cantidad de bobinados con esto se controla la rotación del vástago.

La ECU que se encarga de regular su funcionamiento dependiendo de las condiciones de operación del motor, que calcula la posición necesaria del IAC basado en los siguientes factores:

- $\checkmark$  Voltaje de la batería
- $\checkmark$  Velocidad del vehículo
- $\checkmark$  Temperatura del motor
- $\checkmark$  Carga del motor
- $\checkmark$  Revoluciones del motor

#### **2.8.4. RELEVADORES.**

El relé es un elemento electromecánico que puede actuar como interruptor o conmutador, dependiendo del número de contactos, accionado por una corriente eléctrica. Consta de un circuito de excitación, formado por la bobina unida a la armadura fija, y un

circuito de trabajo, compuesto por la armadura móvil y el grupo de contactos.

El relé puede poseer uno o varios circuitos o grupos de contactos, usándose solo dos de ellos como interruptor o tres como conmutador<sup>25</sup> o inversor.

Estos elementos son ubicados de acuerdo a la función o el uso que se les asigne, en un vehículo se encuentran en diversas partes conformando circuitos de diferentes sistemas

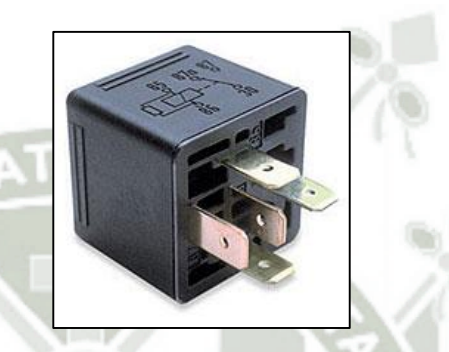

**Fig. 2.8-9. Relevador Fuente: http://www.proyesa.com.sv/electrico.php** 

## **2.8.4.1. PRINCIPIO DE FUNCIONAMIENTO.**

Consta de una bobina formada por un conductor de alambre de cobre arrollado sobre un núcleo cilíndrico ferro magnético de baja remanencia o sea no inflamable. Frente a uno de los extremos del núcleo se dispone una armadura, que consiste en una pequeña platina de material ferro magnético no inflamable. Esta platina puede pivotar sobre uno de sus lados y es mantenida en su posición de reposo por medio de un resorte de extensión calibrado. Solidario con esta platina pueden existir uno o más platinos de contacto, logrando según la combinación de contactos que se dispongan al fabricar el relevador, sistemas de una vía (dos; tres; etc.) normalmente abiertos o cerrados, inversores o no.

62

<sup>&</sup>lt;sup>25</sup> Dispositivo eléctrico que permite modificar el camino que deben seguir los electrones.

La principal utilización del relé en el automóvil, es la de "telecomandar" un consumidor mediante una tensión eléctrica. Esto es, que mediante un pequeño interruptor con una corriente eléctrica de unos cuantos miliamperios, podemos controlar encendidos de elementos con consumos del orden de amperios. El ejemplo más práctico podemos verlo en el circuito de luces, que de tener que atravesar tanto el conmutador de encendido como el de cambio de luces.

## **2.9. INYECCIÓN DIRECTA DE GASOLINA GDI.**

El sistema no se preocupaba del consumo o las emisiones contaminantes sólo le interesaba un aumento de potencia.

En la actualidad estos sistemas se han desarrollado con el fin de adecuarse a las exigencias de contaminación y la mejora en el consumo.

Los motores de gasolina han reducido drásticamente su consumo y, directamente con ello, la cantidad de gases de escape emitidos. El sistema de inyección directa de gasolina permite reducir el consumo hasta en un **20%**, e incluso llegar al **40%** al ralentí.

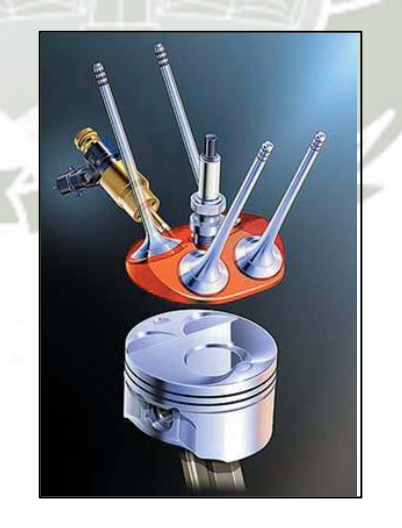

**Fig. 2.9-1. Inyección Directa. Fuente: [http://www.edu.xunta.es.](http://www.edu.xunta.es/) <http://debates.coches.net/showthread.php?16421-inyecci%F3n-directa-de-gasolina>**

## **2.9.1. ESTRATEGIAS PARA LA REDUCCIÓN DE LOS CONSUMOS Y LAS EMISIONES.**

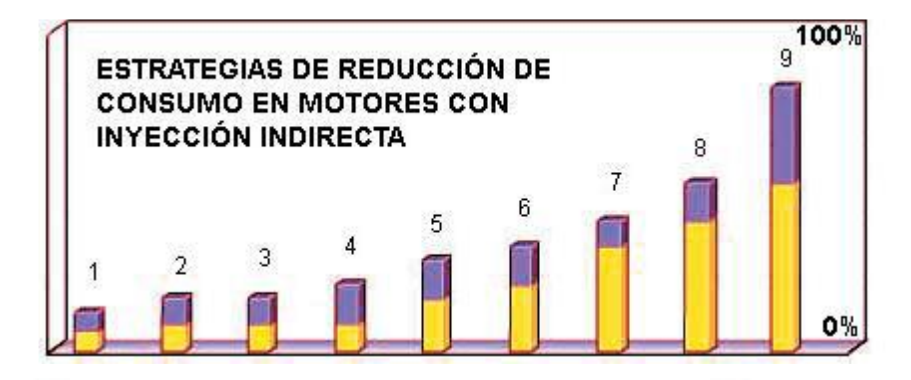

**Fig. 2.9-2. Estrategias para la reducción de los consumos y las emisiones. Fuente: [http://www.edu.xunta.es.](http://www.edu.xunta.es/)** 

Una refrigeración regulada electrónicamente, contribuye a reducir sobre un 3% el consumo (1) ver figura (2.9.2).

El reglaje de distribución variable (2) y la recirculación de gases de escape (3) ya se emplean en numerosos motores, contribuyendo en una reducción del 5%.

La desactivación de cilindros (5) puede ayudar en un 8 %, pero únicamente tiene sentido en motores de cilindros múltiples, para poder mantener la regularidad cíclica de la marcha. En motores de cuatro cilindros es preciso implantar árboles equilibradores para conseguir una mayor suavidad de funcionamiento.

Para contar con una compresión variable (4) y con tiempos de distribución variables (7) se requieren componentes mecánicoelectrónicos de muy altas prestaciones, y un buen control electrónico. Estos sistemas existen y son capaces de reducir hasta un 8% del consumo.

Los motores desarrollados en los últimos años con funcionamiento de mezcla homogénea empobrecida (6), reducen hasta un 10 %, pero han sido abandonados en favor de los motores con inyección directa de gasolina .

El control de la apertura de las válvulas en sus versiones mecánicas y electrónicas (8) son capaces de llegar a una reducción de hasta un 12%. Otras técnicas adicionales como la parada del motor, reducción de peso, coeficiente de penetración, aceites de última generación, contribuyen con su tasa de reducción.

La **inyección directa de gasolina** (9), es hoy por hoy, la medida específica que ofrece el mayor potencial de reducción del consumo, de hasta un 20%.

El objetivo más importante no es otro que reducir el consumo de combustible y con éste también las emisiones de escape.

Las emisiones de hidrocarburos, óxidos nítricos y monóxido de carbono se reducen hasta un 99% con la intervención de un catalizador de tres vías.

Por su parte, el dióxido de carbono CO2, que se produce con motivo de la combustión, y aunque no es venenoso es el causante del "efecto invernadero", sólo se puede reducir a base de disminuir el consumo de combustible.

Llegados a este punto tecnológico, se puede decir que estamos ante el límite en cuanto a posibilidades de reducir más las emisiones y el consumo en sistemas con formación externa de la mezcla, o inyección en el colector de admisión, llamada indirecta.

Este concepto se trabaja muy exhaustivamente hace tiempo en los motores diésel de inyección directa, de forma que en estos motores el combustible llega puntualizado en tiempo y lugar para una combustión exacta.

Por ese motivo, la mayoría de las marcas de automóviles están desarrollando tecnologías de inyección de gasolina en el interior del cilindro.

#### **2.9.2. VENTAJAS E INCONVENIENTES DE ESTA TECNOLOGÍA.**

En cuanto a los **inconvenientes**, uno de los problemas principales que plantea la inyección directa de gasolina es el tratamiento de los gases de escape según las normativas europeas de emisiones de escape, las normas **EU4** son realmente drásticas en este sentido.

Los óxidos nítricos que se producen con motivo de la combustión en el modo estratificado y en el modo mezcla homogénea –pobre, que son los específicos de la inyección directa, son muchos y no pueden ser transformados suficientemente rápido en nitrógeno y oxígeno puro por medio de un catalizador convencional de tres vías.

Para solucionar este problema se han tenido que desarrollar catalizadores específicos que hagan este trabajo, de forma que hasta que no se ha conseguido no se ha podido implantar esta forma de inyección de un modo generalizado.

Otro inconveniente con el que se encuentra el motor de inyección directa, es el que plantea el azufre en la gasolina.

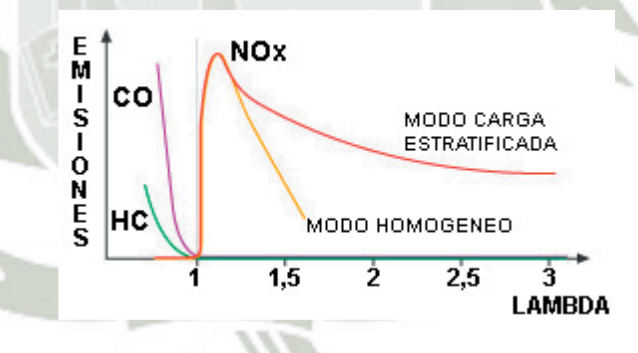

**Fig. 2.9-3. Determinación Lambda. Fuente: [http://www.edu.xunta.es.](http://www.edu.xunta.es/) http://www.taringa.net/posts/autos-motos/19097214/Inyeccion-directa-decombustible.html**
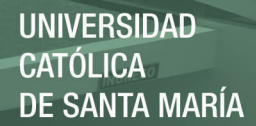

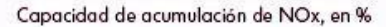

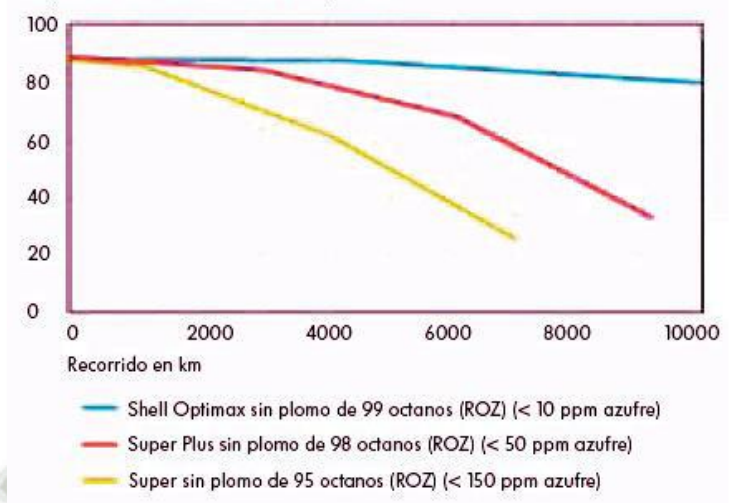

**Fig. 2.9-4. Curva comparativa de contaminación. Fuente[: http://www.edu.xunta.es](http://www.edu.xunta.es/) http://www.taringa.net/posts/autos-motos/19097214/Inyeccion-directa-decombustible.html** 

Debido a la similitud química que tiene con respecto a los óxidos nítricos, el azufre también se almacena en los catalizadores de NOx, saturándolos.

Esto se traduce en que cuanto mayor es el contenido de azufre en el combustible, tanto más frecuentemente se tiene que regenerar el catalizador, lo que produce un consumo de combustible adicional.

En la figura. (2.9.4). se aprecia la influencia que tiene el contenido de azufre sobre la capacidad de acumulación del catalizador de NOx.

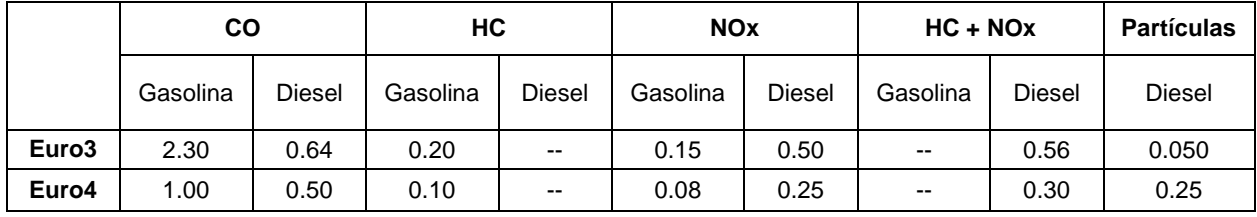

**Tabla 2.9.1.Azufre sobre la capacidad de acumulación del catalizador de NOx. Fuente. [www.cpsac.com](http://www.cpsac.com/)**

67

Publicación autorizada con fines académicos e investigativos En su investigación no olvide referenciar esta tesis

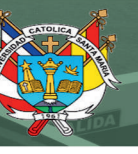

Las ventajas son:

- 1. Se desarrollan motores que mantienen lo más bajo posibles los consumos de combustible y las emisiones de gases de escape
- 2. Reducción en impuestos para vehículos con bajas emisiones de escape.
- 3. Se trabaja con un valor lambda comprendido entre 1,6 y 3. Esto permite abrir más la mariposa y aspirar el aire superando una menor resistencia.
- 4. Tenemos menores pérdidas de calor cedido a las paredes ya que en el modo estratificado la combustión únicamente tiene lugar en la zona próxima de la bujía, aumentando el rendimiento térmico

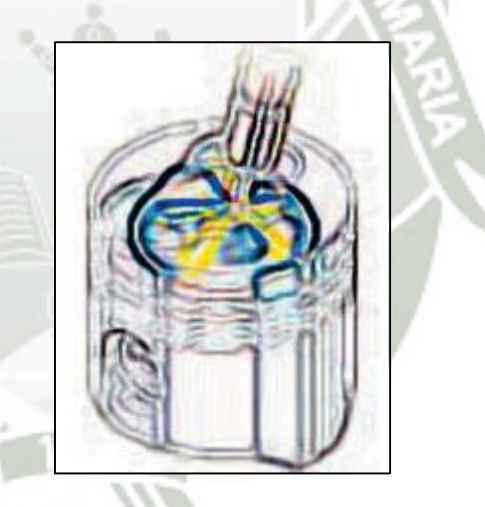

**Fig. 2.9-5. Distribución de la inyección pulverizada. Fuente: GTZ.** 

En el modo homogéneo-pobre y pobre se trabaja con un valor lambda de 1,55 aproximadamente. En el corte en retención y en el momento de la reanudación, se puede hacer desde un régimen muy bajo debido a que el combustible no se deposita en las paredes de la cámara de combustión. El motor funciona

de un modo muy estable, incluso al trabajar con regímenes de reanudación más bajos.

Con la inyección directa del combustible en el cilindro, el calor del aire de admisión queda notablemente reducido. Al producirse este efecto de refrigeración, la tendencia al picado se reduce, lo que permite aumentar a su vez la compresión.

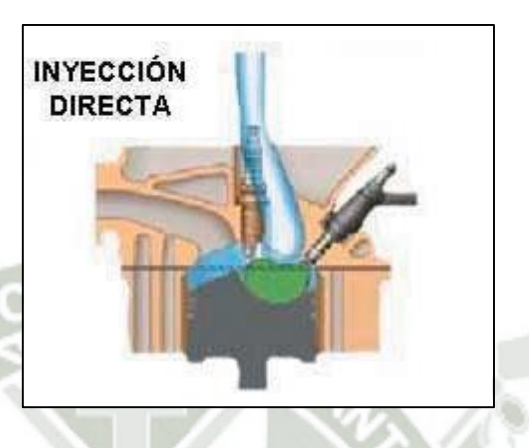

**Fig. 2.9-6. Inyección directa. Fuente: GTZ.**

Esta ganancia en mayor relación de compresión conduce a una presión final superior en la fase de compresión, con lo cual también aumenta el rendimiento térmico del motor.

Existe la posibilidad de trabajar con elevados índices de gases de escape recirculados ya que debido al movimiento intenso de la carga en el modo homogéneo, el motor posee una alta compatibilidad con la recirculación de gases de escape, equivalente hasta un 25%.

Para aspirar la misma cantidad de aire fresco que cuando trabaja con bajos índices de recirculación de gases se abre la mariposa algo más. De esa forma se aspira el aire superando una baja resistencia y disminuyen las pérdidas debidas a efectos de estrangulamiento.

# **2.9.3. FUNCIONAMIENTO SISTEMAS INYECCIÓN DIRECTA DE GASOIL.**

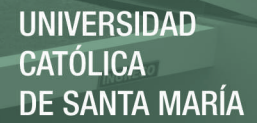

Como ya hemos dicho anteriormente y debido a las normativas de emisiones tan severas, está demostrado que en el ámbito de los motores diésel, solo va a ser posible alcanzarlas con sistemas de Inyector-bomba y con el Rail común evolucionado.

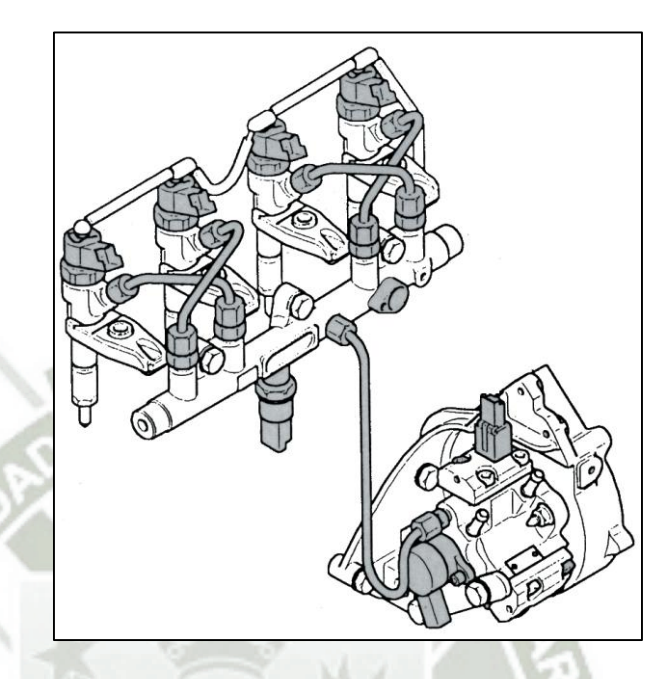

**Fig. 2.9-7. Bomba de alta presión. Fuente: GTZ.** 

En sistemas de conducto común, aparece una nueva generación de este sistema, el Multijet. Trabaja sobre la idea de fragmentar la inyección en varias etapas.

En este caso, y dependiendo de las condiciones en las que el vehículo esté circulando, el número de inyecciones por ciclo de trabajo puede ascender a cinco.

Se consigue una combustión aún más suave, un motor menos ruidoso (especialmente en frío, uno de los mayores inconvenientes de los diesel de inyección directa) y unas emisiones contaminantes muy inferiores a las actuales, lo que permite a este motor cumplir con la normativa EU4 sin más ayuda que la de catalizador de oxidación, con una reducción de las emisiones contaminantes en torno al 35%.

El objetivo que persiguen todos sistemas de inyección, es controlar mejor la cantidad de combustible que se inyecta y el momento en que se produce la inyección.

Se realiza una pequeña inyección de gasóleo momentos antes de la inyección principal, lo que mejora las condiciones de la combustión.

Tanto el consumo como la sonoridad y suavidad de marcha resultan beneficiados por ello. En inyector bomba se trabaja sobre todo en la presión generada y el impecable control electrónico sobre las válvulas de control.

Las presiones máximas en estos sistemas son muy altas (más de 2.000), lo que contribuye en gran medida a que se queme mejor el gasoil.

Resumiendo, al evitar que todo el combustible sea quemado en un corto espacio de tiempo y ser enviado en varias etapas, se consigue que la presión en el interior de la cámara de combustión resulte más estable, lo que reduce ruido y vibraciones, además de las emisiones y el consumo.

Estos dos conceptos, el Multijet y el Inyector – Bomba, son las estrategias que se utilizan hoy en día en la rama del diesel y vemos por tanto, que tanto con un combustible como en otro se cumple la necesidad común de inyectar directamente el combustible en el interior de la cámara siguiendo distintas estrategias.

# **2.9.4. FUNCIONAMIENTO GENERAL DE UN SISTEMA DE INYECCION DIRECTA DE GASOLINA**

La principal diferencia de la inyección directa con respecto a la indirecta es que en ésta última la inyección se hace en el colector de admisión, antes de la válvula de admisión, mientras que en la inyección directa el inyector está colocado en el interior del cilindro.

**UNIVERSIDAD SANTA MARÍA** 

En los motores de inyección directa se pueden dar tres formas diferentes de funcionamiento,

- **Carga homogénea**
- **Carga homogénea pobre**
- **Carga estratificada**

La elección de una u otra forma por parte de la gestión depende del régimen, temperatura o carga, aunque podemos encontrar motores que solo utilicen una de estas formas o dos, combinándolas según convenga.

Un motor de inyección indirecta de automóvil funciona con una mezcla de aire – gasolina cuya proporción es aproximadamente de 14.7:1 en volumen, lo que se denomina mezcla estequeométrica o coeficiente lambda 1 y es aquella cuya combustión produce exclusivamente CO2 y agua.

Este tipo de mezcla puede ser modificada en cierta medida en cuanto a riqueza, es decir en coeficiente lambda, sobre todo convirtiéndola en más pobre lo que proporciona ventajas obvias en reducción de emisiones y consumo.

Si el motor es capaz de funcionar con mezcla pobre, se producirá una disminución del consumo de gasolina, no ya porque se inyecte menos gasolina, que sería casi la misma cantidad, sino porque la mariposa estaría más abierta que en condiciones normales para dejar entrar más aire, y cuanto más abierta esté la mariposa, mejor rendimiento tiene el motor.

Sin embargo los motores normales necesitan funcionar con una mezcla próxima a la estequiométrica para que el catalizador funcione correctamente, es decir, pueda descontaminar los gases de escape adecuadamente. El gran problema que presentan los motores que funcionan con mezcla pobre es el de la emisión de óxidos de nitrógeno, ya que

cuando la mezcla es pobre se produce un aumento de los mismos tras la combustión

Pero se trabaje a más o menos riqueza, lo que caracteriza a estos motores es que siempre lo hacen en proporción Homogénea, es decir con una mezcla proporcional aire – combustible en toda la cámara de combustión.

## **2.9.5. INYECCIÓN DIRECTA DE GASOLINA**

## **CARGA HOMOGENEA**

Mezcla Homogénea

Los motores que adquieren este funcionamiento lo hacen a cargas y regímenes superiores, y la relación de aire y combustible en este modo operativo es de Lambda = 1.

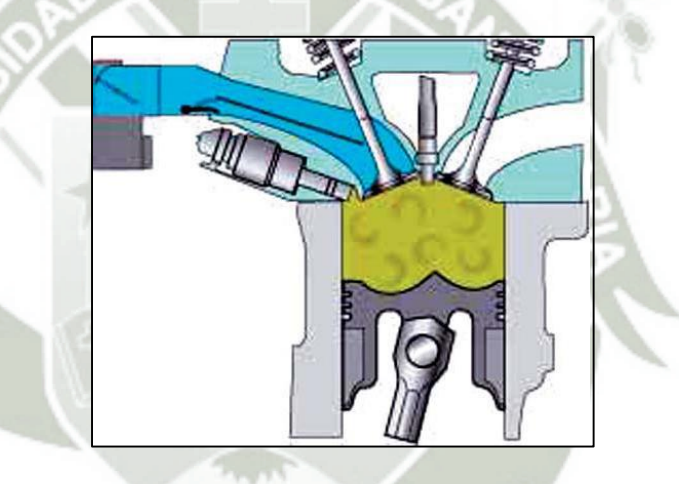

**Fig. 2.9-8. Mezcla Homogénea. Fuente: GTZ.** 

# **CARGA HOMOGENEA - POBRE**

Mezcla Homogéneo - Pobre

Sin embargo, cuando el motor trabaja en el modo Homogéneo-pobre, es decir, durante la transición entre el modo estratificado y el homogéneo, la mezcla pobre se encuentra distribuida de un modo homogéneo (uniforme) en la cámara de combustión. La relación de aire y combustible es de Lambda = 1,55 aproximadamente.

En los modos homogéneo y homogéneo - pobre el combustible se inyecta en el cilindro durante el ciclo de admisión y se mezcla allí uniformemente con el aire aspirado.

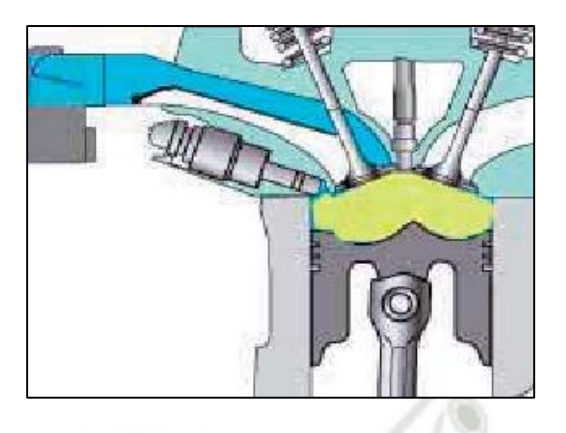

**Fig. 2.9-9. Mezcla homogénea pobre. Fuente: GTZ.** 

#### **2.9.6. CARGA ESTRATIFICADA**

Mezcla Estratificada

A partir de los regímenes medios de carga y revoluciones, el motor funciona en el modo Estratificado.

La estratificación de la mezcla en la cámara, se define como un estado en el cual existen dos formas de funcionamiento dentro de la misma cámara de compresión, una en el centro de la cámara de combustión, donde se encuentra una mezcla con buenas condiciones inflamables cerca de la bujía, y otra cerca de las paredes en una capa exterior y rodeando a la primera mezcla.

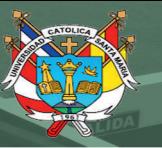

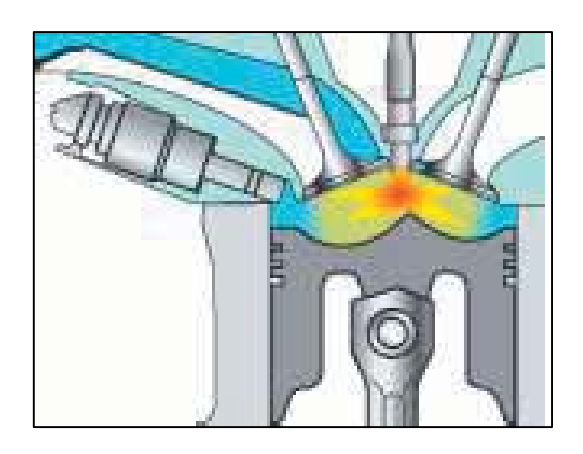

**Fig. 2.9-10. Mezcla estratificada. Fuente: GTZ.** 

Esta segunda mezcla es más bien pobre, está compuesta por aire fresco y gases de escape recirculados de forma que el motor funciona con un valor lambda total de aprox. 1,6 hasta 3.

En el modo estratificado la mezcla de combustible y aire se dirige a la zona de la bujía por medio del método de combustión por movimiento cilíndrico de la carga de gases guiado por pared y aire llamado Tumble. El inyector se monta de forma que el combustible es proyectado sobre el rebaje específico en la cabeza del pistón y guiado por la propia pared, consiguiéndose así que sea conducido en dirección hacia la bujía.

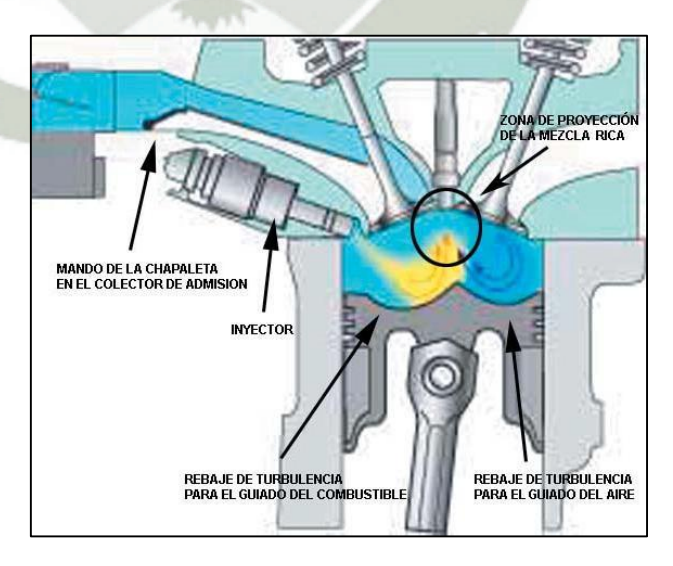

**Fig. 2.9-11. Tumble. Fuente: GTZ.** 

Con el mando de la chapaleta en el colector de admisión, el rebaje de turbulencia produce en el cilindro un movimiento cilíndrico del aire, el tumble.

Con este flujo de aire conducido a su vez por aire se respalda el transporte de combustible hacia la bujía.

La formación de la mezcla se realiza en el camino hacia la misma bujía.

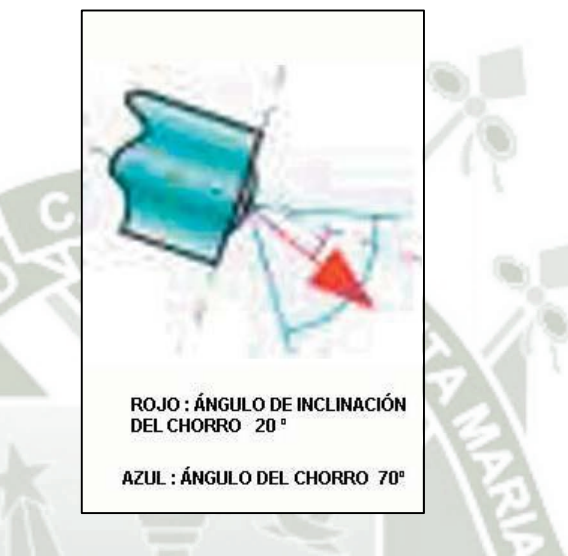

**Fig. 2.9-12. Angulo de inyección. Fuente: GTZ.** 

Resumiendo, podemos ver en el gráfico siguiente cual es la estrategia típica de funcionamiento de un motor de inyección directa en sus tres modos operativos, en relación a la carga motor y al régimen.

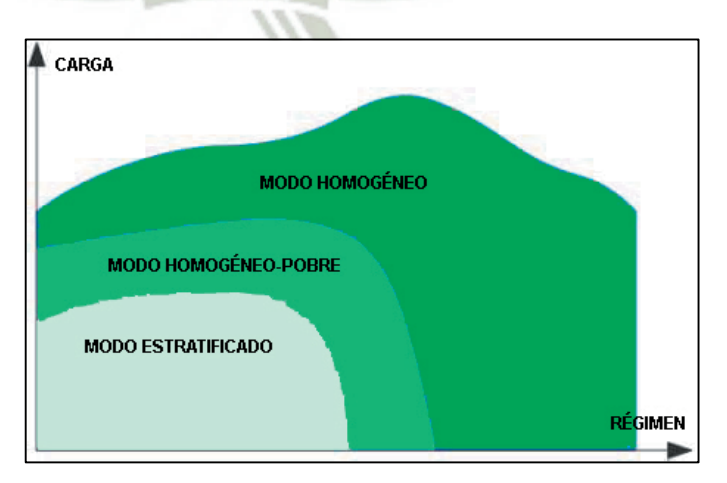

**Fig. 2.9-13. Modos de operación de los GDI. Fuente. GTZ.** 

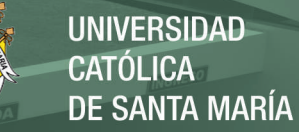

La unidad de control del motor elige el modo operativo en función de estas condiciones además de las de emisiones de gases de escape y seguridad de funcionamiento.

El procedimiento de la combustión puede ser variable en esta y otras formas apoyado por la recirculación de los gases de escape y otros parámetros, como el mando de la mariposa de admisión o la variación de la entrada del aire en colectores.

# **2.10. ELECTRÓNICA DE CONTROL Y POTENCIA.**

Es el encargado de gobernar cada una de las partes que integran el hardware de potencia del mismo, siguiendo los patrones marcados por el software de control. Es el encargado de gestionar los modos de funcionamiento del sistema, la marcha de los mismos y las transiciones entre ellos. El diseño debe permitir la comunicación con controladores, con otros equipos, con sistemas de monitorización y/o actuación, etc.

La electrónica de control se basa en una placa de circuito impreso (PCB), provista de un microcontrolador como núcleo principal de procesamiento, en el cual se incluye el software de control implementado. Además de ello, la PCB incluye las necesarias adaptaciones de señales, sensores, actuadores y los consiguientes periféricos para la aplicación. Que pueden ser transistores, opto acopladores resistencias para completar la tarjeta de electrónica de control.

## **2.10.1. ARDUINO.**

Arduino es una plataforma de [hardware libre,](http://es.wikipedia.org/wiki/Hardware_libre) basada en una [placa](http://es.wikipedia.org/wiki/Circuito_impreso) con un [microcontrolador](http://es.wikipedia.org/wiki/Microcontrolador) y un [entorno de desarrollo,](http://es.wikipedia.org/wiki/Entorno_de_desarrollo) diseñada para facilitar el uso de la electrónica en proyectos multidisciplinares. El [hardware](http://es.wikipedia.org/wiki/Hardware) consiste en una placa con un microcontrolador [Atmel AVR](http://es.wikipedia.org/wiki/AVR) y puertos de [entrada/salida.](http://es.wikipedia.org/wiki/Entrada/salida) Los microcontroladores más usados son el [Atmega168,](http://es.wikipedia.org/w/index.php?title=Atmega168&action=edit&redlink=1) [Atmega328,](http://es.wikipedia.org/wiki/Atmega328) [Atmega1280,](http://es.wikipedia.org/wiki/Atmega1280) y [Atmega8](http://es.wikipedia.org/w/index.php?title=Atmega8&action=edit&redlink=1) por su sencillez y bajo coste que permiten el desarrollo de múltiples diseños. Por otro lado el

software consiste en un entorno de desarrollo que implementa el [lenguaje de programación](http://es.wikipedia.org/wiki/Lenguaje_de_programaci%C3%B3n) [Processing/](http://es.wikipedia.org/wiki/Processing)Wiring y el [cargador de](http://es.wikipedia.org/wiki/Cargador_de_arranque)  [arranque](http://es.wikipedia.org/wiki/Cargador_de_arranque) que es ejecutado en la placa. Desde octubre de 2012, Arduino se usa también con microcontroladoras CortexM3 de ARM de 32 bits, que coexistirán con las más limitadas, pero también económicas AVR de 8 bits. ARM y AVR no son plataformas compatibles a nivel binario, pero se pueden programar con el mismo IDE de Arduino y hacerse programas que compilen sin cambios en las dos plataformas. Eso sí, las microcontroladoras CortexM3 usan 3,3V, a diferencia de la mayoría de las placas con AVR, que generalmente usan 5V. Sin embargo, ya anteriormente se lanzaron placas Arduino con Atmel AVR a 3,3V como la Arduino Fio y existen compatibles de Arduino Nano y Pro como Meduino en que se puede conmutar el voltaje.

Arduino se puede utilizar para desarrollar objetos interactivos autónomos o puede ser conectado a software tal como [Adobe](http://es.wikipedia.org/wiki/Adobe_Flash_Professional)  [Flash,](http://es.wikipedia.org/wiki/Adobe_Flash_Professional) [Processing,](http://es.wikipedia.org/wiki/Processing) [Max/MSP,](http://es.wikipedia.org/wiki/Max/MSP) [Pure Data.](http://es.wikipedia.org/wiki/Pure_Data) Las placas se pueden montar a mano o adquirirse. El [entorno de desarrollo integrado](http://es.wikipedia.org/wiki/Entorno_de_desarrollo_integrado) libre se puede descargar gratuitamente. Arduino puede tomar información del entorno a través de sus entradas analógicas y digitales, puede controlar luces, motores y otros actuadores. El microcontrolador en la placa Arduino se programa mediante el lenguaje de programación Arduino (basado en Wiring) y el entorno de desarrollo Arduino (basado en Processing). Los proyectos hechos con Arduino pueden ejecutarse sin necesidad de conectar a un computador. También cuenta con su propio software que se puede descargar de su página oficial que ya incluye los drivers de todas las tarjetas disponibles lo que hace más fácil la carga de códigos desde el computador.

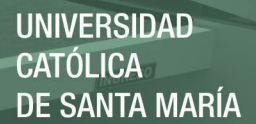

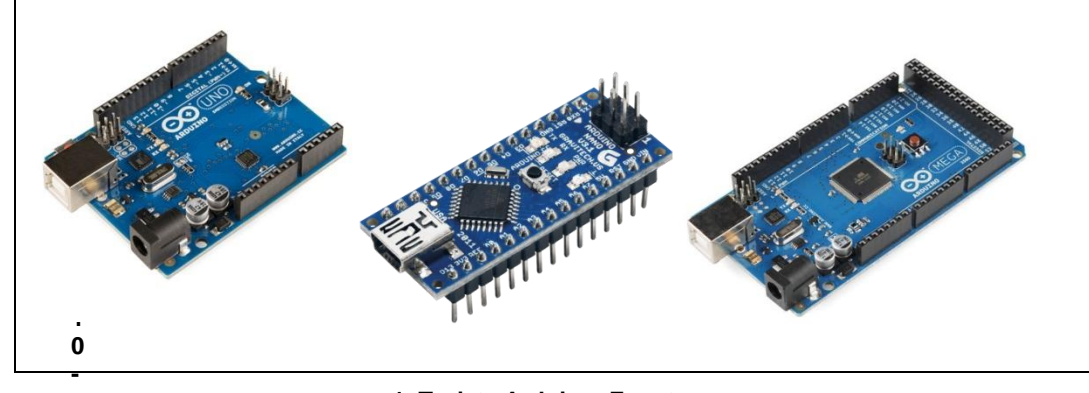

**1. Tarjeta Arduino. Fuente: http://upload.wikimedia.org/wikipedia/commons/3/38/Arduino\_Uno\_-\_R3.jpg** 

# **2.10.1.1. LENGUAJE DE PROGRAMACIÓN ARDUINO.**

La plataforma Arduino se programa mediante el uso de un lenguaje propio basado en el lenguaje de programación de nivel medio [Processing](http://es.wikipedia.org/wiki/Processing) que es similar a C++.

# **2.10.2. TRANSISTOR BIPOLAR.**

El transistor bipolar es el más común de los transistores, y como los [diodos,](http://unicrom.com/Tut_diodo.asp) puede ser de germanio o silicio. En ambos casos el dispositivo tiene 3 patillas y son: el emisor, la base y el colector. Existen dos tipos transistores: el NPN y el PNP, y la dirección del flujo de la [corriente](http://unicrom.com/Tut_corriente_electrica.asp) en cada caso, lo indica la flecha que se ve en el gráfico de cada tipo de transistor.

El transistor es un dispositivo de 3 patillas con los siguientes nombres: base (B), colector (C) y emisor (E), coincidiendo siempre, el emisor, con la patilla que tiene la flecha en el gráfico de transistor.

El transistor bipolar es un [amplificador](http://unicrom.com/Tut_amplificadores_.asp) de corriente, esto quiere decir que si le introducimos una cantidad de corriente por una de sus patillas (base), el entregará por otra (emisor), una cantidad mayor a ésta, en un factor que se llama amplificación.

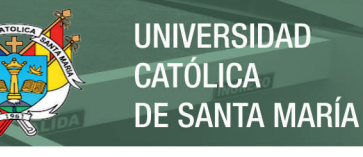

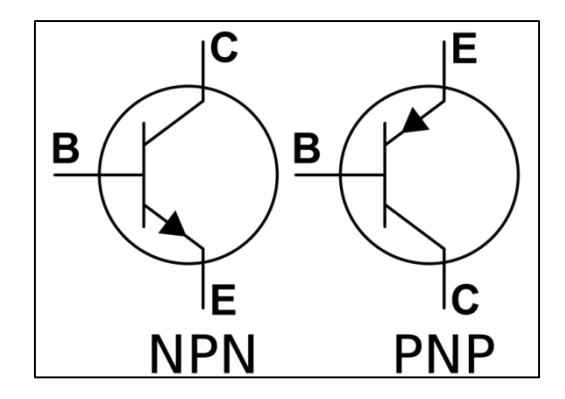

**Fig. 2.10-2. Símbolo del transistor. Fuente: www.unicron.com.** 

Este factor se llama ß (beta) y es un dato propio de cada transistor.

Entonces:

- Ic (corriente que pasa por la patilla colector) es igual a ß (factor de amplificación) por Ib (corriente que pasa por la patilla base).

= ………….\*1

$$
Ic = Ie
$$

Según la fórmula anterior las corrientes no dependen del [voltaje](http://unicrom.com/Tut_voltaje.asp) que alimenta el circuito (Vcc), pero en la realidad si lo hace y la corriente Ib cambia ligeramente cuando se cambia Vcc. Ver. (Fig.2.9.4.).

REPOSITORIO DE **TESIS UCSM** 

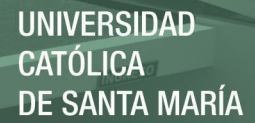

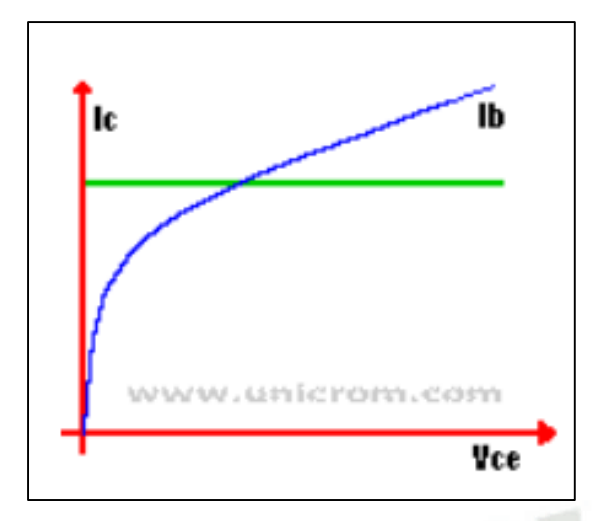

**Fig. 2.10-3. Corrientes Ic e Ib. Fuente[: www.unicrom.com](http://www.unicrom.com/)**

En la (Fig.2.9.5.).Las corrientes de base (Ib) son ejemplos para poder entender que a más corriente la curva es más alta.

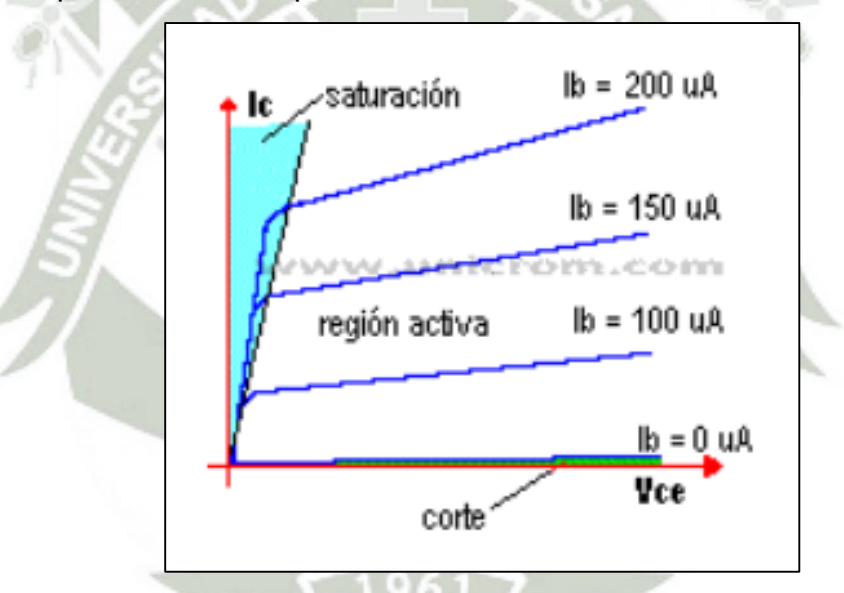

**Fig. 2.10-4. Relación Ib con Ic. Fuente: www.unicrom.com** 

#### **2.10.3. OPTOACOPLADOR.**

Un optoacoplador, también llamado *optoaislador* o aislador acoplado ópticamente, es un dispositivo de emisión y recepción que funciona como un interruptor activado mediante la luz emitida por un [diodo LED](http://es.wikipedia.org/wiki/Diodo_LED) que satura un componente [opto](http://es.wikipedia.org/wiki/Optoelectr%C3%B3nica)  [electrónico,](http://es.wikipedia.org/wiki/Optoelectr%C3%B3nica) normalmente en forma de [fototransistor](http://es.wikipedia.org/wiki/Fototransistor) o fototriac. De este modo se combinan en un solo dispositivo

semiconductor, un fotoemisor y un fotorreceptor cuya conexión entre ambos es óptica. Estos elementos se encuentran dentro de un encapsulado que por lo general es del tipo [DIP.](http://es.wikipedia.org/wiki/Dual_in-line_package) Se suelen utilizar para aislar eléctricamente a dispositivos muy sensibles.

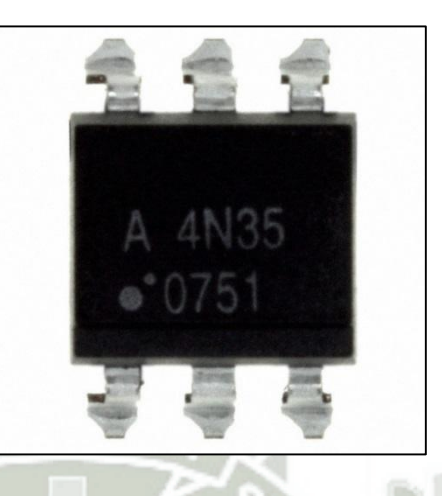

**Fig. 2.10-5. Optoacoplador 4n35. Fuente: [http://www.elcodis.com/parts/751692/4N35-](http://www.elcodis.com/parts/751692/4N35-300E.html) [300E.html](http://www.elcodis.com/parts/751692/4N35-300E.html)**

En la (Fig.2.10.7.). El Optoacoplador 4N35 formado por un LED y un fototransistor. La tensión de la [fuente](http://es.wikipedia.org/wiki/Fuente_el%C3%A9ctrica) de la izquierda y la [resistencia](http://es.wikipedia.org/wiki/Resistor) en serie establecen una corriente en el LED emisor cuando se cierra el [interruptor](http://es.wikipedia.org/wiki/Interruptor) S1. Si dicha corriente proporciona un nivel de luz adecuado, al incidir sobre el fototransistor lo saturará, generando una corriente en R2. De este modo la tensión de salida será igual a cero con S1 cerrado y a V2 con S1 abierto.

Si la tensión de entrada varía, la cantidad de luz también lo hará, lo que significa que la tensión de salida cambia de acuerdo con la tensión de entrada. De este modo el dispositivo puede acoplar una señal de entrada con el circuito de salida, aunque hay que tener en cuenta que las curvas tensión/luz del LED no son lineales, por lo que la señal puede distorsionarse. Se venden optoacopladores especiales para este propósito, diseñados de forma que tengan un rango en el que la señal de salida sea casi idéntica a la de entrada.

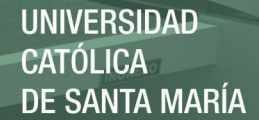

La ventaja fundamental de un optoacoplador es el [aislamiento](http://es.wikipedia.org/wiki/Aislamiento_el%C3%A9ctrico)  [eléctrico](http://es.wikipedia.org/wiki/Aislamiento_el%C3%A9ctrico) entre los circuitos de entrada y salida. Mediante el optoacoplador, el único contacto entre ambos circuitos es un haz de luz. Esto se traduce en una resistencia de aislamiento entre los dos circuitos del orden de miles de [MΩ.](http://es.wikipedia.org/wiki/Ohmio) Estos aislamientos son útiles en aplicaciones de alta tensión en las que los potenciales de los dos circuitos pueden diferir en varios miles de voltios.

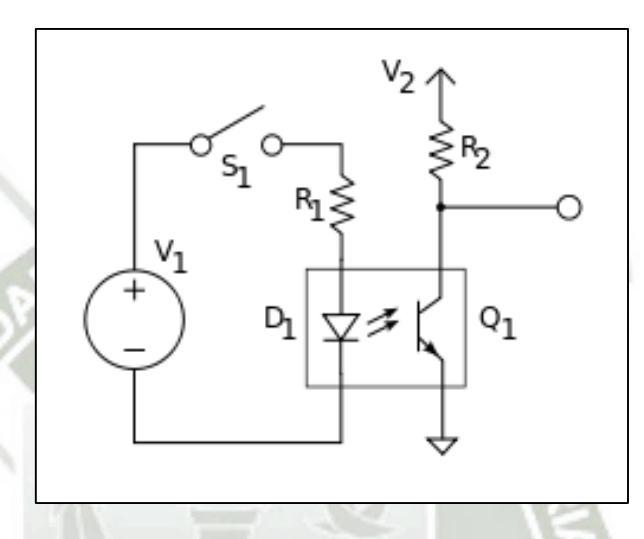

**Fig. 2.10-6. El Optoacoplador combina un LED y un fototransistor. Fuente: <http://es.wikipedia.org/wiki/Optoacoplador>**

## **2.11. LÓGICA DIFUSA.**

En los años 60's fue el surgimiento de la teoría de la lógica difusa, debido a Lotfi Zadeh, quien enfatiza, en que el punto primordial de la lógica difusa es proveer un sistema formal, computacionalmente provisto de conceptos y técnicas para tratar con modos de razonamiento, los cuales son aproximados en lugar de exactos. En la lógica difusa se puede ver que todo está en términos de grado de pertenencia a un conjunto.

La lógica difusa se ha convertido en una de las disciplinas matemáticas con gran aplicación en la actualidad tales como: lavadoras de ropa, sistema de frenos en trenes, sistemas de aire acondicionado, procesado de imágenes, etc. Las principales razones son, la sencillez conceptual de los sistemas basados en lógica

difusa, su facilidad para adaptarse a casos particulares, su habilidad para combinar en forma unificada expresiones lingüísticas con datos numéricos, y el no requerir de algoritmos muy sofisticados para su implementación.

La lógica difusa se basa en la relatividad de lo observado. Proporciona una manera simple de obtener una conclusión a partir de una información de entrada ambigua. Se adapta mejor al mundo real en el que vivimos, e incluso puede funcionar con nuestras expresiones, del tipo "hace mucho calor", "no es muy alto", "el ritmo del corazón está un poco acelerado", etc. La clave de esta adaptación al lenguaje se basa en comprender los cuantificadores de nuestro lenguaje, por ejemplo, "mucho", "medio", "bajo" y "muy bajo". La lógica difusa puede entenderse como la posibilidad de asignar más valores de verdad o falsedad a los resultados de "falso" y "verdadero". El objetivo de todo sistema manejador de una lógica difusa es describir los grados de los enunciados de salida en términos de los de entrada.

#### **2.11.1. CONJUNTOS DIFUSOS.**

Una buena estrategia para representar la teoría de conjuntos difusos, consiste en recordar algunos aspectos de la teoría de conjuntos clásicos, y a partir de allí hacer una extensión a los conjuntos difusos.

Un conjunto clásico se define como una colección de elementos que existen dentro de un universo, cada uno de los elementos del universo pertenece o no a un determinado conjunto. Por lo tanto, cada conjunto puede definirse completamente por una función de pertenencia, que opera sobre los elementos del universo, y que le asigna un valor de 1 si el elemento pertenece al conjunto y de 0 si no pertenece.

Ahora bien, un conjunto difuso se define de forma similar, con una diferencia conceptual importante: un elemento puede pertenecer parcialmente a un conjunto. De esta

forma, un conjunto difuso que existe dentro del universo, se define como todos aquellos elementos que pueden ser calificados mediante una grado de pertenecía. Este grado de pertenecía se define mediante la función característica asociada al conjunto difuso: para cada valor que puede tomar la variable x. La función característica  $\mu_A(x)$ proporciona el grado de pertenencia de ese valor. Al conjunto difuso A, definido como:

$$
A = \{x, \mu_A(x) | x \in U\}
$$

Donde  $U$  es el universo de discurso continuo (por ejemplo, todos los números reales:  $U = R$ .

Las primeras diferencias que se hacen evidentes entre los conjuntos clásicos y los conjuntos difusos son las siguientes:

- La función de pertenencia asociada a los conjuntos clásicos sólo pueden tener dos valores: 0 ó 1, mientras que en los conjuntos difusos pueden tener cualquier valor entre 0 y 1.
	- Un elemento puede pertenecer (parcialmente) a un conjunto difuso y simultáneamente pertenecer (parcialmente) al complemento de dicho conjunto. Lo anterior no es posible en los conjuntos clásicos.

Visto desde esta perspectiva se puede considerar que la lógica clásica es un caso límite de la lógica difusa. Así pues los conjuntos difusos pueden ser considerados como una generalización de los conjuntos clásicos, como se representa conceptualmente en la (Fig.2.11.1.).

REPOSITORIO DE **TESIS UCSM** 

**UNIVERSIDAD** CATÓLICA DE SANTA MARÍA

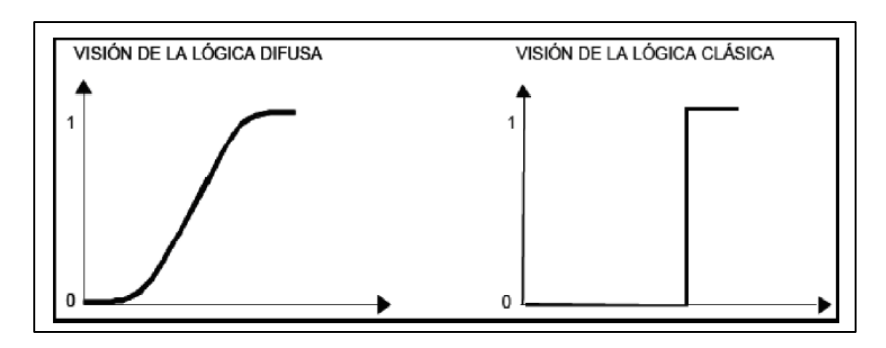

**Fig. 2.11-1. Lógica difusa vs lógica clásica. Fuente: [http://jupiter.utm.mx/~tesis\\_dig/11597.pdf](http://jupiter.utm.mx/~tesis_dig/11597.pdf)**

Esta lógica permite tratar información imprecisa, como estatura alta, media o baja de una persona. Así, por ejemplo (Fig.2.11.2.), un individuo es bajo si se tiene una estatura inferior a 1.60 metros, un individuo es mediano, si tiene una estatura superior a 1.60 metros e inferior a 1.80 metros y un individuo es alto, si tiene una estatura superior o igual a 1.80 metros, con lo que se lograría una clasificación en conjuntos clásicos. Sin embargo, qué tan grande es la diferencia que existe entre dos individuos, uno con estatura de 1.79 metros y otro de 1.80 metros; este centímetro de diferencia quizás no represente en la práctica algo significativo, y a pesar de eso los dos individuos han quedado rotulados con etiquetas distintas: uno es mediano y el otro es alto. Si se optase por efectuar la misma clasificación con conjuntos difusos estos cambios abruptos se evitarían, debidos a que las fronteras entre los conjuntos permitirían cambios graduales en la clasificación.

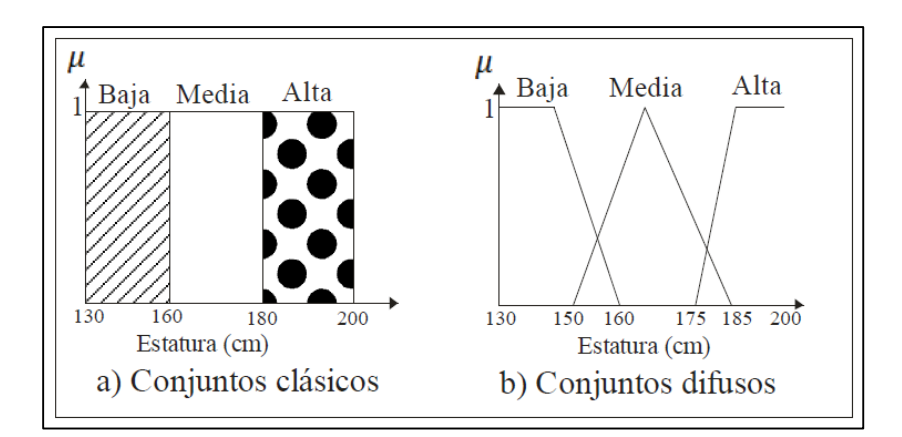

**Fig. 2.11-2. Conjuntos difusos para la variable estatura. Fuente: http://jupiter.utm.mx/~tesis\_dig/11597.pdf**

continuación describiremos algunos conceptos importantes:

- Etiqueta. Nombre descriptivo usado para identificar un conjunto difuso.
- Variable lingüística. Es aquélla que puede tomar por valor términos del lenguaje natural, como, mucho, poco, positivo, negativo, etc., que son los calificativos que desempeñan el papel de etiquetas en un conjunto borroso.
- Universo de discurso. Rango de todos los valores posibles aplicados a una variable lingüística.

## **2.11.2. FUNCIONES DE PERTENENCIA.**

Como ya se mencionó anteriormente la teoría de conjuntos difusos contempla la pertenencia parcial de un elemento a un conjunto. Este grado de pertenencia se define mediante una función característica asociada al conjunto difuso, llamada función de membresía o pertenencia. Así, si se define un conjunto difuso "**A**" con **n** elementos: la función de membresía quedaría definida por  $\mu_A(x)$ , donde para cada valor que pueda tomar un elemento o variable de entrada  $x$ , la función de membresía  $\mu_A(x)$ , proporciona el grado de pertenecía de

**REPOSITORIO DE TESIS UCSM** 

este valor de  $x$ . Al conjunto difuso A. La única condición que deben de cumplir es que:

$$
\mu_A(x)\in[0,1]
$$

Muchos conceptos de teoría clásica de conjuntos se pueden hacer extensivos a los conjuntos difusos, otros son exclusivos e inherentes a la teoría de conjuntos difusos. A continuación se muestran algunos de los más utilizados:

 El soporte de un conjunto difuso A en el universo de discurso *U* es un conjunto "crisp" (numérico) que contiene todos los elementos de *U* que tienen un valor de pertenencia mayor a cero en A, esto es:

$$
sop(x) = \{x \in U \mid \mu_A(x) > 0\}
$$

- Si el soporte de un conjunto difuso no contiene ningún elemento, se tiene un conjunto difuso vacío. Si el soporte de un conjunto difuso es solo un punto, se tiene lo que se conoce como "singleton" difuso.
- **El punto de cruce de un conjunto difuso, es el punto** donde:

 $\mu_A(x) = 0.5$ 

 Dos conjuntos difusos **A** y **B** son iguales si y sólo si sus funciones de pertenencia

$$
\mu_A(x) \mathsf{Es}\mathsf{i}\mathsf{gual}\,\mathsf{a}\,\mu_B(x)
$$

La forma de la función de membresía utilizada, depende del criterio aplicado en la resolución de cada

problema y varía en la experiencia del usuario. Existen varios tipos de funciones de membresía como: singleton, triangular, trapezoidal, pi, monotónica, S, gama, gaussiana o forma de campana, y sigmoidal, pero las más utilizadas por su simplicidad matemática y operación son: triangular, forma de campana, monotónica y trapezoidal, como se muestra en (Figura 2.11.3.).

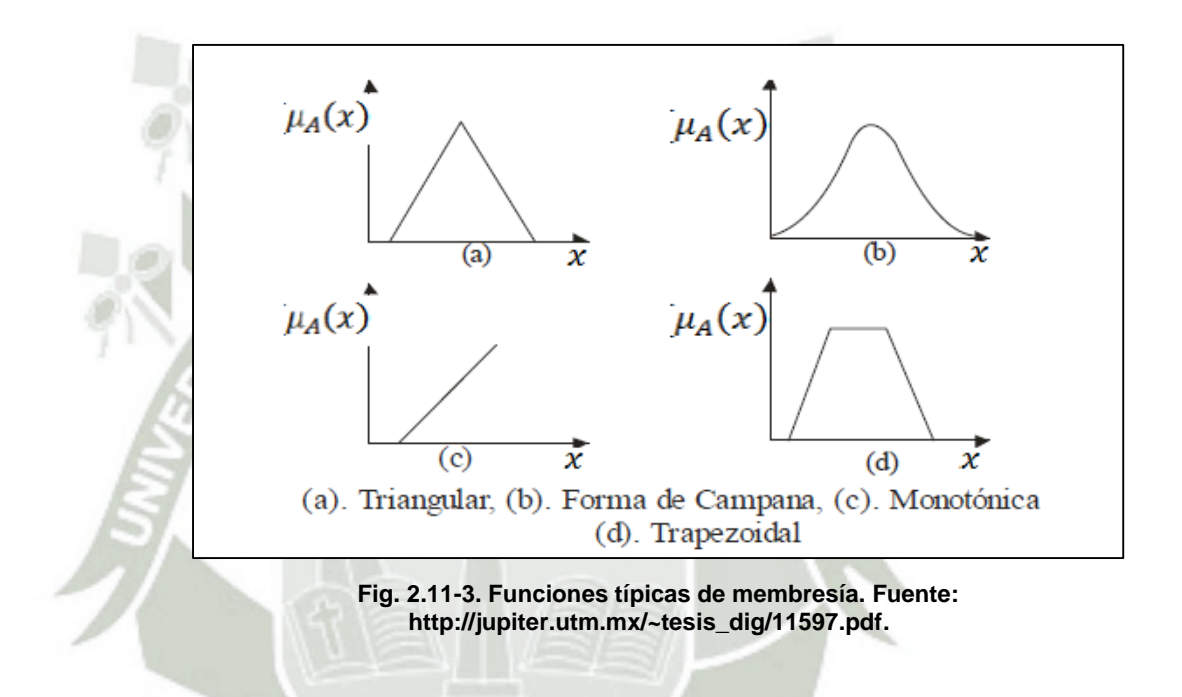

#### **2.11.3. OPERACIONES ENTRE CONJUNTOS DIFUSOS.**

A los conjuntos difusos se les puede aplicar determinados operadores, o bien pueden realizarse operaciones entre ellos. Para los conjuntos difusos existen varias operaciones, pero sólo describiremos las más utilizadas que son: unión, intersección y complemento. Antes de introducir las operaciones de los conjuntos difusos, definiremos lo que es un subconjunto difuso.

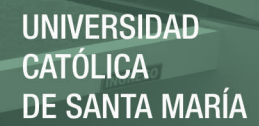

# **2.11.3.1. SUBCONJUNTO O CONTENCIÓN.**

Para dos conjuntos difusos **A** y **B** sobre el mismo universo de discurso, y con funciones de pertenencia

$$
\mu_A(x) y \mu_B(x)
$$

Se dice que el conjunto difuso **A,** está contenido en el conjunto difuso **B**, si y solamente sí.

$$
\mu_A(x) \leq \mu_B(x)
$$

Es decir:

$$
A \subseteq \lt = \gt \mu_A(x) \leq \mu_B(x)
$$

**2.11.3.2. UNIÓN.** 

Para dos conjuntos difusos **A** y **B** sobre el mismo universo de discurso, y con funciones de pertenencia.

$$
\mu_A(x) y \mu_B(x)
$$

Se dice que el resultado de efectuar la operación de unión entre estos dos conjuntos (que en lógica binaria es el equivalente de una operación OR), es un nuevo conjunto difuso.

# ⋃

Definido sobre el mismo universo, y con función de pertenencia.

$$
\mu_{A\cup B}A(x)
$$

Dada por:

$$
\mu_{A\cup B}(x) = \max\{\mu_A(x), \mu_B(x)\}\
$$

90

Publicación autorizada con fines académicos e investigativos En su investigación no olvide referenciar esta tesis

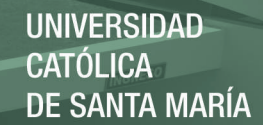

## **2.11.3.3. INTERSECCIÓN.**

Para dos conjuntos difusos **A** y **B** definidos sobre el mismo universo de discurso, y con funciones de pertenencia:

$$
\mu_A(x) y \mu_B(x)
$$

Se dice que el resultado de efectuar la operación de intersección entre estos dos conjuntos (que en lógica binaria es el equivalente AND), es un nuevo conjunto difuso.

 $A \cap B$ 

Definido sobre el mismo universo, y con función de pertenencia.

 $\mu_{A\cap B}(x)$ 

Dada por:

 $\mu_{A \cap B}(x) = \min\{\mu_A(x), \mu_B(x)\}\,$ 

#### **2.11.3.4. COMPLEMENTO.**

Para un conjunto difuso A definido sobre un universo de discurso **U**, y cuya función de pertenencia es:

# $\mu_A(x)$

Se dice que el resultado de efectuar la operación de complemento (que en lógica binaria es el equivalente de la operación NOT), es un nuevo conjunto difuso **A**', definido sobre el mismo universo, y con función de pertenencia.

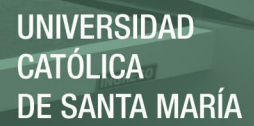

 $\mu_{A^{'}}(x)$ 

Dada por:

$$
\mu_{A}(x) = 1 - \mu_A(x)
$$

#### **2.11.4. FUSIFICACIÓN.**

En esta etapa se transforman los parámetros físicos de un sistema en variables difusas, donde a cada variable física se le asigna un grado de pertenencia en cada uno de los conjuntos difusos que se han considerado, mediante las funciones de membresía asociadas a estos conjuntos difusos.

El primer paso en la fusificación es dividir el universo de discurso, asignando etiquetas en cada variable difusa. Después, se establecen las funciones de membresía para dar significado numérico a cada etiqueta. En el proceso, las funciones de membresía definidas sobre las variables de entrada mapean a los datos presentes para determinar el grado de pertenencia.

Por ejemplo, en la (Fig. 2.11.4.), los valores difusos de la variable lingüística o variable difusa temperatura podrían ser BAJO, MEDIO y ALTO; estos argumentos se conocen como valores difusos, cada uno de ellos está modelado por su propia función de pertenencia (Fig. 2.11.5).

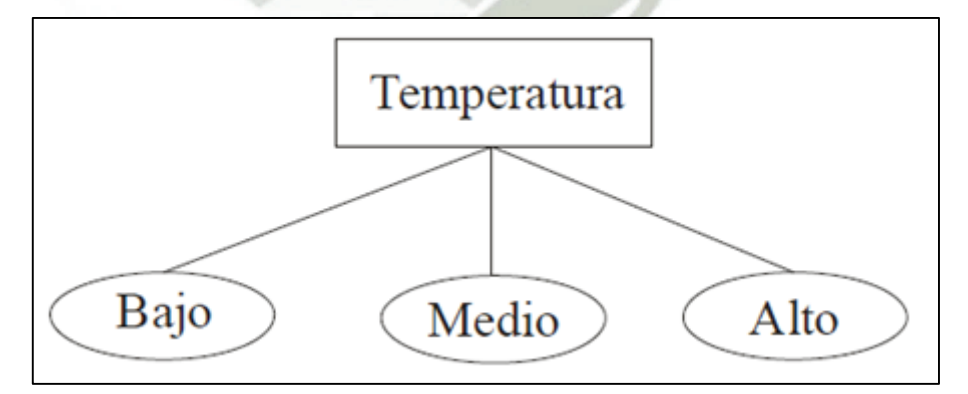

**Fig. 2.11-4. Variable lingüística. Fuente: [http://jupiter.utm.mx/~tesis\\_dig/11597.pdf](http://jupiter.utm.mx/~tesis_dig/11597.pdf)**

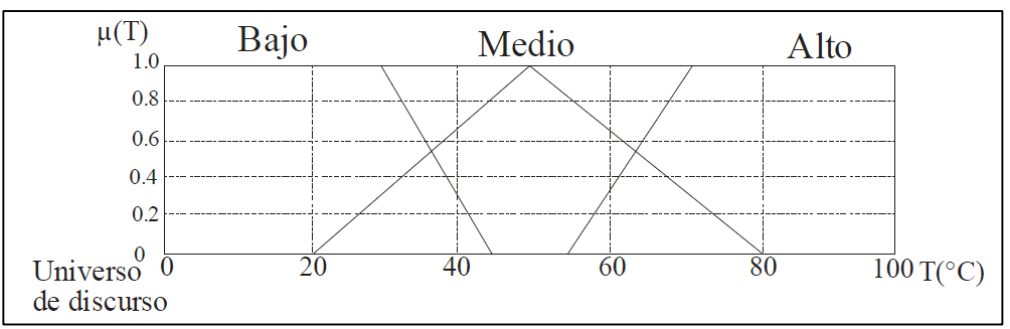

**Fig. 2.11-5. Variable fusificada. Fuente: [http://jupiter.utm.mx/~tesis\\_dig/11597.pdf](http://jupiter.utm.mx/~tesis_dig/11597.pdf)**

## **2.11.5. BASE DE CONOCIMIENTO.**

Comprende un conocimiento del dominio de aplicación. La base del conocimiento de un sistema difuso consiste de dos componentes: una base de datos y una base de reglas del comportamiento del sistema. Las bases de datos contienen la definición lingüística de las variables tanto de entrada como de salida. Define la semántica de cada variable lingüística.

Las bases de reglas combinan uno o más conjuntos difusos de entrada, llamados antecedentes o premisas, y les asocian un conjunto difuso de salida, llamado consecuente o consecuencia.

#### *IF premisa (antecedente), THEN conclusión (consecuente)*

Los conjuntos difusos de la premisa se asocian mediante conjuntivas lógicas como (AND) y (OR). Esto permite expresar el conocimiento del que se dispone sobre la relación entre antecedentes y consecuentes mediante implicaciones difusas. Para expresar este conocimiento de forma completa, normalmente se precisa de varias reglas que se agrupan como una tabla de reglas o bien como una memoria asociativa difusa o FAM. Las FAM son matrices que representan la consecuencia de cada regla definida para cada combinación de dos entradas.

Existen diversas formas de derivar las reglas, entre las que destacan las basadas en:

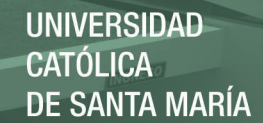

- La experiencia de expertos y el conocimiento de ingeniería de control. La base de reglas se determina a partir de observar y analizar la forma en que el operador maneja el sistema.
- La modelación del proceso. Los parámetros de la base de conocimiento se obtienen a partir de datos de entrada y salida del proceso.

#### **2.11.6. INFERENCIA DIFUSA.**

La inferencia lógica se ocupa del razonamiento formal con proposiciones, pero a diferencia de la lógica clásica, los valores de las proposiciones pueden tomar valores intermedios entre verdadero y falso

En lógica difusa el razonamiento no es preciso, sino aproximado, lo cual quiere decir que se puede inferir de una regla una conclusión, aunque el antecedente (premisa) no se cumpla plenamente.

Existen dos métodos básicos de inferencia entre reglas o leyes de inferencia, *modus ponens* generalizado (GMP) y el *modus tolens* generalizado (GMT), que representan extensiones o generalizaciones del razonamiento clásico, para mayores detalles consultar.

Para llevar a cabo la inferencia, se utilizan dispositivos de inferencia difusa, estos interpretan las reglas de tipo **If-then** de una base de reglas, con el fin de obtener los valores de salida a partir de los actuales valores de las variables lingüísticas de entrada al sistema.

#### **2.11.7. MOTOR DE INFERENCIA.**

Realiza la tarea de calcular las variables de salida a partir de las variables de entrada difusas, mediante el uso de la inferencia difusa, apoyada en la base de conocimiento, entregando conjuntos difusos de salida (Fig. 2.11.6). La secuencia de cálculos que realiza el motor de inferencia.

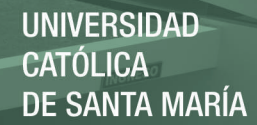

Incluye:

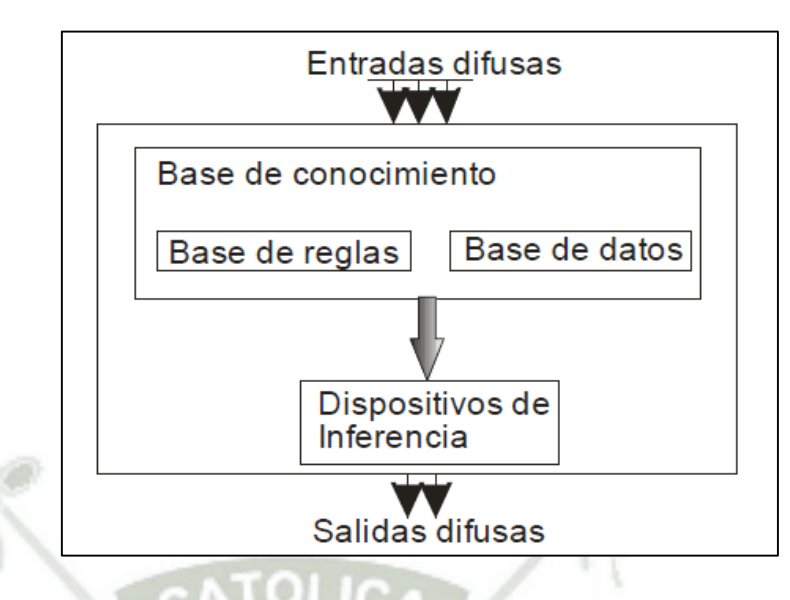

**Fig. 2.11-6. Máquina de inferencia difusa. Fuente: [http://jupiter.utm.mx/~tesis\\_dig/11597.pdf](http://jupiter.utm.mx/~tesis_dig/11597.pdf)**

- Determina el grado de cumplimiento de cada regla a partir de los grados de pertenencia de las variables de entrada obtenidas en la fusificación.
- Utiliza un dispositivo de inferencia para interpretar la base de reglas y de datos.
- Genera una salida difusa, que es un conjunto difuso salida *B′*, siendo éste la unión de los m conjuntos difusos mostrados en la siguiente ecuación.

$$
\mu_{B}(y) = \mu_{B^1}(y) + \dots + \mu_{B^m}(y)
$$

## **2.11.8. DEFUSIFICACIÓN.**

Es el bloque que a partir del conjunto difuso obtenido por la máquina de inferencia difusa, y mediante métodos matemáticos de defusificación lo transforma a un valor no difuso, definido como  $y^*$ . Para realizar esta tarea se utilizan diversos métodos.

**REPOSITORIO DE TESIS UCSM** 

Sea  $B'$  un conjunto difuso definido sobre un universo de discurso **U**, y cuya función de pertenencia del conjunto de salida  $B'$  es

 $\mu_B^{\vphantom{\dagger}}(y)$ 

Defusificación por el método del máximo (CoM). Es el caso en donde la función característica del conjunto difuso tiene su máximo valor, tomando ese valor como salida, mostrado en la siguiente ecuación. Ver (Fig. 2.11.7.).

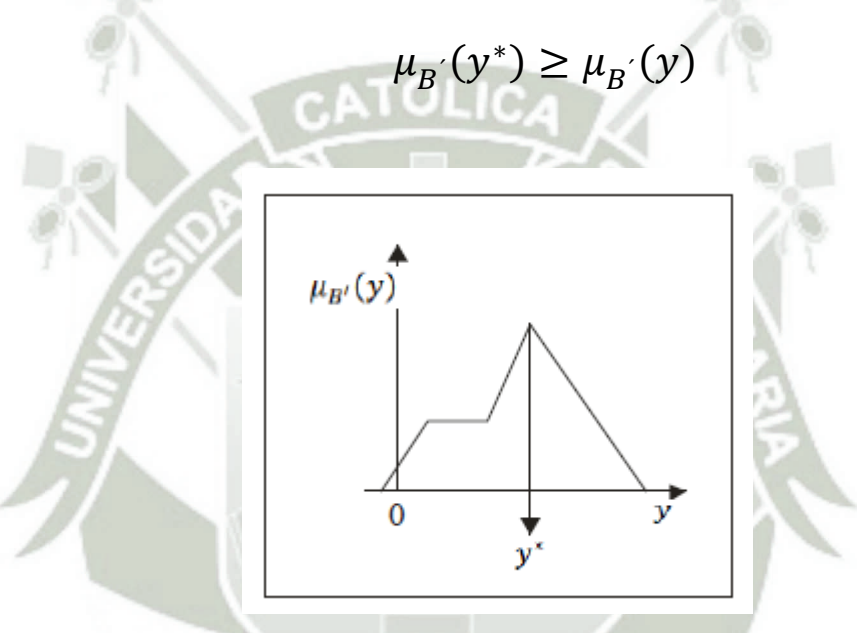

**Fig. 2.11-7. Método Max. Fuente[: www.fuzzytech.com.](http://www.fuzzytech.com/)** 

Defusificación por el método del centroide o centro de área (CoG). Se calcula el centro de gravedad del área limitada por la curva de la función de membresía. Ver (Fig. 2.11.8.).

$$
y^* = \frac{\underline{\int} \mu_B(y) + y \, dy}{\underline{\int} \mu_B(y)}
$$

96

Publicación autorizada con fines académicos e investigativos En su investigación no olvide referenciar esta tesis

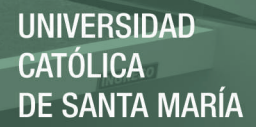

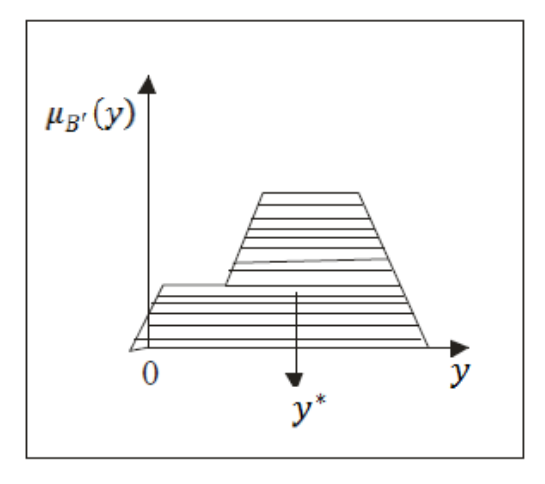

**Fig. 2.11-8. Método de centroide. Fuente: [www.fuzitech.com.](http://www.fuzitech.com/)** 

Media de máximos (MoM). La salida está definida por:

 $\mathcal{Y}$  $* =$ 

Dónde:

Es el valor medio de los puntos de máximo grado de pertenencia de la función de membresía.

 $\bar{y}$ 

 $\sum_{i}^{n} \bar{y}$ i i  $\boldsymbol{n}$ 

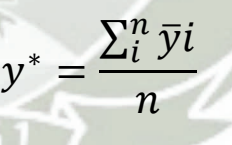

Por ejemplo, en la (Fig. 2.11.9). La salida defusificada sería.

$$
y^* = \frac{a+b}{2}
$$

Publicación autorizada con fines académicos e investigativos En su investigación no olvide referenciar esta tesis

REPOSITORIO DE **TESIS UCSM** 

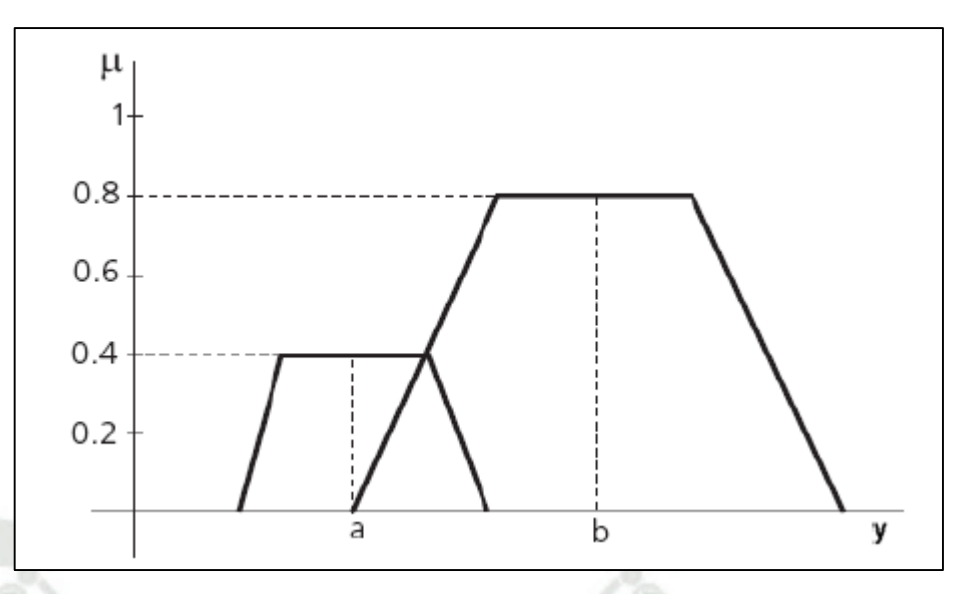

**Fig. 2.11-9. Media de máximos. Fuente: [www.fuzetech.com.](http://www.fuzetech.com/)** 

#### **2.11.9. SISTEMAS DE CONTROL.**

Un sistema de control es un arreglo de componentes físicos diseñados, de tal manera que se pueda manipular, dirigir o regular a sí mismo o a otro sistema, a través de una acción de control.

La acción de control debe controlar al sistema; y para controlar se requiere medir el valor de la variable que se está midiendo del sistema y aplicar la variable manipulada al sistema para corregir o limitar una desviación del valor medio a partir de un valor deseado.

Los sistemas son típicamente de dos tipos:

Lazo abierto. Es aquel en el cual no se mide la salida ni se realimenta para compararla con la entrada.

Lazo cerrado o control realimentado. El control realimentado se refiere a una operación que, en presencia de perturbaciones, tiende a reducir la diferencia (error) entre la salida de un sistema y alguna entrada de referencia (R) y lo continúa haciendo con base en esta diferencia.

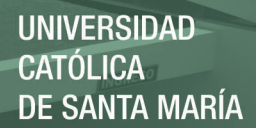

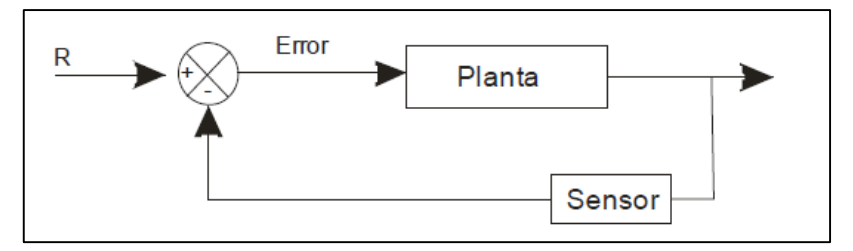

**Fig. 2.11-10. Lazo cerrado. Fuente: www.fuzitech.com.** 

Utilizar un control realimentado en ocasiones no es suficiente para reducir el error, para ello se requiere un controlador, éste detecta la señal de error, que por lo general, está en un nivel de potencia muy bajo, y lo amplifica a un nivel lo suficientemente alto, para disminuir el error.

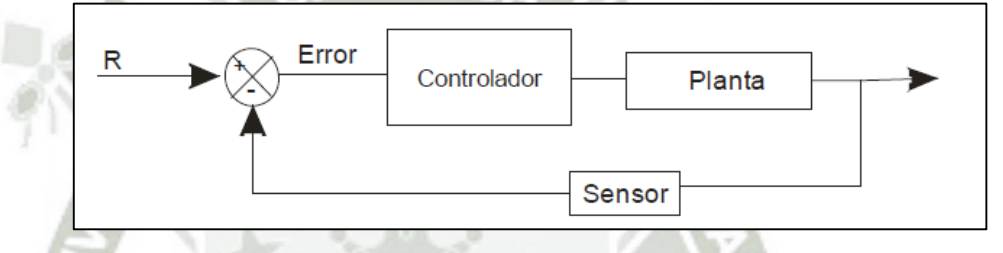

**Fig. 2.11-11. Lazo cerrado con controlador. Fuente[: www.fuzzytech.com.](http://www.fuzzytech.com/)** 

Los controladores industriales se clasifican de acuerdo con sus acciones de control, como:

- De dos posiciones o de encendido apagado (*on/off*).
- Proporcionales.
- Integrales.
- Proporcionales-integrales (PI).
- Proporcionales-derivativos (PD).
- Proporcionales-integrales-derivativos (PID).

#### **2.11.10. CONTROL DIFUSO.**

El control de sistemas utilizando lógica difusa es una de las aplicaciones más interesantes de la teoría difusa, en el diseño de sistemas de control, a partir de unas entradas se deben

generar unas salidas para actuar sobre determinados mecanismos.

La lógica difusa comenzó a utilizarse en controladores por su simplicidad, ya que no requiere de operaciones matemáticas complejas, permitiendo cambiar el diseño mediante la descripción del funcionamiento con lenguaje natural.

Los controladores difusos simples por lo general se representan como se muestra en la (Fig. 2.11.12). en donde sus partes interactúan de la siguiente manera: el bloque de interfaz de fusificación se encarga de convertir las entradas R (referencia) y señal del sensor en conjuntos difusos, apoyado por el módulo de base de conocimiento, el cual contiene el conocimiento sobre las entradas y salidas difusas las entradas fusificadas son entregadas al bloque de motor de inferencia, este bloque, apoyado en un conjunto de reglas de la forma **If…then…**almacenadas en la base de reglas, produce varios conjuntos difusos para que el bloque de interfaz de defusificación los tome y los convierta en salidas no difusas, aptas para la planta (A).

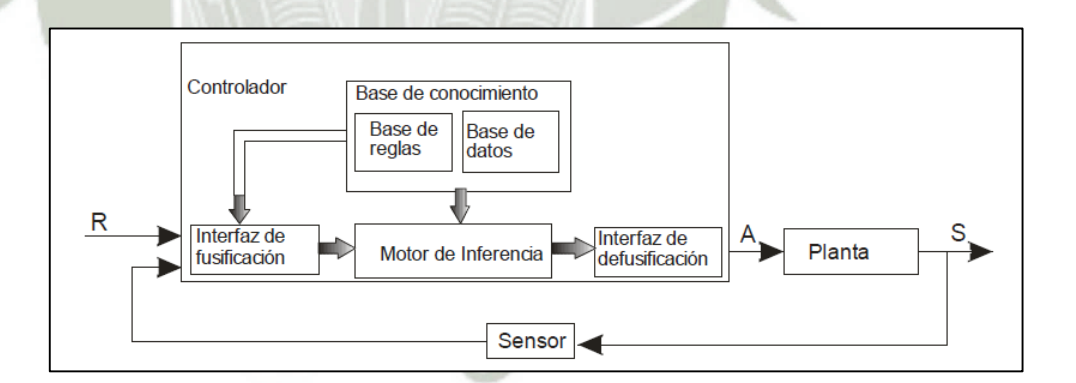

**Fig. 2.11-12. Controlador difuso. Fuente: [www.fuzzytech.com](http://www.fuzzytech.com/)**

#### **2.12. Toolbox Fuzzy Logic de Matlab.**

El Matlab proporciona una herramienta muy poderosa para ejecutar controles con Lógica Difusa Toolbox proporciona funciones, aplicaciones y un bloque de Simulink para el análisis, diseño y

sistemas basados en lógica difusa simulando. El producto le guía a través de los pasos de diseño de sistemas de inferencia difusos. Las funciones se proporcionan para los muchos métodos comunes, incluyendo clustering difuso y el aprendizaje neuroborroso adaptativa.

La caja de herramientas le permite modelar comportamientos de sistemas complejos mediante reglas lógicas simples, y luego poner en práctica estas reglas en un sistema de inferencia difuso. Se puede utilizar como un motor de inferencia difusa independiente. Alternativamente, puede utilizar los bloques de inferencia difusos en Simulink y simular los sistemas difusos dentro de un modelo integral de todo el sistema dinámico.

#### **2.12.1. ACCESO.**

Para acceder al *toolbox fuzzy* se debe digitar la palabra *fuzzy*  en la línea de comandos y luego oprimir Enter. En el caso de encontrar un error, por no hallarse cargado el toolbox se debe agregar el CD de instalación de Matlab. El menú al cual se debería acceder es el siguiente:

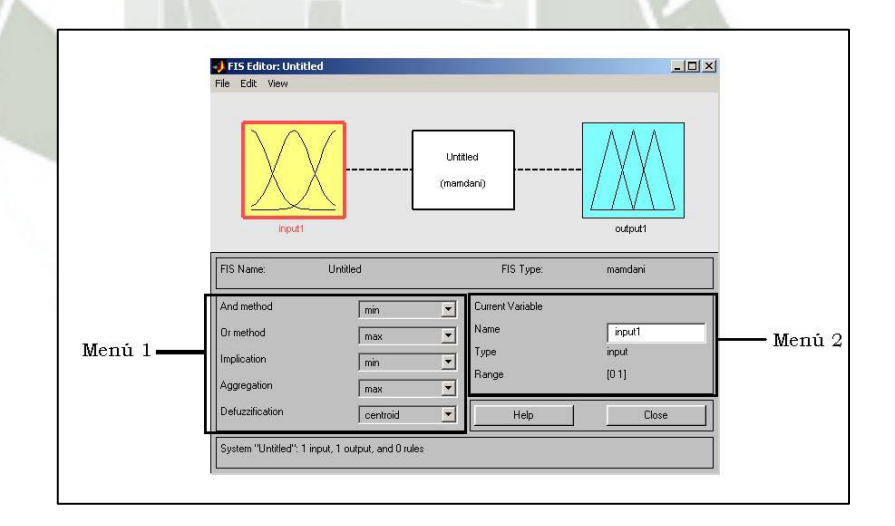

**Fig. 2.12-1. Menú principal del Fuzzy Toolbox, FIS Editor. Fuente: Elaboración propia.** 

En el Menú 1, se podrá modificar los métodos de los operadores lógicos **and** y **or**, los métodos de implicación, de agregación y de defuzificación.

En el Menú 2, se podrá cambiar el nombre de la variable que se encuentre seleccionada por ejemplo, modificar el nombre "input1" por "flujo de agua".

# **2.12.2. ELECCIÓN DE MODELO.**

Para elegir el tipo de modelo a usar, Sugeno o Mamdani, se debe acceder al menú

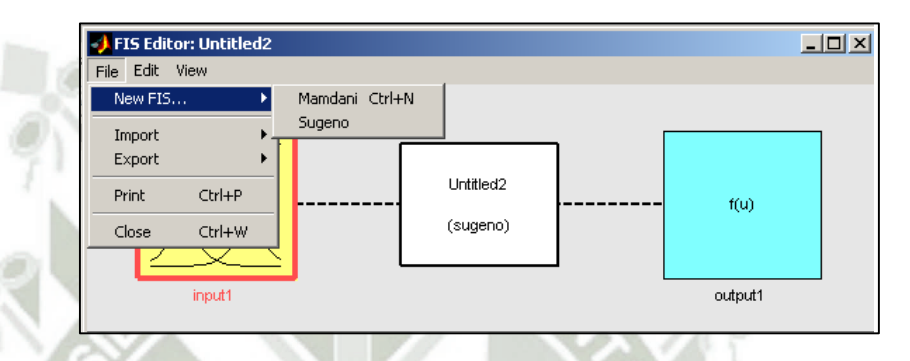

*File -> New FIS… -> Mamdani (Sugeno).* 

**Fig. 2.12-2. Elección de Modelo. Fuente: Elaboración propia.** 

# **2.12.3. VARIABLES Y FUNCIONES DE PERTENENCIA.**

Para agregar alguna variable, ya sea de entrada o de salida, se debe seleccionar el menú *Edit -> Add Variable -> Input (Output).* 

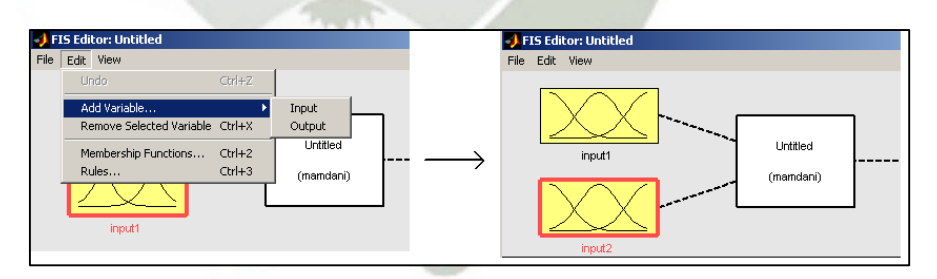

**Fig. 2.12-3. Al agregar una variable, es posible visualizarla en el menú gráfico. Fuente: Elaboración propia.** 

Las funciones de pertenencia, tanto para las variables de entrada como para las de salida, se modifican en un menú especial *Membership Function* Editor que aparece al hacer doble clic en la variable de interés.
**UNIVERSIDAD CATÓLICA** DE SANTA MARÍA

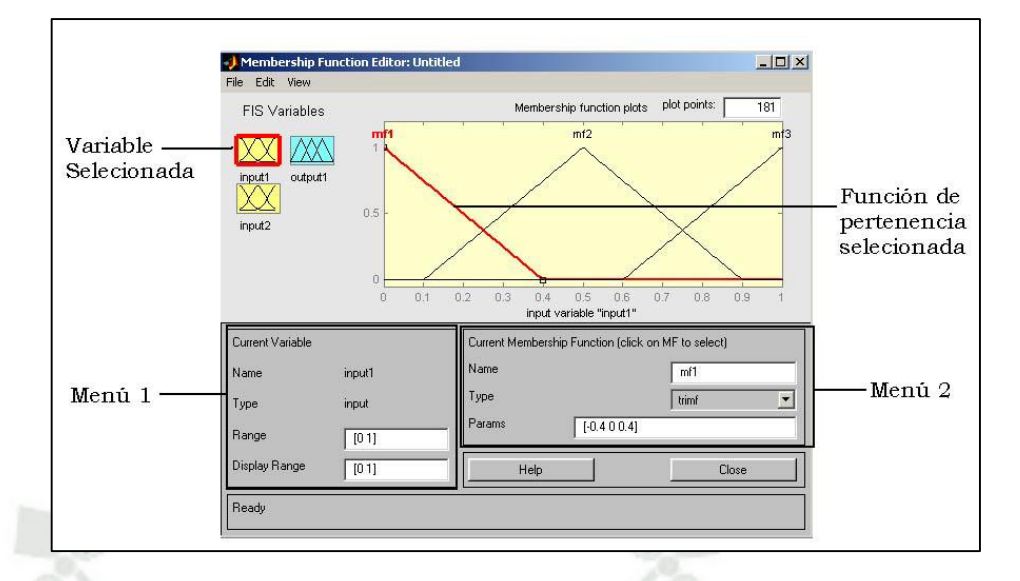

**Fig. 2.12-4. Editor de Funciones de Pertenencia, Fuente: Elaboración propia.** 

En el Menú 1, se puede modificar el rango de la función de pertenencia, en el cual la estará definida.

En el Menú 2, es posible modificar el nombre de la función de pertenencia, los parámetros de la función de pertenencia y también su forma, la cual está seleccionada triangular en este caso, siendo ésta la más común.

## **2.12.4. REGLAS DEL MODELO.**

Para poder modificar las reglas del modelo se debe acceder al *Rule Editor*, haciendo doble clic sobre el modelo.

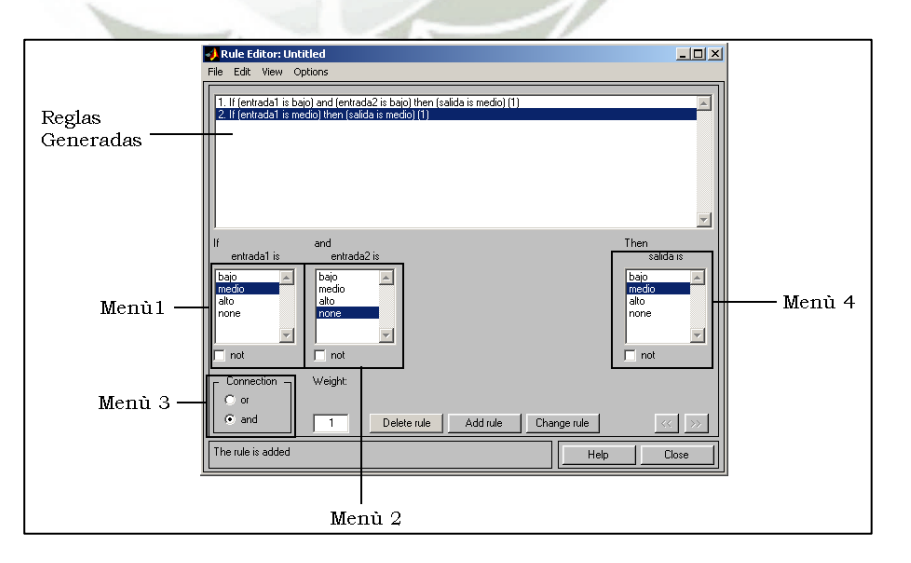

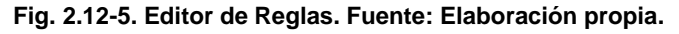

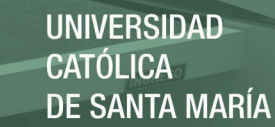

Según el número de variables de entrada y salida que existan y sus funciones de pertenencia será el número de reglas que es posible generar. En el Menú 1 se selecciona el valor que toma la primera variable de entrada, en el Menú 2, el valor que toma la segunda variable de entrada (si es necesario es posible negarla marcando *not*). En el Menú 3, se selecciona el tipo de conexión lógica entre ambos valores seleccionados (*and*, *or)*, finalmente, en el Menú 4, se selecciona la salida que deberá entregar el controlador para los valores de entrada ya indicados. Luego, se presiona el botón *Add rule*, y la regla es agregada.

Para Eliminar una regla basta seleccionarla y apretar el botón *Delete rule*. Para modificarla se debe hacer click en el botón *Change rule.* 

#### **2.12.5. IMPLEMENTACIÓN.**

Para poder implementar el controlador es necesario guardar el trabajo realizado en 1 a 4, con el menú *File -> export to… -> Disk* (del FIS Editor)*,* guardando así el trabajo.

Luego, es necesario importar el archivo al *workspace*, para que luego Matlab lo pueda reconocer y pueda ser implementado en Simulink, para eso se debe acceder al menú *File -> export to… - > workspace*.

Si se desea trabajar con un modelo ya guardado se debe importar desde el menú

104

*fuzzy* primero, y luego exportarlo al *workspace*.

Luego de esta etapa, se debe cargar el controlador en Simulink, lo cual se hace dentro de un bloque llamado *fuzzy logic controller* 

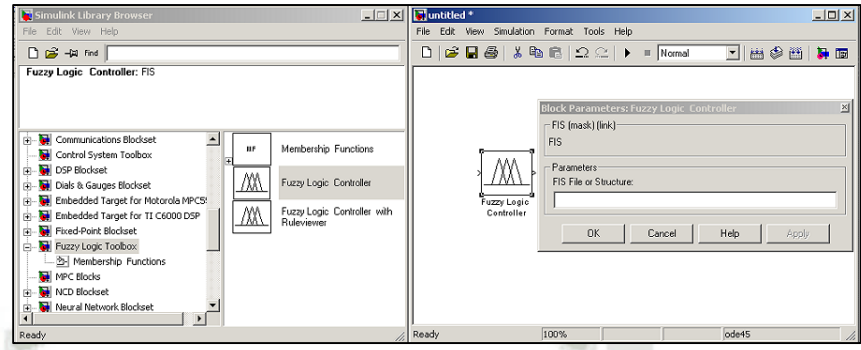

**Fig. 2.12-6. Bloque Fuzzy Logic Controller. Fuente: Elaboración propia.** 

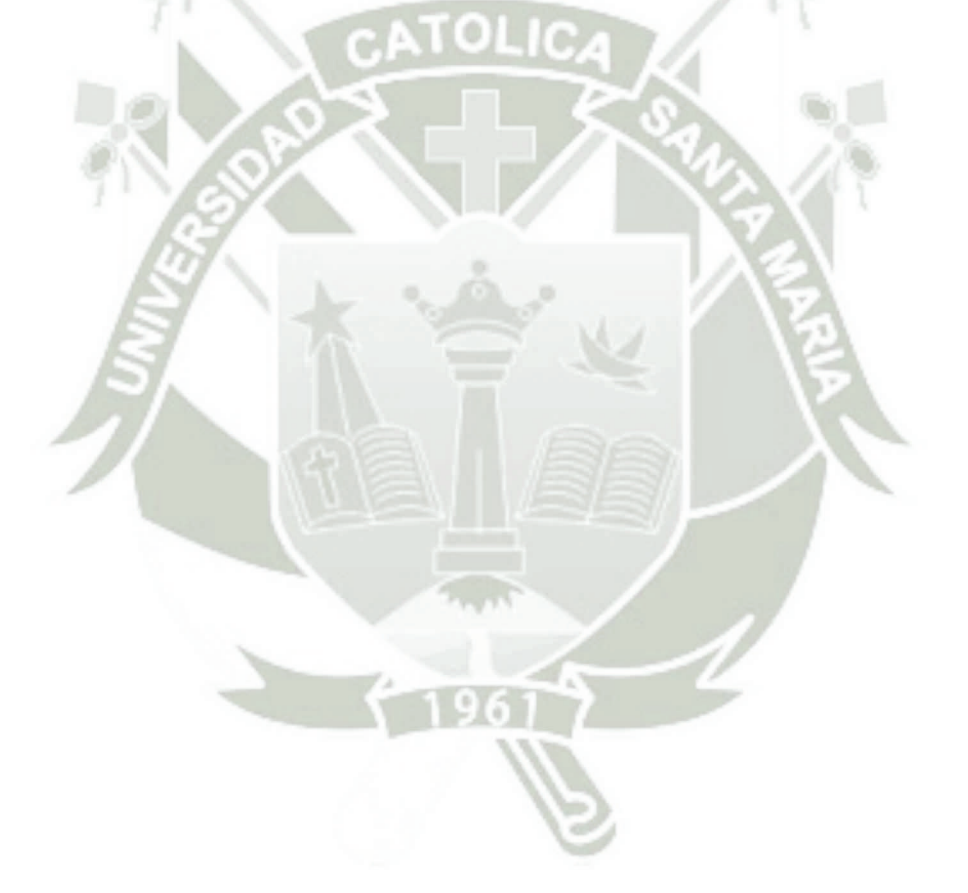

# **CAPITULO III**

# **3. ANALISIS DEL ESTADO ESTÁNDAR DEL MOTOR 4AFE.**

# **3.1. UNIDAD DE CONTROL ELECTRONICA ECU (4A-FE).**

En este capítulo desarrollaremos el primer paso de la Ingeniería donde se realizara análisis MECATRONICO a detalle de cada sensor y actuador para ver la factibilidad, para el caso de un proyecto de modificación y a donde se quiere llegar.

La fundamentación teórica planteada en el capítulo II, de la presente tesis nos ayudara a poder desarrollarnos para la complementación con el manual de motor TOYOTA 4AFE. Todos estos datos serán confrontados con equipos de medición tales como son multitester y osciloscopio. En tiempo real tomando valores y registrándolos para desarrollarlo en el capítulo IV.

Este tipo de unidad de control electrónica 4A-FE. Es una del más común y simple en motores de bajo coste, pues a lo largo de nuestro informe detallaremos cada pin y su función.

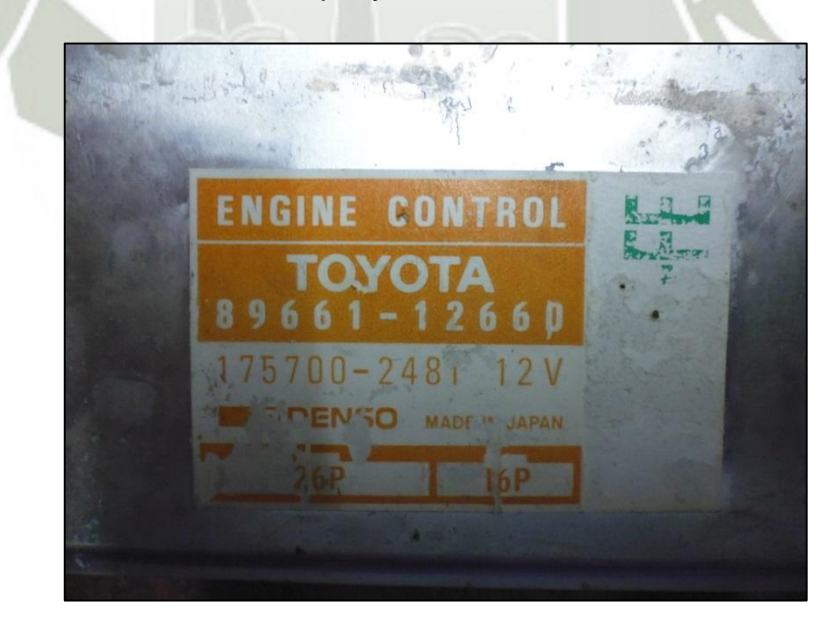

**Fig. 3.1-1. Serie de la ecu 4A-FE. Fuente: Elaboración propia.** 

#### **3.1.1. DESCRIPCION DE LA ARQUITECTURA DE LA ECU 4A-FE.**

Las capacidades de las computadoras de vehículos varían mucho en cuanto a sus prestaciones y modelos de éstos.

Es así que, nuestra ECU solo puede controlar la inyección de combustible en forma MULTIPUNTO, SIMULTÁNEA<sup>26</sup>. Y avance del sistema de ignición controlado por la ECU, mientras que en otros, controlan una inyección multipunto y secuencial teniendo un mayor control de dosificación de combustible, punto crítico de modificación para mejorar la potencia y ahorro de combustible, además cuenta con doble sensor de oxigeno que tiene mucho que ver en el sensado de la mescla rica-pobre. A continuación de la (Fig.3.1.2.), desarrollaremos una breve descripción de los componentes relevantes.

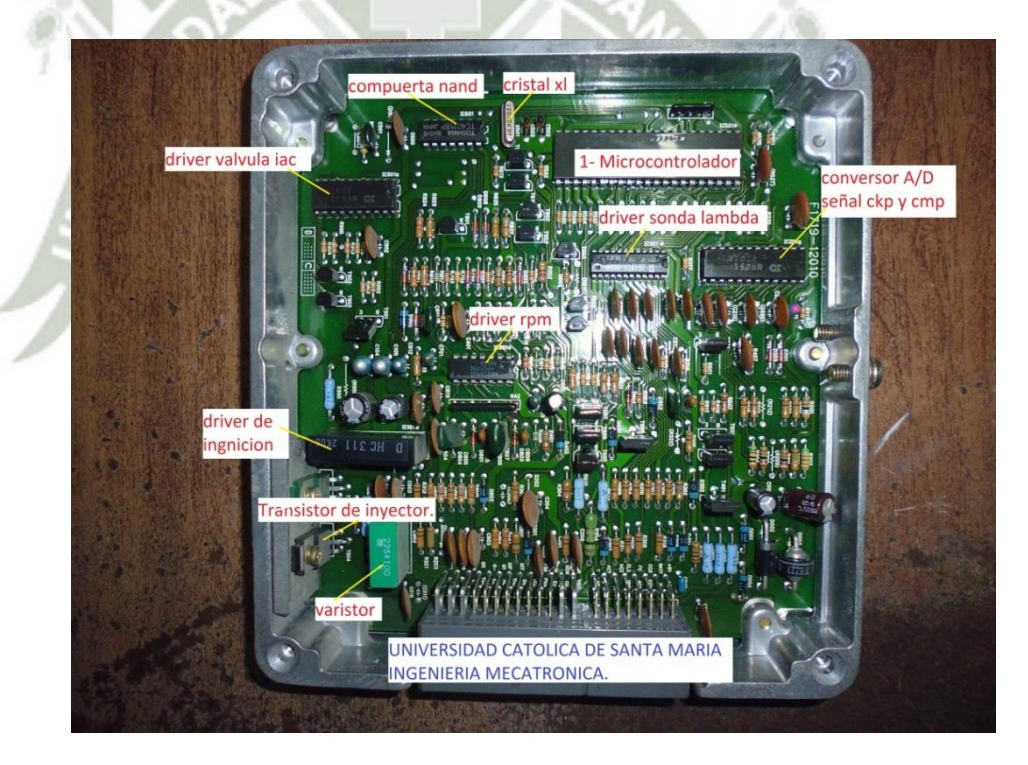

**Fig. 3.1-2. Descripción de la ECU-4A-FE. Fuente: Elaboración propia.** 

 *Microcontrolador.*- Es el circuito integrado que incorpora la mayor parte de los elementos que configuran un controlador y que se suele destinar a gobernar una sola tarea. En su memoria sólo reside un programa que controla en

<sup>26</sup> Es una inyección muy común para motores de baja potencia y económicos este tipo de evolución de inyección se cita en el capítulo II.

107

funcionamiento de una tarea determinada, sus líneas de entrada/salida se conectan a los sensores y actuadores del dispositivo.

- *Cristal XT.* Cristal de cuarzo y dos condensadores. Esto permitirá generar los pulsos necesarios para el microcontrolador.
- *Driver de válvula IAC.-* Basado en un puente H con transistores MOSFET<sup>27</sup> **,** éste controlador permite el control bidireccional de potentes motores de corriente continua (DC). Aunque es su tamaño es muy reducido, es muy eficiente y permite alimentar un motor desde 5.5V hasta 50V proporcionando hasta **9** Amperios continuos sin necesidad de un disipador.

## *Driver de ignición.-*

Circuito de comando de bobina de encendido. Originalmente, cada sistema de bobina de encendido requiere platinos mecánicos, y un condensador (condensador). Más sistemas de encendido electrónico recientes utilizan un transistor de potencia para proporcionar impulsos a la bobina de encendido.

#### **3.1.2. TERMINALES DE LA UNIDAD DE CONTROL ELECTRONICA.**

Los terminales de la unidad de control electrónica en Toyota para la serie 4. Difieren por la potencia como son el FE y el GE.

El modelo FE a comparación del GE, tiene menor números de pines en algunos casos los pines comparten la misma señal por ser una arquitectura con menor desarrollo de control. Esto es todo lo contrario en el modelo GE. Esta información se puede rescatar del mismo manual de TOYOTA. La cual nos confirma nuestra tesis indicando que la potencia difiere de la arquitectura del hardware y a su vez con el firmware de la unidad de control

108

<sup>27</sup> El transistor de efecto de campo metal-óxido-semiconductor o **MOSFET** (en inglés Metal-oxidesemiconductor Field-effect transistor)

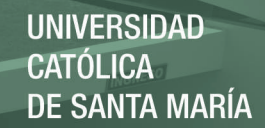

electrónica designada a cada móldelo. A continuación detallaremos cada terminal de la serie 4AFE:

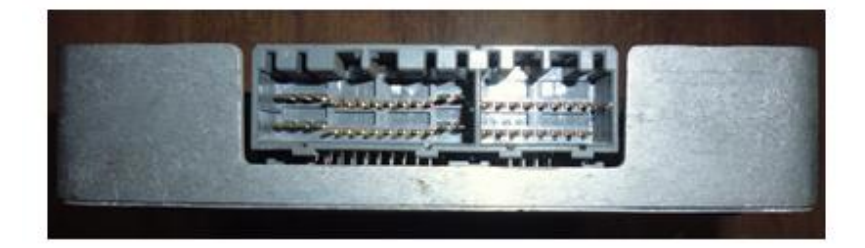

| E01             | No.<br>10   | <b>STA</b> | <b>OX</b><br>VAP | GO  | G <sub>1</sub> | IGF |  |  | IGT THA PIM THW NSW EGR   | T         | ACT | $\overline{\phantom{a}}$ | --         | FC  | R/P | BATT | $ +B1$ |
|-----------------|-------------|------------|------------------|-----|----------------|-----|--|--|---------------------------|-----------|-----|--------------------------|------------|-----|-----|------|--------|
| E <sub>02</sub> | ' No.<br>20 | E1         | --               | E21 | <b>NE</b>      | --  |  |  | IDL VCC PSW E2   HT V-ISC | <b>VF</b> | --  | $\overline{\phantom{a}}$ | <b>SPD</b> | A/C | --  | W    | $+B$   |

**Fig. 3.1-3 Terminales de la ECU 4A-FE. Fuente: Editado por los autores.** 

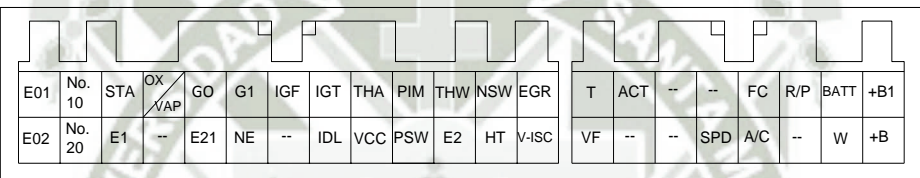

#### **Fig. 3.1-4 Terminales ECU 4A-FE. Fuente: Engine repair manual.**

| $\begin{array}{ c c }\n\hline\nNo. & STA\n\end{array}$<br>E01<br>$ NSW$ $V$ - $SC$ $OX$<br>GO<br>E1<br>$HT$ VF<br>$\overline{\phantom{a}}$ | T   THA   PIM   THW<br>IGF<br>G1 | $FC$ $R/P$ $BATT$ +B1<br>$\qquad \qquad \cdots$<br>$\overline{\phantom{a}}$<br>$\sim$  |
|----------------------------------------------------------------------------------------------------|----------------------------------|----------------------------------------------------------------------------------------|
|                                                                                                    |                                  |                                                                                        |
|                                                                                                    | $ E21 NE$ TSW IDL VCC PSW<br>E2  | SPD A/C<br>+B<br>$\sim$<br>W I<br>$\overline{\phantom{a}}$<br>$\overline{\phantom{a}}$ |

**Fig. 3.1-5 Terminales ECU 4A-FE 4WD. Fuente: Engine repair manual.** 

| <b>E01</b>      | No.<br>10 | <b>STA</b>     | <b>OX</b><br>∜AP | GO  | G <sub>1</sub> | <b>IGF</b> | <b>IGT</b> | THA   PIM   THW NSW EGR       |                |    |       | т  | <b>ACT</b> | $\sim$        | $- -$   | FC | R/P    | $BATI + B1$ |    |
|-----------------|-----------|----------------|------------------|-----|----------------|------------|------------|-------------------------------|----------------|----|-------|----|------------|---------------|---------|----|--------|-------------|----|
| E <sub>02</sub> | No.<br>20 | E <sub>1</sub> | --               | E21 | <b>NE</b>      | ۰.         | IDL        | $ {\rm VCC}\>$ $ {\rm PSW}\ $ | E <sub>2</sub> | HT | V-ISC | VF | --         | $\sim$ $\sim$ | SPD A/C |    | $\sim$ | W           | +B |
|                 |           |                |                  |     |                |            |            |                               |                |    |       |    |            |               |         |    |        |             |    |

**Fig. 3.1-6 Terminales ECU 4A-GE. Fuente: Engine repair manual.** 

| $\overset{\circ}{\odot}$<br>No.<br>V.<br>THW THA VS<br>ACT STP<br>OX <sub>1</sub><br>E01<br>VF<br>G⊕ NE<br>IGF STA FPU<br>VC<br>$\sim$<br>۰.<br>$\overline{\phantom{a}}$<br>--<br><br>$\sim$<br><br>10<br><b>ISC</b>     |                                       |  |  |  |  |  |  |  |  |  |  |  |  |  |
|----------------------------------------------------------------------------------------------------|---------------------------------------|--|--|--|--|--|--|--|--|--|--|--|--|--|
|                                                                                                    | $+B1$<br><b>IBATT</b><br>$\sim$       |  |  |  |  |  |  |  |  |  |  |  |  |  |
| No.<br><b>KNK</b><br>SPD A/C<br>IDL<br>E02<br>$G \odot$ EGR<br>VCC VTA<br>E <sub>2</sub><br>E <sub>1</sub><br><b>IGT</b><br>HT <sub>1</sub><br>E21<br>۰.<br><br>--<br>--<br>$\overline{\phantom{a}}$<br><br><br>--<br>20 | $+B$<br>W<br>$\overline{\phantom{a}}$ |  |  |  |  |  |  |  |  |  |  |  |  |  |

**Fig. 3.1-7 Terminales ECU 4A-GE 4WD. Fuente: Engine repair manual.** 

REPOSITORIO DE **TESIS UCSM** 

**UNIVERSIDAD CATÓLICA DE SANTA MARÍA** 

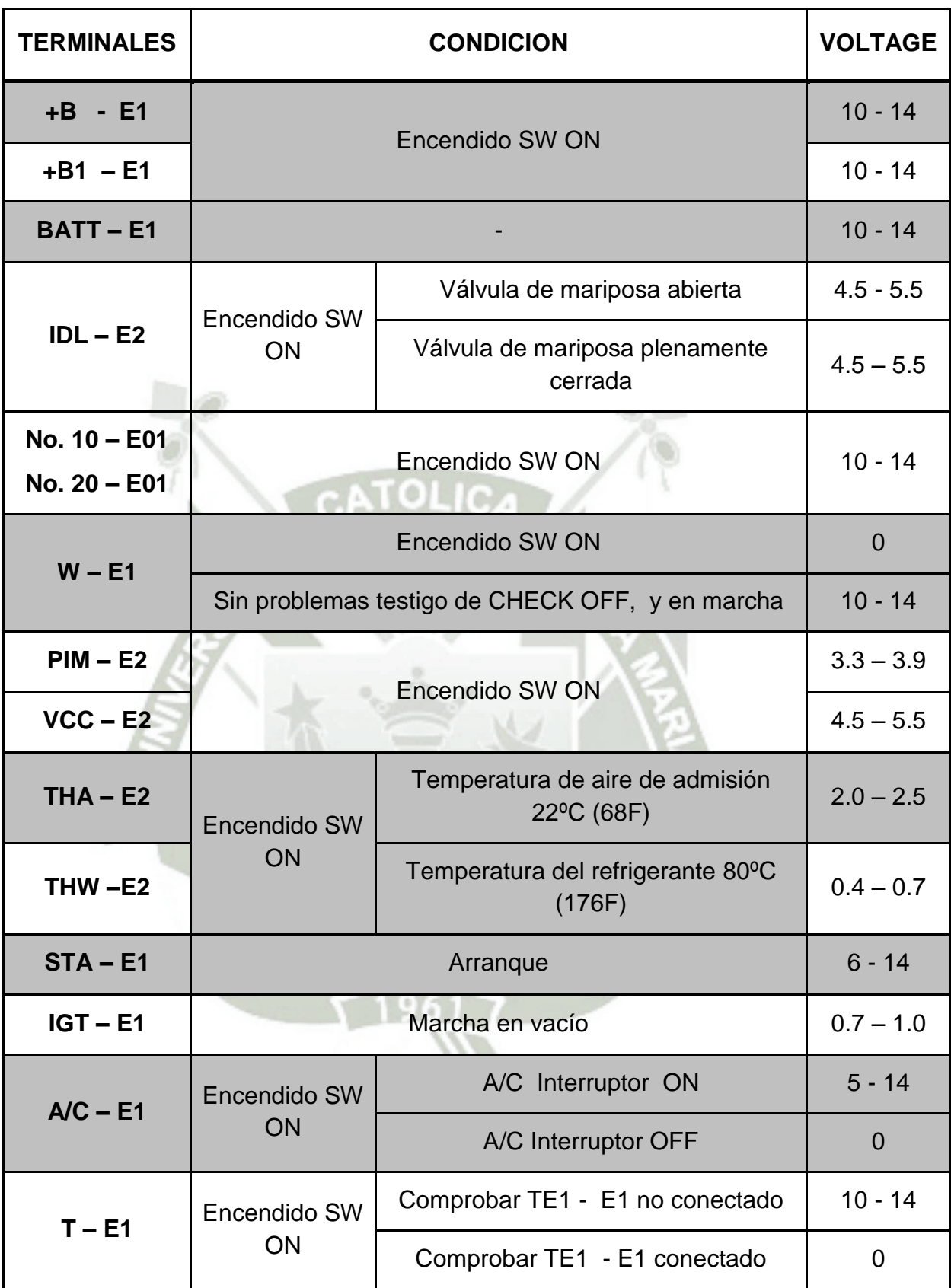

**Tabla 3.1.1 Voltaje de terminales ECU 4A-FE. Fuente: Engine repair manual.** 

Publicación autorizada con fines académicos e investigativos En su investigación no olvide referenciar esta tesis

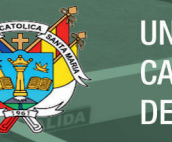

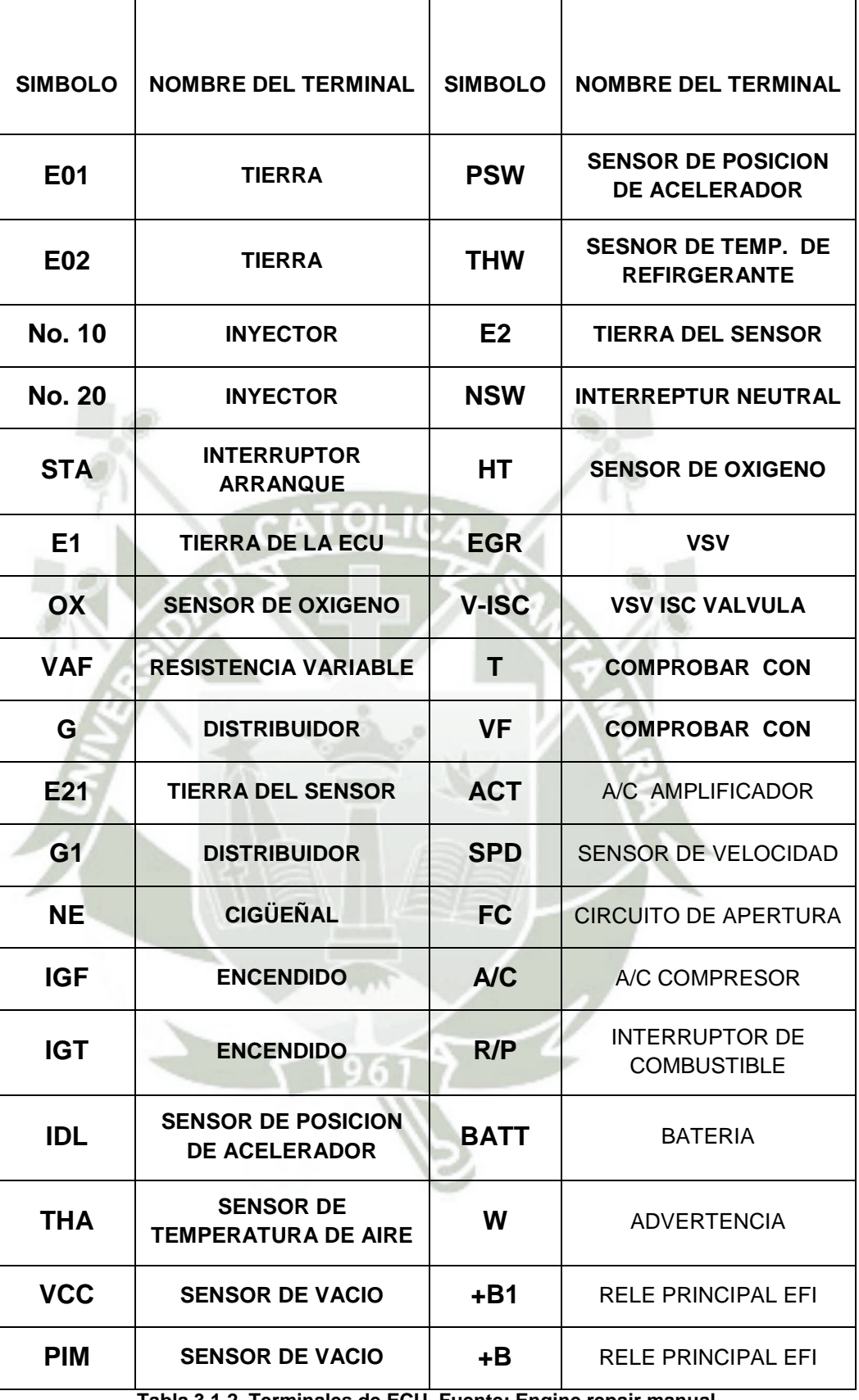

**Tabla 3.1.2. Terminales de ECU. Fuente: Engine repair manual.** 

111

# **3.1.3. DESCRIPCION DEL SISTEMA EFI 4A-FE y 4A-GE.**

El sistema de inyección electrónica de combustible EFI. Difiere mucho entre los dos motores presentados como es el 4A-FE la (Fig.3.1.8), y el 4A-GE la (Fig.3.1.9), como podremos ver en las siguientes diferencias.

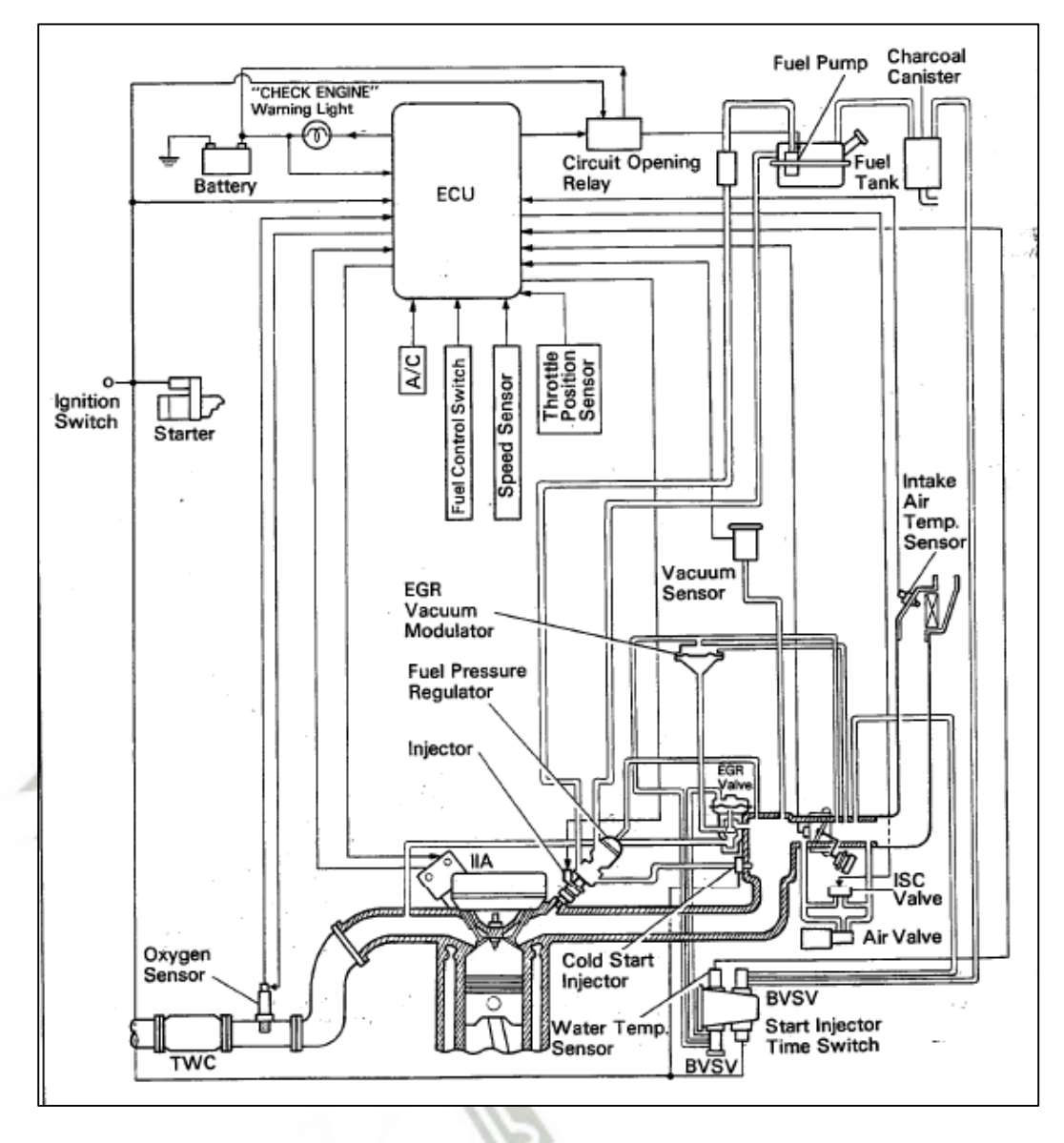

**Fig. 3.1-8. Sistema EFI 4A-FE. Fuente: Engine repair manual.** 

El sistema de gestión electrónica del motor 4A-FE, es sumamente sencillo, pues los mismos sensores son de baja resolución en cuestión de transmisión de datos e incluso sensores con señales ON/OFF, es muy importante resaltar que los inyectores son de tipo multipunto simultaneo, esto quiere decir que se activan juntamente al mismo tiempo comandados por un solo transistor montado en la ECU.

**UNIVERSIDAD CATÓLICA DE SANTA MARÍA** 

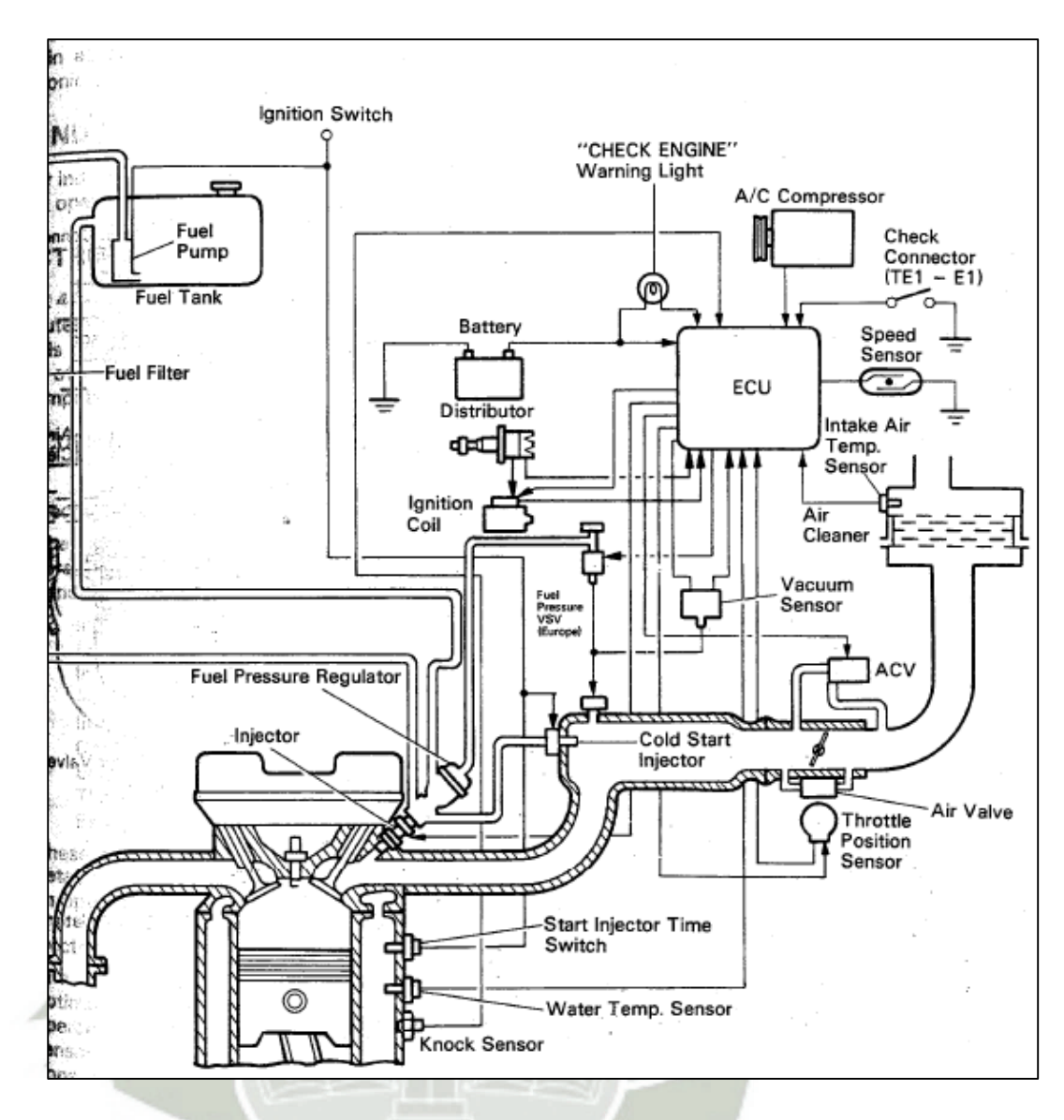

**Fig. 3.1-9. Sistema EFI 4A-GE. Fuente: Engine repair manual.** 

En el caso del motor 4A-GE, a simple vista parece idéntico que su primo hermano 4A-FE, pero este motor goza de mayor gestión electrónica ya que los sensores trabajan en forma analógica entregando una mejor resolución de datos para la ECU. De esta forma el control de inyección de combustible es más inteligente. Para este motor la inyección es multipunto secuencial así se tiene una inyección con mayor presión de sincronización y dosificación.

113

#### **3.1.4. ALIMENTACION DE ENERGIA PARA LA ECU.**

La ECU, es alimentada por los terminales BATT y E1, como se muestra en las figuras (Fig.3.1.10) y (Fig.3.1.11).

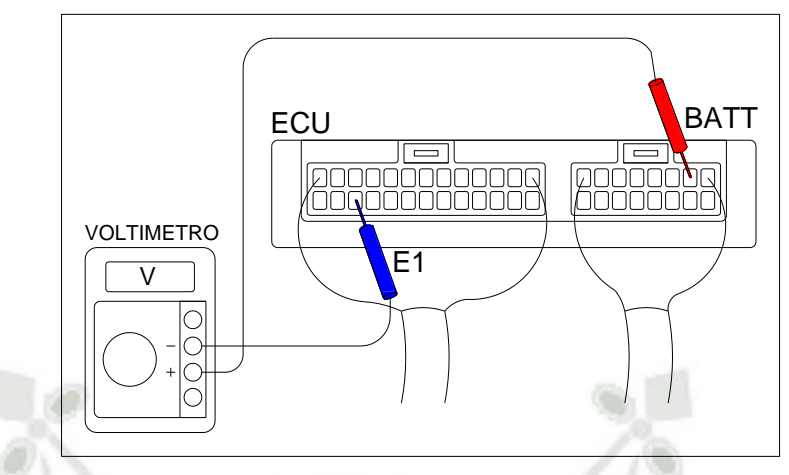

**Fig. 3.1-10. Alimentación de la ECU. Fuente: Engine Repair Manual.** 

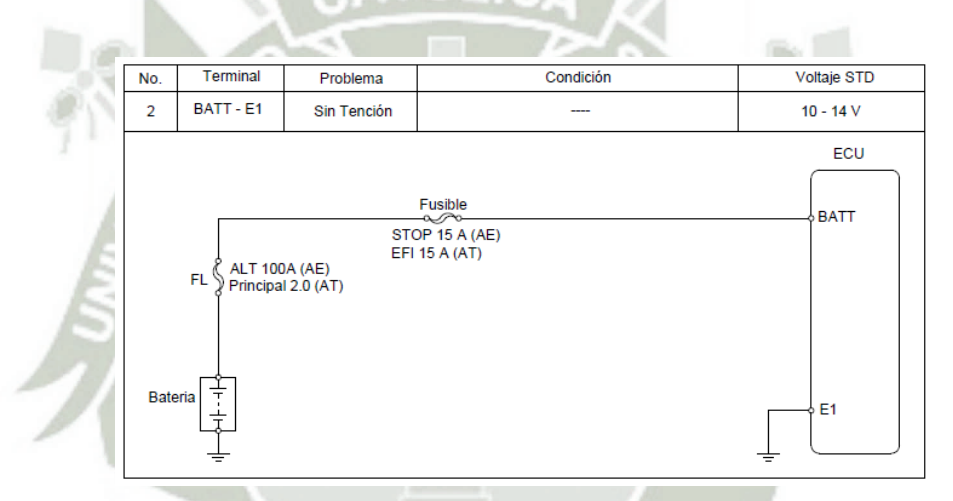

**Fig. 3.1-11. Alimentación de la ECU. Fuente: Elaboración propia en AutoCAD.** 

# **3.1.5. ALIMENTACION DE ENERGIA QUE SUMISTRA LA ECU.**

La alimentación de energía suministrada por la ecu, se efectúa por los pines B+, B-1, como terminales de entrada positivo 10v – 14v. Y E1 como terminal negativo como se muestra en la (Fig.3.1.12).

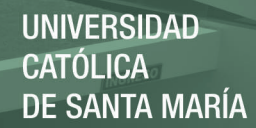

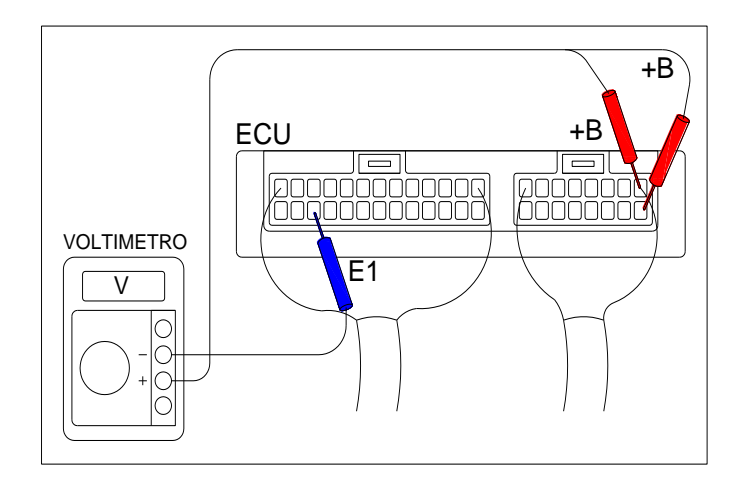

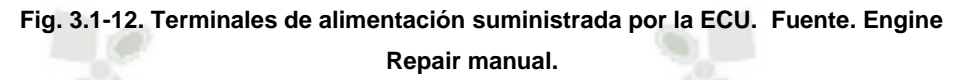

Existe un relé principal que es conocido comúnmente como relé EFI. Que es protegido con un fusible de 15 amperios. Este relé EFI se activa por medio del interruptor o chapa de contacto que activa la ECU y a su vez todos los sensores y actuadores ver la (Fig.3.1.13).

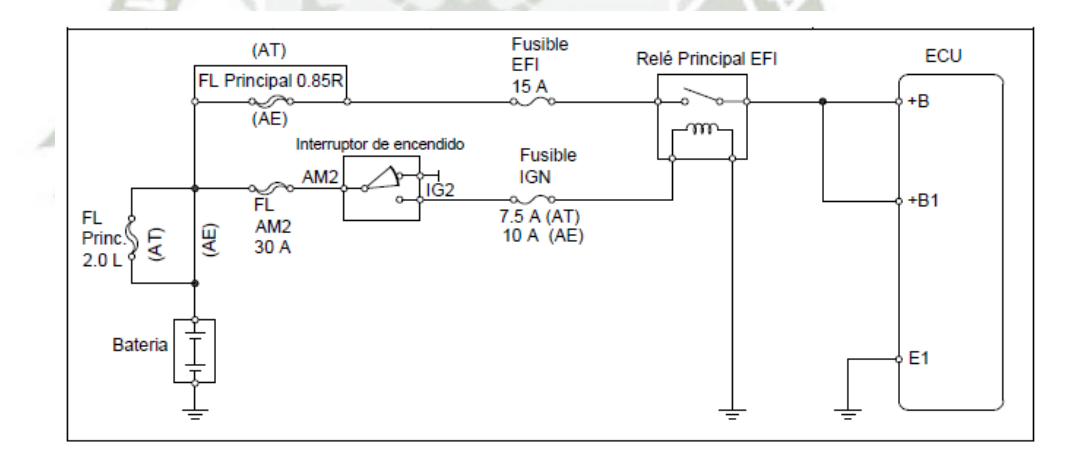

**Fig. 3.1-13. Relé EFI o principal. Fuente: Elaboración propia en AutoCAD.** 

## **3.2. ANALISIS DE LOS SENSORES DEL MOTOR 4A- FE.**

Realizando mediciones con osciloscopio podremos confrontar los datos que brinda el fabricante y efectuar un análisis para tener en cuenta.

Para ello usaremos un interface de osciloscopio INSTRUSTAR <sup>28</sup>de 40 MHz. Con dos canales modelos ISDS210A. Ayudado con un multitester KT830L.

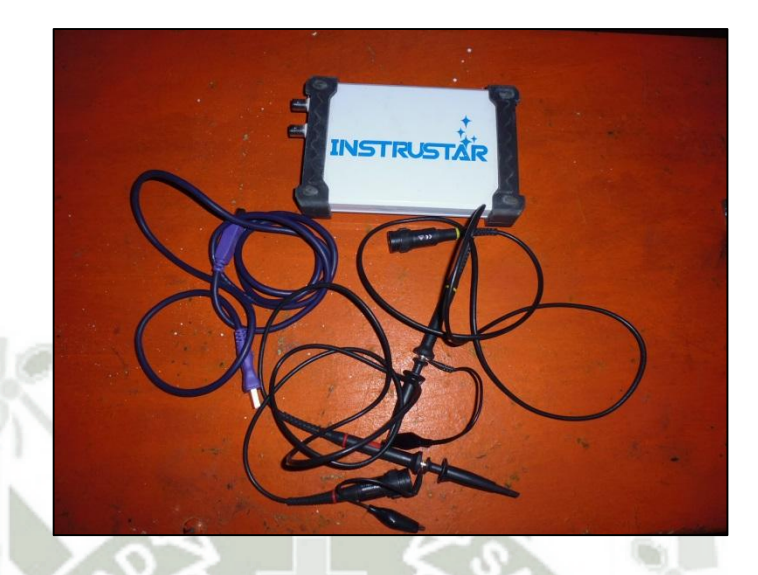

**Fig. 3.2-1. PC-OCSILLOSCOPE. Fuente: Elaboración propia.** 

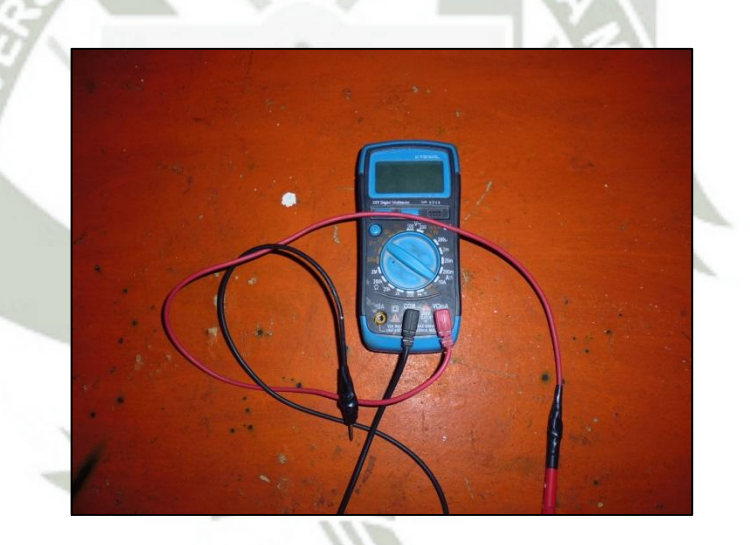

**Fig. 3.2-2. MULTITESTER KT 830L Fuente: Elaboración propia.** 

#### **3.2.1. SENSOR DE POSICION DEL ACELERADOR TPS.**

Este sensor TPS se encarga de poder entregar la información del Angulo que se encuentra la posición de la mariposa o acelerador existen modelos que son más precisos ya que cuentan con mayor número de terminales y una señal analógica

116

<sup>28</sup> www.instrustar.com.

variable en voltios como el caso del motor .4A-GE. Desde este punto ya tenemos identificado un punto de gestión electrónica mejor equipada que en los modelos 4A-FE. Que solo tiene tres posiciones una cuando esta por completo cerrado y otra cuando está completamente abierto enviando un "0" lógico y en la parte media de la posición existe una señal de un "1" lógico como se podrá mostrar en la figura (Fig.3.2.4).

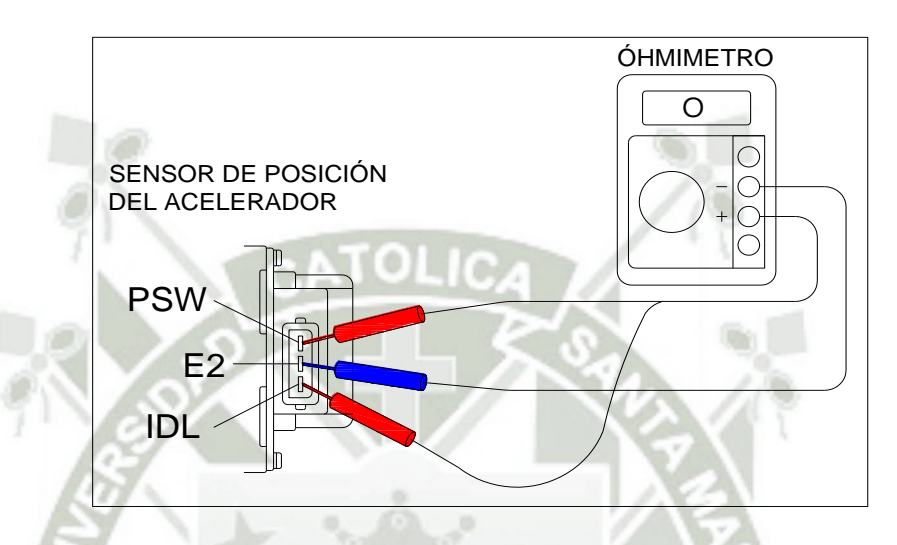

**Fig. 3.2-3. Terminales del TPS. Fuente: Engine Repair Manual.** 

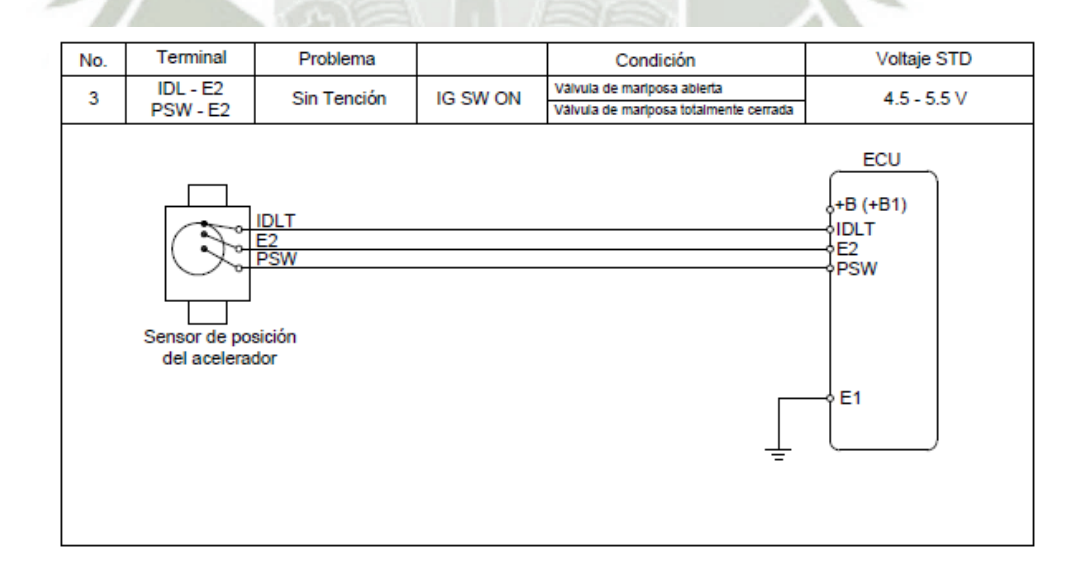

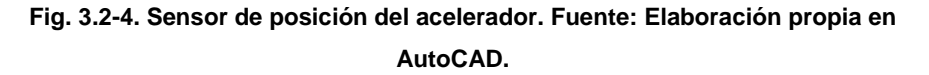

Los 3 terminales cuando el acelerador o mariposa, TPS en un momento dado o bien conectar los terminales de IDL y E2 o los terminales de PSW y E2 de la ECU.

#### **Posición 1: IDL- E2**.

Cuando el acelerador está cerrado o menos de 1.5° abrir el TPS conecta el terminal de IDL a la terminal E2 de la ECU.

La ECU supervisa constantemente la tensión de la señal IDL y cuando baje de 5V a 0V (porque se ha conectado a tierra por E2) que conoce la placa del acelerador está en su posición cerrada.

Cuando la temperatura del refrigerante del motor está por encima de 80° C, la velocidad del motor está por debajo de 2000 rpm y el TPS en la posición 1 de la ECU: entra en una operación de bucle cerrado utilizando la señal de realimentación para ajustar de inyección de combustible, avances y retarda el tiempo de encendido y También opera el IACV para mantener la velocidad de ralentí del motor correcta. Para ajustar correctamente la velocidad de ralentí del motor y el ángulo inicial de tiempo de encendido de la función de corrección de inactividad de la ECU tiene que ser desactivado, esto se hace por un cortocircuito en los terminales de diagnóstico TE1 y E1 y sólo trabajará con el TPS en la posición 1.

Cuando la temperatura del refrigerante del motor está por encima de 80 ° C, la velocidad del motor está por encima de 2000 rpm y el TPS en la posición 1, el ECU determina que el motor está encendido está ocurriendo rebasamiento y deceleración. En esta situación, la ECU corta el suministro de combustible hasta que la velocidad del motor cae por debajo de 1600 rpm o la posición TPS cambia a cualquiera de las posiciones 2 o la posición 3.

El TPS no en la posición 1 cuando la placa del acelerador está cerrado probablemente resultará en un motor de velocidad de ralentí pobre, el motor se cale, el combustible no quemado que se descarga en el escape durante el rebasamiento del motor y una incapacidad para establecer el tiempo de encendido y la velocidad de ralentí del motor correctamente.

El TPS en la posición 1 o los terminales de IDL y E2 de la ECU en cortocircuito cuando la placa del acelerador está abierto más de 1,5°, la ECU de corte de combustible una vez que la velocidad del motor alcanza 2000 rpm y reanudar el suministro de combustible después de la velocidad del motor tiene bajo 1.600 rpm. Cuando el motor parece tener un limitador de revoluciones fijado en 2.000 rpm es probable que el terminal de IDL de la ECU sea cortocircuito a tierra en alguna parte.

#### **TPS Posición 2: OFF.**

Cuando la placa del acelerador es de entre 1,5° y 70° abrir el TPS no se hace ninguna conexión entre los terminales de IDL, E2 y PSW de la ECU. La ECU supervisa constantemente la tensión de IDL y PSW señal, cuando ambas señales están en 5v la ECU sabe la placa del acelerador está parcialmente abierta.

Cuando la temperatura del refrigerante del motor está por encima de 80°C y el TPS en la posición 2 de la ECU: entra en una operación de bucle cerrado utilizando la señal de realimentación para ajustar la inyección de combustible, utiliza plenamente es funciones de control de avance de encendido correctivas.

El TPS en la posición 2 cuando la placa del acelerador está cerrado probablemente causará una velocidad de ralentí del motor pobre, el motor se cale y una incapacidad para establecer el tiempo de encendido y la velocidad de ralentí del motor correctamente.

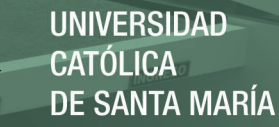

## **TPS Posición 3: PSW> E2**

Cuando la placa del acelerador es más de 70° abra el TPS conecta el terminal PSW y el terminal E2 de la ECU. La ECU supervisa constantemente la tensión de la señal PSW y cuando baje de 5V a 0V (porque se ha conectado a tierra por E2) que conoce la placa del acelerador está en su amplia posición abierta y una potencia máxima está siendo demandada.

Cuando la temperatura del refrigerante del motor está por encima de 80°C y el TPS en la posición 3 de la ECU: entra en una operación de bucle abierto haciendo caso omiso de realimentación del sensor  $OX^{29}$  y en su lugar usando las tablas de búsqueda para controlar directamente inyección de combustible y la sincronización del encendido.

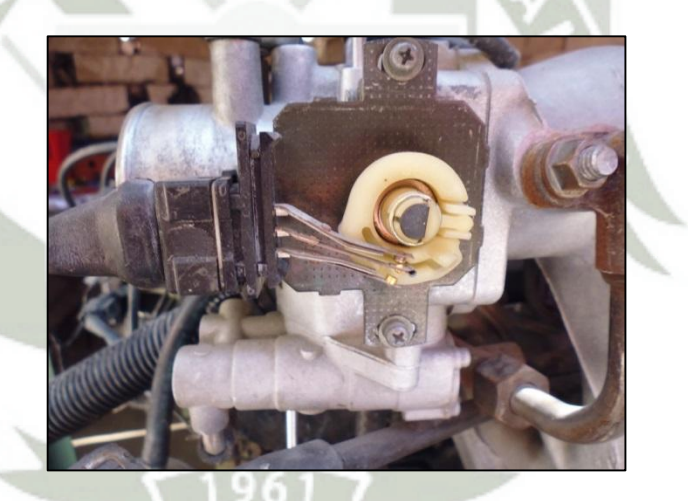

**Fig. 3.2-5. Ubicación del TPS. Fuente: Elaboración propia.** 

#### **3.2.2. SENSOR DE PRESION ADSOLUTA MAP.**

El sensor de MAP Presión absoluta del múltiple es un sensor que está conectado al colector de admisión en el motor. El sensor de MAP responde a cambios en la presión del colector de

<sup>29</sup> Es un sensor que está situado en el conducto de escape, inmediatamente antes del catalizador, de forma que puede medir la concentración de oxígeno en los gases de escape antes de que sufran alguna alteración.

admisión (de vacío) y proporciona una lectura de "carga del motor".

Cómo funciona es 5 voltios DC se suministra con el sensor de la ECU, En el interior del sensor de MAP no es una resistencia que se mueve en relación con la presión del colector de admisión. La resistencia varía la tensión entre aproximadamente 3.3 V a 3.95 V<sup>30</sup> (dependiendo de la carga del motor) y que la señal de voltaje se devuelve a la ECU para indicar la presión del colector (vacío). Esta señal es esencial para la ECU para determinar la entrega de combustible.

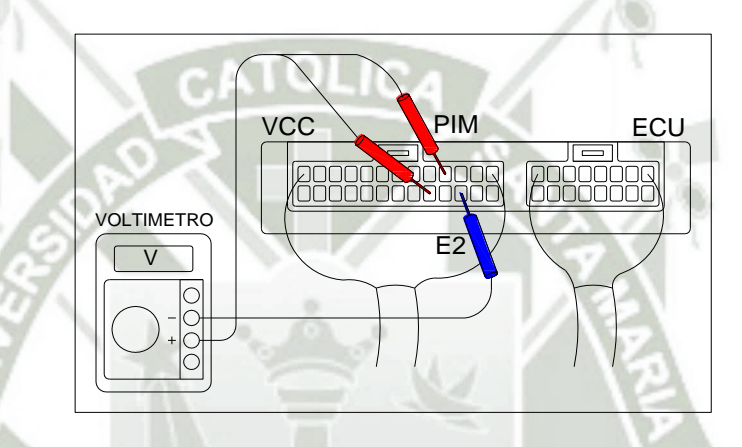

**Fig. 3.2-6. Terminales del MAP. Fuente: Engine Repair manual.** 

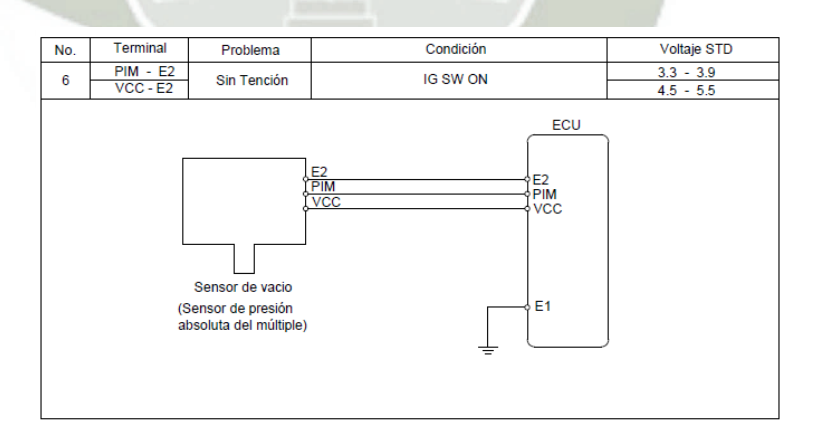

## **Fig. 3.2-7. Sensor de presión absoluta. Fuente: Elaboración propia en AutoCAD.**

121

**<sup>30</sup> Tabla 3-**¡Error! solo el documento principal. **Voltaje de terminales ECU 4A-FE. Fuente: Engine repair manual.** 

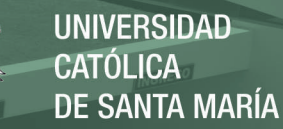

El sensor de presión absoluta, tiene tres terminales E2 que tiene el GND. De la ECU, y VCC polo positivo de 5 voltios. El terminal de datos o señal analógica es PIM, que determina la cantidad de vacío que existe en el múltiple de admisión esta señal tiene valores desde 0.8 voltios hasta los 4.5 voltios como máximo. Dado el arranque inicial el múltiple de admisión sufre un vacío que generalmente el voltaje registrado es menos de 1.5 voltios.

 El motor 4A-FE, presenta un MAP montada en el chasis y conectado por medio de mangueras de extensión como se puede mostrar en la figura

Las pruebas a este sensor solo se realizan con multitester en la escala de 20 voltios DC. Suficiente para tener el diagnostico de dicho sensor. Pero de todas maneras podemos ver en la figura (Fig.3.2.8).

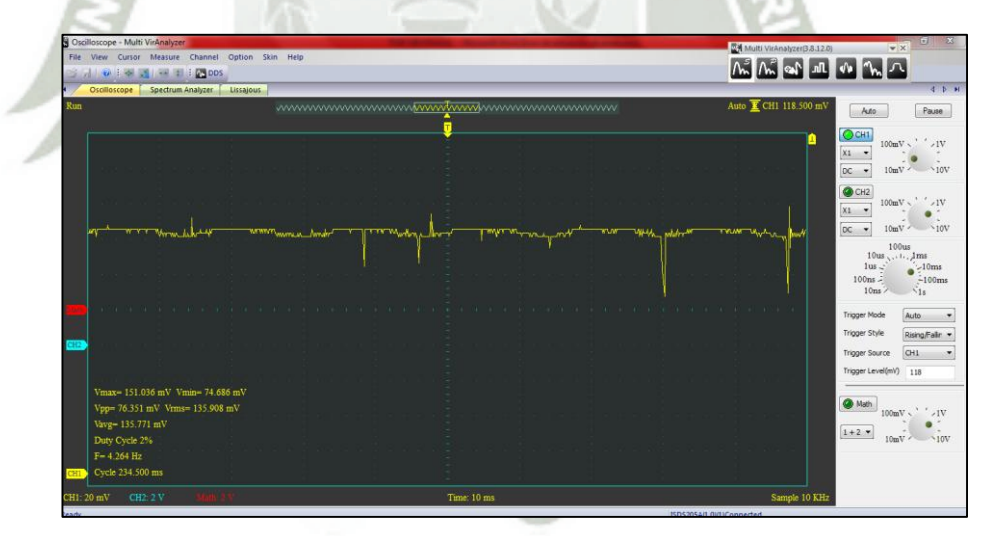

**Fig. 3.2-8. Señal MAP. Fuente: Elaboración propia.** 

Sencillamente este sensor convierte la señal de presión de vacío a voltaje y su ubicación en el motor 4A-FE está en el chasis como se puede ver en la figura. (Fig.3.2.9).

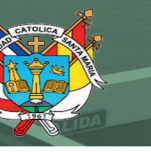

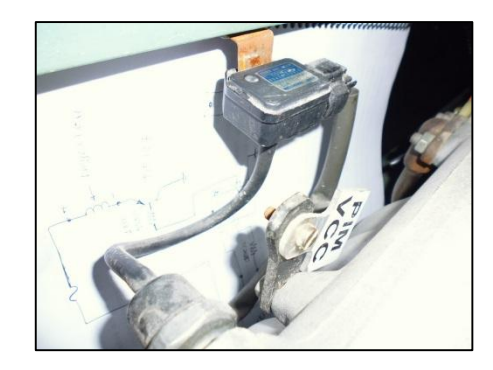

**Fig. 3.2-9. Ubicación del sensor MAP. Fuente Elaboración propia.** 

#### **3.2.3. SENSOR DE TEMPERATURA DE AIRE THA.**

El sensor de temperatura del aire de admisión, montado en el múltiple de admisión, supervisa la temperatura del aire de admisión. El sensor de temperatura del aire de admisión tiene un termistor integrado con una resistencia que varía en función de la temperatura del aire de admisión. Ver la figura. (Fig.3.2.10). Cuando se reduce la temperatura del aire, la resistencia del termistor aumenta. Cuando la temperatura aumenta, la resistencia baja. Las variaciones de la resistencia se comunican a la ECU como cambios de tensión<sup>31</sup>.

El sensor de temperatura del aire de admisión está alimentado por una corriente de 5 V procedente del terminal THA del ECM, a través del resistor R.

El resistor R y el sensor de temperatura del aire de admisión están conectados en serie. Cuando varía el valor de la resistencia del sensor temperatura del aire de admisión, la tensión en el terminal THA también cambia. Basándose en esta señal, de la ECU aumenta el volumen de inyección del combustible para mejorar la manejabilidad durante el funcionamiento con el motor frío.

123

**<sup>31</sup> Tabla 3-**¡Error! solo el documento principal. **Voltaje de terminales ECU 4A-FE. Fuente: Engine repair manual.** 

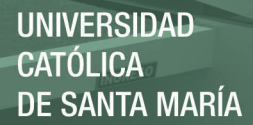

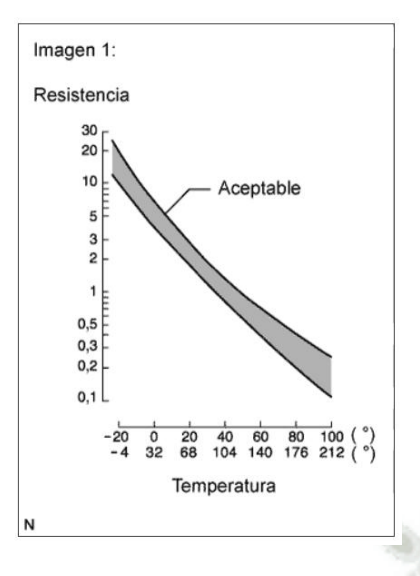

**Fig. 3.2-10. Curva de funcionamiento del sensor THA. Fuente: Engine Reapir Manual.** 

Son dos los terminales que van conectados al sensor de temperatura y el voltaje que se debe de registrar esta entre 2.0 v a 2.5 v. Y como se podrá apreciar es muy corto el intervalo de variación. Pues en 2.5v se registra cuando el motor esta frio y 2.0 voltios cuando el aire es relativamente frio y 2.0 v cuando el aire esta cálido o caliente es donde la ECU adiciona o resta una fracción de ancho de pulso en la inyección para compensar estas variables naturales que se registran en el medio ambiente. El terminal E2, es el GND de la ECU y el terminal THA es el que registra esta señal variable en voltaje en resumen tenemos una interpretación de temperatura de aire convertida en voltaje para la ECU.

En las figuras (Fig.3.2.11), (Fig.3.2.12). Podemos apreciar la conexión eléctrica y sus terminales.

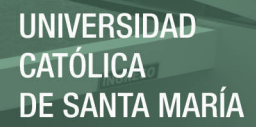

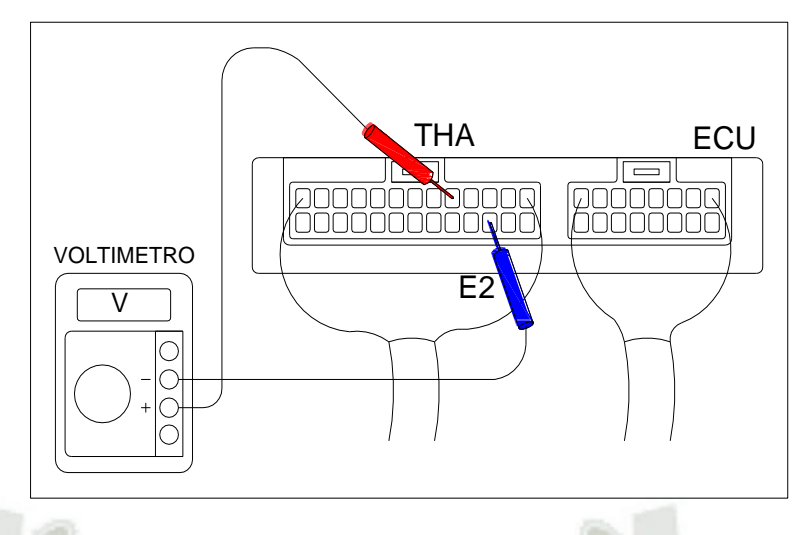

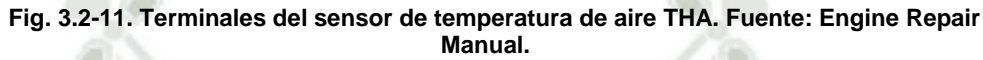

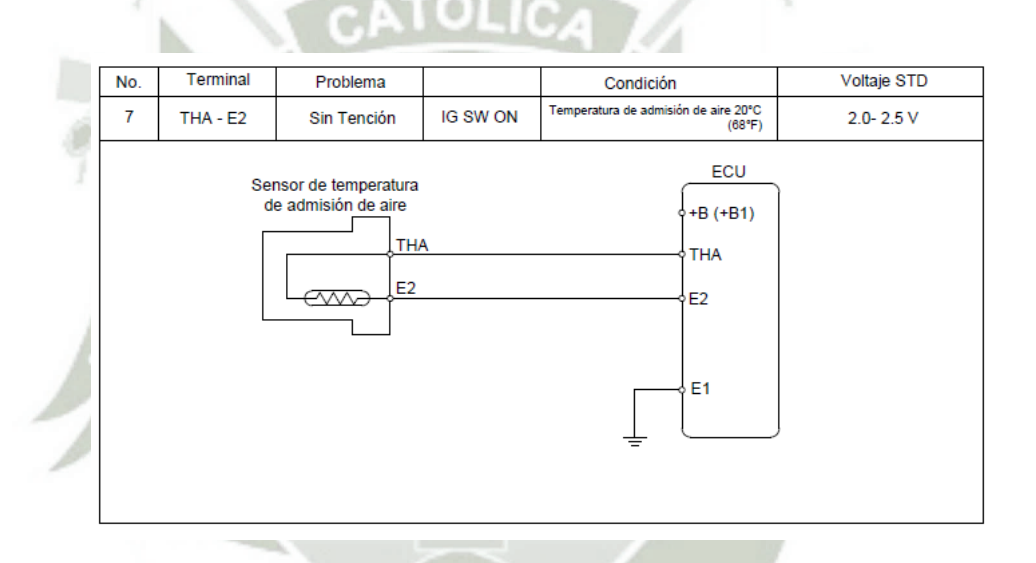

**Fig. 3.2-12. Sensor de temperatura de aire THA. Fuente: Elaboración propia en AutoCAD.** 

La ubicación real del sensor de temperatura de aire se encuentra entre el múltiple de admisión y el filtro de aire del motor 4A-FE.

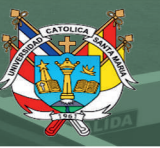

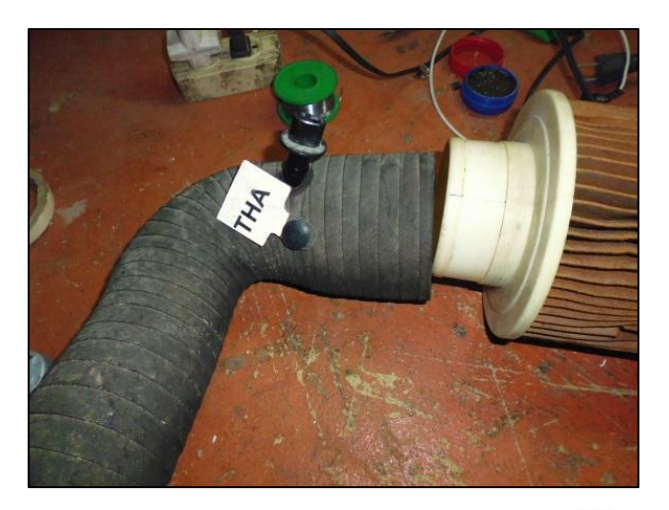

**Fig. 3.2-13. Ubicación del sensor THA. Fuente: Elaboración propia.** 

# **3.2.4. SENSOR DE TEMPERATURA DE AGUA THW.**

El sensor de temperatura de agua responde a los cambios en la temperatura del refrigerante del motor. Mediante la medición de la temperatura del refrigerante del motor, de esta manera la ECU conoce la temperatura media del motor. El sensor suele estar situado en un paso el refrigerante antes del termostato. El sensor de temperatura se conecta a la terminal THW en el ECU. Más el terminal negativo E2. Su curva característica de funcionamiento según el fabricante se puede apreciar en la figura (Fig.3.2.14).

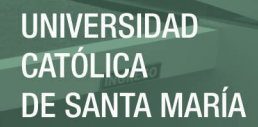

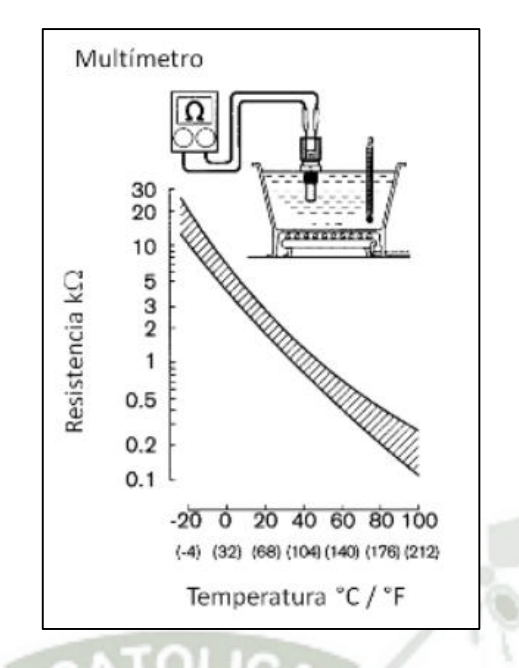

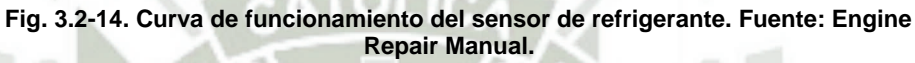

La disposición de los terminales en la ECU, están dispuestos según la figura (Fig.3.2.15).

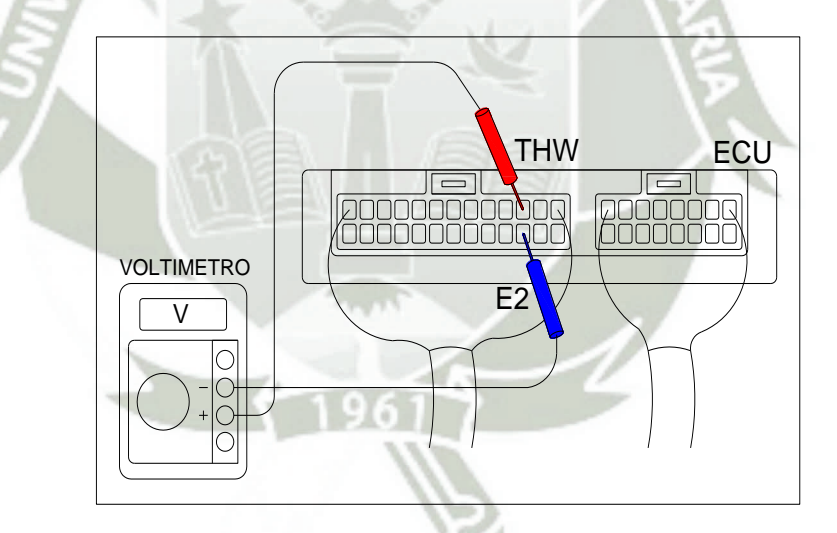

**Fig. 3.2-15. Terminales del sensor de temperatura de agua THW. Fuente: Engine Repair Manual.** 

El esquema eléctrico de conexión del sensor hacia la ECU. Se puede expresar en la figura. (Fig.3.2.16). con un voltaje que va desde 0.4 v hasta 0.7 v. con un temperatura de operación de 80ºC o 176ºF.

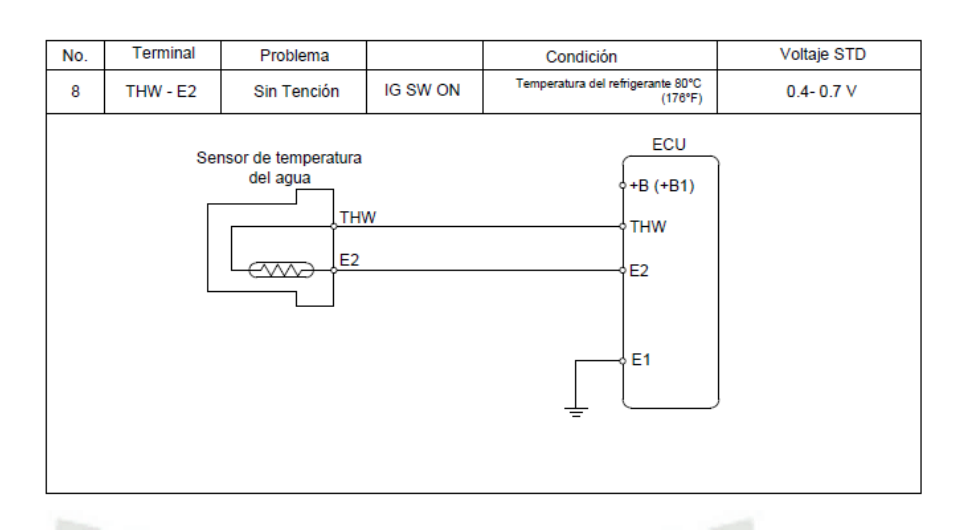

**Fig. 3.2-16. Sensor de temperatura de agua THW. Fuente: Elaboración propia en AutoCAD.** 

La ubicación real del sensor de temperatura de refrigerante se encuentra entre el termostato y la manguera de la bomba de agua del motor 4A-FE. Como se muestra en la figura (Fig.3.2.17).

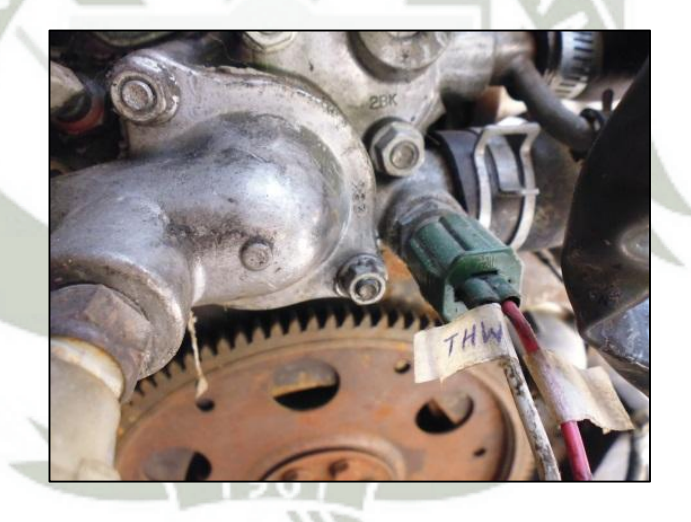

**Fig. 3.2-17. Ubicación del sensor THW. Fuente: Elaboración propia.** 

# **3.2.5. LA VELOCIDAD DEL MOTOR Y LA ENTRADA DE POSICIÓN DEL CIGÜEÑAL NE, G, IGT e IGF.**

La señal de NE es generada por el sensor de posición del cigüeñal (también llamado sensor de velocidad del motor). La señal G es generada por el sensor de posición del árbol de levas

que se encuentra en el distribuidor o en el motor. Como se puede apreciar en la figura (Fig.3.2.18.).

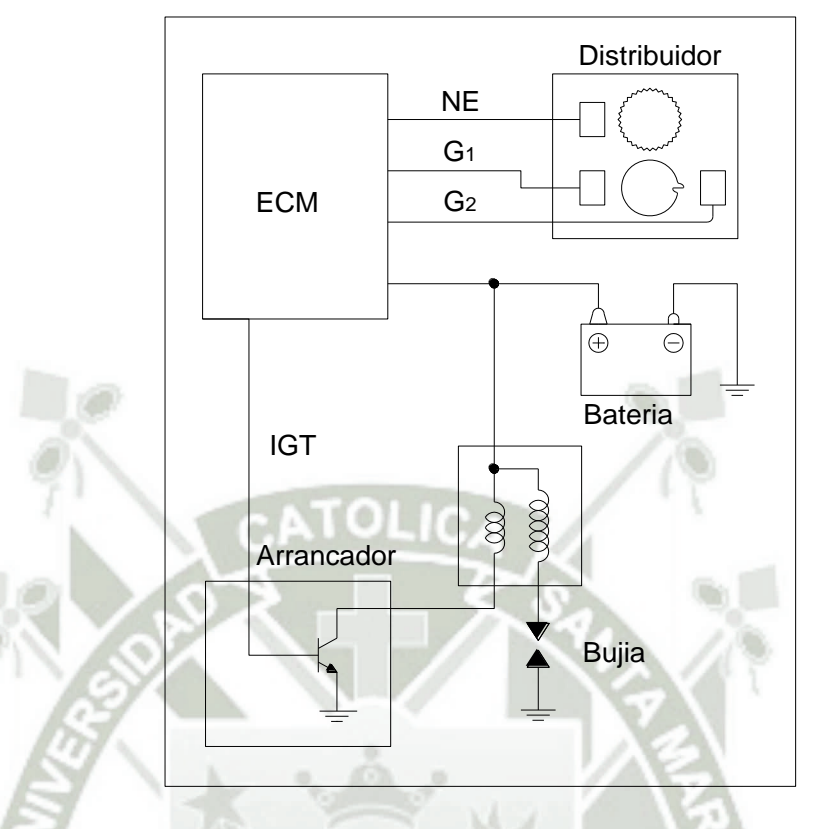

**Fig. 3.2-18. Señales de cigüeñal dentro del distribuidor. Fuente: [www.checkavanzado.com.](http://www.checkavanzado.com/)** 

En el momento apropiado, durante la compresión del cilindro, la ECU envía una señal llamada IGT al ignitor. Esto activará el transistor en el ignitor, enviando corriente a través del arrollamiento primario de la bobina de encendido. En el momento óptimo para que la ignición ocurra, la ECU apagará IGT y el transistor apagará el flujo de corriente a través de la bobina primaria. La corriente inducida viajará a través del cable de la bobina, la tapa del distribuidor, el rotor (hasta la terminal del distribuidor a la cual el rotor está apuntando), el cable de alta tensión, la bujía y tierra. La posición del rotor determina que cilindro que recibe la chispa. En la figura (Fig.3.2.19). Se puede ver como los terminales de IGT e IGF, que están dentro del distribuidor contenidas en el módulo de ignición o encendido. Este

módulo de encendido tiene el efecto hall como también sería una señal de árbol de levas.

La función principal del módulo de encendido es para encender y apagar la corriente de la bobina primaria, basada en la señal recibida de la IGT ECU. El módulo de encendido o ECU pueden realizar las siguientes funciones:

- $\checkmark$  Confirmación de ignición (IGF).
- Control de ángulo del tiempo de espera.
- Candado del circuito de prevención
- Cierre del circuito de prevención de sobre-voltaje.
- Más de circuito de prevención de tensión.
- Control de limitación de corriente.
- Señal del tacómetro.

Cuando es necesario cambiar el módulo de encendido, es fundamental hacerlo por el adecuado. Los módulos de ignición están configurados para el tipo de bobina de encendido y ECM.

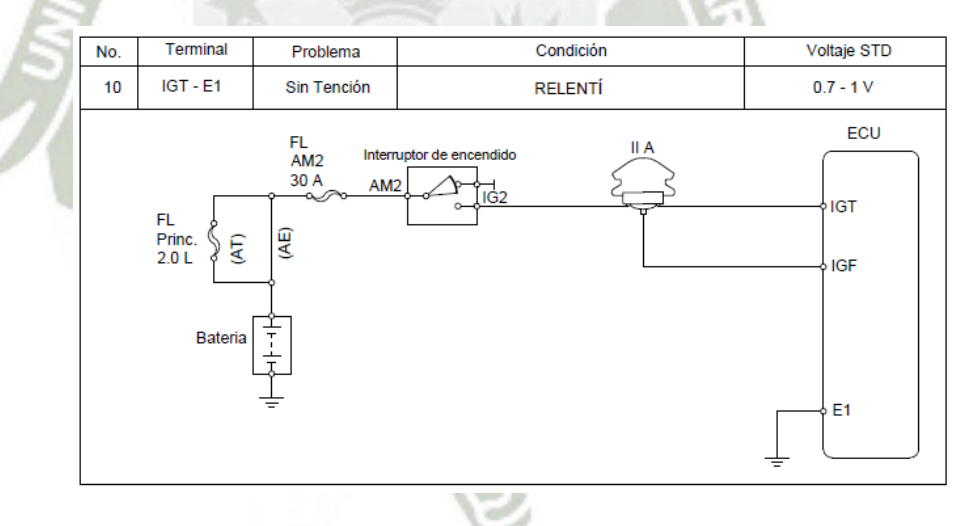

**Fig. 3.2-19. Señales de IGT E IGF a la ECU. Fuente: Elaboración propia en AutoCAD.** 

La señal de IGT es una señal de voltaje que enciende / apaga el transistor principal en el módulo de encendido. Cuando el voltaje cae a 0 voltios, el transistor en el dispositivo de encendido se apaga. Cuando la corriente en la bobina primaria es apagada, el

campo magnético colapsa rápidamente produciendo un alto voltaje en la bobina secundaria. Si el voltaje es lo suficientemente alto como para superar la resistencia en el circuito secundario, habrá una chispa en la bujía.

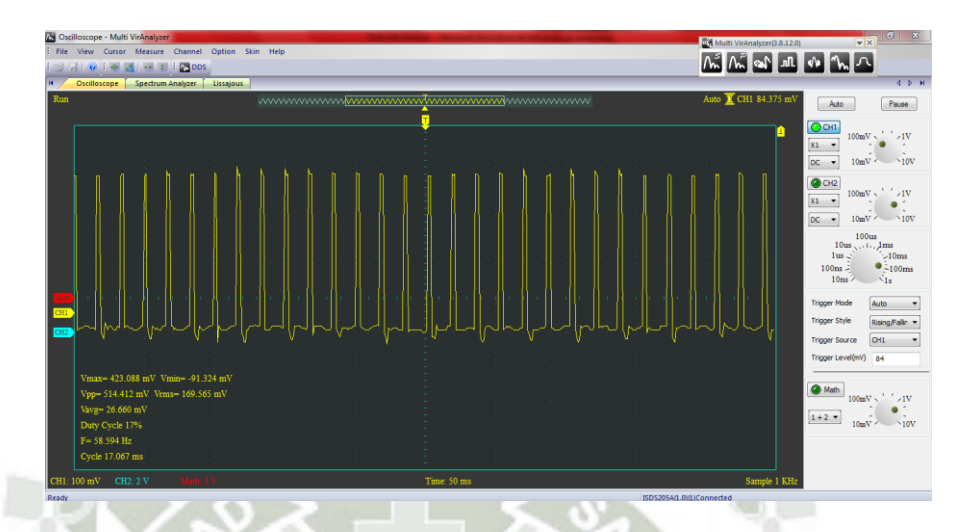

**Fig. 3.2-20. Toma de muestras en osciloscopio IGT. Fuente: Elaboración propia.** 

La señal IGF es usada por el ECU, para determinar si el sistema de encendido está funcionando. Sobre la base de la señal IGF, el ECM suministrara la energía a la bomba de combustible y a los inyectores Sin IGF, el vehículo arrancaría momentáneamente y perdería sustentación.

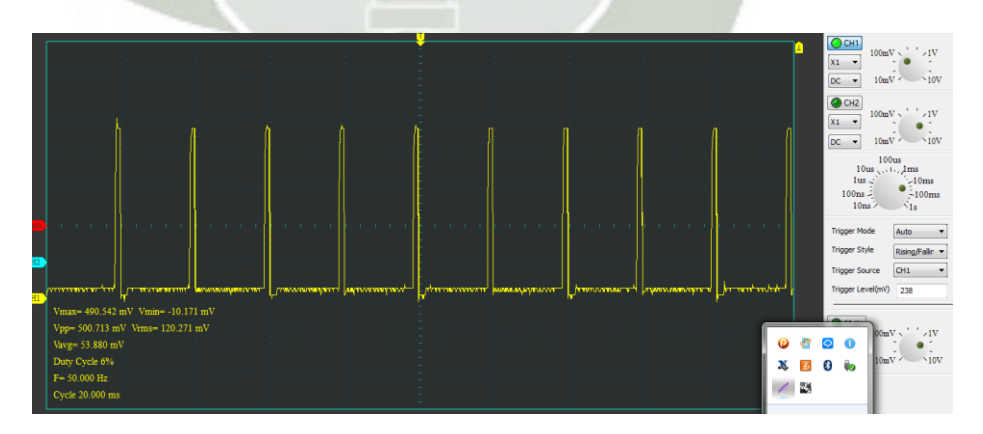

**Fig. 3.2-21. Toma de muestras en osciloscopio IGF. Fuente: Elaboración propia.** 

Aunque hay diferentes tipos de sistemas de encendido, el uso de la NE y las señales de G es consistente. La señal NE indica la

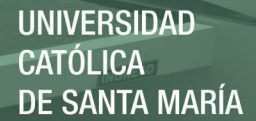

posición del cigüeñal y las RPM del motor. La señal G (también llamada señal VVT) proporciona la identificación del cilindro. Al comparar la señal G con la señal NE, el ECU es capaz de identificar el cilindro en compresión. Esto es necesario para calcular el ángulo del cigüeñal (ángulo inicial de tiempo de encendido), identificar que bobina se debe activar en sistema de encendido directo (encendido independiente), y saber que inyector activar en sistemas de inyección secuencial de combustible.

A medida que los sistemas de encendido y los motores evolucionan, se han realizado cambios en las señales NE y G. Los rotores de tiempo tienen diferente número de dientes.

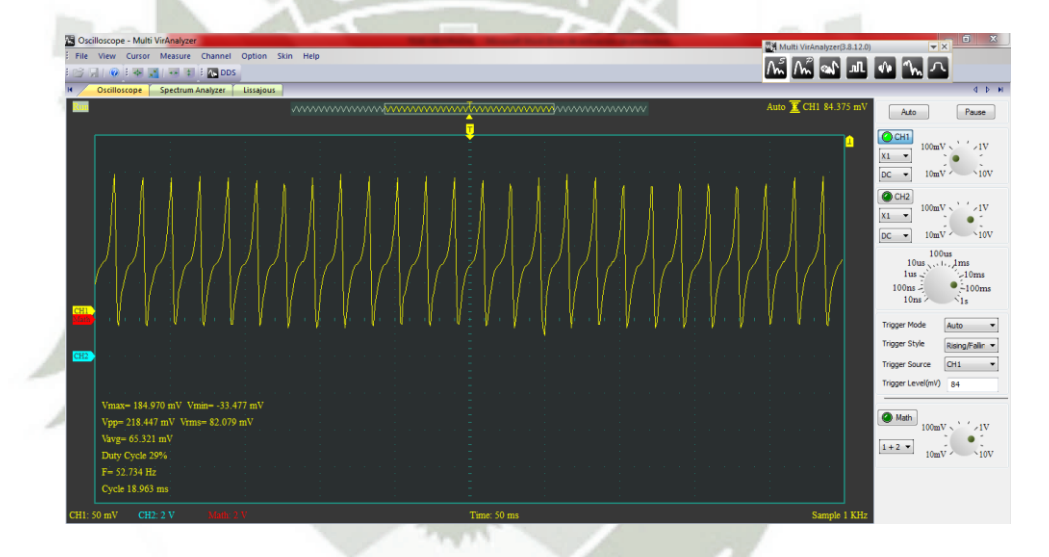

**Fig. 3.2-22. Toma de muestras en osciloscopio NE-G. Fuente: Elaboración propia.** 

#### **3.2.6. SENSOR DE OXIGENO OX.**

El sensor de oxígeno o sensor lambda se encuentra ubicado a la salida del escape, y su información es enviada a la Unidad de control Electrónico donde es usada para maximizar la combustión de la mezcla aire gasolina.

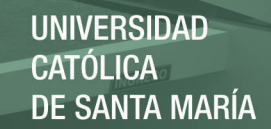

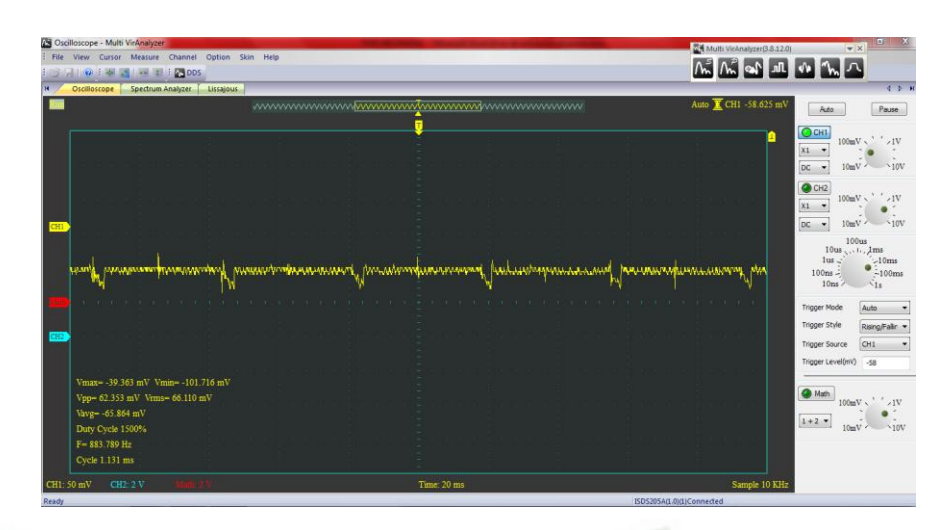

**Fig. 3.2-23. Toma de muestras en osciloscopio de la señal OX. Fuente: Elaboración propia** 

El sensor de oxígeno o sensor lambda juega un papel importante en la regulación de la mezcla aire -gasolina a fin de ésta se pueda quemar y así reducir la expulsión de los gases contaminantes por el escape de nuestro automóvil. La forma de la señal en osciloscopio se muestra en la figura (Fig.3.2.23).

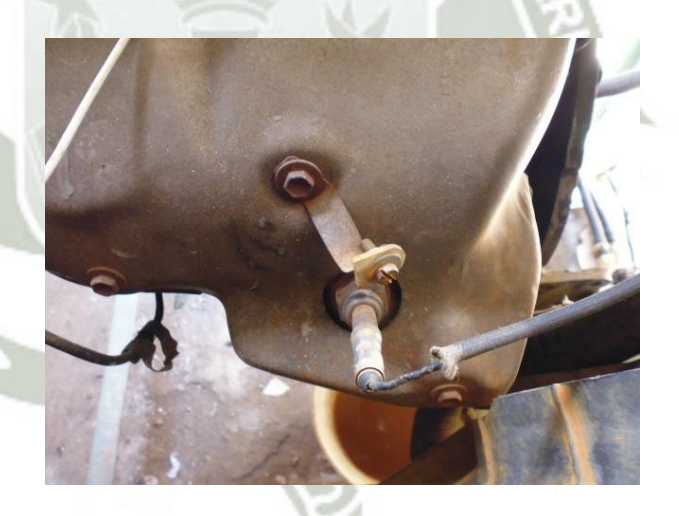

**Fig. 3.2-24. . Ubicación del sensor OX. Fuente: Elaboración propia.** 

Esa información se transmite a la central de la [inyección](http://es.wikipedia.org/wiki/Inyecci%C3%B3n_electr%C3%B3nica)  [electrónica](http://es.wikipedia.org/wiki/Inyecci%C3%B3n_electr%C3%B3nica) y así esta central puede regular la cantidad de

[combustible](http://es.wikipedia.org/wiki/Combustible) que inyecta en el [cilindro](http://es.wikipedia.org/wiki/Cilindro) para mantener la relación lo más próxima a 1/14,7 llamada [relación estequiométrica](http://es.wikipedia.org/w/index.php?title=Relaci%C3%B3n_estequiom%C3%A9trica&action=edit&redlink=1)<sup>32</sup>.

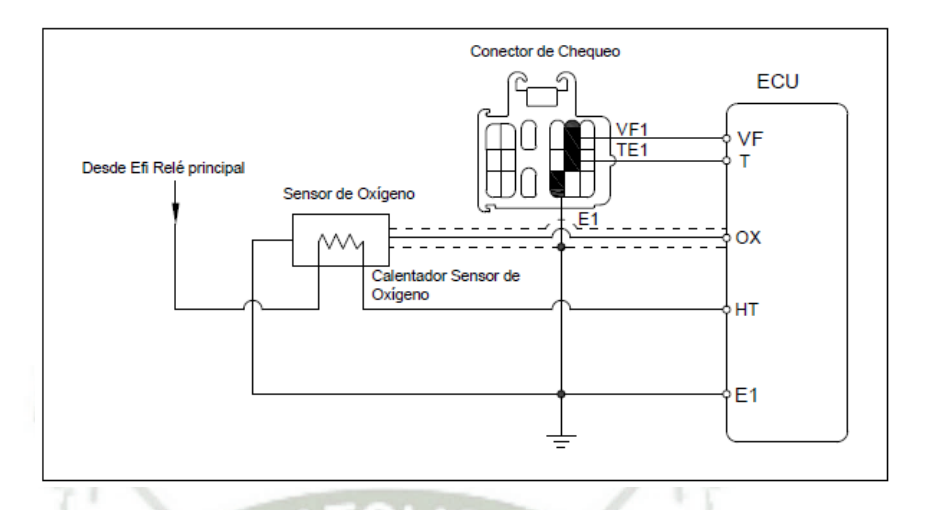

**Fig. 3.2-25. Señales de XT y HT a la ECU. Fuente: Elaboración propia en AutoCAD.** 

La medición se basa en la cantidad de [oxígeno](http://es.wikipedia.org/wiki/Ox%C3%ADgeno) restante en el gas evacuado por el tubo de escape. La sonda lambda es uno de los sensores de corrección principales en la [electrónica de](http://es.wikipedia.org/wiki/Electr%C3%B3nica_de_control)  [control.](http://es.wikipedia.org/wiki/Electr%C3%B3nica_de_control) El sensor se basa en dos principios diferentes para las mediciones: el [voltaje](http://es.wikipedia.org/wiki/Voltaje) de un [electrolito](http://es.wikipedia.org/wiki/Electrolito) y una variación de la [resistencia eléctrica](http://es.wikipedia.org/wiki/Resistencia_el%C3%A9ctrica) de una resistencia de cerámica (sonda de resistencia). La información llega a la ECU, por miedo del terminal OX, mientras que HT, se activa cuando el motor esta frio para activar la resistencia que calienta al sensor OX, para llegar a una temperatura mayor a los 300ºC, que es la temperatura de funcionamiento de este sensor. Las conexiones se muestran en la figura (Fig.3.2.25).

# **3.3. ANALISIS DE LOS ACTUADORES DEL MOTOR 4A- FE.**

El motor 4A-FE, es de una ingeniería electrónica muy simple que no cuenta con muchos actuadores que se podría decir que mayor parte es de acción mecánica. A continuación se realizara un análisis de cada actuador que no son muchos.

134

<sup>32 «</sup>La estequiometria es la ciencia que mide las proporciones cuantitativas o relaciones de masa de los elementos químicos que están implicados (en una reacción química)».

Para que funcionen todos los actuadores y parte de los sensores se debe de partir de la activación del relé EFI, o relé principal que se muestra en la figura (Fig.3.3.1.).

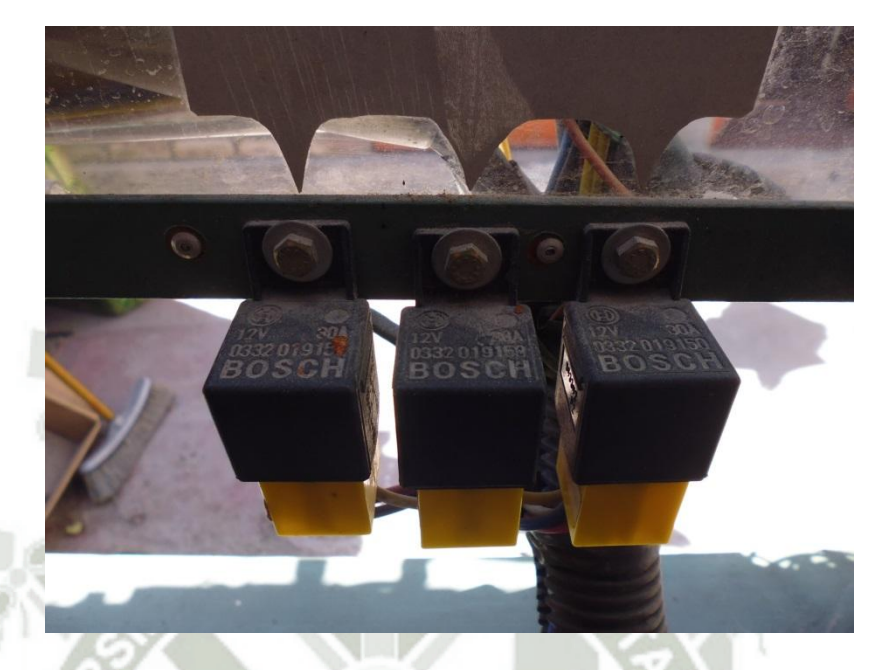

**Fig. 3.3-1. Ubicación de relé EFI. Fuente: Elaboración propia.** 

#### **3.3.1. BOMBA DE COMBUSTIBLE Y REGULADOR DE PRESION.**

Dado que la presión de la alimentación de combustible debe permanecer constante cualquiera sea el régimen del motor el combustible es entonces suministrado en un caudal mayor de lo realmente necesario, volviendo el excedente nuevamente al tanque. En la imagen a la izquierda puede apreciarse un esquema de este tipo de bombas, con sus conductos, inducido, admisión y salida. Este tipo de bomba carece de mantenimiento interno ya que se trata de una pieza sellada. Su funcionamiento empieza desde que se da el arranque con la señal STA, que activa el relé de la bomba de combustible para verificar su correcto funcionamiento se puede hacer un puente en el los conectores de Check conector, puenteando los terminales +B y FP que es el terminal de la bomba como se puede apreciar en la figura (Fig.3.3.2).

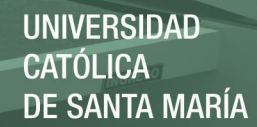

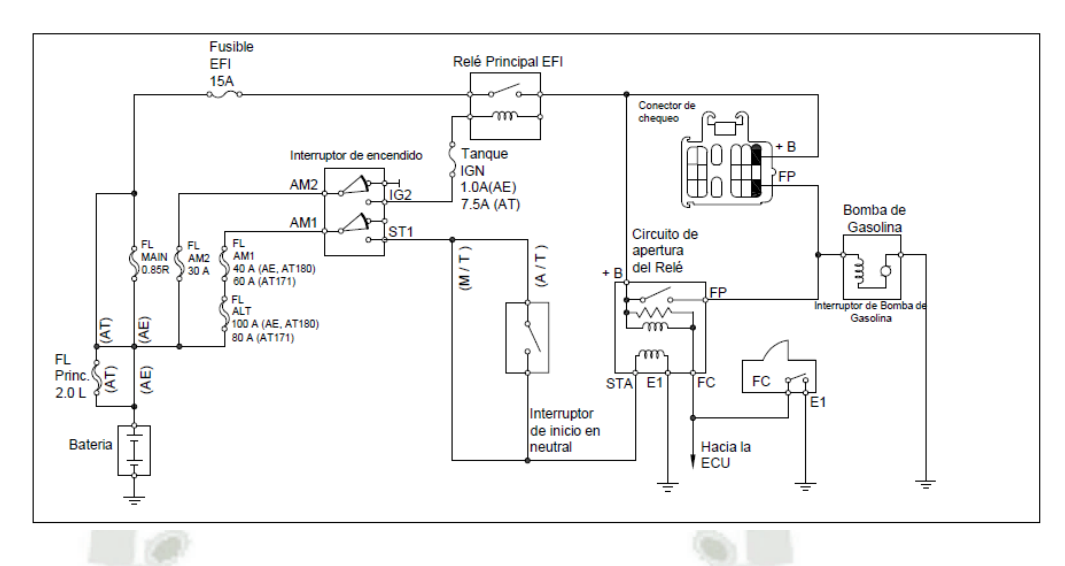

**Fig. 3.3-2. Señales de STA y FP. Fuente: Elaboración propia en AutoCAD.** 

Esta bomba se encuentra ubicada sumergida en el tanque de combustible manteniendo una presión de estanquidad constante en todo momento muy importante para el primer arranque como se muestra en la figura (Fig.3.3.3). Su alimentación de tensión esta entre 12 y 14 voltios totalmente sellada para evitar contacto de la gasolina con los carbones internos con una presión superior a los 40 PSIs.

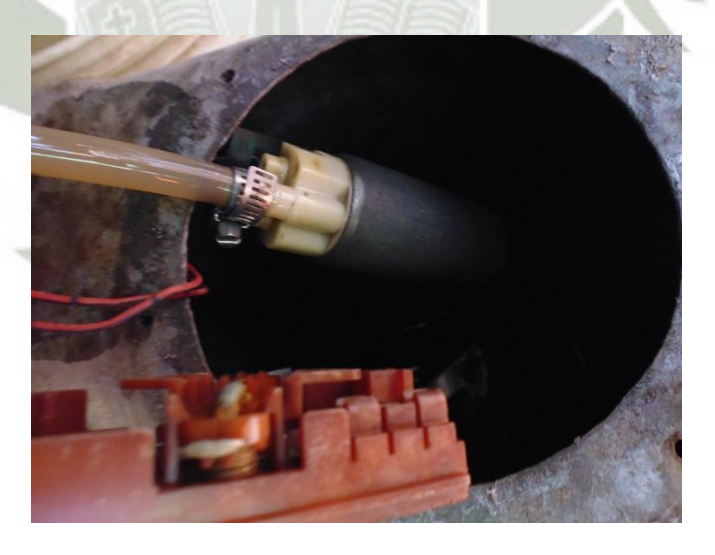

**Fig. 3.3-3. Ubicación de la bomba de combustible. Fuente: Elaboración propia.** 

El regulador de presión de combustible es capaz de mantener la presión correcta de combustible para el vehículo que ha sido

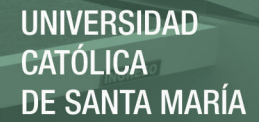

diseñado, en el interior del regulador esta un resorte que mantiene una presión constante contra el diafragma, la presión del resorte ha sido pre-establecido por el fabricante para mantener la presión del combustible deseado, por lo que la bomba de combustible tiene que bombear suficiente combustible y la presión suficiente, al mismo tiempo para superar la presión del resorte. El combustible extra que no necesita el motor es enviado de vuelta al tanque de combustible a través de la línea de retorno. Cuando el vehículo está en ralentí, hay menos presión ya que el regulador de presión de combustible tiene una manguera de vacío unido a él, de esta manera de vacío ocasiona que la presión del combustible sea más bajo (de 5 a 10 psi dependiendo del sistema) debido al hecho de que el vacío está obligando a la membrana interior de la carcasa del regulador a tener una presión adicional en contra del resorte, dando lugar a una menor presión de combustible cuando el coche está al ralentí debido al alto vacío en el interior del múltiple de admisión, cuando se acelera el vacío en el múltiple de admisión disminuye, ocasionando que se incremente la presión para permitir que el motor tenga más combustible, ya que lo necesita ver figura (Fig.3.3.4).

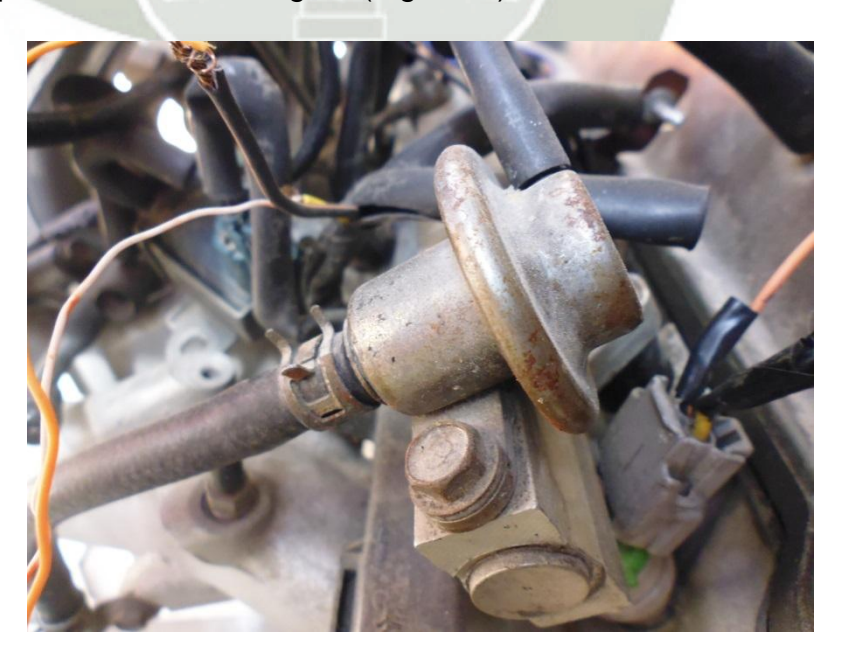

**Fig. 3.3-4. Ubicación de regulación de combustible. Fuente: Elaboración propia.** 

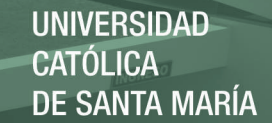

# **3.3.2. CONTROL DE LA VALVULA DE RALENTI ISC.**

Recordemos que en el momento de arranque la mezcla debe ser rica y que el motor puede encontrarse a temperaturas muy bajas Y cuando el motor está en marcha este subsistema se encargará de acelerar el régimen de motor cuando se accioné el aire acondicionado o bien cuando el alternador comience a cargar e intente frenar al motor , en pocas palabras este subsistema ha crecido en complejidad a medida que los controles electrónicos fueron desarrollando tecnologías más eficientes en la estabilización de la marcha lenta. Pues para nuestro caso del motor 4A-FE, solo controla cuando el motor esta frio aumentando el caudal de aire y se acelera el motor cuando ya está en funcionamiento y la temperatura del refrigerante está en su ponto disminuye el caudal del aire bajando el mínimo a unas rpm considerable.

Para la válvula I.S.C. presente en los sistemas 4A-FE, el principio de funcionamiento se basa en un motor que cierra o abre un conducto de aire por lo que tenemos dos cables en general un terminal va conectado a positivo y uno de los extremos a masa abrirá el paso de aire que es activado por el terminal V-ISC. Como se muestra en la figura (Fig.3.3.5). Que activa un solenoide de paso de baipás que comunica antes de la mariposa con después de la mariposa. Por el lado positivo lo toma del relé EFI.
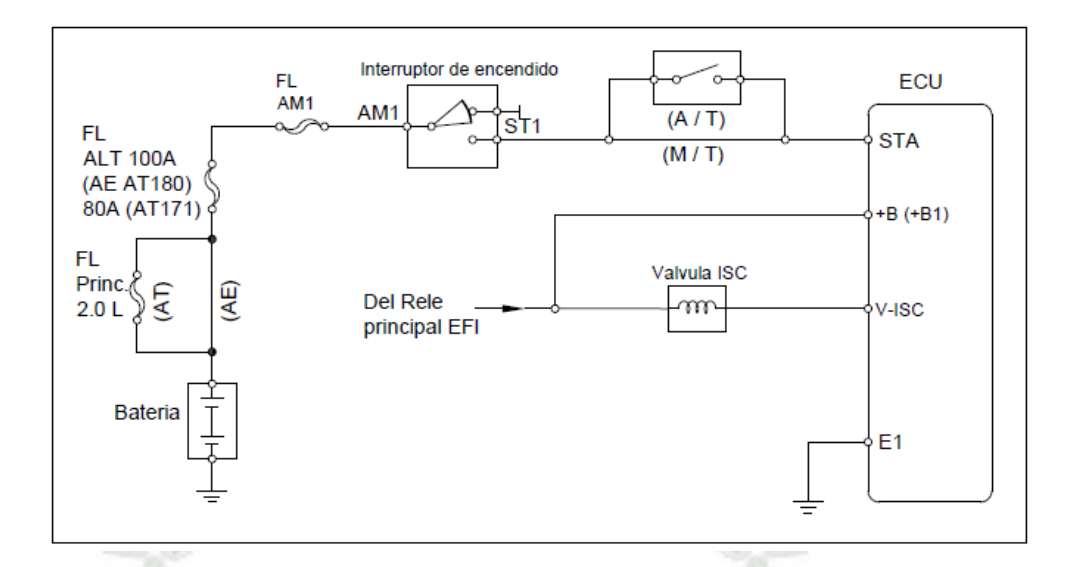

**Fig. 3.3-5. Señales de V-ISC. Fuente: Elaboración propia en AutoCAD.** 

El voltaje de funcionamiento está en 12 y 14 voltios con una lógica negativa de control. Y su ubicación de la válvula se encuentra acoplada al múltiple de admisión por medio de mangueras conecta el baipás. Como se muestra en la figura (Fig.3.3.6).

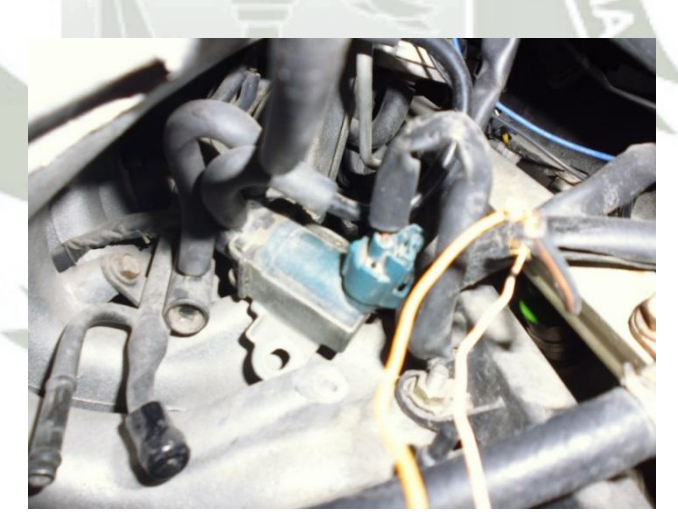

**Fig. 3.3-6. Ubicación de válvula de ralentí. Fuente: Elaboración propia.** 

139

Su funcionamiento está ligado a:

- $\checkmark$  Flujo de aire(AFS)
- $\checkmark$  Temperatura del refrigerante(CTS)
- $\checkmark$  Posición de mariposa de aceleración (TPS)

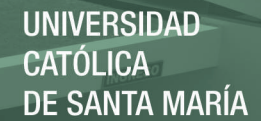

#### **3.3.3. INYECTORES DE COMBUSTIBLE.**

Basado en la teoría de capítulo 2, donde citamos los tipos de inyección existente y grado de evolución nuestro motor 4A-FE, tiene un sistema inyectado simultaneo. A diferencia de su primo hermano el 4A-GE, que goza de una inyección secuencial de acuerdo al orden de encendido. El motor 4A-FE, emite la inyección al mismo tiempo en los 4 inyectores como se podrá mostrar en las muestras del osciloscopio ver figura (Fig.3.3.7.). Donde usamos dos canales y en los canales se puede apreciar que ambos canales reciben el mismo pulso a la vez, y así se tuvo que alternar para una confrontación más segura. También otra prueba fue cambiar el orden de los terminales de los inyectores y el resultado fue el mismo.

Como se indicó anteriormente existen diferentes gestiones de electrónica automotriz y una de las más sencillas corresponde al motor sujeto a experimento de pruebas. A continuación efectuaremos una descripción del antes y después de la modificación en el sistema de inyección que es el más crítico y relevante para una optimización del motor.

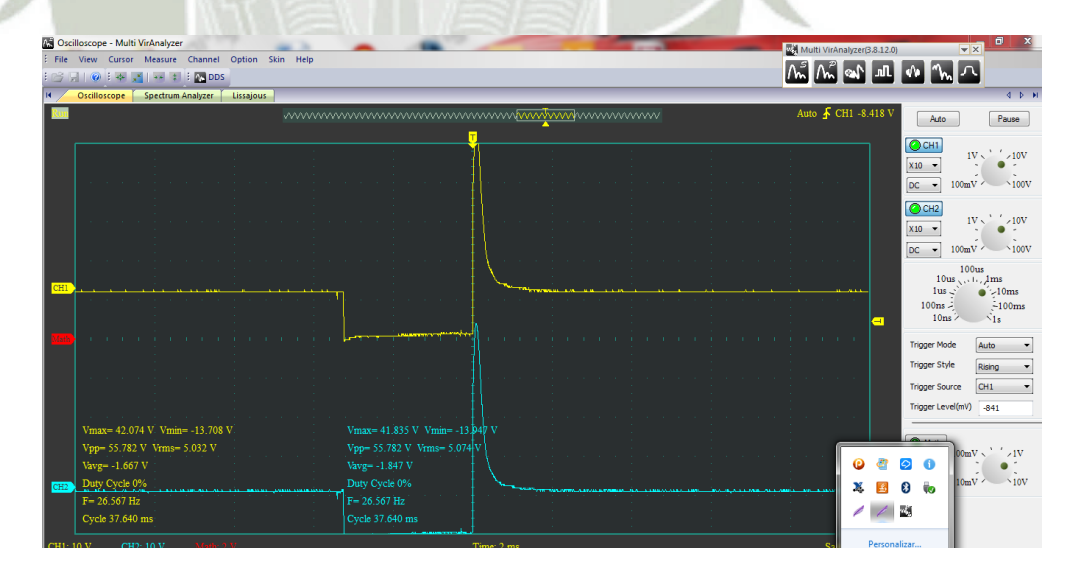

**Fig. 3.3-7. Toma de muestras de señal de los inyectores terminales No.10 y N.o20. Fuente: Elaboración propia.** 

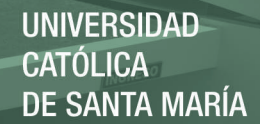

#### **3.3.3.1. POR LA CANTIDAD DE INYECTORES.**

Es un motor multipunto por que posee 4 inyectores para cada cilindro. Ideal para nuestra modificación ya que sería imposible hacerlo en un monopunto, que solo tiene un solo un solo inyector que abastece a los 4 cilindros muy económicos en su mantenimiento pero poco óptimos ya que casi es idéntico a un carburado.

El motor 4A-FE, sus inyectores gozan de conductores de la ECU, independientes para cada inyector que al fin de cuentas son alimentadas por la misma señal para los 4 inyectores que se muestra en la figura (Fig.3.3.8).

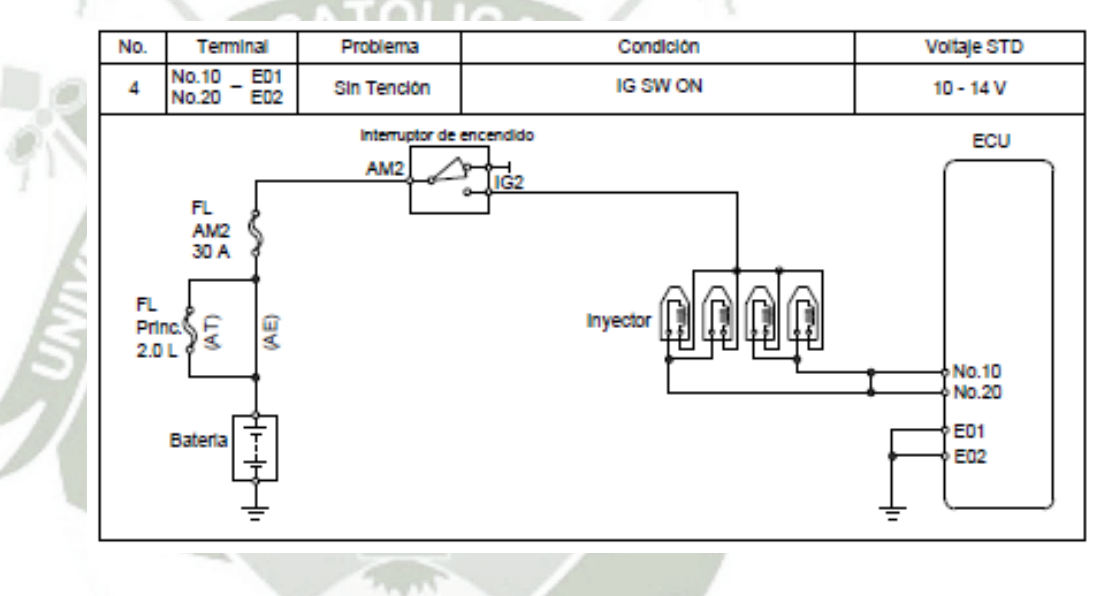

**Fig. 3.3-8. . Señales de los inyectores No.10 y No.20. Fuente: Elaboración propia en AutoCAD.** 

En la figura (Fig.3.3.8). Se puede apreciar que los terminales No.10 y No.20, están unidos, eso lo podemos afirmar con un seguimiento realizado en la misma ECU. Donde solo un solo transistor activa a los 4 inyectores ver figura (Fig.3.3.9).

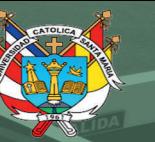

**UNIVERSIDAD CATÓLICA DE SANTA MARÍA** 

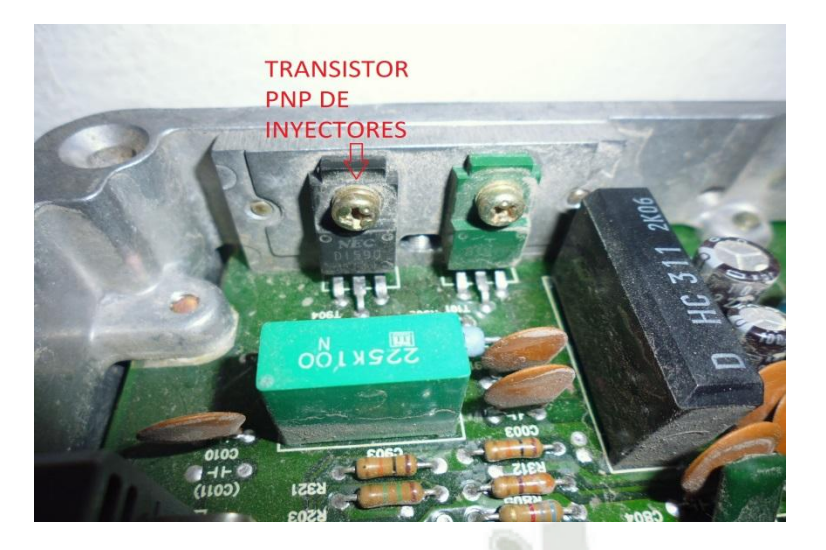

**Fig. 3.3-9. Transistor de los inyectores con salida No.10 y No.20. Fuente: Elaboración propia.** 

# o

En la figura (Fig.3.3.10). Podemos apreciar el inyector internamente de la ECU y la forma de cómo es el esquema electrónico.

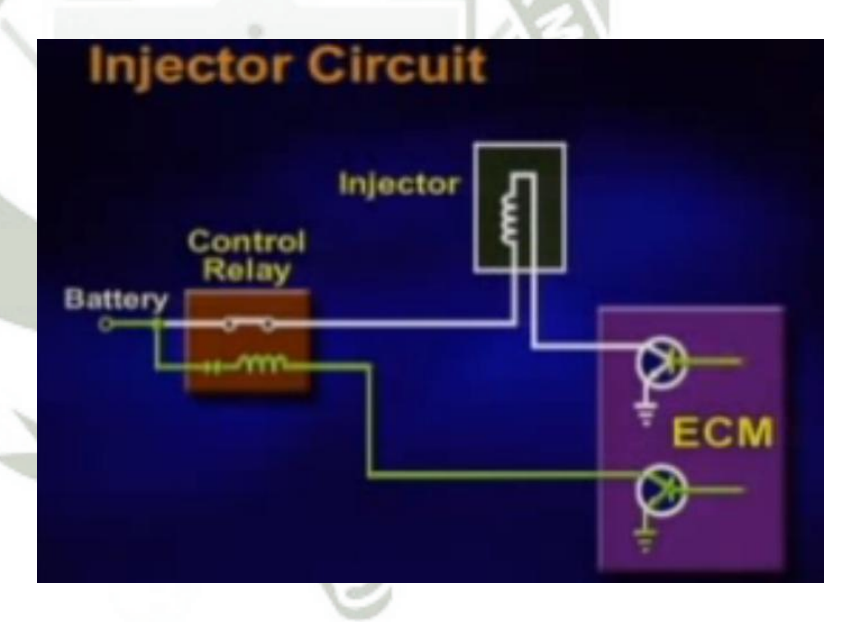

**Fig. 3.3-10. Esquema electrónico interno de los inyectores en la ECU. Fuente:<https://www.youtube.com/watch?v=Z6WewTgXMJU>**

#### **3.3.3.2. EL LUGAR DE INYECCION EN EL MOTOR 4A-FE.**

El motor 4A-FE, es como el 90% de motores en el mercado pues la inyección lo hace fuera de la cámara combustión y usan gasolina de 90 octanos muy comercial. Por otro lado el otro es de inyección directa más conocido como GDI. Estos motores son poco comerciales pues utilizan una gestión electrónica de mucha precisión y el combustible que usa es de 97 octanos, esta gasolina es relativamente difícil conseguir en los grifos de Perú por que optan usar gasolina dañando a la larga los inyectores que están diseñados para 97 octanos con 0% de plomo, hierro y manganeso.

Inyección indirecta se adecua para nuestra tesis ya que nosotros queremos llegar a esos vehículos más comunes y también los GDI, ya gozan de una buena gestión electrónica. Ver figura (Fig.3.3.11).

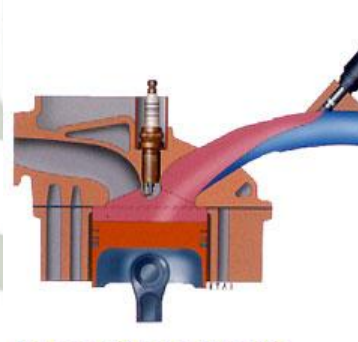

Inyección indirecta

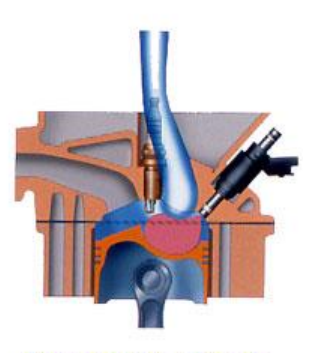

Inyección directa

**Fig. 3.3-11. Por el lugar de inyección. Fuente: [www.checkavanzado.com.](http://www.checkavanzado.com/)** 

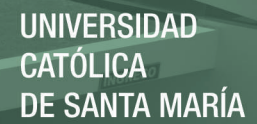

#### **3.3.3.3. POR LA CANTIDAD DE INYECCIONES.**

Este es el punto débil del motor 4A-FE. Ya que este motor efectúa en forma simultanea las inyecciones, sin considerar el orden de encendido

# **3.4. ANALISIS DE LOS FACTORES QUE DETERMINAN LA POTENCIA DEL MOTOR.**

El diseño del circuito de control del inyector y la programación de ECM determina cuando cada inyector suministra combustible en relación con el ciclo de funcionamiento del motor. Si los inyectores se activan de acuerdo con el ángulo de posición del cigüeñal, se denomina inyección síncrona. Es decir, los inyectores acoplan el tiempo para activarse de acuerdo con la posición del cigüeñal. Dependiendo de la aplicación del motor, los tres tipos principales de inyección sincrónicos son: simultánea, agrupados o secuencial tratados en el capítulo II. En todos estos tipos, el voltaje es suministrado a los inyectores desde el interruptor de encendido o relé principal EFI y el control de operación los inyectores de la ECM. Simultáneo y agrupado son los tipos más antiguos.

Efectuando el análisis de nuestro motor 4A-FE, todos los inyectores son pulsados al mismo tiempo por un circuito excitador común. La inyección ocurre una vez por cada revolución del motor, dos veces por cada ciclo del motor, la mitad del combustible calculado es entregado por los inyectores.

Un diseño de un circuito extra excitación para los inyectores se agrupan en combinaciones. Hay un controlador de transistor para cada grupo de inyectores. En los circuitos de accionamiento secuencial, cada inyector se controla por separado y se mide el tiempo de pulso justo antes de que la válvula de admisión se abra.

Hay momentos donde necesitamos inyectar más combustible en el motor, con independencia de la posición del cigüeñal y esto se conoce como inyección asincrónica. Inyección asíncrona es cuando el combustible se inyecta en todos los cilindros al mismo tiempo, cuando

las condiciones predeterminadas existir sin relación con el ángulo del cigüeñal. Dos condiciones comunes son al arranque y en la aceleración.

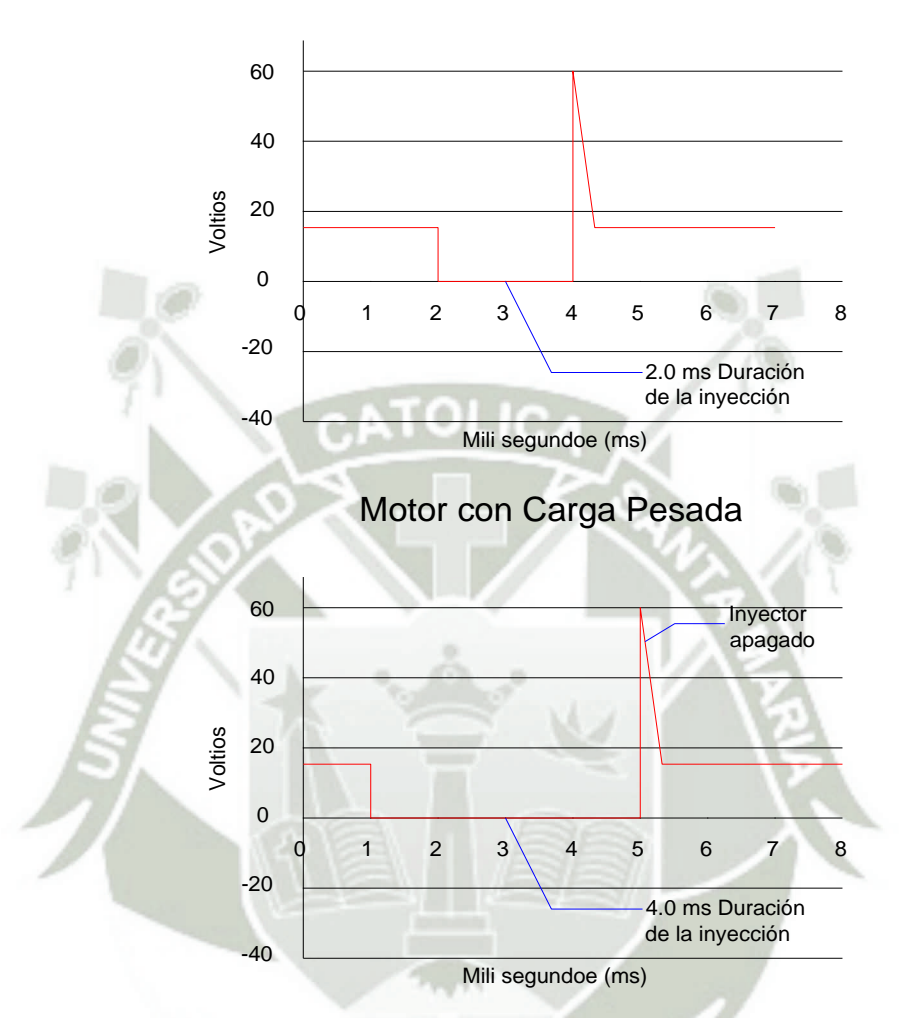

Motor en Relenti

**Fig. 3.4-1. Variación de ancho de pulso de inyección. Fuente: Sistemas de inyección electrónica BOSCH.** 

#### **3.4.1. CONTROL DE VOLUMEN DE INYECCIÓN.**

El tiempo que el inyector está encendido a menudo se denomina duración o anchura de impulso, y se mide en milisegundos (ms). El arranque en frío requiere la anchura máxima del pulso. El ancho de impulso depende principalmente de la carga del motor y la temperatura del refrigerante del motor. Cuanto mayor sea la carga del motor, más se abre el acelerador para que el aire entre, y el ancho del pulso incrementa.

**UNIVERSIDAD CATÓLICA** DE SANTA MARÍA

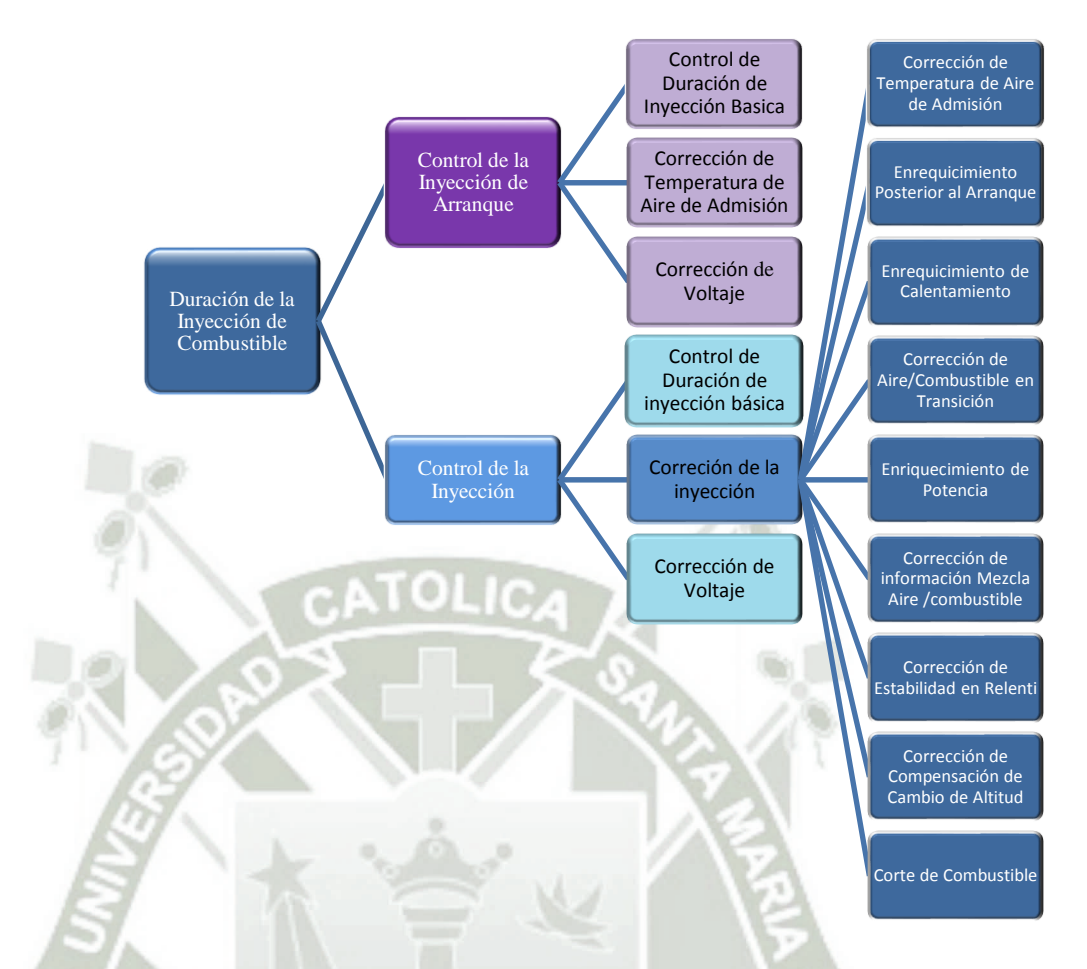

**Fig. 3.4-2. Factores de incremento de ancho de pulso de inyección. Fuente: Sistemas de inyección electrónica BOSCH.** 

## **3.4.2. FACTORES IMPORTARTANTES QUE DETERMINAN EL TIEMPO DE INYECTADO.**

Los más importantes son la temperatura de agua, aire y la señal TPS. Para determinar el ancho de pulso.

#### **3.4.3. MODO DE ARRANQUE.**

Cuando el interruptor de encendido está en la posición de inicio, la ECU recibe una señal de tensión en la terminal de STA. La ECU determina la duración de la inyección básica basado en la señal ECT (THW). En los motores equipados con sensores MAP la ECU a

# continuación, va a modificar esta duración basado en la señal IAT (ATC).

Duración de Inyección Básica En algunos motores la Duración de Inyección (ms) Duración de Inyección (ms) · THW duración de la inyección · NE rece conforme la velocidad del motor  $\overline{\left\langle \right. }%$ decrece Corrección de Temperatura de Aire Admisión · TMA ŢĻ Corrección de Voltaje  $+ B$ 20°C Alta Baja Temperatura del Anticongelante

#### Modo de Inyección al Arranque

**Fig. 3.4-3. Inyección al arranque. Fuente: Sistemas de inyección electrónica BOSCH.** 

ECU ajusta la duración en base al voltaje de la batería. Durante el arranque, el voltaje de la batería es mucho menor haciendo que la válvula del inyector se levante lentamente. La ECU corrige esto aumentando la duración de la inyección.

Cuando la ECM recibe la señal de NE (sensor de posición del cigüeñal), todos los inyectores se activan de forma simultánea. Esto asegura que hay suficiente combustible para arrancar el motor. Nótese que debajo de la congelación, la duración de la inyección aumenta drásticamente para superar las características de vaporización pobres de combustible a estas temperaturas ver (Fig.3.4.3).

## **3.4.4. MOTOR EN MARCHA (DESPUÉS DE ARRANCAR) CONTROL DE LA DURACIÓN DE LA INYECCIÓN**

La duración total de inyección de combustible se determina en tres pasos básicos:

- La duración de la inyección de base.
- Correcciones de inyección.
- Tensión de corrección.

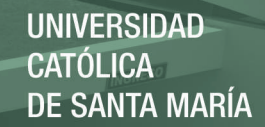

# Modo de Control de inyección Posterior al Arranque

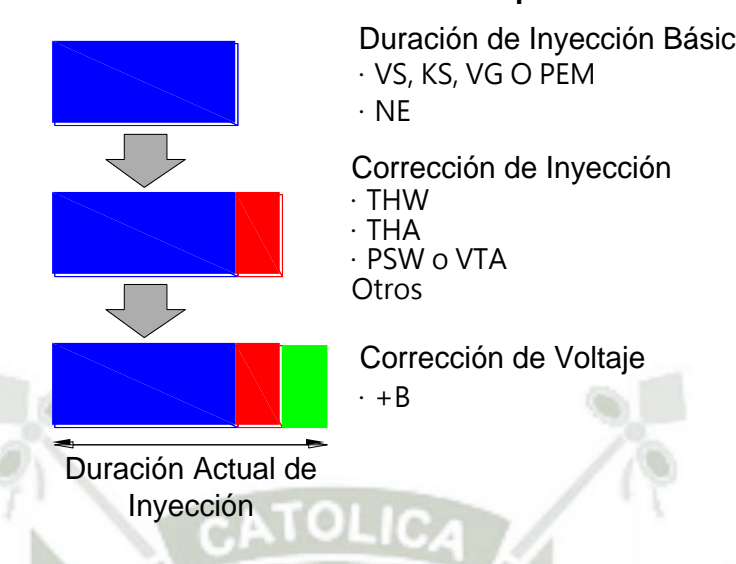

**Fig. 3.4-4. Control de inyección posterior al arranque. Fuente: Sistema de inyección electrónica BOSCH.** 

### **3.4.4.1. DURACIÓN DE LA INYECCIÓN BASE.**

Duración de Inyección Básica<br>
VS, KS, VG O PEM<br>
NE<br>
THE Corrección de Inyección<br>
THE<br>
THE THE THE<br>
THE PSW o VTA<br>
THA<br>
PSW o VTA<br>
Corrección de Voltaje<br>
+B<br>
Corrección de Voltaje<br>
+B<br> **Corrección de Voltaje**<br>
+B<br> **Correcci** Duración de la inyección base se determina por el volumen de aire y las RPM del motor. El volumen de aire en los motores equipados con MAF se determina por la señal de tensión MAF. En los motores equipados de sensores MAP, la ECU calcula el volumen de aire según la señal de PIM, RPM del motor, la señal THA, y los valores de eficiencia volumétrica almacenados en la ECU. Las correcciones de inyección ajustan la duración de la inyección base para acomodar los diferentes modos de motor y las condiciones de operación. Se basa en una variedad de señales de entrada.

La corrección de voltaje ajusta la duración de la inyección para compensar las diferencias en la tensión del sistema eléctrico.

#### **3.4.4.2. ENRIQUECIMIENTO POSTERIOR AL ARRANQUE.**

Inmediatamente después de comenzar (velocidad del motor por encima de un nivel predeterminado), la ECU

suministra una cantidad adicional de combustible para un determinado período de tiempo para estabilizar el funcionamiento del motor.

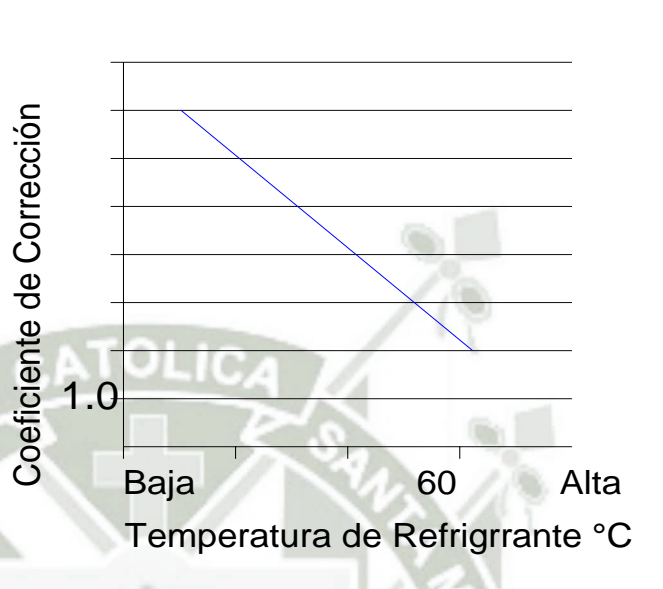

## Corrección posterior al Arranque y de Calentamiento

**Fig. 3.4-5. Enriquecimiento de inyección posterior al arranque y calentamiento. Fuente: Sistema de inyección electrónica BOSCH.** 

Esta corrección de volumen es la más alta inmediatamente después de arrancar el motor y disminuye gradualmente. El valor máximo de corrección de volumen se basa en la temperatura del refrigerante del motor. Cuanto más caliente el motor, el volumen de combustible inyectado es menor.

## **3.4.4.3. ENRIQUECIMIENTO DE CALENTAMIENTO.**

Una mezcla rica en combustible es necesaria para mantener al motor funcionado bien cuando está frío. La ECU inyecta combustible extra basado en la temperatura del refrigerante del motor. A medida que el refrigerante del motor se calienta, la cantidad inyectada para el enriquecimiento disminuye. Dependiendo del motor, el

enriquecimiento para calentamiento termina aproximadamente a 50°C - 80°C (122°F-176°F).

#### **3.4.4.4. CORRECCIÓN POR TEMPERATURA DEL AIRE.**

La densidad del aire de admisión disminuye a medida que aumenta la temperatura. Basado en la señal de (THA), la ECU ajusta la duración de la inyección de combustible para compensar el cambio en la densidad del aire. La ECM se programa para que en 20°C (68°F) la corrección no sea necesaria. Por debajo de 20°C (68°F), la duración es mayor, por encima de 20°C (68°F), la duración se reduce.

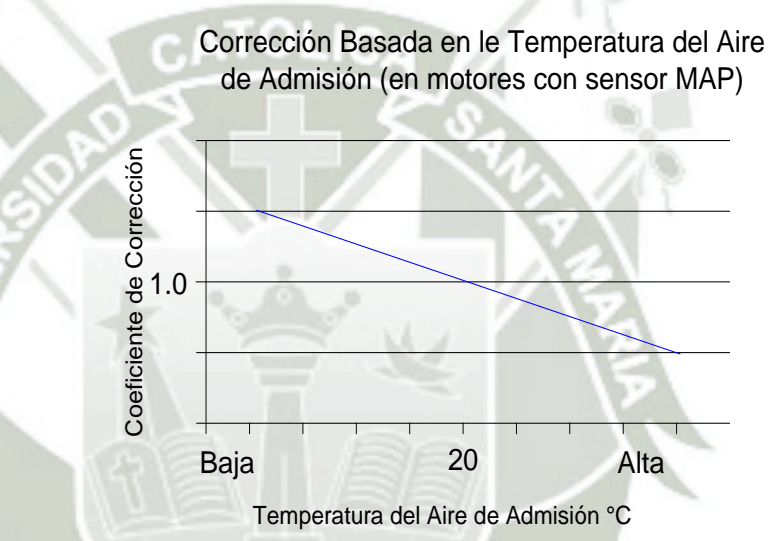

**Fig. 3.4-6. Coeficiente de corrección de inyección. Fuente: Sistema de inyección electrónica BOSCH.** 

### **3.4.4.5. CORRECCIÓN DE ENRIQUECIMIENTO.**

Cuando la ECU determina que el motor está funcionando bajo cargas moderada a cargas pesadas, la ECU aumentará la duración de la inyección de combustible. La cantidad de combustible adicional se basa en los sensores MAF o MAP, TPS y las RPM del motor. Conforme la carga del motor (y el volumen de aire) aumenta, aumenta la duración de inyección de combustible. A medida que aumentan las RPM del

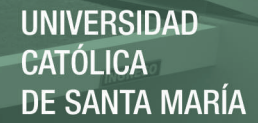

motor, la frecuencia de inyección aumenta en la misma proporción.

#### **3.4.4.6. CORRECCIÓN POR ACELERACIÓN.**

Aceleración inicial, la ECU se extiende la duración de la inyección enriqueciendo la mezcla para evitar inestabilidad. La duración dependerá del movimiento de la válvula de mariposa y la carga del motor. Cuanto mayor sea el movimiento del acelerador y la carga del motor, cuanto mayor sea la duración de la inyección.

#### **3.4.4.7. CORTE DE COMBUSTIBLE POR DESACELERACIÓN.**

Durante los períodos en que el acelerador está cerrado y a velocidades moderadas o altas del motor, el suministro de combustible no es necesario ni deseable. Para evitar las emisiones excesivas y mejorar la economía de combustible, la ECU no abre los inyectores en condiciones de deceleración. La ECU reanudará la inyección de combustible cuando este a unas RPMs calculadas.

Corte de combustible - desaceleración

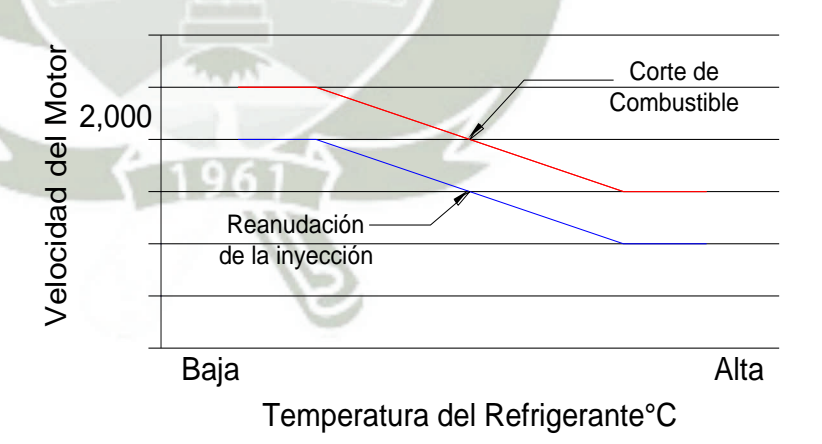

**Fig. 3.4-7. Corte de inyección por desaceleración. Fuente: Sistema de inyección electrónica BOSCH.** 

Refiriéndose a la gráfica, las velocidades de corte de combustible y reinicio son variables, dependiendo de la temperatura del refrigerante, del estado del Aire Acondicionado y de la señal STA. Esencialmente, cuando cargas adicionales están presentes en el motor, la ECM comenzará inyección de combustible antes.

#### **3.4.4.8. CORRECCIÓN POR VOLTAJE DE LA BATERÍA.**

La tensión aplicada al inyector de combustible afectará cuando abre el inyector. La ECU controla la tensión del sistema del vehículo y cambiara la señal de tiempo inyección para compensar. Si el voltaje del sistema es bajo, la señal de tiempo de la inyección será más larga, pero el tiempo real que el inyector está abierto seguirá siendo el mismo si la tensión del sistema es más alta. Ver figura (Fig.3.4.3.).

#### **3.5. CALCULO DE ANCHO DE PULSO DE INYECCION.**

Se trata de un cálculo de inyección electrónica que se puede hacer muy sencillamente y con componentes electrónicos que se consiguen fácilmente. Básicamente, tomando la señal de la ECU de los terminales #10 y #20, que generan la inyección será nuestra señal de sincronización de la nueva inyección modificada por nuestra tarjeta Arduino. Esta tesis de modificación del pulso de inyección empezó con un esquema muy básico, mucha gente aporto ideas para ir ampliándolo cada vez más, al punto que hoy en día es la opción más tentadora para desarrollarlos en autos con ecus que presentan problemas en consumo de combustible y perdida de potencia debido a descoordinación o fallas de sensores. Se trata de un controlar la inyección de combustible programable, ésta puede controlar la forma en que los inyectores de un motor distribuyen el combustible para poder mejorar el rendimiento del mismo, usualmente para que el motor pueda entregar más potencia, especialmente luego de haberle hecho modificaciones o mejoras.

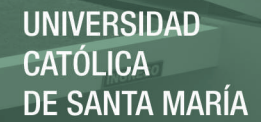

#### **3.5.1. COMBUSTIBLE INYECTADO.**

La cantidad de combustible inyectado por la ECU depende de varios factores: La Ley de Gases Ideales, que relaciona la cantidad de aire con su presión, volumen y temperatura, (ésta es una parte fundamental del código). Valores medidos: presión en el múltiple de admisión, temperatura del aire de admisión y de agua del motor, RPM, etc. (éstos se toman de los sensores).

Parámetros calculados: combustible requerido (REQ\_FUEL), eficacia volumétrica, tiempo de apertura del inyector, etc. Utilizar todos estos factores para determinar el ancho de pulso del combustible; mientras más ancho sea el pulso, más combustible se inyectará a los cilindros, anchuras menores del pulso significan menos combustible. Para entender esto, comenzaremos con los más básicos: la Ley de Gases Ideales, el valor de REQ\_FUEL, y la ecuación que suministra de combustible.

#### **3.5.2. LA LEY DE GASES IDEALES.**

Puede recordarse de las clases de física que un gas ideal (el aire se asemeja mucho a uno) obedece la relación:

$$
PV = nRT
$$

Dónde:

 $P = Presi \n *on*$ 

 $V = Volume$ 

n = Número de moles

 $T = T$ emperatura (K)

R = constante de los gases (8.314472 J/mol•K)

Para saber cuánto combustible inyectar, necesitamos saber cuánto aire está entrando el motor, con el fin de alcanzar la mezcla químicamente correcta (llamada "estequiométrica").

REPOSITORIO DE **TESIS UCSM** 

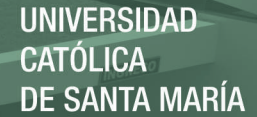

Entonces, para un motor con inyección de combustible, utilizamos los sensores para determinar la presión en el múltiple de admisión y la temperatura de aire en el mismo. Sin embargo, la temperatura en esta ecuación es la "temperatura absoluta" medida en grados Kelvin que es igual a la de grados centígrados +273º. La eficacia volumétrica (VE) es un porcentaje que nos dice la presión dentro del cilindro contra la presión en el múltiple. Sabemos el volumen (V) de desplazamiento del motor. Así podemos calcular la masa del aire (M) en el cilindro (proporcional a n) de:

$$
n = \frac{PV}{RT}
$$

$$
M = nMM = \frac{PV}{RT}MM
$$

$$
=\frac{(VE*MAP*CYL_DISP)}{(R*(IAT-32)*\frac{5}{9}+273)}MMair
$$

Dónde:

P = VE \* MAP (es decir la presión en el cilindro en kPa),

 $V = CYL$  DISP = el volumen de un cilindro (en litros),

 $R = 8.3143510$  J/mol K.

 $T = (IAT-32) * 5/9 + 273$  para convertir IAT de Fahrenheit a Kelvin.

Puesto que ahora sabemos la cantidad de aire en un cilindro a través de los valores del MAP y del IAT (intake air temperature) y del valor "calculado" de VE, necesitamos saber la cantidad de combustible a inyectar. Especificamos esto con un parámetro llamado REQ\_FUEL.

154

Publicación autorizada con fines académicos e investigativos En su investigación no olvide referenciar esta tesis

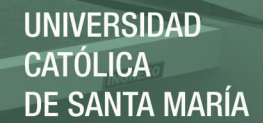

#### **3.5.2.1. REQ\_FUEL.**

REQ\_FUEL (abreviatura de "combustible requerido") es la parte del cálculo que se le dice a la ECU que tan grandes son los inyectores, y cuál es el volumen de los cilindros del motor (CYL\_DISP), y es el tiempo en milisegundos [ms] que la ECU debe "arrojar chorros de nafta" para lograr la cantidad estequiométrica de combustible (14.7 para la gasolina) en el 100% de VE, una presión absoluta de admisión (MAP) de 100 kPa, y temperatura de aire de admisión (IAT) de 70 grados Fahrenheit para un ciclo completo. La proporción aire/combustible (AFR) es la masa de aire comparada con la masa de combustible que entra en el motor, así que para un AFR 14.7:1 tenemos 14.7 partes de aire (por peso) por unidad de combustible. La proporción de volumen es mucho más extremo, alrededor 9000:1, y varía considerablemente con la temperatura, por esto, el AFR es mucho más popular. Una mezcla estequiométrica está químicamente correcta para quemarse por completo sin excedentes de combustible o aire. Para la gasolina, un AFR de 14.7:1 se considera la cantidad correcta para quemarse sin aire ni combustible de sobra. Debe aclararse que 14.7:1 no es la proporción adecuada para lograr la mayor potencia o el mayor rendimiento, sino la que no produce residuo contaminante alguno.

REQ\_FUEL se calcula con la siguiente ecuación:

$$
REQ\_FUEL = \frac{(36.000.000 \times CID \times AIRDEN)}{(NCYL \times AFR \times INJFLOW \times DIVIDE\_PULSE)}
$$

#### *Dónde:*

36.000.000: es el número de décimas de milisegundo por hora, usados para conseguir las libras por 1/10 de milisegundo de la proporción libras/horas de los inyectores.

REQ\_FUEL = Tiempo de apertura del inyector en décimas de milisegundo.

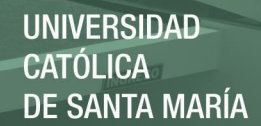

CID = volumen en pulgadas cúbicas.

AIRDEN = densidad del aire (libras por pulgada cúbica) con una presión del MAP de 100 Kpa, temperatura del aire de 70ºF, y presión barométrica de 30.00 en pulgadas de mercurio.

NCYL = número de cilindros.

INJFLOW = caudal del inyector en libras por hora.

DIVIDE\_PULSE = número de división de inyecciones, para obtener el número de inyecciones por ciclo del motor.

La función AIRDEN (usada abajo) depende de:

MAP = Presión en el múltiple de admisión kPa.

Temp = Temperatura de aire de admisión en ºF.

459.7 es usado para convertir de grados Fahrenheit a temperatura absoluta.

1728 es usado para convertir de libras por pies cúbicos a libras por pulgada cúbica.

Hay también un ajuste pequeño para la humedad relativa. Por lo tanto, el valor de REQ\_FUEL es la cantidad de combustible (en milisegundos) requerida para una lectura de MAP de 100 Kpa, temperatura del aire múltiple de 70ºF, y barométrica de 30.00 pulgadas de mercurio, para un llenado completo de un cilindro (eficacia volumétrica = 100%), sin ninguno de los enriquecimientos. Para un motor de 4 tiempos, un ciclo completo consiste en 720 grados de rotación del cigüeñal (es decir dos revoluciones); para un motor de 2 tiempos, es 360 grados (esto también modifica el valor de REQ\_FUEL). (Técnicamente un ciclo se define como número de carreras que ocurre una ignición) en la configuración, el valor superior de REQ\_FUEL es la cantidad por cilindro. Por ejemplo, si se inyecta en simultáneo

y una inyección por ciclo, y se tiene el mismo número de inyectores que cilindros (es decir inyección multipunto), entonces el REQ\_FUEL es el número de inyectores. Lo mismo ocurre si se pone alternado y dos inyecciones por ciclo. Si se pone en simultáneo y dos inyecciones por ciclo, el REQ FUEL se divide por la mitad porque al inyectar dos veces, es necesario inyectar la mitad de combustible en cada inyectada.

#### **3.5.3. ECUACIÓN DEL COMBUSTIBLE.**

Lo se hace es tomar el número de REQ FUEL y después multiplica (o agrega) los valores que escalan este número, para incrementar el ancho del pulso inyectado [PW]. Por lo tanto, el ancho del pulso es:

### $PW = RED$  FUEL  $* VE * MAP * E + accel + tiempo$  de inveccion

Donde "E" es el resultado multiplicado de todos los enriquecimientos, como calentamiento, post-arranque, corrección barométrica y de temperatura del aire, a ciclo cerrado, etc.

VE= Volumen Eficaz

PW = Pulso de inyección.

Accel = Enriquecimiento extra para solicitudes de aceleración bajo demanda del TPS.

MAP. Para todas las correcciones, 100% significa ningún enriquecimiento / empobrecimiento, puesto que el valor es normalizado por 100 para conseguir un multiplicador fraccionario. Hay otros dos factores agregados a esto: uno es el enriquecimiento por aceleración, y el otro es el tiempo de apertura del inyector. Si se fija el REQ\_FUEL a cero el inyector se abre un cierto tiempo. La razón de agregar un tiempo de apertura del inyector es que toma una cantidad pequeña de

tiempo abrir el inyector antes de que uno alcance un estado lineal del control donde el tiempo del inyector se relaciona con el flujo del combustible. La ECU compensa el tiempo de apertura del inyector agregándole tiempo al ancho total del pulso, si no el pulso sería demasiado corto. Por lo tanto, el REQ\_FUEL es un número pre-calculado, basado en número de inyectores.

#### **3.5.4. VOLUMENES DE INYECCION.**

Los inyectores operan a través de una fuente de alimentación de +12V, alimentando un solenoide: la bobina del inyector. Ésta abre una válvula en el extremo del inyector. En la mayoría de las ECU la apertura y cierre del inyector se produce conmutando la masa del inyector. Es decir, la fuente de +12V está siempre conectada al inyector, mientras que el motor esté encendido, y la ECU controla la apertura del inyector proporcionando un camino de masa para los +12V fijos en el mismo a través del solenoide. Nótese que algunos inyectores (llamados de baja impedancia) requieren de una limitación de corriente para evitar el recalentamiento excesivo de los mismos. Excepto por períodos muy cortos (mientras se están abriendo o cerrando (generalmente 1 milisegundo)) los inyectores se encuentran o totalmente abiertos (y fluyendo el combustible calculado para la presión aplicada) o totalmente cerrados (no fluye combustible). El caudal de los inyectores se da en libras por hora (lbs/hr) o los centímetros cúbicos (mililitros) por minutos. Es esencial saber este dato de los inyectores a utilizar para calcular el REQ\_FUEL. Éstos incluyen la presión absoluta múltiple (MAP) y temperatura del aire de admisión (IAT). El sensor MAP funciona con una alimentación de +5 voltios, devolviendo una señal de entre 0 – 5 voltios, que es una función linear de la presión absoluta en el sensor. La presión absoluta es la presión comparada con un vacío total. La presión atmosférica normal es cerca de 101.3 kilopascales (kPa), o cerca de 14.7 PSI o 29.92 pulgadas del mercurio ("Hg). A presiones más bajas dan tensiones más bajas

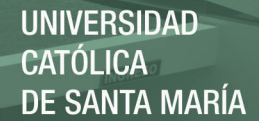

del sensor MAP. Se utiliza un conversor a analógico – digital (ADC) para convertir la señal de tensión del MAP en un número digital entre 0 y 255 (es decir 1 byte = 8 bits). Además de las medidas necesarias para calcular la ley de gases ideales, otros sensores son utilizados para compensar cuando el motor necesita una mezcla distinta a la estequiométrica. Estos otros sensores incluyen un sensor de temperatura del líquido refrigerante, para el enriquecimiento por calentamiento, y un sensor de posición de mariposa, para el enriquecimiento por aceleración/desaceleración. El ancho del pulso es determinado por el ajuste de baja temperatura (- 40ºF) y el ajuste de alta temperatura (170ºF). La anchura real del pulso es determinada por una interpolación linear entre estos dos ajustes basados en la temperatura actual del líquido refrigerador. El sensor de TPS indica a la ECU la posición actual de la mariposa del múltiple de admisión. Esta variable se compara a las lecturas más recientes para determinar si la mariposa es cerrada o abierta rápidamente. Si es así, se adiciona combustible a la mezcla para en una apertura rápida, para así compensar las condiciones de transición. El TPS también hace otras dos funciones importantes. Primero, si la mariposa está abierta más que una cantidad especificada durante el arranque, se invoca el modo "inundación" reduciendo el ancho de pulso inyectado a 0.3 milisegundos. En segundo lugar, si la mariposa está abierta a más el de 70%, se ignora la corrección por sonda lambda.

El sensor del oxígeno de gases de escape (EGO) proporciona la realimentación a la ECU para saber si está inyectando la cantidad de combustible correcta. El sensor del EGO (también llamado sensor O2 o sensor de oxígeno) mide la cantidad de oxígeno en los gases de escape, y envía una señal de 0 a 1 volt entonces se calcula el ajuste que se debe hacer en la cantidad de combustible para el siguiente evento inyección de

**UNIVERSIDAD** CATÓLICA DE SANTA MARÍA

combustible. Menores tensiones de EGO significan mezcla más pobre, y voltajes más altos significan mezclas más ricas.

El tamaño de paso es una constante, y es fijada por el usuario en la página de los enriquecimientos. El número total del paso permitido se fija con el EGO  $\pm$  limite (%). El tiempo entre los pasos depende los "acontecimientos de encendido por paso" la ECU espera este número de chispas, entonces: Si el sensor da una lectura pobre, la ECU aumenta el combustible en la cantidad del tamaño de paso del EGO. Si el sensor da una lectura rica, la ECU disminuye el combustible por la cantidad del tamaño de paso del EGO.

Sin embargo si EGO  $\pm$  el límite (%) se ha alcanzado, la ECU no realizará la corrección más allá de eso.

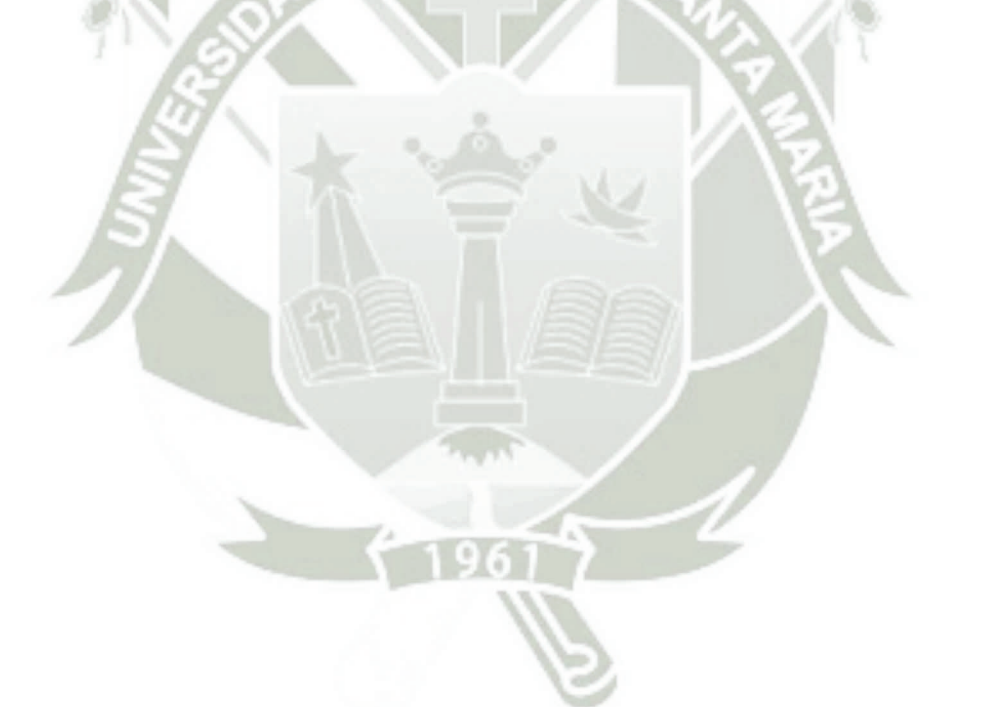

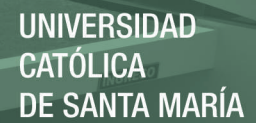

# **CAPITULO IV**

## **4. LA OPTIMIZACIÓN DE LA POTENCIA DEL MOTOR 4A-FE.**

La electrónica en el campo automotriz trae varias aplicaciones encaminadas a la optimización de la potencia en vehículos de combustión interna gasolina por lo que es necesario poner a consideración la implementación de un sistema electrónico que genere satisfacción dentro de la industria automotriz

El sistema de optimización de potencia de un motor de combustión interna a gasolina es una innovación en cuanto a la interacción de la computadora del vehículo con la inyección de combustible y el sensor de oxígeno.

Nuestro módulo de control electrónico ECM. Nos permitirán mejorar y optimizar la potencia del vehículo lo cual nos servirá como un aporte al estudio del rendimiento del motor por lo que los estudiantes tendrán la facilidad de medir y comparar las señales del sensor y ajustes de combustible. De acuerdo a la normativa los sistemas OBD<sup>33</sup>, se diseñó en la gestión electrónica de los vehículos un mecanismo que permite ajustar el pulso de inyección para lograr un perfecto ciclado, la finalidad de este procedimiento es que el desgaste normal de los componente y los cambios de funcionamiento del motor en el tiempo no afecten la relación aire / combustible. El control del sistema de combustible es una estrategia a bordo diseñada para controlar el sistema de ajuste de combustible variaciones sufridas por los componentes del sistema de combustible debidos al desgaste por uso normal y envejecimiento.

La estrategia de ajuste de combustible efectuada para corregir un parcial enriquecimiento o empobrecimiento en el sistema de combustible será independiente para cada cilindro de acuerdo a la compresión de cada cilindro y así reducir vibraciones y golpeteos por descompensación de estequiometria.

161

<sup>33</sup> **OBD** (*On Board Diagnostics*) es un sistema de [diagnóstico a bordo](http://es.wikipedia.org/w/index.php?title=Diagn%C3%B3stico_a_bordo&action=edit&redlink=1) en vehículos [\(coches](http://es.wikipedia.org/wiki/Autom%C3%B3vil) y [camiones\)](http://es.wikipedia.org/wiki/Cami%C3%B3n).

# **4.1. DISEÑO DEL CIRCUITO DEL TRANSISTOR COMO INTERRUPTOR DEL INYECTOR.**

Para controlar el inyector necesitamos que un transistor tenga la función como interruptor exactamente igual que la de un dispositivo mecánico que deja pasar la corriente, o bien la corta. La diferencia está en que mientras en el primero es necesario que haya algún tipo de control mecánico, en el BJT la señal de control es electrónica. En la Fig. (4.1.1). se muestra la aplicación al encendido de un inyector.

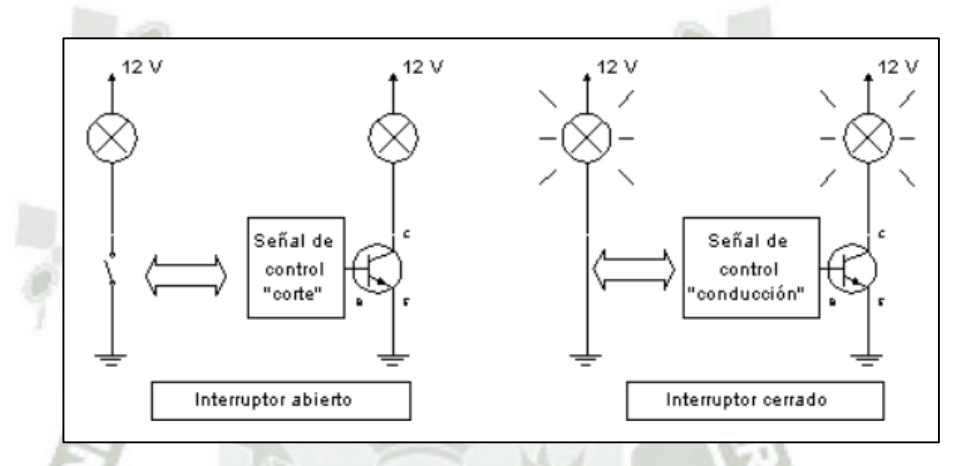

**Fig. 4.1-1. Transistores en modo interruptor. Fuente. wwww.unicron.com.** 

En el primer caso, bajo la señal de control adecuada, que es introducida a través de la base, el transistor se comporta como un circuito abierto entre el emisor y el colector, no existe corriente y el inyector estará apagado. En el segundo caso, cambiando la señal de control, se cierra el circuito entre C y E, y los 12 V se aplican en el inyector, que se enciende. Este funcionamiento entre los estados de corte y conducción se denomina operación en conmutación. Las aplicaciones típicas de este modo de operación son la electrónica de potencia y la electrónica digital, en la que los circuitos operan con dos niveles de tensión fijos equivalentes al "1"y "0" lógicos.

162

#### **4.1.1. DATOS REALES DE LA CARGA (INYECTORES).**

Publicación autorizada con fines académicos e investigativos En su investigación no olvide referenciar esta tesis

Tomamos el inyector del motor y medimos su resistencia y corriente de activación a un voltaje teórico entre (12 y 14)<sup>34</sup> voltios con su respectiva potencia calculada por P=VI. Y completamos la tabla 4.1.1.

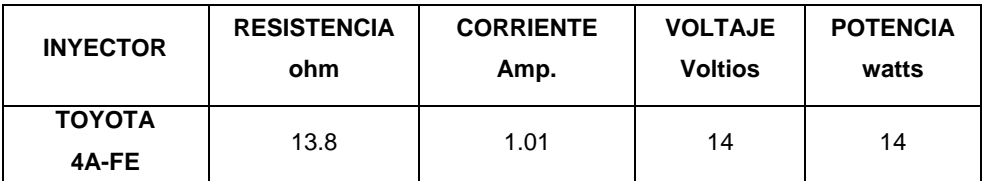

**Tabla 4.1.1. Datos de la carga o inyectores. Fuente: Elaboración propia.** 

#### **4.1.2. DISEÑO DE UN SWICH CON TRANSISTOR BIPOLAR.**

Para calcular el valor de Rb [\(resistencia](http://www.unicrom.com/Tut_resistencia.asp) de base) que se utilizará para que el circuito funcione como un interruptor (conectar y desconectar un [voltaje](http://www.unicrom.com/Tut_voltaje.asp) de 14 voltios en la base del transistor).

Los datos que tenemos de la tabla anterior son:

Voltaje de alimentación = 14 V

Inyector 14W

B (beta) mínimo del transistor es TIP 127: 200

#### **Transistor en saturación**

- Para obtener Ic corriente de carga:

- De la fórmula de Potencia: [Potencia](http://www.unicrom.com/Tut_potencia_energia.asp) del inyector

$$
P = V * I
$$

<sup>34</sup> tensión normal en marcha sería de unos 14.2v. en parado pues sobre los 12.2v

163

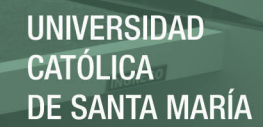

- Despejando I se obtiene:

$$
I = Ic = \frac{P}{V} = \frac{14 \text{ watts}}{14 \text{ voltios}} = 1Amp
$$

- Se escoge el B (beta) menor (200) para asegurar de que el transistor se sature.

- La [corriente](http://www.unicrom.com/Tut_corriente_electrica.asp) de base es

$$
\beta = \frac{Ic}{B} = \frac{1Amp}{200} = 0.005A
$$

- Esta es la corriente de base necesaria para que el transistor se sature y encienda el bombillo.

- Para calcular Rb se hace una malla en el circuito de la base:

$$
14 V = Rb * Ib - Vbe
$$

$$
Rb = \frac{(14 - 0.7)}{Ib} = \frac{13.3 V}{5 mA} = 2.66 ohms
$$

- Para efectos prácticos Rb = 2.6 Kohms

Nota: Vbe = 0.7 Voltios en un transistor típico de silicio. (Aproximadamente).

#### **Transistor en corte**

Para que el inyector se apague, basta que la corriente (Ic) que pase a través de él sea cero. Para lograrlo se hace que la corriente de base Ib sea cero ( $\text{lc} = \text{Bxlb}$ ), poniendo el voltaje que alimenta el circuito de la base en cero (0 Voltios)

Ver anexo 01 transistor tip127 = tip125.

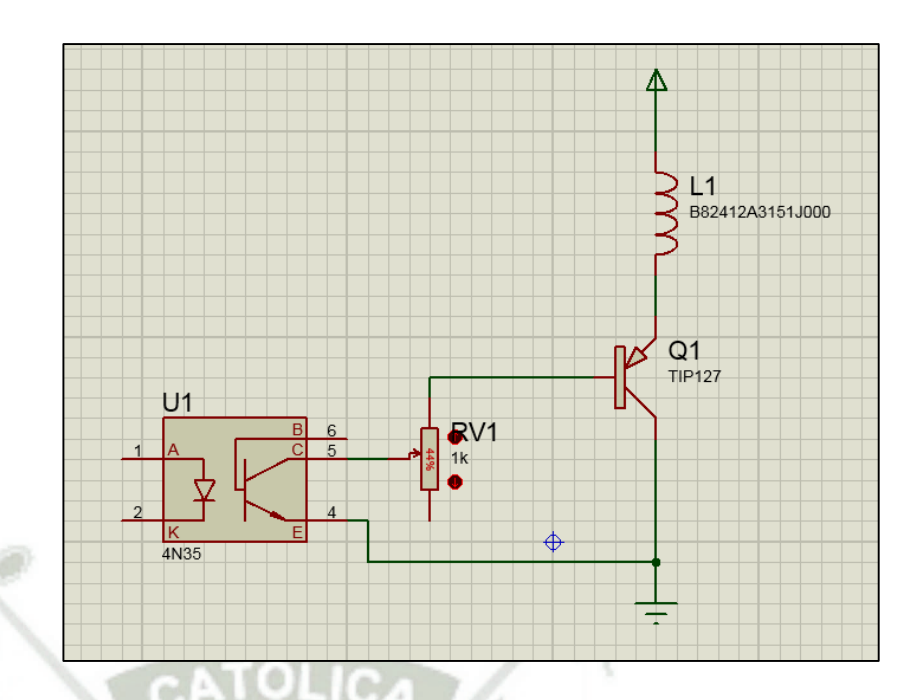

**Fig. 4.1-2. Etapa de potencia para el inyector. Fuente: Elaboración propia en Proteus.** 

 En la fig. (4.1.2) se puede apreciar el inyector controlado por el transistor tip127<sup>35</sup> que también es equivalente con el tip125. Para tener una corriente de base ideal se implementó un potenciómetro o también trimer de esta manera descartamos la variación de beta por parte de los inyectores. El potenciómetro nos facilita dar con el valor deseado para IB.

También se puede apreciar un opto acoplador 4N35 cuyas características se presentan en el anexo 01 y su funcionamiento lo detallamos en el capítulo 2. Este circuito se repite veces por el número de inyectores y son activados por los pines 7, 8, 9 y 10 del controlador

<sup>&</sup>lt;sup>35</sup> The Darlington Bipolar Power Transistor is designed for general-purpose amplifier and low-speed switching applications. TIP120, TIP121, TIP122 (NPN); TIP125, TIP126, TIP127 (PNP) are complementary devices.

ARDUINO NANO<sup>36</sup>, que tienes las características mostradas en el anexo 02 y Fig. (4.1.3).

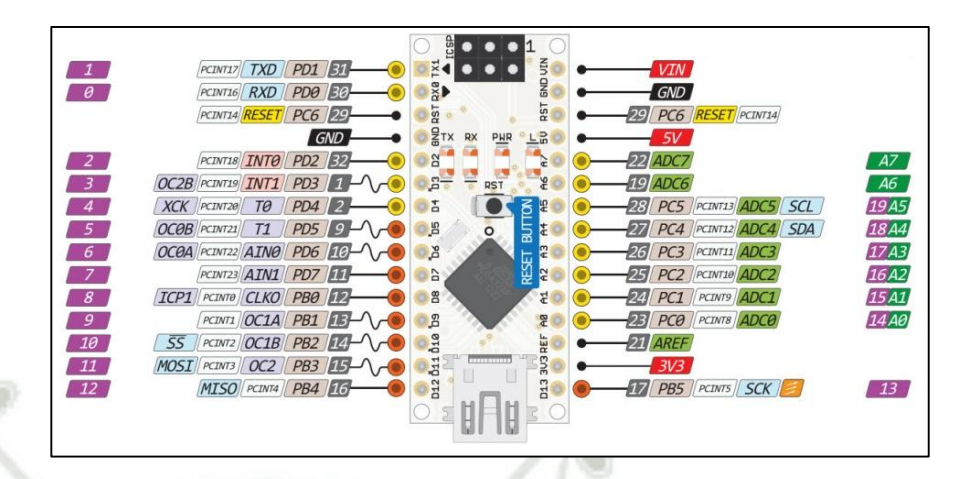

**Fig. 4.1-3. Arduino Nano. Fuente:http://christianto.tjahyadi.com/wpcontent/uploads/2014/11/nano.jpg** 

Los pines 7, 8, 9 y 10 son configurados como salida a los actuadores que son nuestros inyectores. Y el pin 5 es para activar un testigo del modo de funcionamiento de la ECM diseñada.

La activación en el ARDUINO NANO es de la siguiente forma en su lenguaje de programación Arduino.

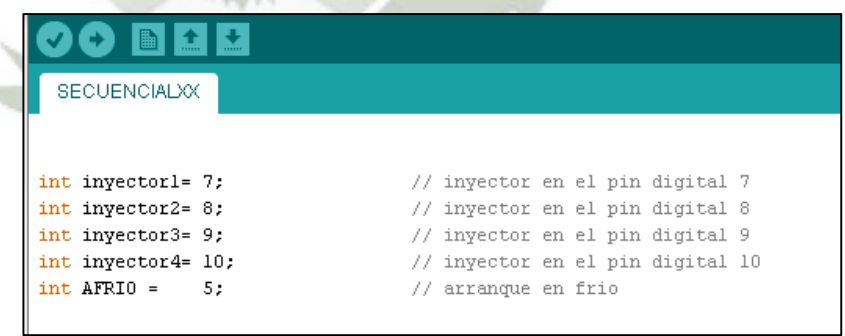

**Fig. 4.1-4. Configuración de pines de salida. Fuente: Elaboración propia.** 

166

<sup>36</sup> El Arduino Nano es una pequeña y completa placa basada en el ATmega328 (Arduino Nano 3.0) o ATmega168 (Arduino Nano 2.x)

En este caso de la fig. (4.1.4). Asignamos al pin 5 como arranque en frio lo cual podemos cambiar según el gusto de programación.

En forma esquemática los 4 inyectores quedarían plasmados de la siguiente manera. Ver fig. (4.1.5).

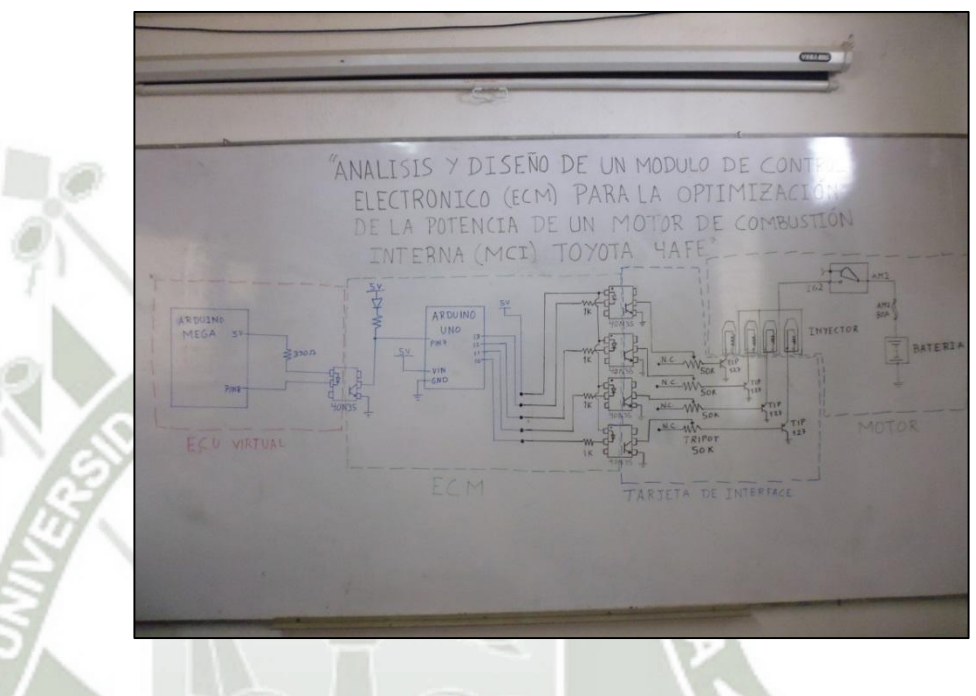

**Fig. 4.1-5. Esquematizado de los actuadores. Fuente: Elaboración propia.** 

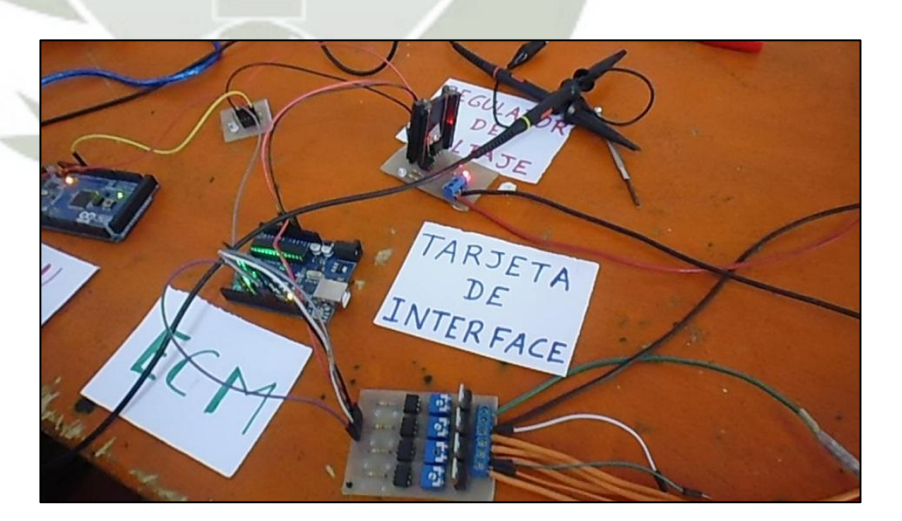

**Fig. 4.1-6. Presentación del primer diseño de la ECM. Fuente: Elaboración propia.** 

167

Publicación autorizada con fines académicos e investigativos En su investigación no olvide referenciar esta tesis

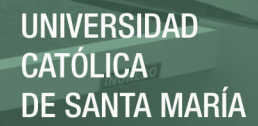

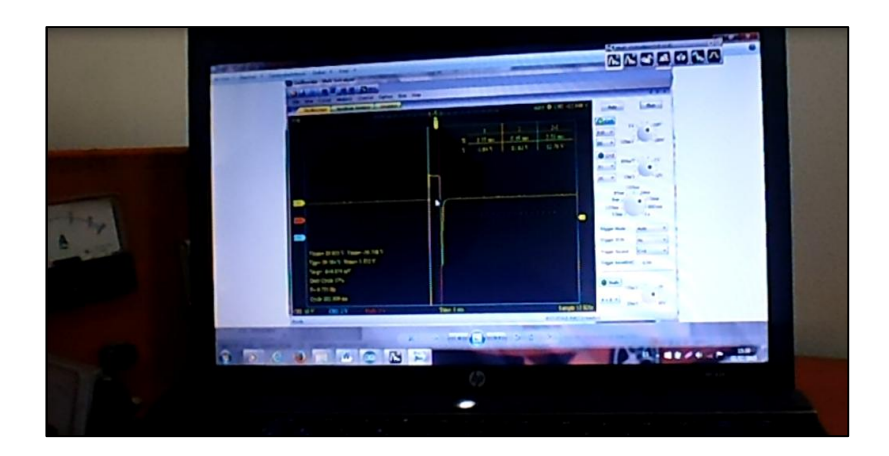

**Fig. 4.1-7. Verificación de funcionamiento de la ECM. Fuente: Elaboración propia.** 

De las figuras (4.1.6 y 4.1.7) se comprueba que la ECM cumple con los requerimientos para la activación de los inyectores esto se deduce por la señal mostrada en el osciloscopio y verificación auditiva de los inyectores al momento de ser activados.

Ver esquemático en planos 01.

Podemos llegar a la conclusión del transistor que es un gran aporte al campo del desarrollo científico y tecnológico, dado su amplia versatilidad y su gran aplicabilidad en la investigación y desarrollo. Sus fundamentos físicos son fundamentados en las bases de la mecánica, aprovechando sus concepciones y formulaciones teóricas es posible llevar a la práctica elementos prácticos e innovadores como el transistor para manejar corrientes o tensiones más grandes que las que entrega un circuito digital, y entonces nos disponemos al uso de transistores, el tema es hacer que estos trabajen en modo corte y saturación sin estados intermedios, es decir que cambien su estado de plena conducción a un profundo corte, y eso es lo que veremos en este prototipo de ECM.

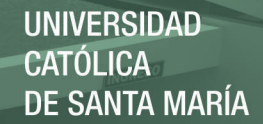

Los transistores TIP 125 O 127 deben tener la suficiente ganancia para que la onda cuadrada, aplicada en su entrada (Base), no sufra ninguna deformación en la salida (Colector o Emisor), o sea que conserve perfecta simetría y sus flancos ascendente y descendente se mantengan bien verticales.

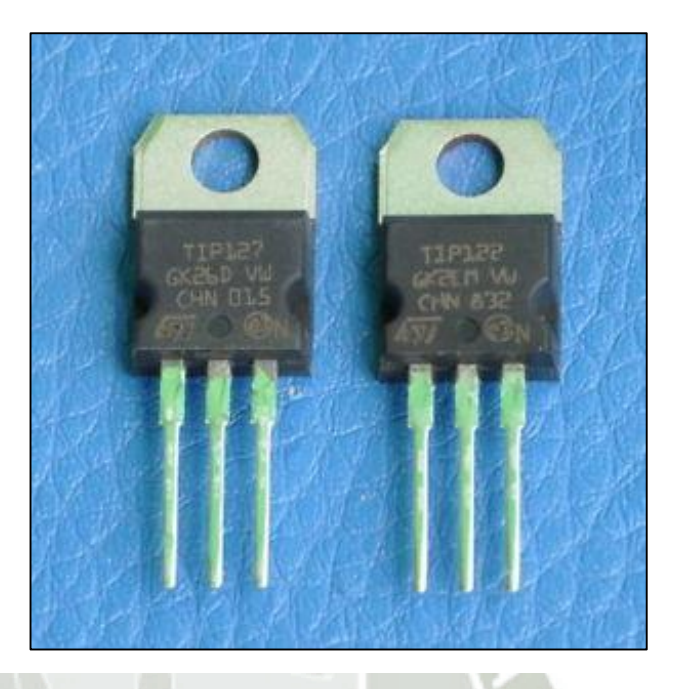

**Fig. 4.1-8. Transistor TIP 127. Fuente: Elaboración propia.** 

Nuestro caso en que las señales lógicas recibidas son negativas o de nivel bajo, para entonces se puede utilizar un transistor PNP, TIP127.

### **4.2. DISEÑO DE LOS SENSORES CKP Y CMP.**

El motor 4A-FE. Carece de estos dos sensores en su lugar tienes la señales NE, que genera ondas casi sinodales que generan una señal como entrada a la ECU. Para que este pueda interpretarlo como una señal de frecuencia y es esta frecuencia más la señal de chispa que generan las inyecciones simultaneas en forma síncrona y proporcional a la señal NE. Ver fig. (4.2.1).

 $770$ 

**Ignition Spark Generation** 

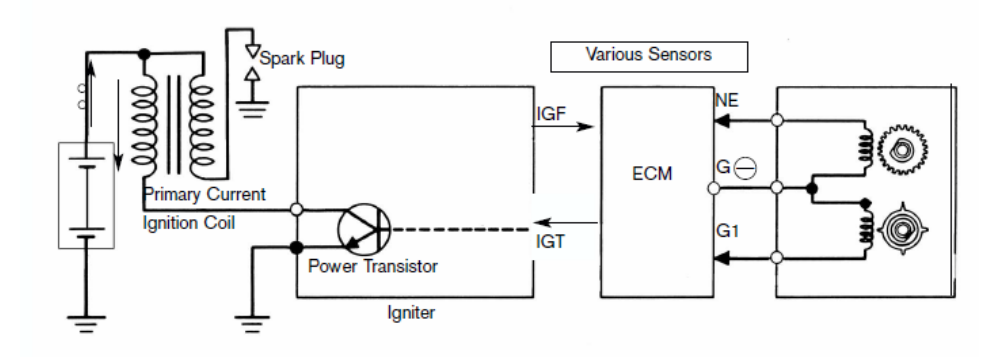

**Fig. 4.2-1. Señales NE y G1. Fuente: TOYOTA IGNITION SPARK GENERATION.** 

 Para conseguir una inyección secuencial de acuerdo al orden de encendido y partiendo por el cilindro número 1 es necesario saber la posición del cigüeñal y árbol de levas. Por teoría sabemos que dos vueltas del cigüeñal equivalen a una del árbol de levas con este conocimiento nos da entender que siempre existirá un punto que los dientes de ambos ejes coincidan entre sí, también a eso se le llama puesta a punto. Los motores con alta gestión electrónica tienen estos dos sensores y conocidos como CKP y CMP.

El sensor CKP (sensor de posición del cigüeñal) debemos tener claro que es un dispositivo de efecto Hall que reporta el número y secuencias de las ranuras hechas en la volante detectando de esa manera la velocidad del motor y junto con el dato del sensor del árbol de levas (CMP), la computadora ubique la posición del pistón en cada uno de los cilindros, y la generación de chispa e inyección pueda ser sincronizada en el momento que el pistón este en su carrera de compresión.

#### **4.2.1. SELECCIÓN DEL DISPOCITIVO COMO SENSOR.**

Al momento de seleccionar el dispositivo que se comportara como CKP Y CMP, tuvimos varias alternativas que son muy conocidos en la electrónica y tomando en cuenta que es un proyecto prototipo y no sobredimensionar en costos con una facilidad de montaje

y rápida aplicación se consideró un sensor óptico emisor infrarrojo y fototransistor como receptor, estos dispositivos son muy comerciales y fáciles de montar al alcance de todos.

Al ser un componente con alta demanda hoy en día se presentan encapsulados y ya regulados con el Angulo de reflexión de la luz infrarrojo y se encuentra en los mercados con el nombre de CNY70 ver anexo 03.

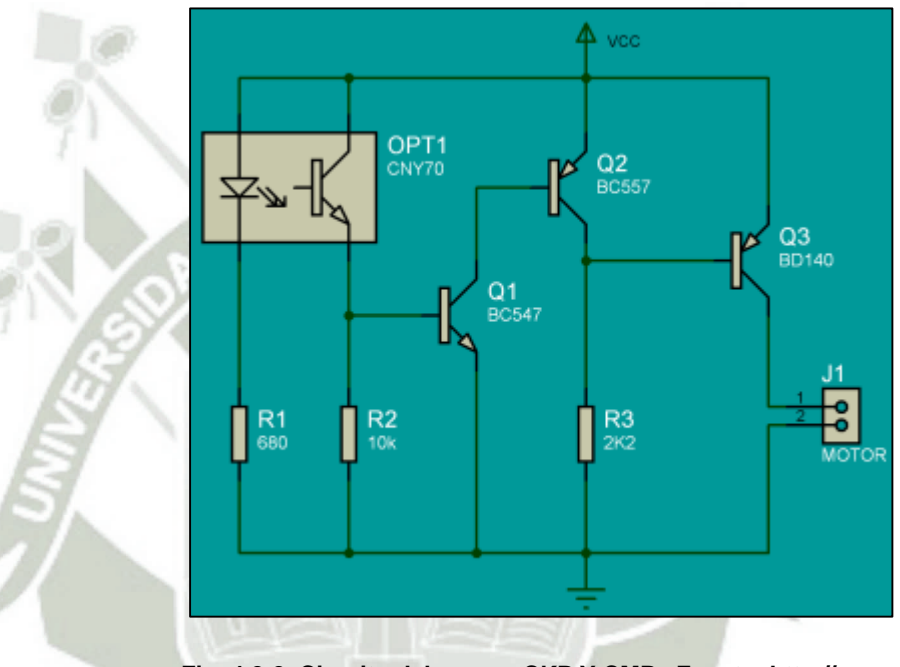

**Fig. 4.2-2. Circuito del sensor CKP Y CMP. Fuente: [http://www.x](http://www.x-robotics.com/images/sch_sniffer.gif)[robotics.com/images/sch\\_sniffer.gif](http://www.x-robotics.com/images/sch_sniffer.gif)**

## **4.2.2. MONTAJE DEL SENSOR CKP Y CMP.**

Para el montaje se tomó en cuenta el juego de válvulas como el traslape y poder identificar el estado de cada cilindro si se encuentra en admisión, compresión, trabajo o escape.

Al mismo tiempo también se puede identificar la posición del cigüeñal.

Y partiendo del punto muerto superior del cilindro y considerando que la inyección se debe de realizar antes de la apertura de la válvula de admisión esto por razones de retardo en la vaporización de la gasolina.

Entre más vaporizado este la gasolina tendremos una mejor combustión y eso se logra con una inyección dos carreras antes de admisión.

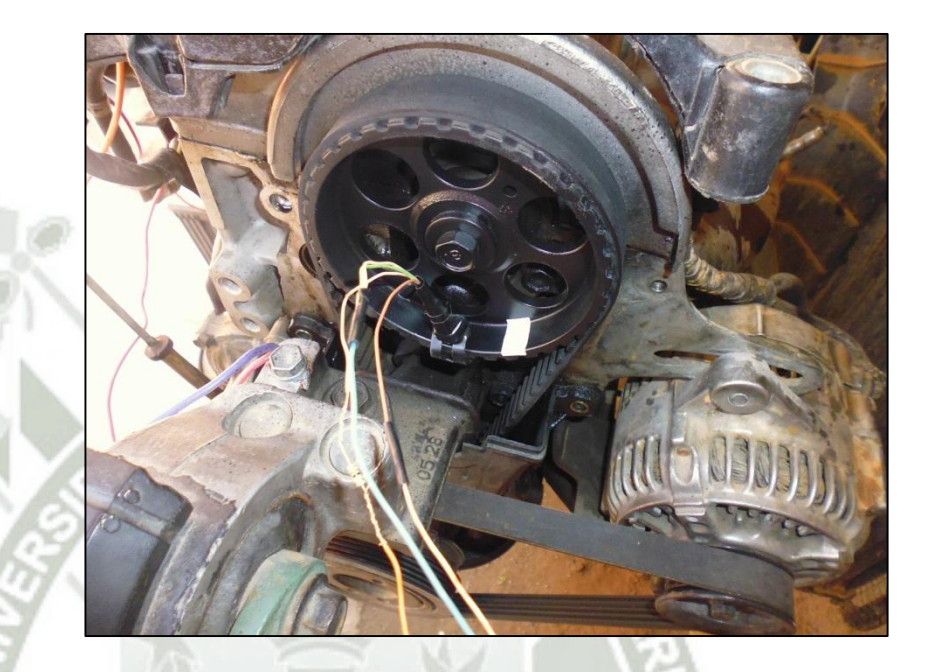

**Fig. 4.2-3. Trazado del punto inicial. Fuente: Elaboración propia.** 

Se procede hacer las marcas en el engranaje del árbol de levas que nos indicara en qué estado se encuentra cada cilindro. En la fig. (4.2.4). se puede ver que el engrane del árbol de levas está dividido en 4 secciones de 90 grados y cada sección representa una carrera y lógicamente que cada 90 grados inicia un ciclo de trabajo de cada cilindro.

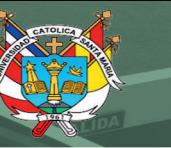

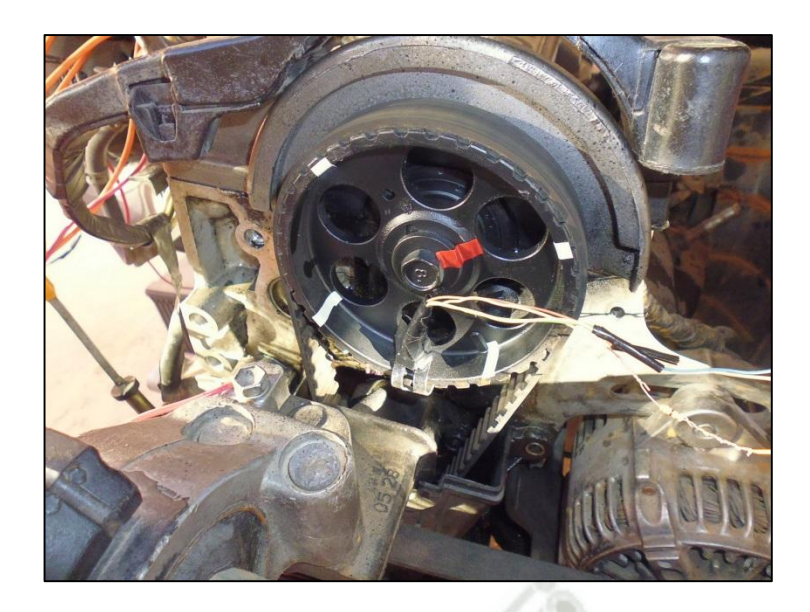

**Fig. 4.2-4. Identificación de inicio de cada cilindro. Fuente: Elaboración propia.** 

Para el caso del cigüeñal este desarrolla un giro de 180 grados para desarrollar una carrera por lo que se tomó una sola marca.

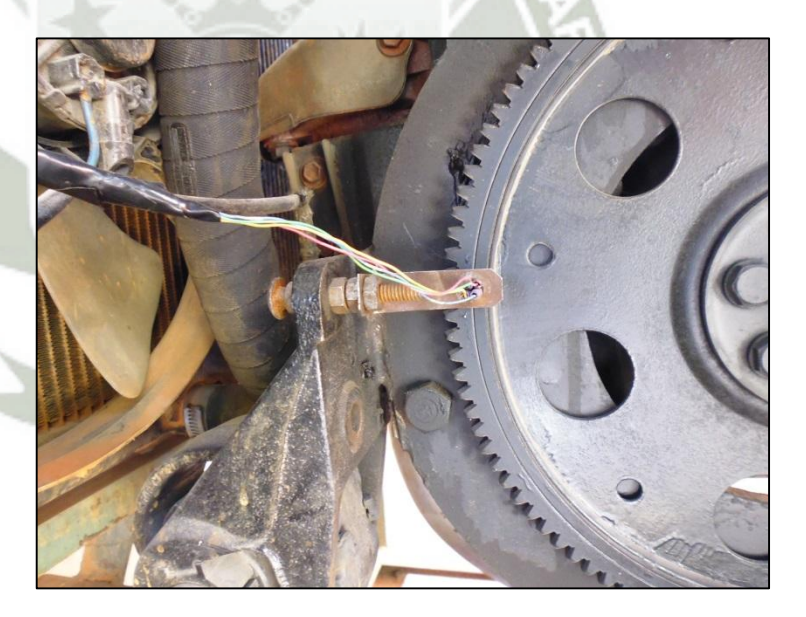

**Fig. 4.2-5. Montaje de sensor CKP. Fuente: Elaboración propia.** 

## **4.2.3. PRUEBAS INICIALES DE FUNCIONAMIENTO DEL LOS SENSORES CKP Y CMP.**

Para esta prueba solo se tomó una marca en el árbol de levas al igual que en el cigüeñal tomamos lecturas de sensado y como resultado tuvimos un éxitos en la transmisión de datos. Como se puede ver el a fig. (4.2.6). la relación que existe entre CKP y CMP es de dos a uno como la relación de transmisión entre los engranes de levas y cigüeñal. Con una frecuencia del cigüeñal de 8 Hz y 16 Hz de levas.

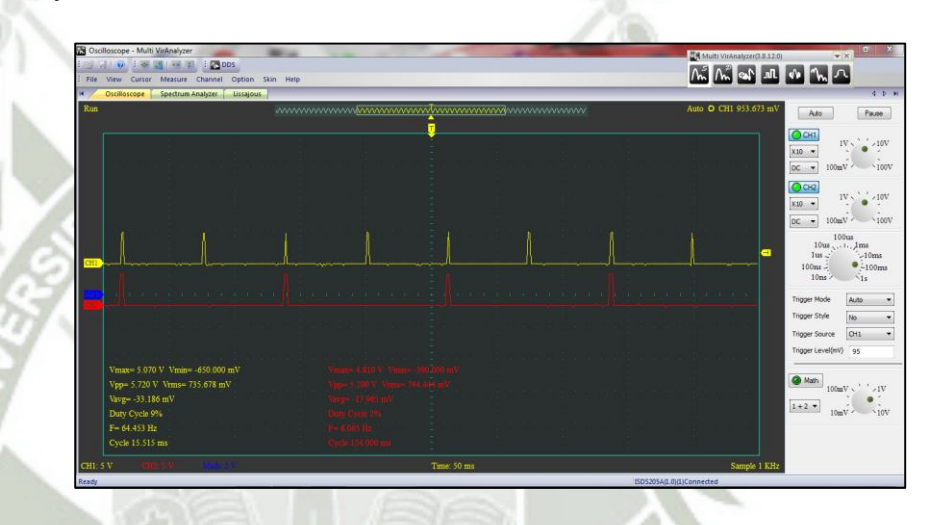

**Fig. 4.2-6. Captura de señales con osciloscopio de CMP y CKP. Fuente: Elaboración propia.** 

El motor con 800 a 1000 RPMs registra 58 milisegundos de tiempo que gira la volante y 110 milisegundo el de levas claro que estos datos son aproximados ya que las RPMs de un motor no son constantes. Ver figuras  $(4.2.7)$  y  $(4.2.8)$ .
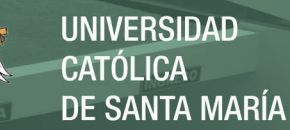

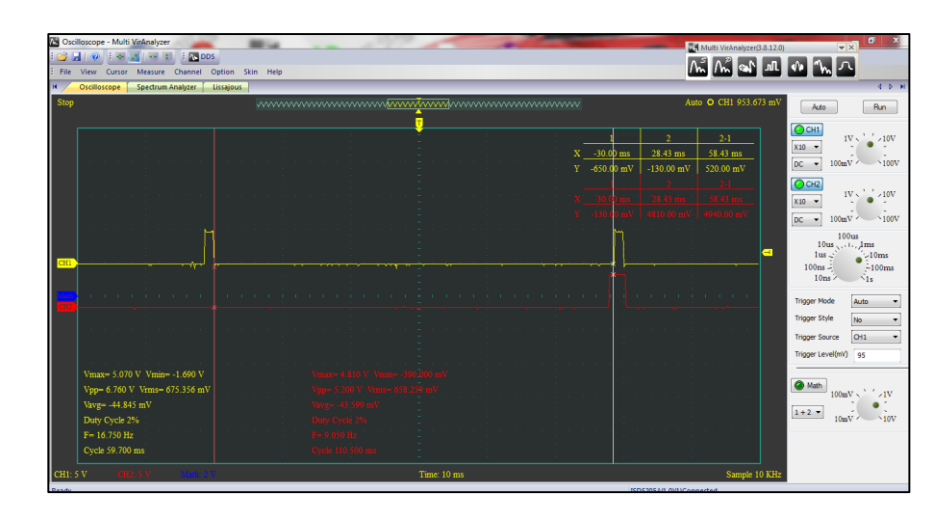

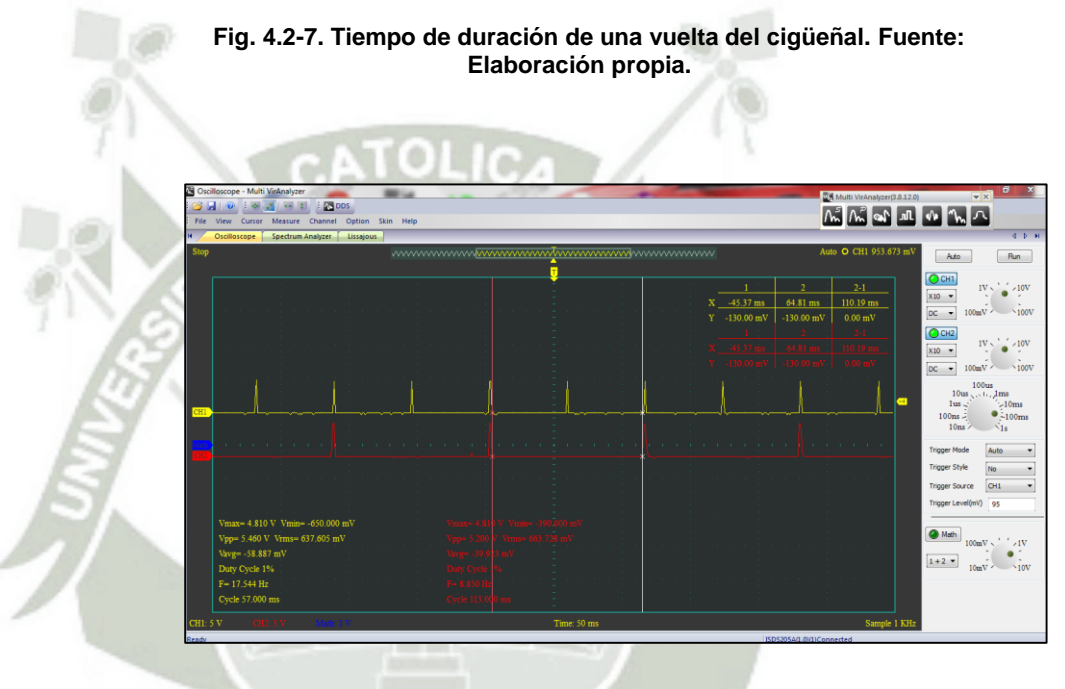

**Fig. 4.2-8. Tiempo de duración de una vuelta de levas. Fuente: Elaboración propia.** 

# **4.2.4. ALGORITMO DE PROGRAMACION CON RESPECTO A CKP Y CMP.**

Proyectándonos a la condición de inicio para la programación aplicaremos una condición AND. Entre CKP Y CMP.

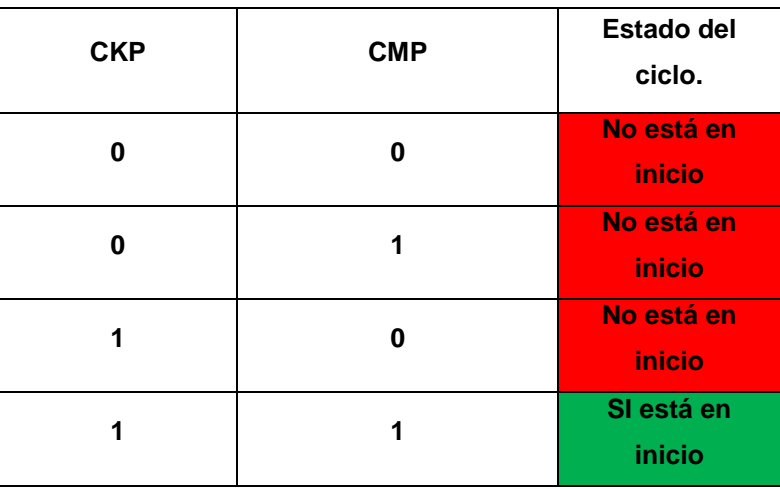

**Tabla 4.2.1. Tabla de verdad para CKP y CMP. Fuente: Elaboración propia.** 

De la tabla (4.2.1). Desarrollamos una condición de identificación del inicio de ciclo con la siguiente condición AND, y luego las condiciones IF, ELSE. Para una mejor visión se muestra un pedazo del diagrama de flujo.

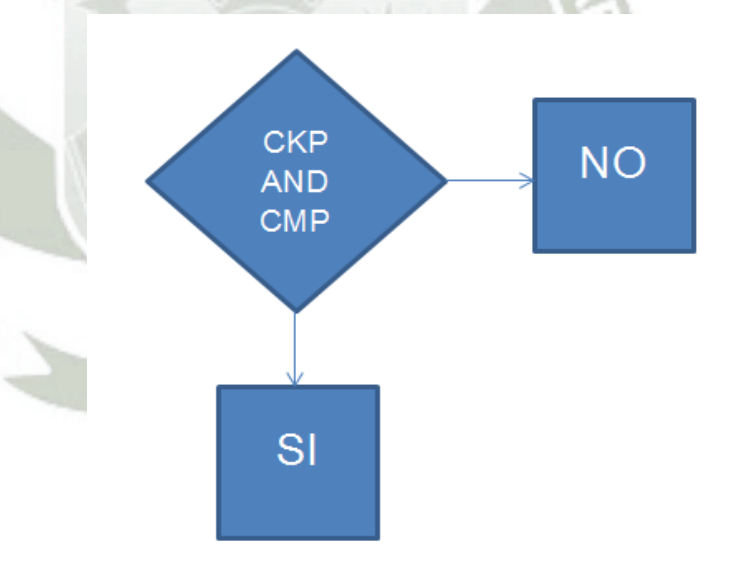

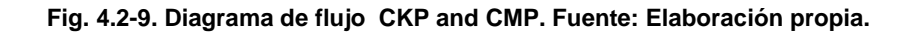

En el lenguaje de programación para el Arduino nano usaremos los pines 2 y 3 respectivamente como entradas

digitales tomadas de los circuitos para los sensores CNY70 montados en el volante y engranaje de levas.

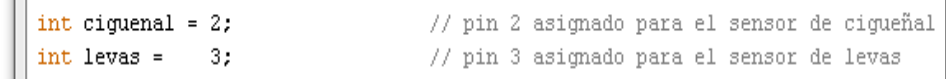

**Fig. 4.2-10. Declaración de los pines de entrada. Fuente: Elaboración propia.** 

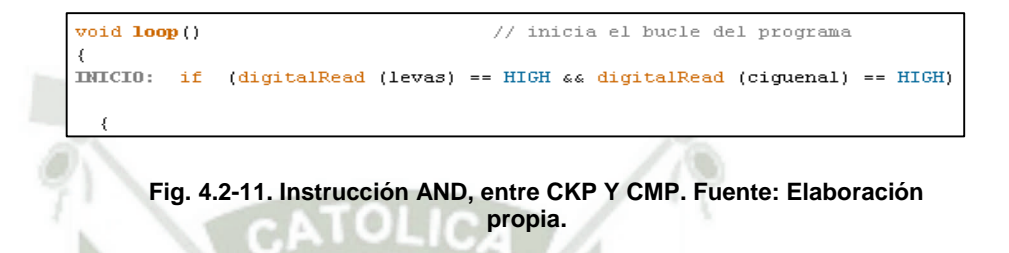

## **4.3. DISEÑO DE LA PLACA PCB DE LA ECM CON EAGLE.**

Para diseñar la placa PCB con el Eagle 4.13 primero crearemos el esquema de la misma y luego diseñaremos la placa de circuito impreso. Como muestran las imágenes.

En la figura (4.3.1) se muestra el conjunto completo de los componentes como son actuadores de inyectores y sensores. Y en la figura (4.3.2) la placa físicamente como se presentara.

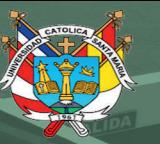

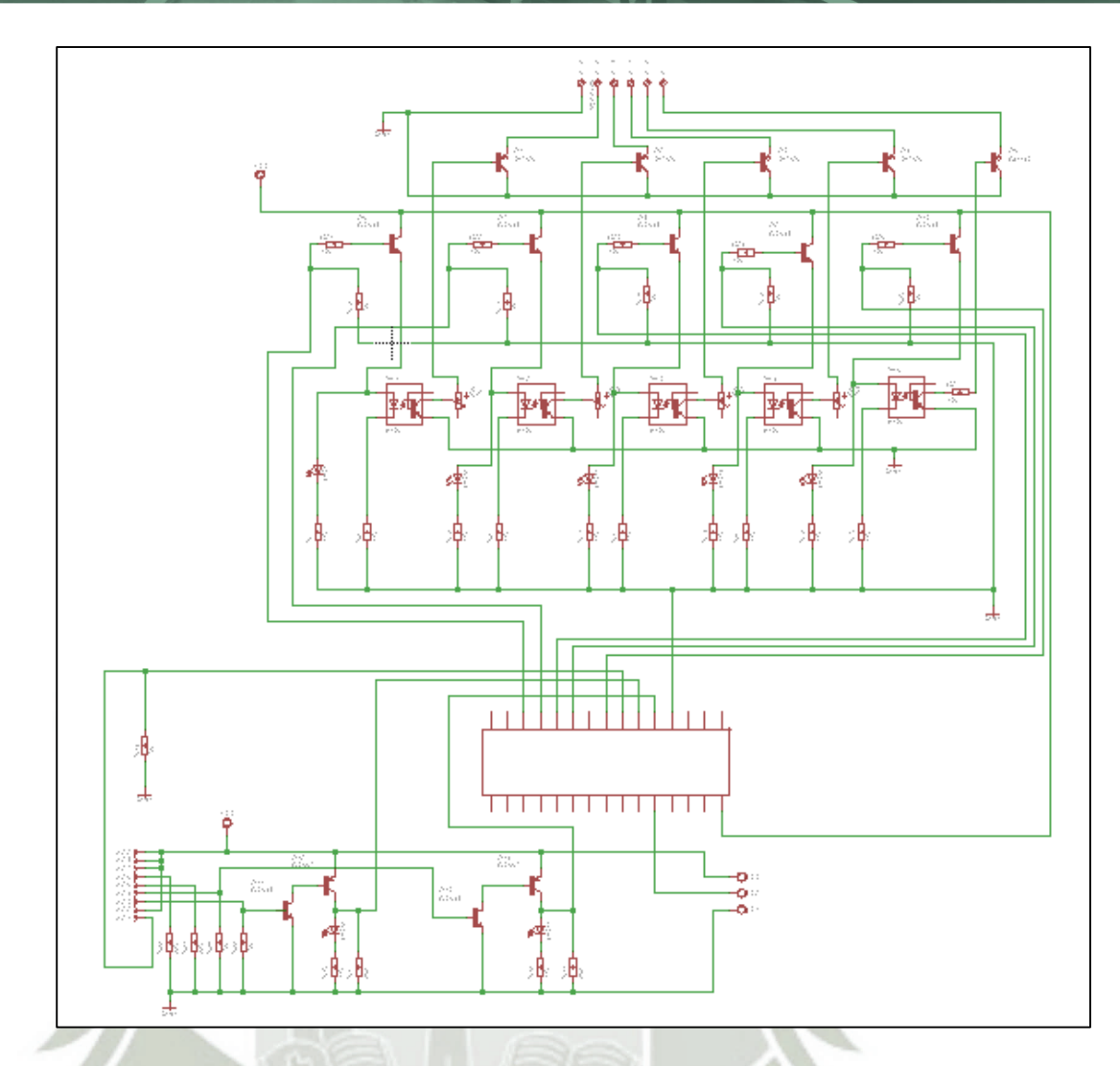

**Fig. 4.3-1. Diseño del esquemático en EAGLE. Fuente: Elaboración propia.** 

Publicación autorizada con fines académicos e investigativos En su investigación no olvide referenciar esta tesis

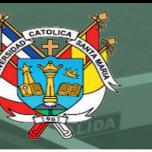

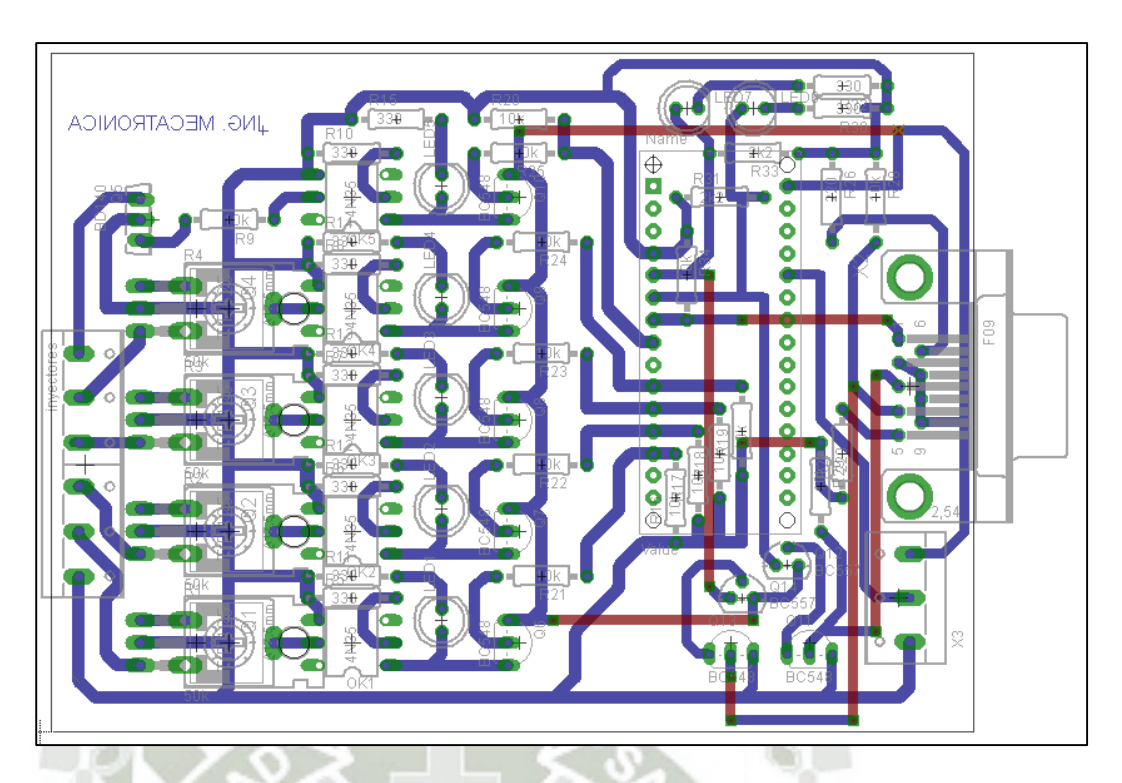

**Fig. 4.3-2. Diseño de la PCB de la ECM. Fuente: Elaboración propia.** 

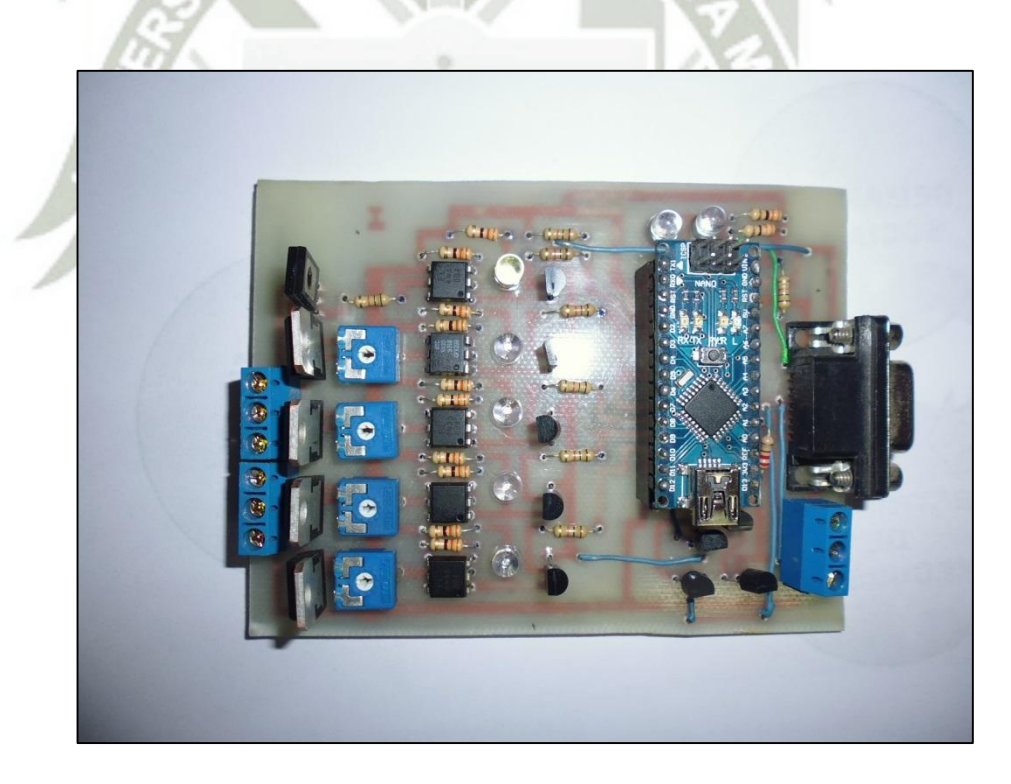

**Fig. 4.3-3. ECM ensamblada. Fuente: Elaboración propia.** 

# **4.4. SENSORES QUE DETERMINAN EL CALCULO DEL TIEMPO DE INYECTADO.**

En capítulos anteriores se explicó acerca de la composición y funcionamiento de un motor; así como también de los diferentes sensores más importantes. Durante el presente capitulo se explicará la manera de cómo acoplar estos sensores y la forma en la que se adecuo cada señal para que pueda ser procesada por el ARDUINO NANO y la forma en la cual se analizan en tiempo real cada una de estas. Es necesario explicar que esta etapa del estudio fue muy importante puesto que se debió realizar durante mucho tiempo diversos diseños y pruebas hasta llegar a obtener el sistema de adecuación de señales que se presenta, además que solo se presenta el análisis de los sensores adaptados mecánicamente en el motor 4A-FE sobre el cual se implementó el prototipo de este proyecto.

# **4.4.1. DISEÑO DE LA SEÑAL DEL SENSOR DE POSICIÓN DE ACELERACIÓN (TPS).**

El TPS es un sensor destinado para determinar la posición de la mariposa de aceleración, es decir que determina las solicitudes de aceleración por parte del conductor. Esto lo logra debido a que su estructura interna es muy similar a un potenciómetro, el cual varia su resistencia de salida según la posición en la cual este el eje o escobilla.

La detección de la demanda de aceleración por parte del conductor es muy importante para determinar los tiempos de avance o retraso del encendido, así como también el ancho de los pulsos de inyección. Esta tarea la cumple el sensor TPS (Throttle Position Sensor o Sensor de posición de la válvula de admisión), el cual nos indica la posición del acelerador.

La señal generada por el TPS es puramente analógica entre 0V y 5V, ver figura (4.4.1). La variación de estos valores analógicos determina la variación de la posición de la mariposa de

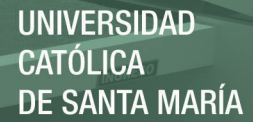

aceleración; pero es necesario que esta señal pueda ser ingresada al ARDUINO NANO.

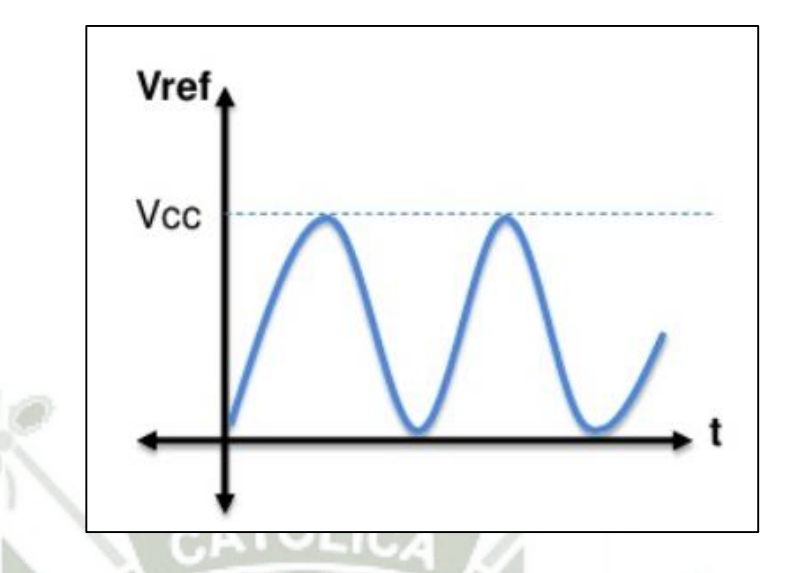

**Fig. 4.4-1. Señal analógica positiva con voltaje de referencia vcc. Fuente: Elaboración propia.** 

Como ya se ha explicado, el TPS es un potenciómetro alimentado por una tensión de referencia, por lo general 5 voltios. Según la variación de la resistencia interna, la señal a la salida es una señal analógica entre 0 y 5 voltios.

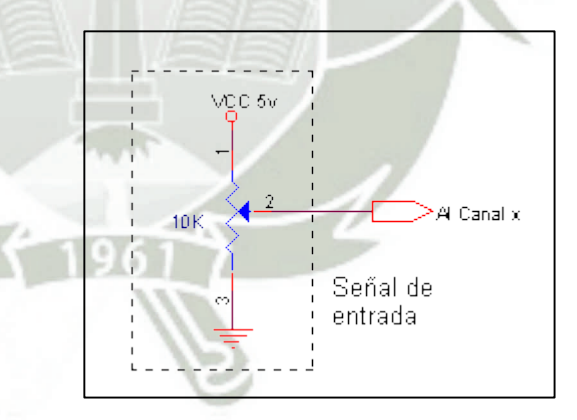

**Fig. 4.4-2. Implementación con un potenciómetro lineal. Fuente: Elaboración propia.** 

Así pues, si no se ejerce ninguna acción sobre esta mariposa la señal será de 0 volts y con una acción al máximo será de 5.0 voltios, entonces con una aceleración media seria de 2.5 volts.

Para la precisión de una entrada analógica es necesario entender cómo funciona un conversor analógico digital (ADC), que es su componente fundamental. Un ADC es un dispositivo que convierte una medición analógica en una medición digital codificada con un número N de bits**.** 

En el caso de Arduino NANO, las entradas analógicas disponen de 10 bits de resolución, lo que proporciona 1024 niveles digitales, lo que a 5V supone una precisión de la medición de +-2,44mV**.** 

El código para realizar la lectura es realmente sencillo, y similar al que vimos para las entradas digitales. Simplemente realizamos la lectura mediante AnalogRead() y almacenamos el valor devuelto.

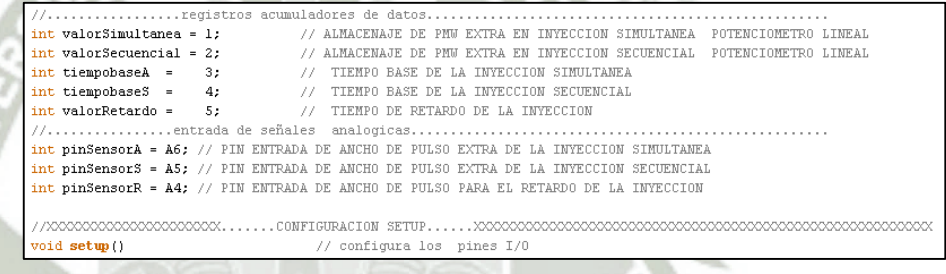

**Fig. 4.4-3.Configuracion de los puertos analógicos de ARUINO NANO. Fuente: Elaboración propia.** 

 De la figura (4.4.3). Se puede ver que los pines A4, A5 Y A6 se tomaran como entradas analógicas de la siguiente forma.

int pinSensorA = A6; // PIN ENTRADA DE ANCHO DE PULSO EXTRA DE LA INYECCION SIMULTANEA

int pinSensorS = A5; // PIN ENTRADA DE ANCHO DE PULSO EXTRA DE LA INYECCION SECUENCIAL

int pinSensorR = A4; // PIN ENTRADA DE ANCHO DE PULSO PARA EL RETARDO DE LA INYECCION

182

y estos datos son acumulados en:

int valorSimultanea = 1;  $\frac{1}{1}$  ALMACENAJE DE PMW EXTRA EN INYECCION SIMULTANEA POTENCIOMETRO LINEAL

int valorSecuencial =  $2$ ;  $\frac{1}{2}$  ALMACENAJE DE PMW EXTRA EN INYECCION SECUENCIAL POTENCIOMETRO LINEAL

int tiempobaseA =  $3$ ;  $\frac{1}{2}$  TIEMPO BASE DE LA INYECCION SIMULTANEA

int tiempobaseS =  $4$ ;  $\frac{1}{2}$  TIEMPO BASE DE LA INYECCION SECUENCIAL

int valorRetardo =  $5$ ;  $\frac{1}{2}$  TIEMPO DE RETARDO DE LA INYECCION

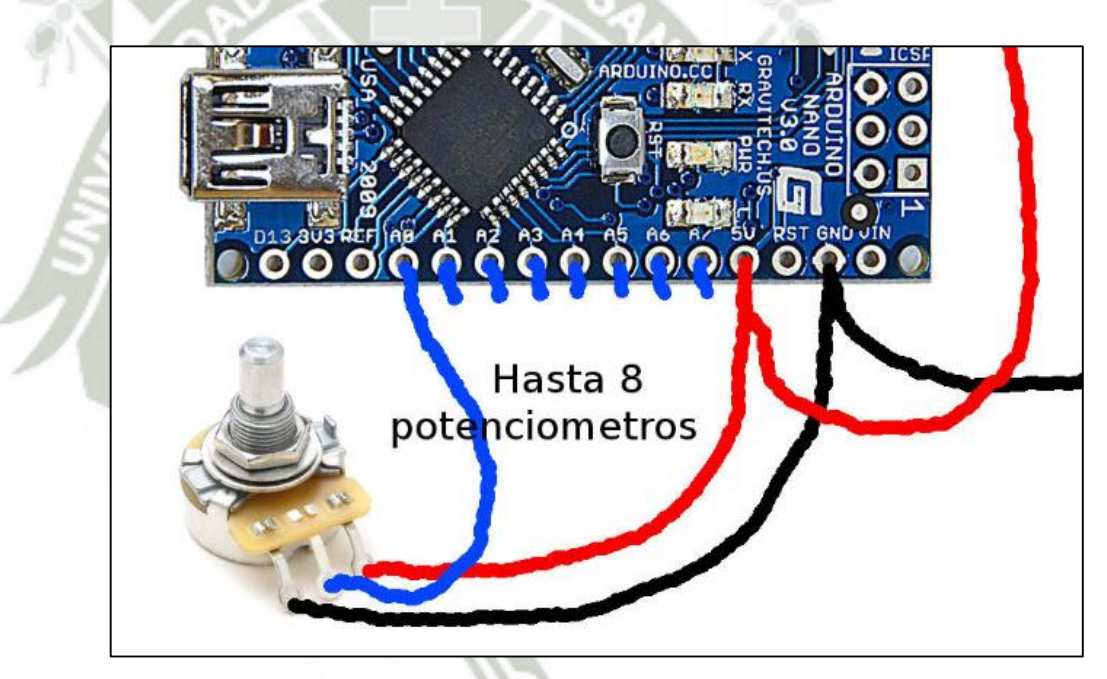

**Fig. 4.4-4. Entradas analógicas de ARDUINO NANO. Fuente: Elaboración propia.** 

Como ya se sabe que el motor 4A-FE, tiene un TPS con tres posiciones lo que indica que es un control muy simple y poco preciso. Esto se verifico y se puede corroborar con el manual de Toyota que se muestra en el la figura (4.4.5). Tiene tres posiciones lo que indica que la ecu solo reconoce tres estados

que son arranque, media y exigencia máxima del motor donde se efectúa una inyección máxima de combustible. En nuestro caso pondremos una señal analogía con una resolución de 10 bits y esto informara con mayor detalle el Angulo de la posición de la mariposa o pedal del acelerador.

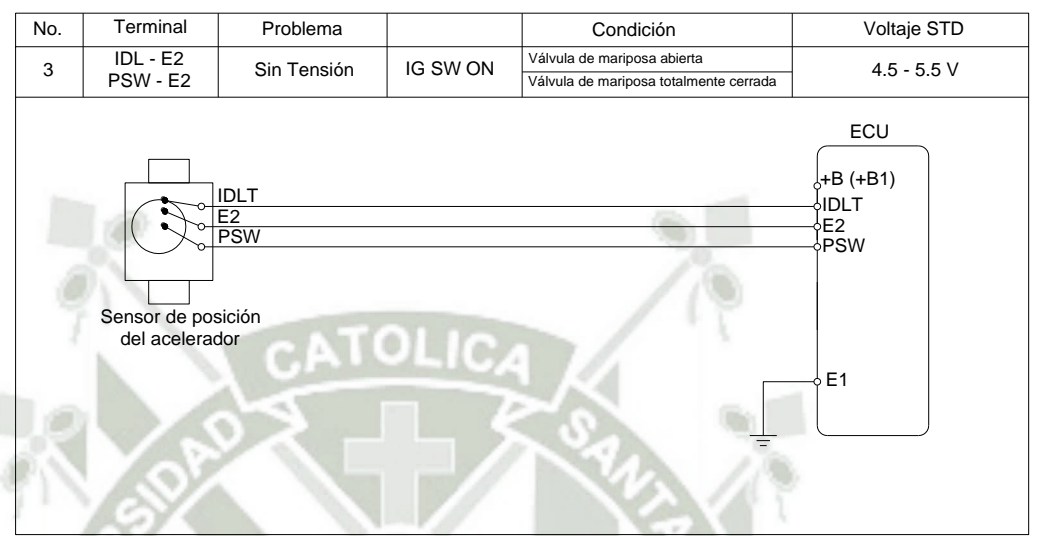

**Fig. 4.4-5. TPS motor Toyota 4A-FE. Fuente: Manual Toyota.** 

 Del montaje se desarrolló la siguiente tabla del TPS en porcentaje de apertura y voltaje registrado por Arduino NANO, mediante el potenciómetro lineal.

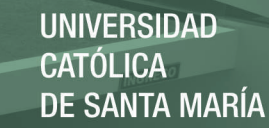

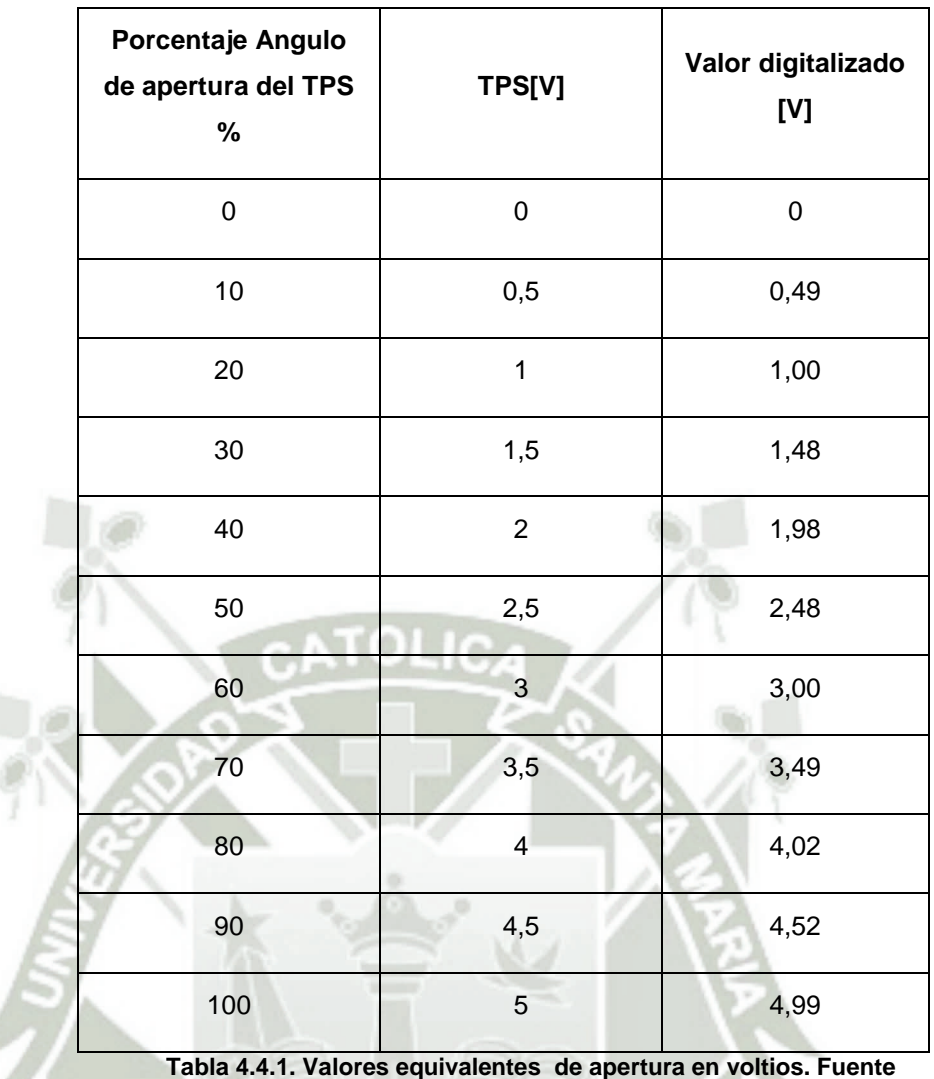

**Elaboración propia.** 

Para poder realizar todos estos cálculos y análisis sobre la señal del TPS, es necesario primero establecer valores máximos y mínimos entre los cuales se va a encontrar la acción física del sensor (potenciómetro). La tabla. (4.4.1), muestra la interfaz de programa que permite realizar esta tarea mediante la consulta y configuración del valor del sensor en la posición mínima y máxima.

Existe un tiempo de inyección base para cada cilindro el TPS, adiciona un extra de combustible sumada al tiempo base esta suma es proporcional a la exigencia del conductor, la idea de esta tesis es tener el control del tiempo extra y tiempo base mediante programación del Arduino nano.

Tiempo base de invección en milisegundos  $\blacksquare$  Tiempo TPS

#### **4.4.2. CONFIGURACIÓN DE LA INYECCIÓN DE COMBUSTIBLE.**

La inyección de combustible debe cumplir con ciertas características como por ejemplo: para un régimen de motor bajo, el ancho de pulso de encendido debe ser mínimo y para un régimen de motor medio y alto debe poder ser regulable hasta llegar a un valor máximo.

Determinar el valor de dicha variación entre valores mínimos y máximos depende principalmente de:

**Radio A/F***.*‐ Es el valor de la relación estequiométrica que la ECU debe considerar como ideal. Como ya se explicó, este valor depende del tipo de combustible con el que trabaja el motor. Este dato es mejor tratado con control de humos y potencia del motor.

**Flujo de Inyector***.*‐ Es el número de centímetros cúbicos que un inyector permite fluir a través en un minuto. Este valor es informado al tiempo que se adquieren los inyectores. También este valor es variable por el uso.

**Tiempo de abertura del inyector.**‐ Para que un inyector pase de totalmente cerrado a totalmente abierto y viceversa, necesita de un cierto tiempo especificado en milisegundos. Se debe considerar que este tiempo no significa que el inyector aún no está alimentando al cilindro. Esta característica permite una mejor alimentación del motor, generalmente es 1 mSeg. Que demora el cierre como también apertura del inyector esto se comprobó con osciloscopio.

**FUEL REQ.**‐ Es el acrónimo para combustible requerido; Esta cantidad en milisegundos. Lo que busca este valor es determinar el tiempo máximo de inyección en cada ciclo de motor para una mezcla estequiométrica al 100% de eficiencia volumétrica (VE), una presión de 100KPa en el múltiple de admisión y una temperatura de aire de 70° Fahrenheit.

$$
FUEL_{REQ} = \frac{36000000 * CID * AIRDEN(100KPa, 70F)}{NCYLXAFR * InjFlow * DividePulse}
$$

Dónde:

**36000000:** es el número de decimas de un milisegundo en una hora, usado para transformar de libras/hora a libras por 1/10 milisegundos.

**ReqFuel:** Tiempo de abertura del inyector calculado en decimas de milisegundos.

**CID:** Cilindraje del motor en pulgadas cubicas.

**AIRDEN:** Densidad de aire (Lb/inc<sup>3</sup>) calculada a una presión del MAP de 100kPa, Temperatura del aire de 70°F, y Presión Barométrica de 30.00 In HG.

**NCYL:** Numero de cilindros.

**InjFlow:** Flujo de inyector medido en libras/hora.

**DividePulse:** Es el número de inyecciones que se realizan en un ciclo Otto. En el caso de este proyecto, la inyección es programable.

La función **AIRDEN,** está definida por:

$$
AIRDEN = \frac{0.0391568 * (MAP * 10 - 31.0)}{((MAT + 459.7) * 1728)}
$$

187

Dónde:

**MAP:** Presión del múltiple de admisión en kPa.

**MAT:** Temperatura del aire en grados Fahrenheit.

**459.7**: Es usado para convertir de grados Fahrenheit a temperatura absoluta.

**1728:** Es usado para convertir de libras por pies cúbicos a libras por pulgada cubica.

Una vez que el valor para el REQ\_FUEL ha sido calculado, puede ser enviado a la ECU para proceder a calcular el ancho de pulso de inyección en tiempo real.

#### **4.4.3. EFICIENCIA VOLUMÉTRICA (VE)**

La eficiencia volumétrica es la relación entre la masa de aire que ingresa cada momento a los cilindros y la masa de aire teórica que debería llenar el cilindro.

> $VE =$ masa actual del aire masa teorica del aire

#### **4.4.4. ENRIQUECIMIENTO BASADO EN TEMPERATURA.**

En bajas temperaturas de ambiente o cuando el motor se encuentra frio, es necesario aumentar proporcionalmente el tiempo de inyección de combustible para compensar esta baja de temperatura. Es conocida por "*Enriquecimiento Warmup"*

#### **4.4.5. ACELERACIÓN BAJO DEMANDA DEL TPS.**

El cálculo del PW está diseñado para lograr el menor consumo de combustible en función de temperatura y presión generada en el múltiple de admisión. Además se busca que a cualquier régimen del motor, el consumo sea lo mínimo posible, pero también se debe considerar las solicitudes de aceleración inmediatas por parte del conductor. Estas demandas de aceleración pueden ser registradas mediante un análisis de la señal del TPS que esta frecuentemente supervisando la posición del pedal de aceleración. La ecuación siguiente realiza este

188

Publicación autorizada con fines académicos e investigativos En su investigación no olvide referenciar esta tesis

**UNIVERSIDAD** CATÓLICA DE SANTA MARÍA

análisis entregando como resultado un número que representa proporcionalmente la aceleración demandada.

$$
accel = \frac{\%TPS(new)}{100\% + \%TPS(old)} * accel_TPS
$$

Dónde:

**%TPSnew:** Porcentaje de TPS para la nueva posición.

**%TPSold:** Porcentaje de TPS para la antigua posición.

**Accel\_TPS:** Valor configurado en la configuración inicial de la inyección.

Como resultado se obtiene un número diferente de cero cuando el pedal ha cambiado de posición.

#### **4.4.6. CALCULO DEL ANCHO DE PULSO DE INYECCIÓN (PW).**

Una vez que se ha revisado los parámetros que se involucran directamente en el cálculo del ancho de pulso de inyección de combustible, el valor del pulso de inyección. Esta dada por:

 $PW = RegFuel * \frac{1}{2}$ *VE*  $\frac{1}{100}$  \* **MAP**  $\frac{100 KPa}{100 KPa}$ Warmup  $\frac{100}{100}$  \* accel \* Inj\_time\_open

Dónde:

**ReqFuel:** Combustible requerido.

**VE:** Eficiencia volumétrica.

**MAP:** Presión en el múltiple de admisión detectada con el sensor MAP dada en kPa.

**Warmup:** Factor de enriquecimiento basado en la temperatura.

**accel:** Enriquecimiento extra para solicitudes de aceleración bajo demanda del TPS.

**Inj\_Time\_Open:** Tiempo de abertura del inyector dado en milisegundos.

# **4.5. TIEMPO DE INYECCIÓN DE FUELL CON TOOLBOX FUZZY**

**LOGIC DE MATLAB.** 

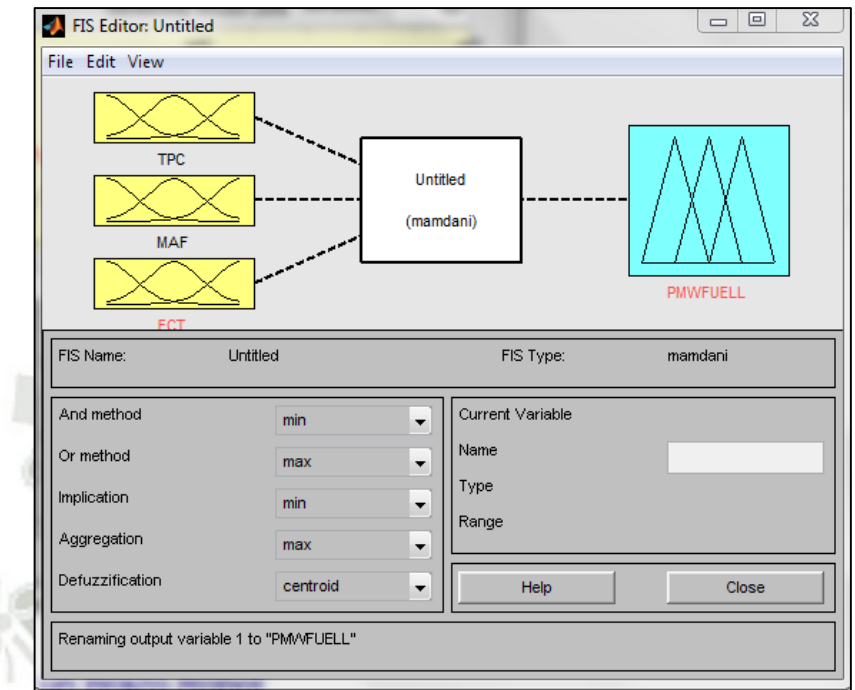

**Fig. 4.5-1. TOOLBOX FUZZY. Fuente: MATLAB.** 

Para obtener el modelo del sistema de control difuso el primer paso fue determinar los conjuntos difusos de cada una de las funciones de membresía de las variables de entrada y salida del controlador. Para ello se realizaron una serie de pruebas que ayudaron a determinar los rangos y tipos de cada uno de sus conjuntos difusos.

Primero se determinaron las funciones de membresía de las variables de entrada, comenzando con la temperatura del vehículo. La temperatura en un MCI es un factor importante debido a que cuando éste se encuentra en etapa de calentamiento no es recomendable realizar alteraciones en el sistema de inyección, más bien es una buena práctica no forzar el MCI del vehículo cuando éste se encuentra a menos de 60°C. Se realizó una medición de la tensión del sensor ECT<sup>37</sup> utilizando el PMS 100, donde se determinó que cuando la temperatura del refrigerante del motor es de 60°C, la señal del

<sup>37</sup> Sensor de temperatura automotriz

sensor indica aproximadamente 3 V, por lo que se generó la función de membresía de entrada mostrada en la Figura (4.5.2), donde se indica que, cuando la señal ECT tiene más de 3,5 V, el motor está en temperatura normal de operación, mientras que cuando ésta señal tiene menos de 2,5 V, el MCI se encuentra en proceso de calentamiento.

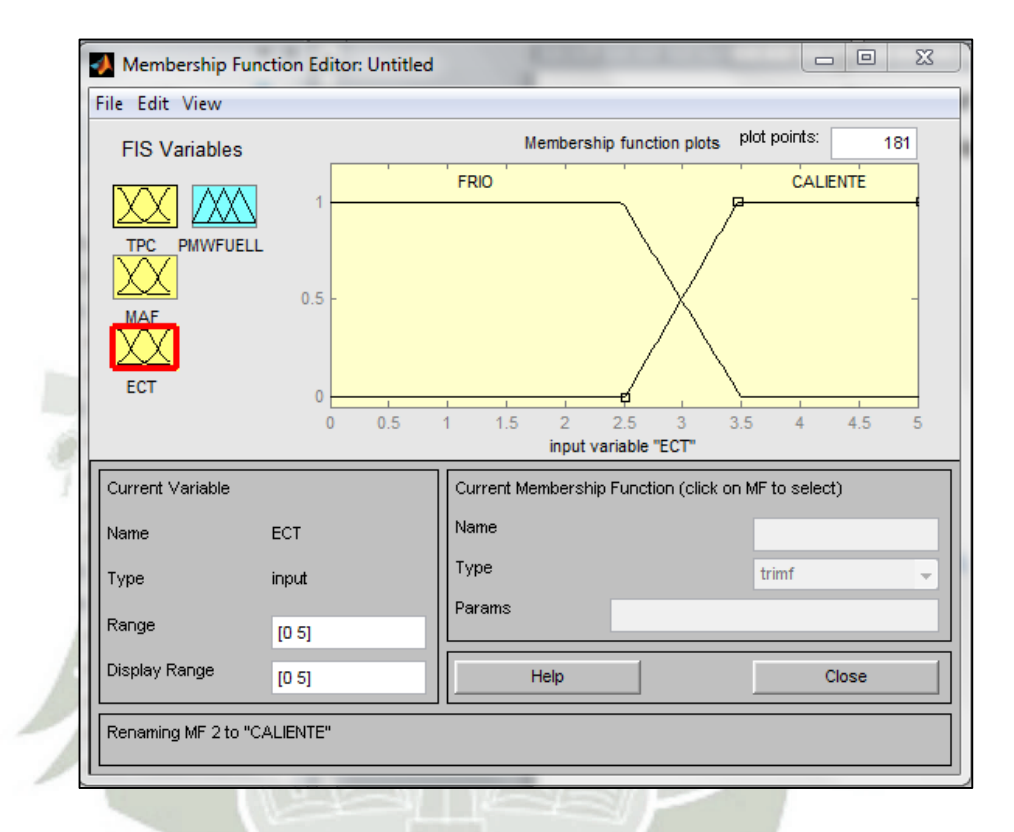

**Fig. 4.5-2. Función de membresía de entrada para la señal ECT. Fuente Elaboración propia.** 

Para las funciones de membresía de las señales TPS y MAF la solución propuesta fue la de determinar mediante estas variables cual es el estado de operación del MCI, sea que éste se encuentre en compresión, en vacío o bajo carga. Según este estado se definieron las reglas difusas que dieron origen a la base de reglas del sistema.

Para la función de membresía de la TPS se definieron tres conjuntos difusos como se muestran en la Figura (4.5.3). El Ralentí nos indica cuando la mariposa de aceleración está completamente cerrada, por lo que el MCI puede estar en ralentí o en compresión, esto se da cuando el voltaje en el sensor es de 0,5 V. Cuando el voltaje de la

TPS se encuentra entre 1 V y 1,5 V, es una aceleración media y se da cuando el motor opera en condición de vacío y, finalmente, cuando el voltaje de la TPS es mayor a 2 V es porque el MCI se encuentra en una condición de carga.

Estos datos se tomaron de otro motor que cuenta con estos sensores analógicos.

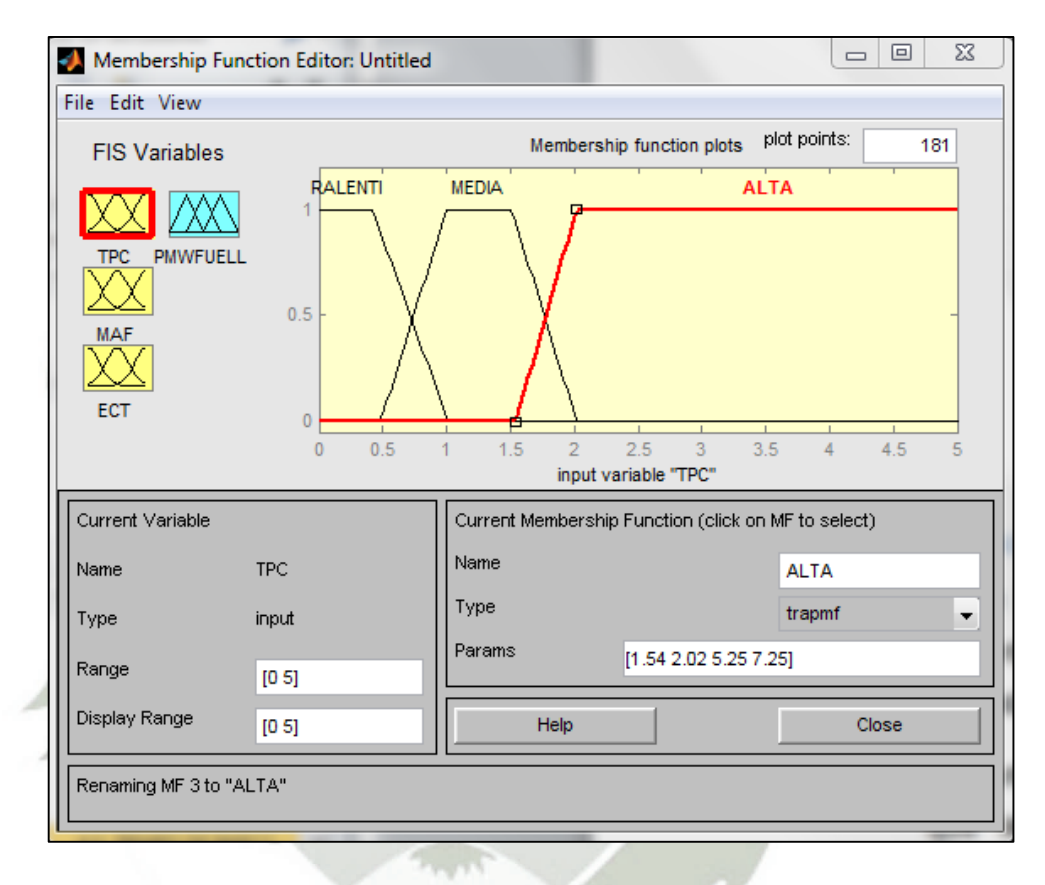

**Fig. 4.5-3. Función de Membresía de entrada para la señal TPS. Fuente: Elaboración propia.** 

Con la señal del MAF se realizó un proceso similar donde se midieron los voltajes del sensor ante las diferentes condiciones de operación del MCI y se obtuvo el gráfico de la Figura (4.5.4), donde se muestra que a menos de 1 V se considera que la cantidad de aire ingresando al MCI corresponde a una operación en ralentí, mientras que cuando el sensor nos indica entre 1,5 V y 2 V se da una condición de cantidad de aire media, por lo que se va a utilizar para determinar cuando el MCI está en compresión o cuando está operando en vacío. Por último, si la tensión medida en el sensor es mayor a 2,5 V es

porque el MCI se encuentra bajo carga y está ingresando gran cantidad de aire por el sistema de admisión.

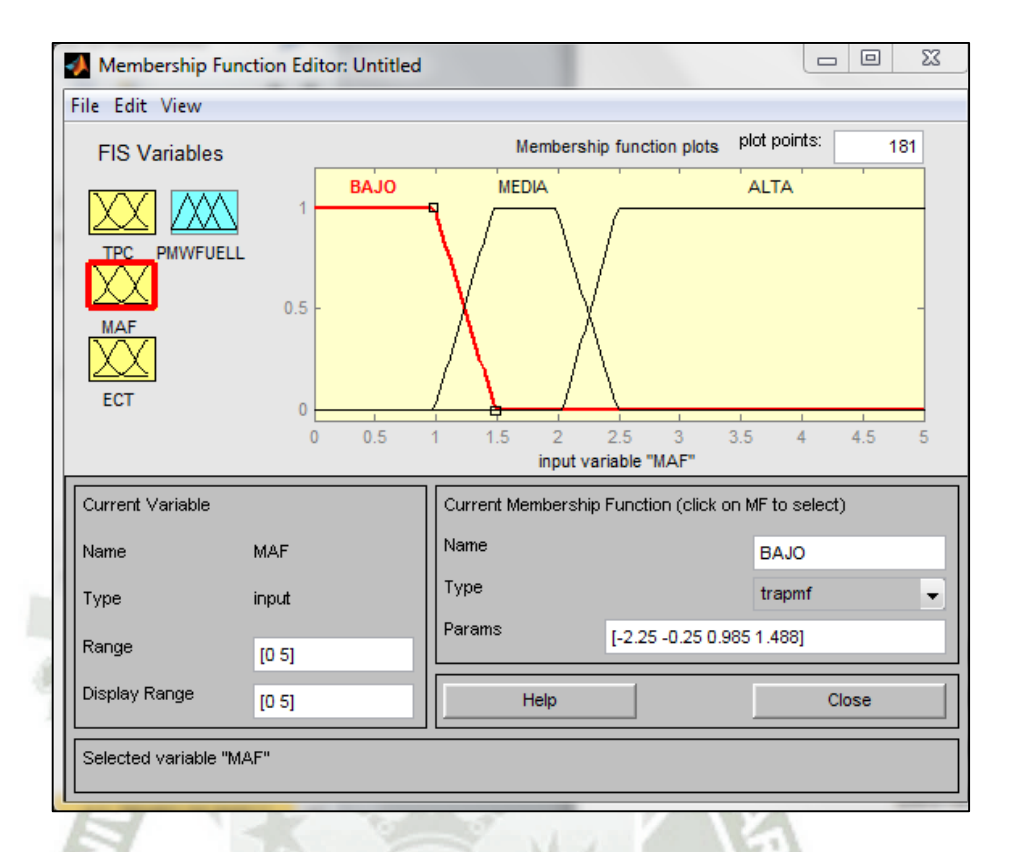

**Fig. 4.5-4. Función de membresía de entrada para la señal MAF. Fuente: Elaboración propia.** 

Luego de desarrollar las funciones de membresía de las variables de entrada, creamos las funciones de membresía de las variables de salida. Para ello conocemos los valores que debían de tener las variables de salida basada en experiencias vividas y pruebas de respuesta del motor.

Donde la variable de salida será el ancho de pulso de inyección de combustible medida en milisegundos.

Para una mescla pobre se inyectara valores menores a 3 milisegundos y una mescla ideal considerada entre 4 a 6 siendo el punto de un buen funcionamiento en 5 milisegundos y la mescla rica que va desde los 5 milisegundos a más. No es recomendable tener inyecciones mayores a 8 milisegundos pues el motor se ahoga.

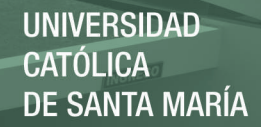

Estos valores lo tomamos de la experimentación del motor ver figura

 $(4.5.5)$ .

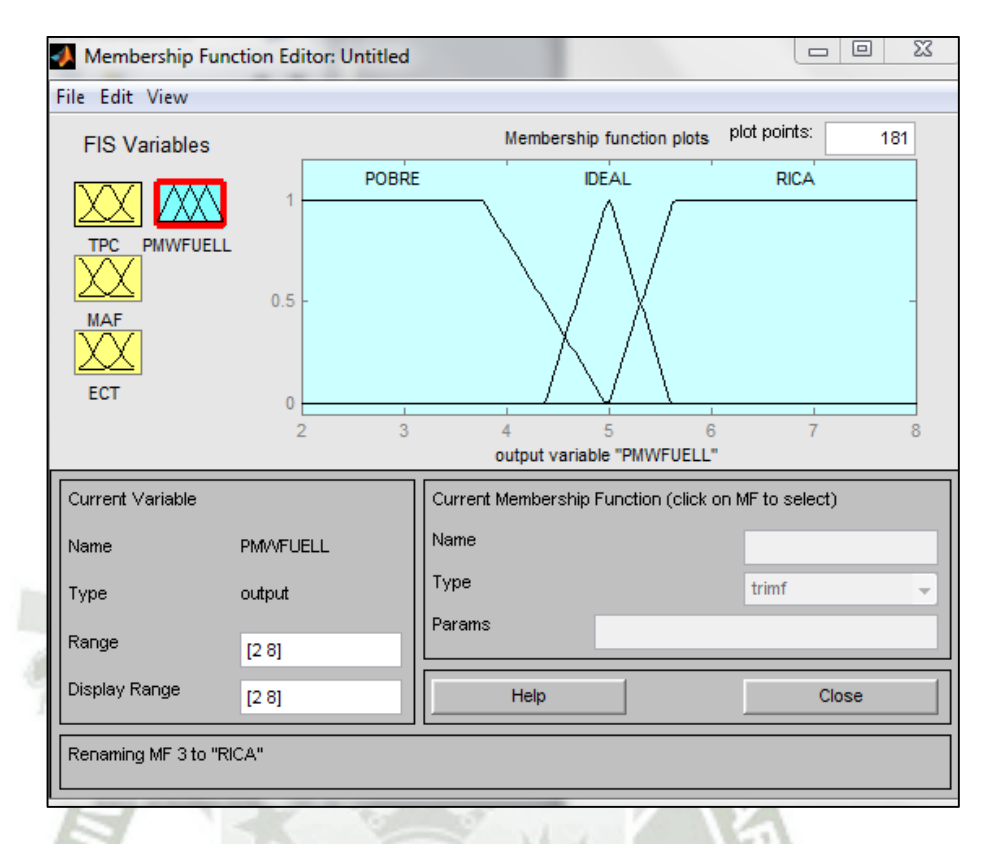

**Fig. 4.5-5. Función de membresía de entrada para la señal de salida. Fuente: Elaboración propia.** 

Para finalizar el modelado del controlador difuso se procedió a generar la base de reglas, la cual nos va a indicar la relación que existe entre las variables de salida y las variables de entrada y la manera como se implementan en el proceso difuso. Al ser tres variables de entrada y una variable de salida se realizaron las siguientes definiciones de reglas.

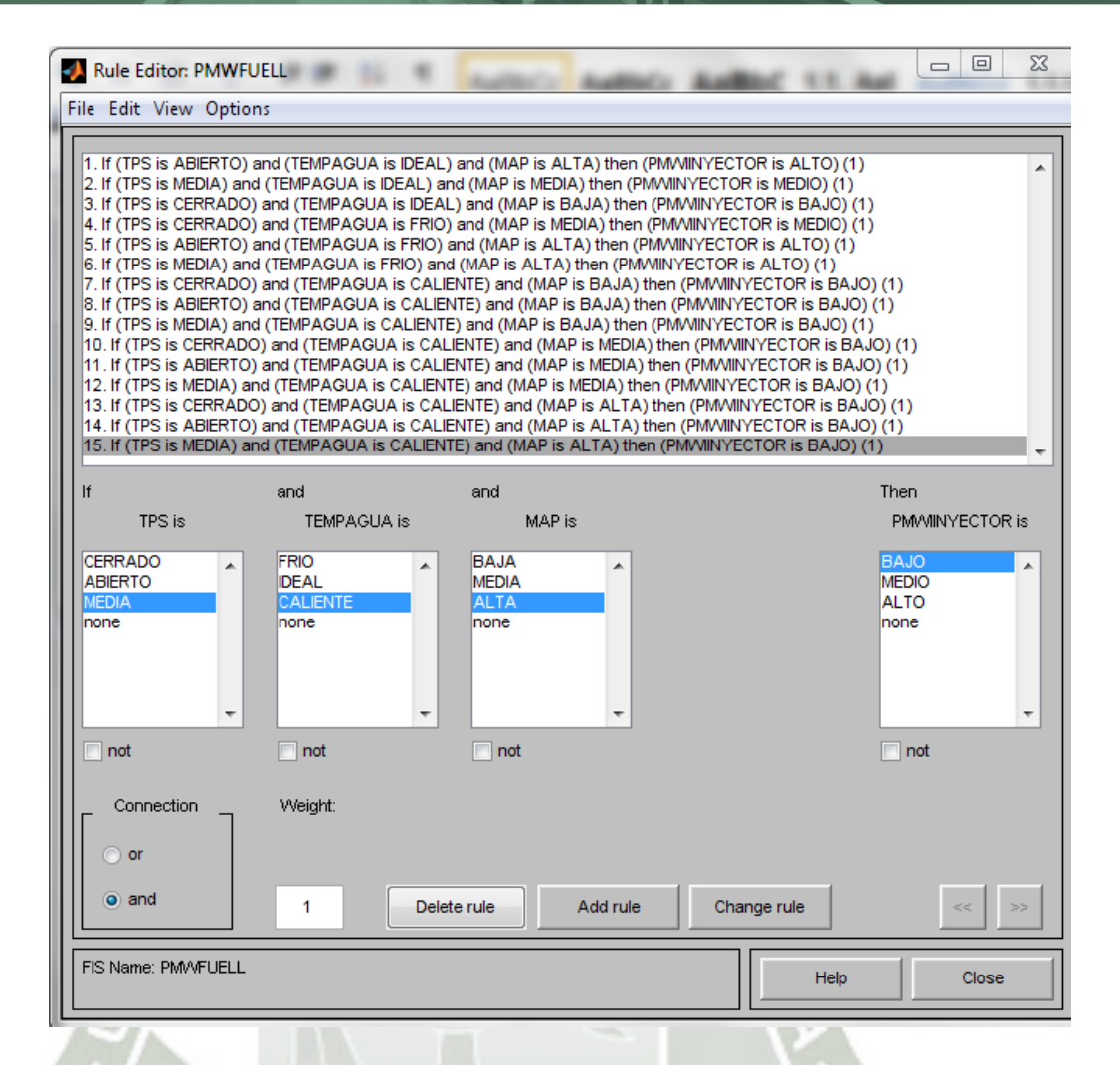

**Fig. 4.5-6. Estableciendo reglas para fuzzy. Fuente: Elaboración propia.** 

Publicación autorizada con fines académicos e investigativos En su investigación no olvide referenciar esta tesis

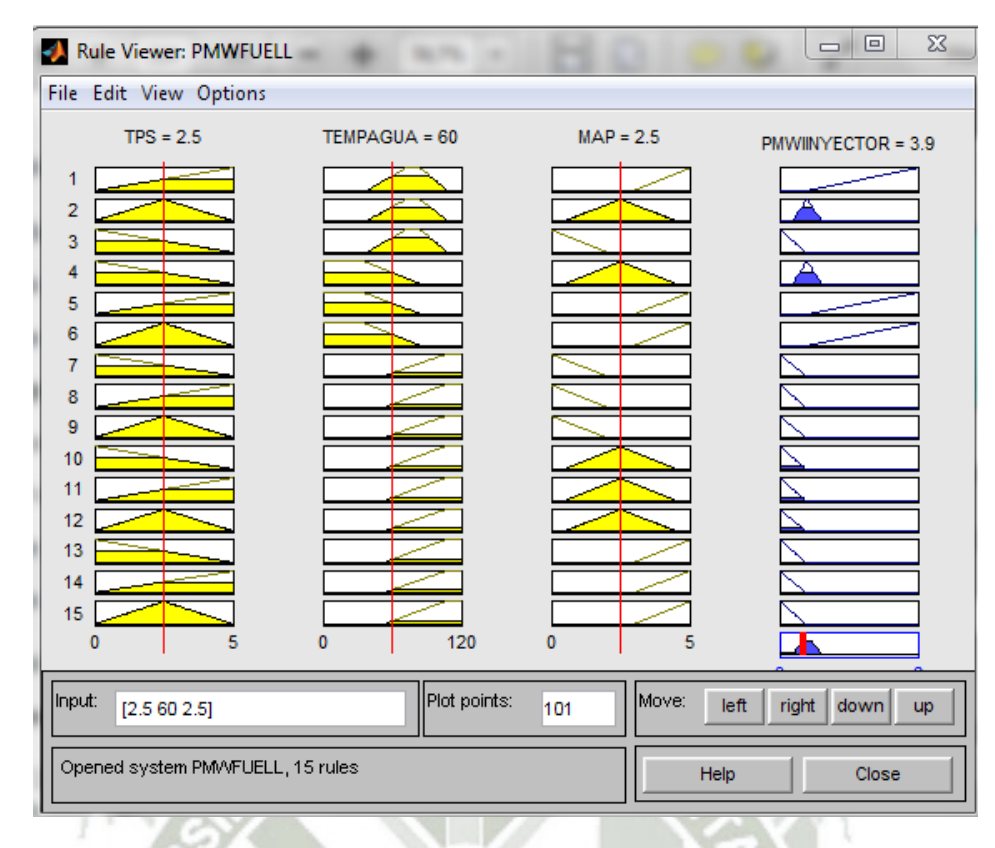

**Fig. 4.5-7. Simulación delas variables de salida y entras en Maplab. Fuente: Elaboración propia.** 

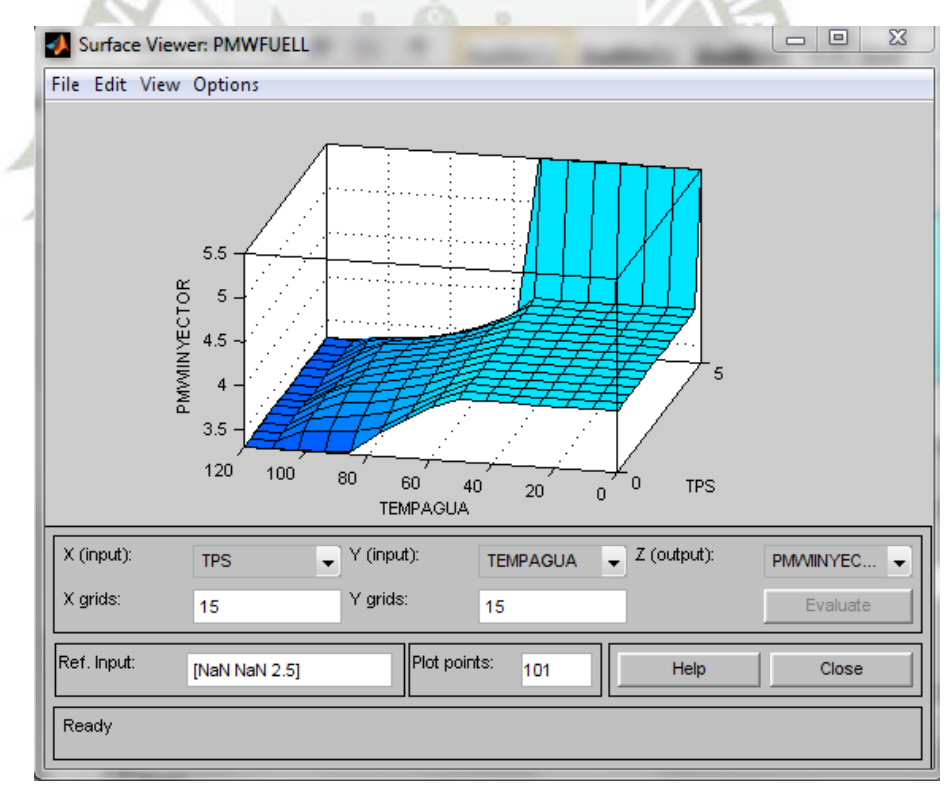

**Fig. 4.5-8. Grafica superficial del comportamiento de la salida PMW. Fuente: Elaboración propia.** 

196

Publicación autorizada con fines académicos e investigativos En su investigación no olvide referenciar esta tesis

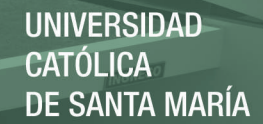

# **CAPITULO V**

### **4.6. INSTALACIÓN DE LA ECM Y PRUEBAS EN EL MOTOR 4A-FE.**

La instalación y adecuación de los sensores fue realizado por todo por los autores. El procedimiento de instalación y pruebas se explica en los siguientes apartados con la participación de expertos con años de experiencia en el campo automotriz de Arequipa, Lima y en el extranjero.

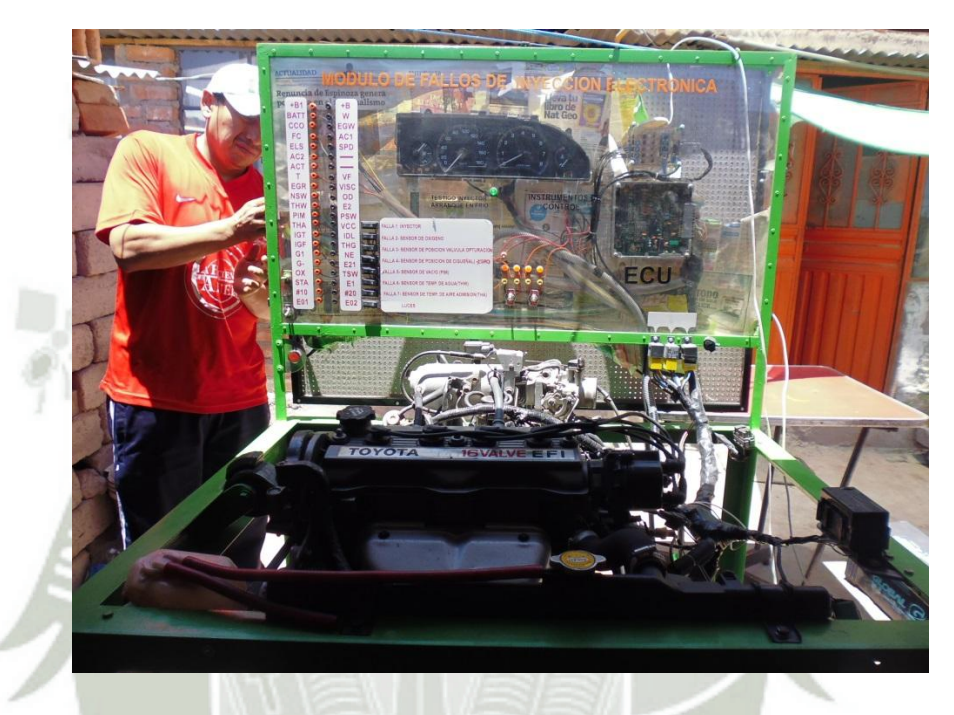

**Fig. 4.6-1. Modulo TOYOTA 4A-FE. Fuente: Elaboración propia.** 

Debemos resaltar que el montaje adicional de la ECM, se diseñó con selectores que no alteren el diseño original del motor manteniendo todo estándar cuando lo requieran.

En la figura (5.2). Podemos ver que los inyectores tienen un selector que les permite recibir la señal de la ECU o de la ECM. Este selector nos permite mantener el circuito original del motor cuando se requiera comparar o realizar las pruebas de la primera tesis desarrollada con este modulo

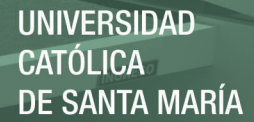

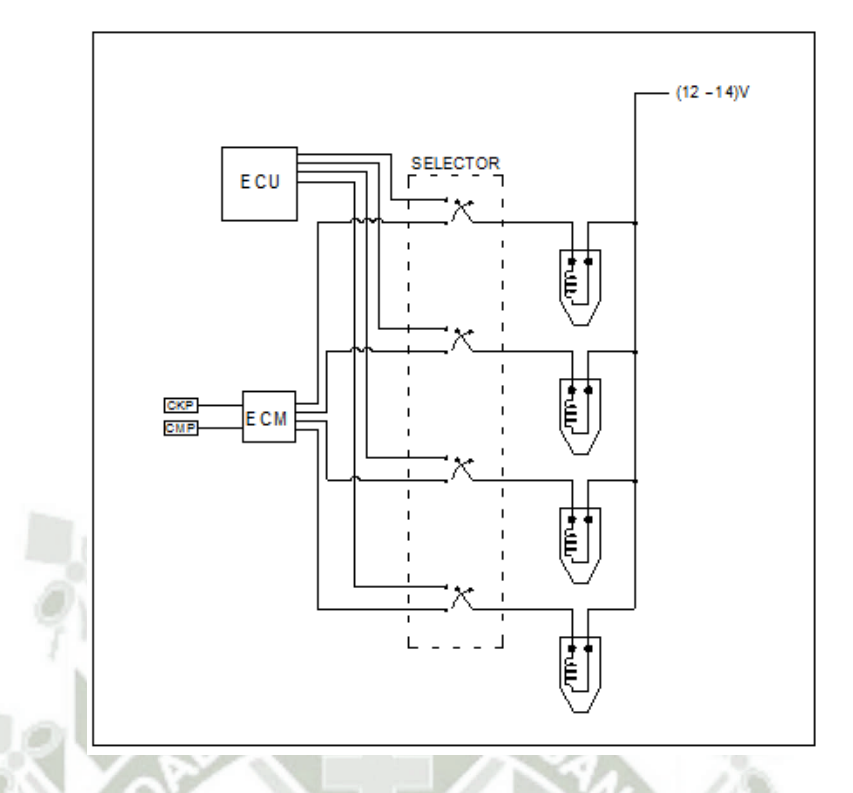

**Fig. 4.6-2. Diseño del selector entre ECU y ECM. Fuente: Elaboración propia.** 

El montaje está compuesto por dos selectores de tres posiciones donde:

- Posición arriba es para la ECU.
- Posición abajo es para la ECM.
- Posición media es NEUTRA sin conexión.

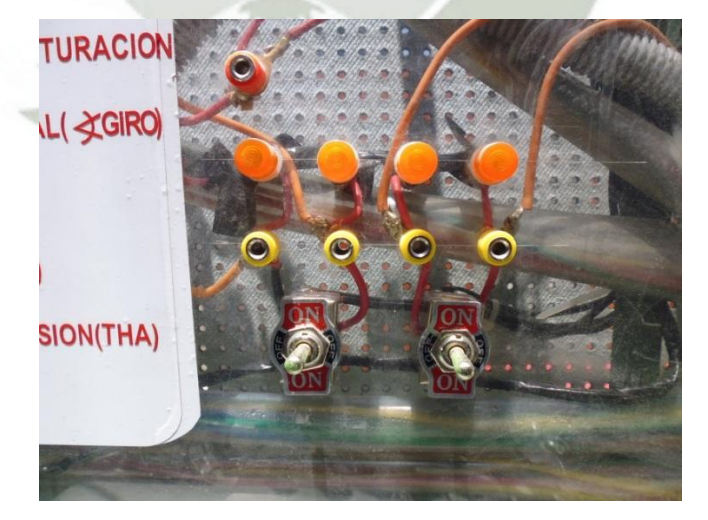

**Fig. 4.6-3. Selector de fuente de señal. Fuente. Elaboración propia.** 

198

Publicación autorizada con fines académicos e investigativos En su investigación no olvide referenciar esta tesis

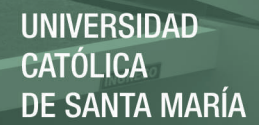

# **4.7. UBICACIÓN DE LA ECM.**

La ubicación de la ECM. Esta cerca de la ECU. Conectado con un conector R232 para la entrada de los sensores y conectores COM WAGO para salida a los inyectores, también es el mismo conector para la entrada de TPS. Ver figura (5.1.1).

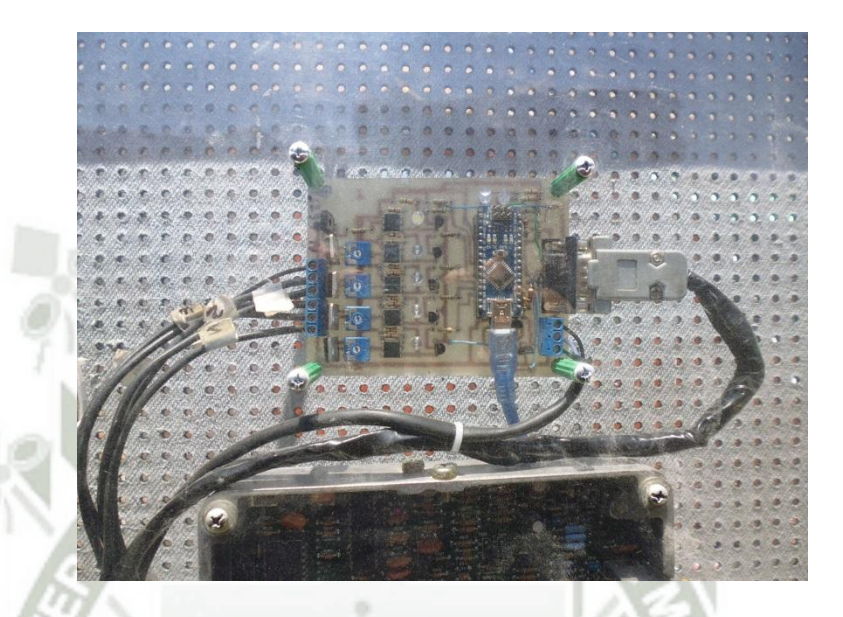

**Fig. 4.7-1. Ubicación de la ECM. Fuente: Elaboración propia.** 

# **4.8. UBICACIÓN DE LA ECU.**

La ECU. Se encuentra en su lugar original manteniendo su conexión original del módulo de fallos de inyección electrónica TOYOTA. Ver figura (5.2.1).

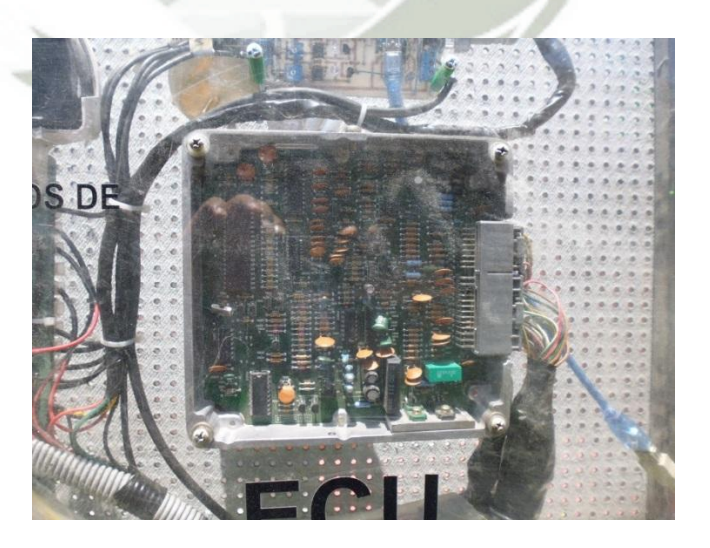

**Fig. 4.8-1. Ubicación de la ECU. Fuente: Elaboración propia.** 

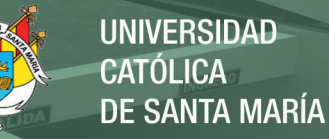

#### **4.9. ACONDICIONAMIENTO DEL TPS.**

El TPS acondicionado, se puso en una ubicación estratégica donde pueda tomar el ángulo de apertura de la mariposa, la mariposa tiene un intervalo de 30º de apertura máxima y una variación de voltaje de 0.02 a 4.45 voltios. Ver figura (5.3.1).

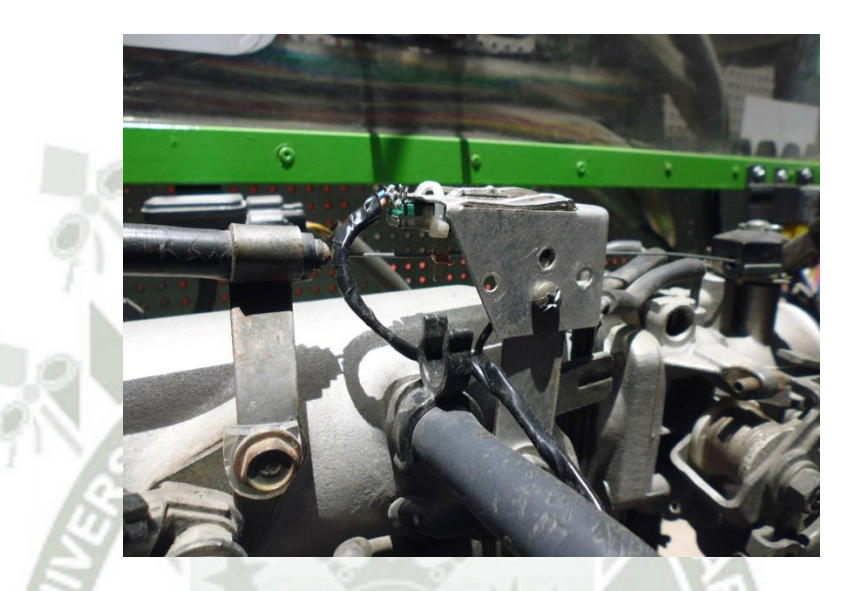

**Fig. 4.9-1. Acondicionamiento del TPS. Fuente: Elaboración propia.** 

#### **4.10. SERVICIOS PREVIOS A LOS INYECTORES.**

Se realiza comprobaciones de funcionamiento en los inyectores en un taller especializado y a la vez nos brindó los parámetros de caudales, en este caso inyectores para motores gasolina Toyota según el manual Toyota. Nos explica cuáles son los procedimientos generales para hacerlo así como cuales deben de ser los resultados óptimos ante la posibilidad de que estuvieran averiados. Las pruebas siguientes incluyen una pulverización muy fina de combustible, que es extremadamente inflamable.

Los problemas más habituales que presentan los inyectores son el goteo, un modelo de pulverización deficiente y una atomización insuficiente, todos los cuales pueden producir una potencia de motor deficiente, un alto consumo de combustible, unas emisiones de

escape excesivas, un arranque difícil y toda una serie de problemas adicionales.

El método más satisfactorio de recuperar la eficacia de los inyectores con incrustaciones es limpiarlos ultrasónicamente.

Hay varias máquinas que pueden realizar esta operación. Son capaces de limpiar el interior de un conjunto de inyectores con la técnica de ultrasonidos, en solamente unos minutos ver figura (5.4.1).

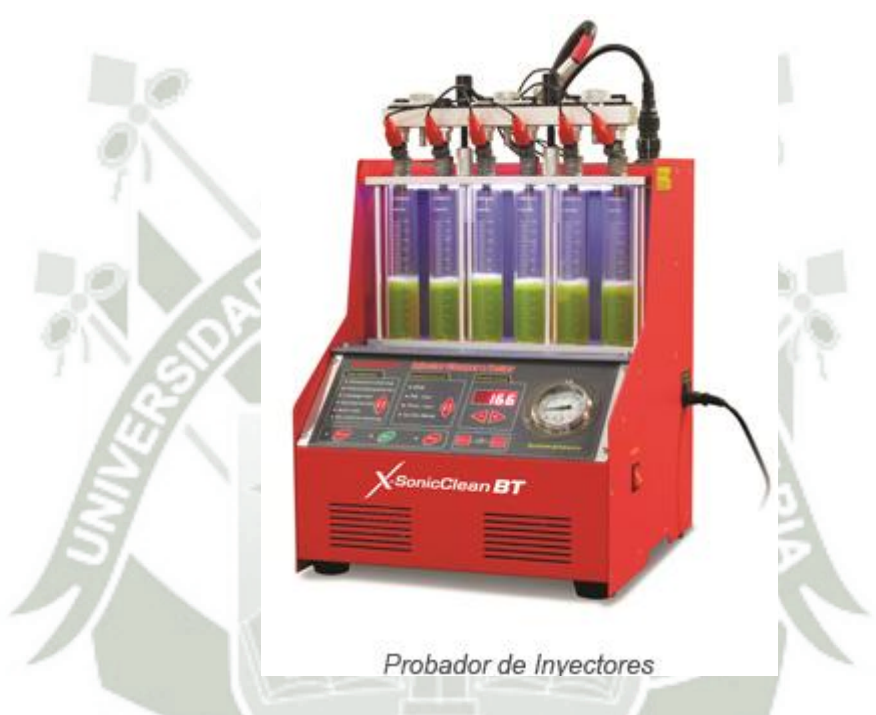

**Fig. 4.10-1. Probador de inyectores. Fuente: Launch.** 

#### Características:

Integrada con una microcomputadora que aplica tecnología de control. Esta puede testear el performance de los inyectores, simulando varios ciclos de trabajo y condiciones como si estuviera en un motor.

220 VOLT; Rango de RPM: 10 - 9990 RPM; Ancho de Pulso: 0,5 a 25ms; paso a paso de 0,1 ms; Tina de Ultrasonido: 100 w

Con tecnología de control por presión, esta máquina puede estabilizar y ajustar el rango de funcionamiento de la prueba. Con esta función la maquina puede simular varios sistemas de combustible.

Con esta tecnología podemos obtener un adecuado sistema de control para la limpieza, monitoreando y testeando por parámetros de funcionamiento cada uno de los inyectores.

Incorpora 8 funciones: Limpieza por ultrasonido, flujo de retroceso, test de flujo uniforme, test de hermeticidad, test de tipo de flujo, test de inyección, test de flujo mínimo, y auto test de limpieza.

## **4.11. PRUEBA DE LOS INYECTORES TOYOTA.**

Los datos recopilados de la pruebas en la maquina probadora de inyectores fueron: 0,020 litros de combustible en un recipiente y luego compáralo con la cantidad de combustible suministrada por los demás inyectores. La variación máxima debe ser inferior a 0,003 litros. Con una alimentación de 12 voltios a cada inyector sucesivamente y comparamos la cantidad de combustible suministrado. Las velocidades de alimentación típicas están entre 0,20-0,25 litros/60 segundos, pero pueden llegar hasta 0,45 litros/60 segundos para inyectores montados en motores de gran capacidad/potencia o motores para fines de competencia.

Los inyectores del módulo Toyota 4A-FE dieron resultados de 0.23 litros/60 segundos y la variación de volumen inyectado es de 0.001 que se encuentra dentro de los rangos de funcionamiento.

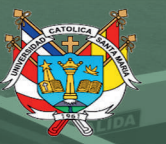

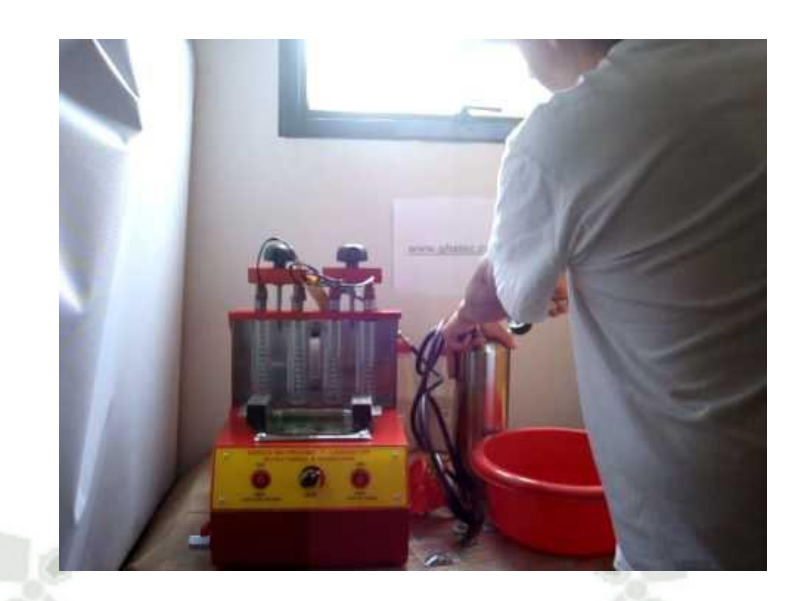

**Fig. 4.11-1. Prueba de los inyectores. Fuente: Elaboración propia.** 

**TOT** 

# **4.12. PRUEBAS CON LA ECU ESTÁNDAR.**

Realizamos las siguientes pruebas de consumo en forma estándar a las siguientes 1000, 2000, 3000 y 4000 RPMs, que se tomó el valor del tablero del módulo como se puede ver en la figura (5.6.1). El ángulo del TPS se toma los datos con un transportador ver figura (5.6.2). Y para tener los datos de frecuencia y ancho de pulso (PMW).Se realizó con osciloscopio ver figuras (5.6.3), (5.6.4), (5.6.5) y (5.6.6). Los valores se representan en la tabla y grafica siguientes.

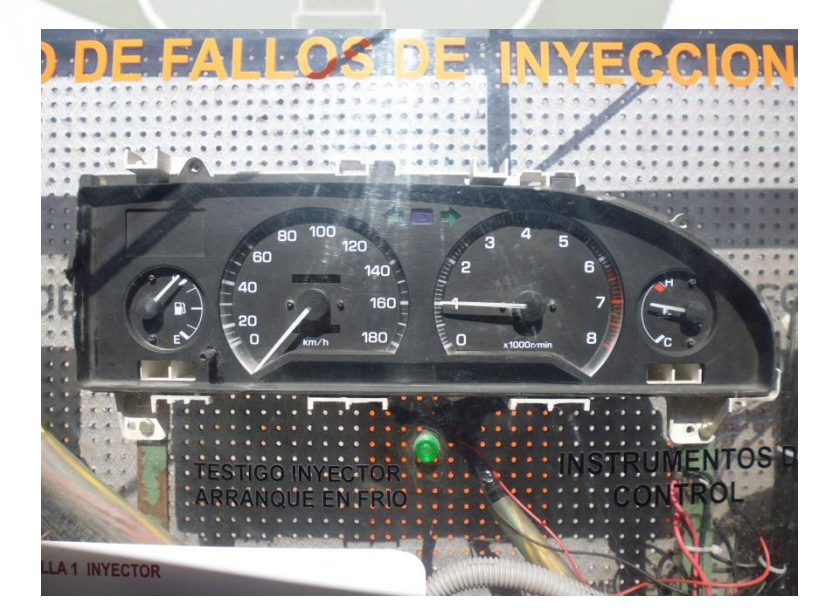

**Fig. 4.12-1. Toma de valores de RPMs. Fuente: Elaboración propia.** 

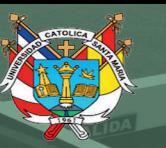

77

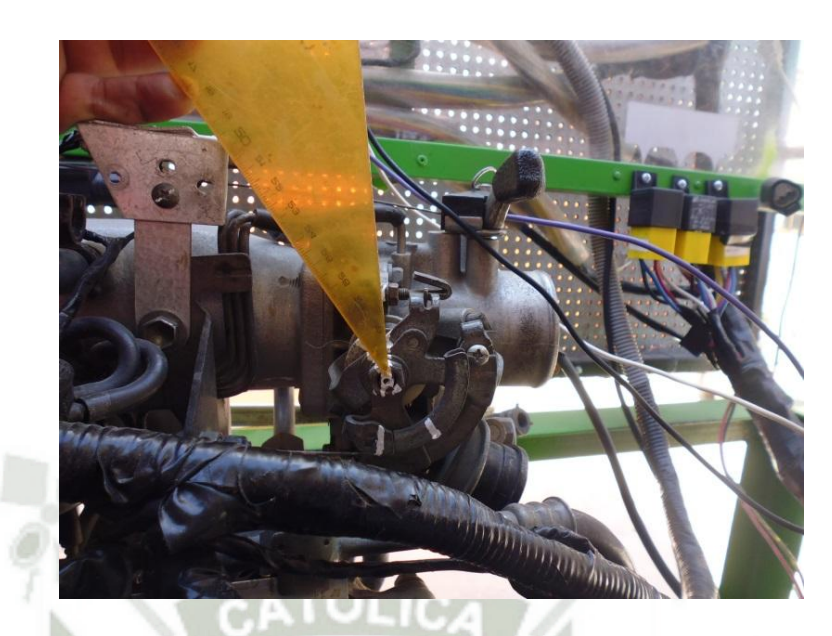

**Fig. 4.12-2. Angulo TPS entre 0 y 30 grados. Fuente: Elaboración propia.** 

|                                                                | Curl | $\frac{C_M}{m}$                                                |                                                                                                    |
|----------------------------------------------------------------|------|----------------------------------------------------------------|----------------------------------------------------------------------------------------------------|
|                                                                |      |                                                                |                                                                                                    |
|                                                                |      |                                                                | Cur1 -2.05 ms (-471.82 mV)<br>Cur2 0.00 ns (-13.24 V)<br>$ \Delta X $ 2.05 ms<br>$1/ \triangle X $ 488.584 Hz |
|                                                                |      |                                                                |                                                                                                    |
| the contract of the contract of the contract of the con-       |      |                                                                |                                                                                                    |
|                                                                |      |                                                                |                                                                                                    |
| Vmax- 43.965 V Vmin- - 15.599 V<br>Vpp= 59.564 V Vrms= 4.179 V |      | Vmax- 43.253 V Vmin- - 15.365 V<br>Vpp= 58.618 V Vrms= 4.227 V |                                                                                                    |
| Vmean--1.210 V Vsdev-4.001 V                                   |      | Vmean= -1.431 V Vsdev= 3.978 V                                 |                                                                                                    |
| Duty Cycle 36.1%                                               |      | Duty Cycle 28.3%                                               |                                                                                                    |
| $F = 18.622$ Hz $P = 83$                                       |      | $F = 18.622$ Hz $P = 83$                                       |                                                                                                    |

**Fig. 4.12-3. Muestra a 1000 RPM estándar. Fuente: Elaboración propia.** 

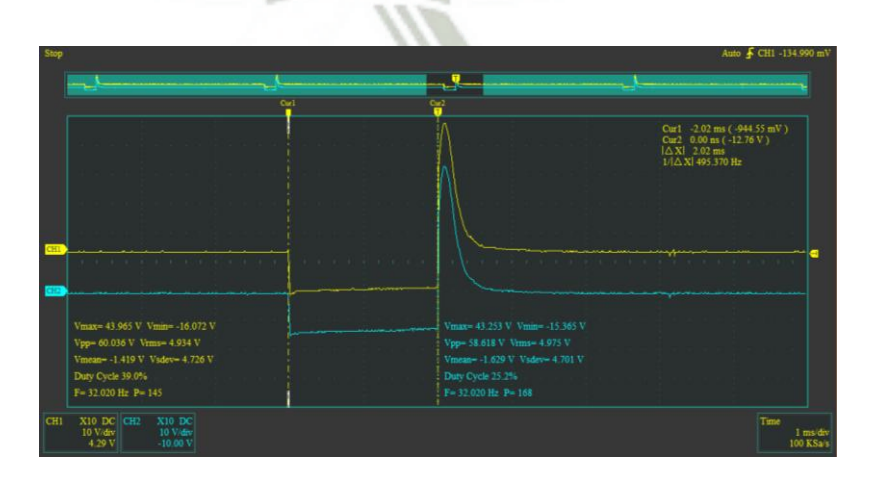

204 **Fig. 4.12-4. Muestra a 2000 RPM estándar. Fuente: Elaboración propia.** 

Publicación autorizada con fines académicos e investigativos En su investigación no olvide referenciar esta tesis

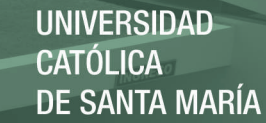

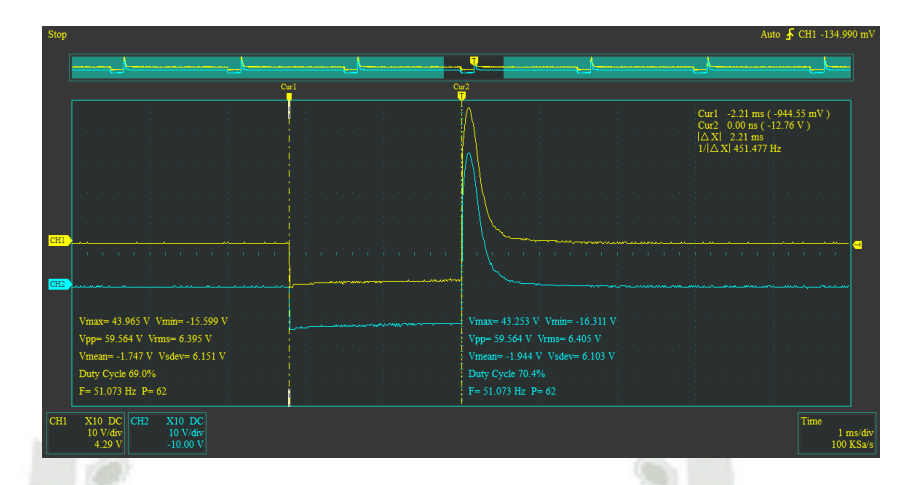

**Fig. 4.12-5. Muestra a 3000 RPM estándar. Fuente: Elaboración propia.** 

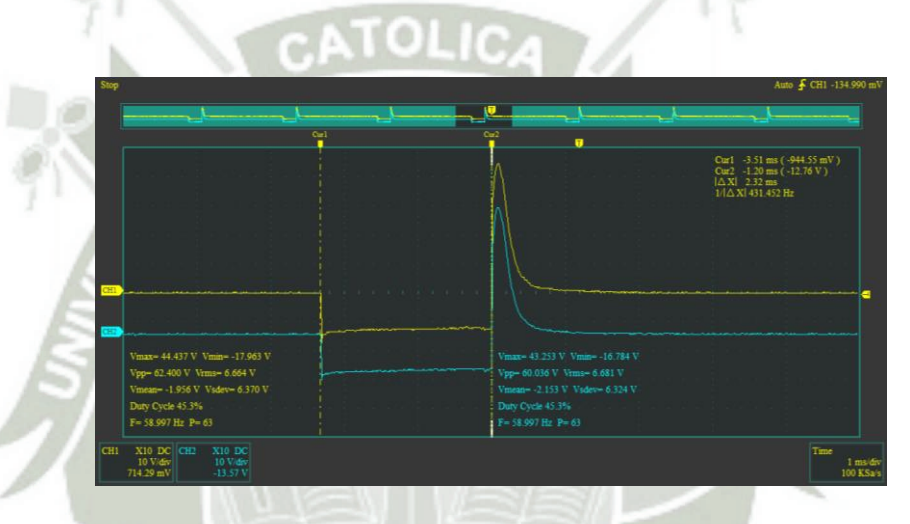

**Fig. 4.12-6. Muestra a 4000 RPM estándar. Fuente: Elaboración propia.** 

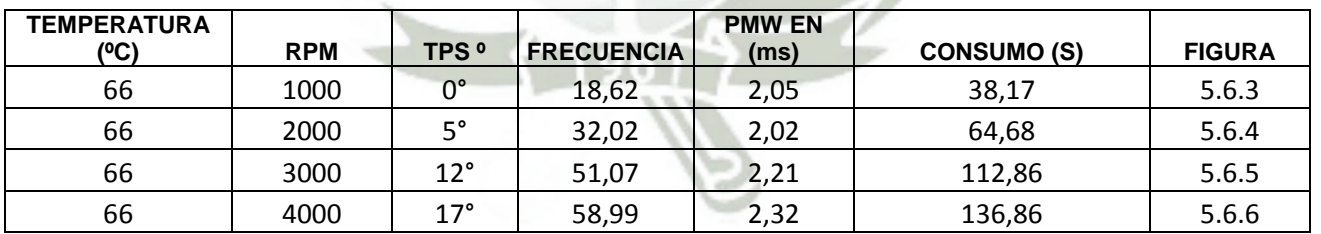

**Tabla 4.12.1. Tabla experimental de inyección modo estándar. Fuente: Elaboración propia.** 

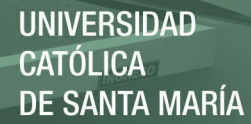

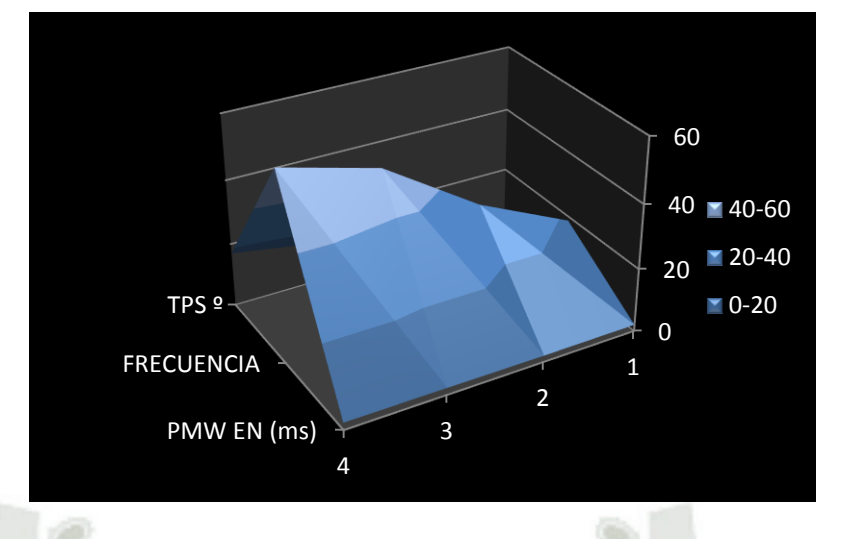

**Fig. 4.12-7. Grafica superficial del comportamiento estándar. Fuente: Elaboración propia.** 

## **4.13. PRUEBAS CON LA ECM PROGRAMABLE.**

La ECM. Diseñada para efectuar un inyectado secuencial de acuerdo al orden de encendido 1-3-4-2, y variar el ancho de pulso (PMW). Tiene un programa simple donde podremos variar digitando los pulsos emitidos por la ECM. Estos pulsos que se digitan no son los que tendremos como respuesta final en el inyector por que influye el tiempo de respuesta de los transistores, acoples ópticos como también el tiempo de cerrado y apertura del inyector que por lo general y comprobado con osciloscopio esta en 1 milisegundo a más.

A continuación tenemos el código que correrá en el Arduino nano:

206

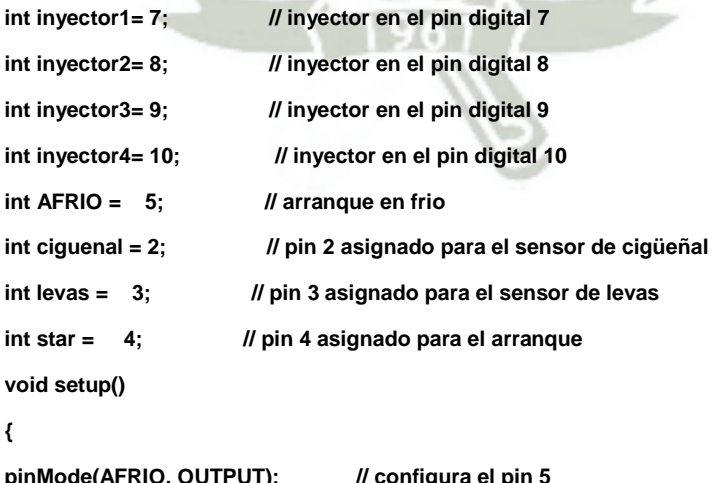

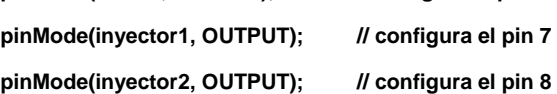

Publicación autorizada con fines académicos e investigativos En su investigación no olvide referenciar esta tesis

**}** 

**{** 

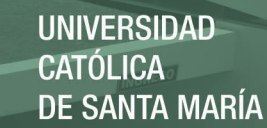

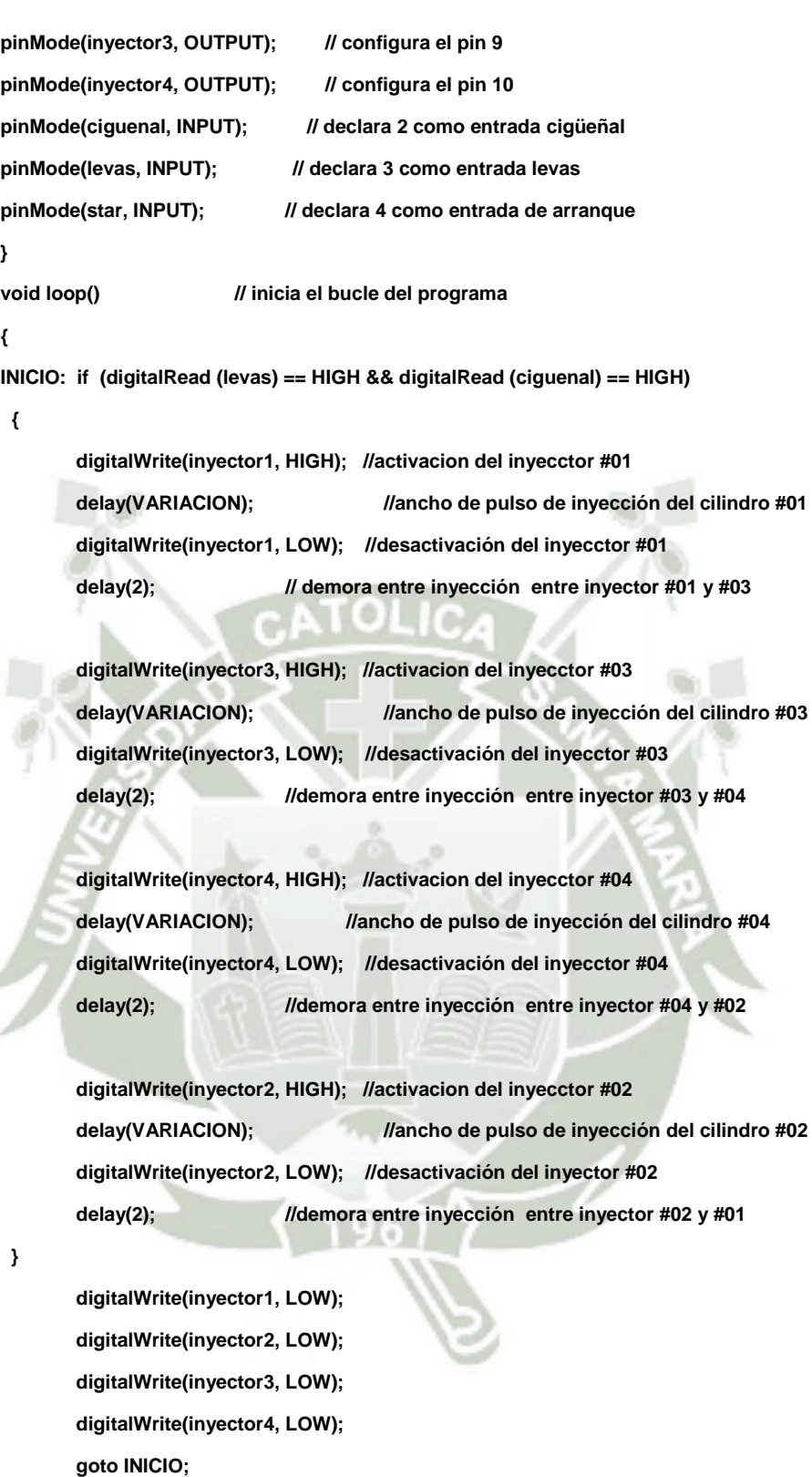

**}** 

**UNIVERSIDAD CATÓLICA DE SANTA MARÍA** 

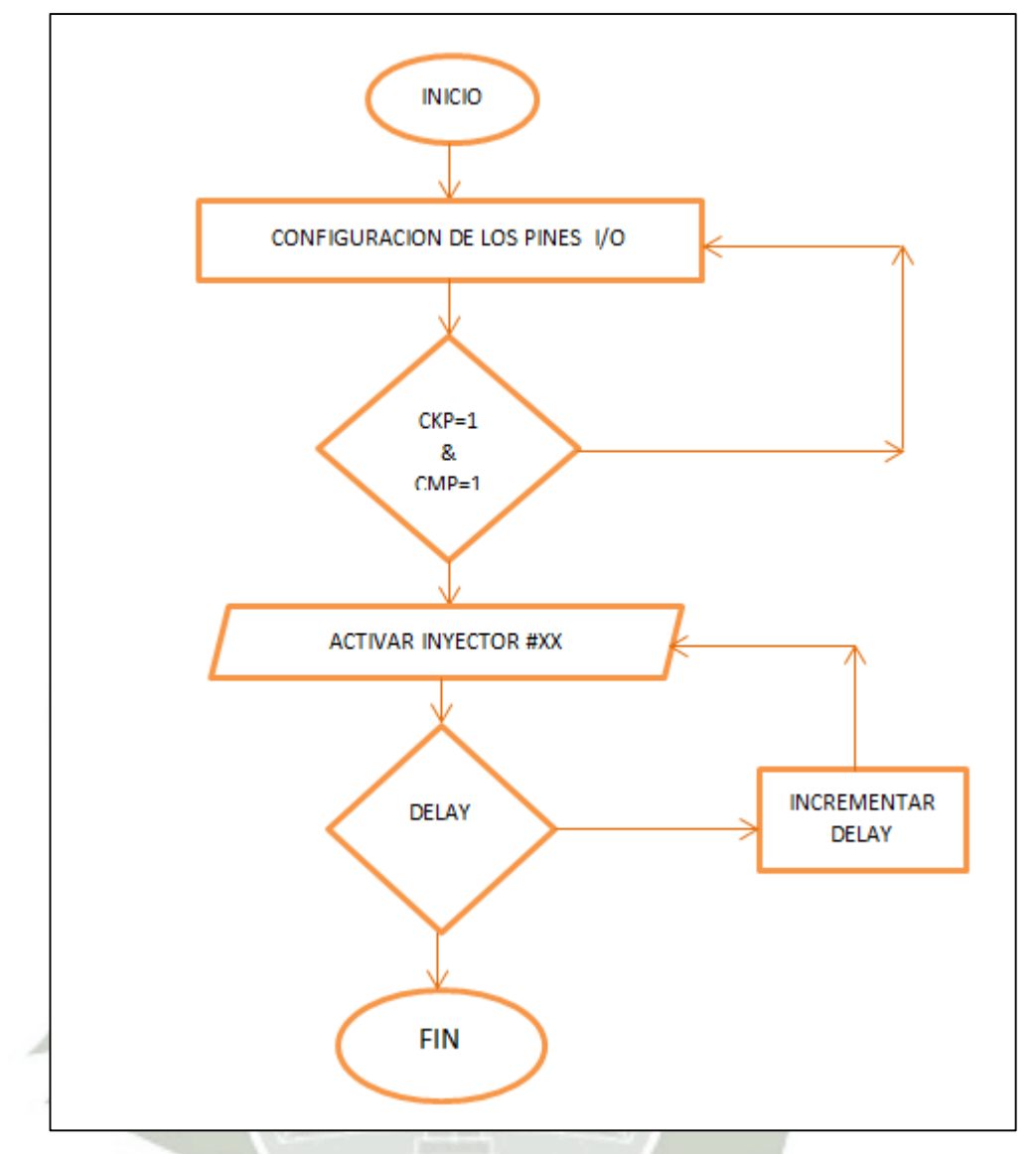

**Fig. 4.13-1. Diagrama de flujo del programa básico. Fuente: Elaboración propia.** 

# **4.14. CUADROS COMPARATIVOS DE LAS PRUEBAS RELEVANTES.**

Estas pruebas se realizaron a RPMs constantes y se tomó las características del pulso de inyección con osciloscopio. Al mismo tiempo se desarrolló la investigación experimental donde se puede observar y oír el comportamiento del motor.

Y la temperatura como dato se tomó con una termocupla tipo J. como se muestra en la figura (5.8.1).

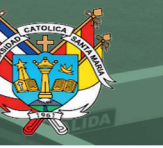

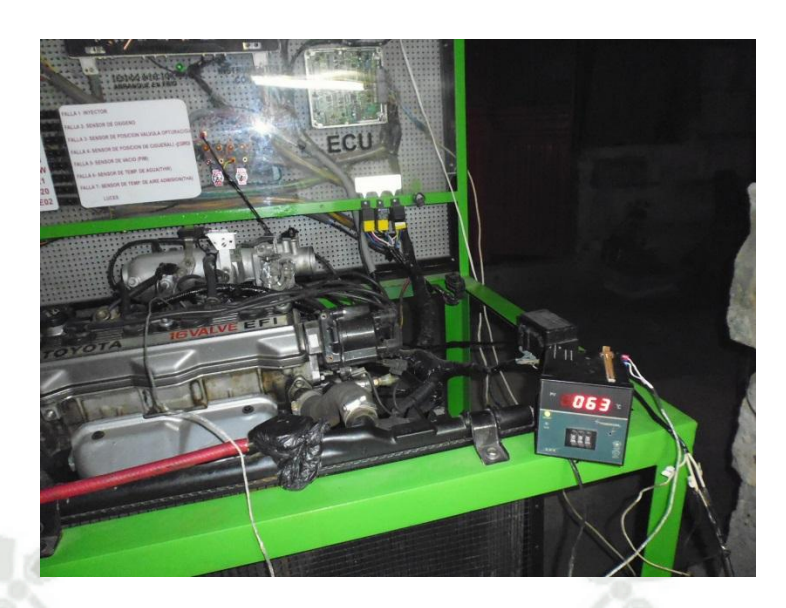

**Fig. 4.14-1. Toma de temperatura del motor. Fuente: Elaboración propia.** 

**4.14.1. PRUEBAS CON PULSO DE INYECCION SECUENCUAL DE 5 MILISEGUNDOS CON LA ECM.** 

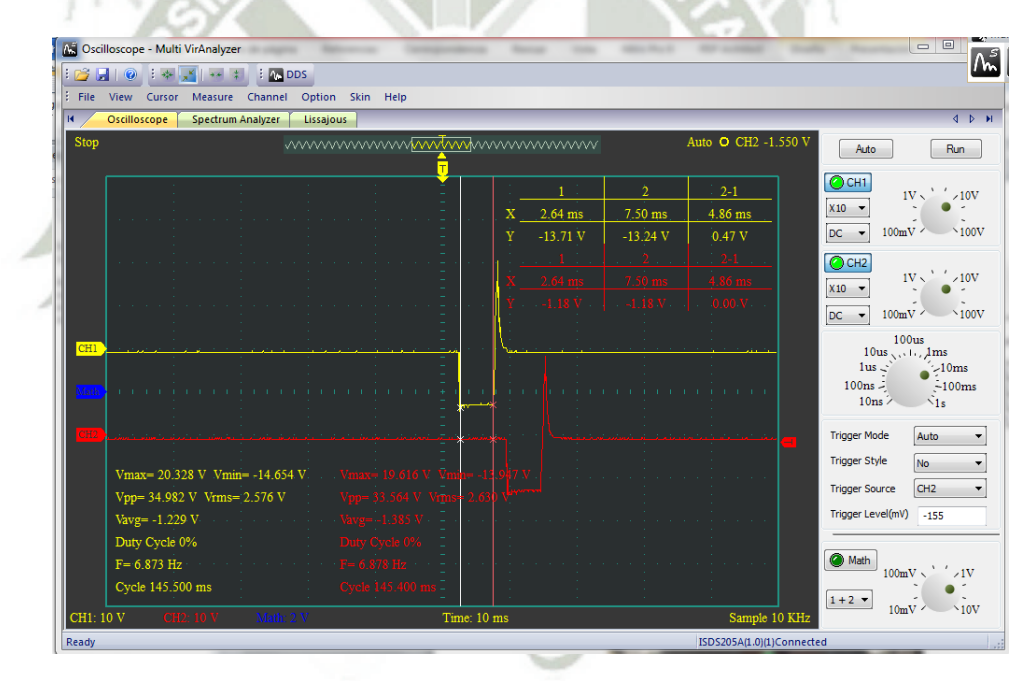

**Fig. 4.14-2. Muestra de 5 ms a 1000 RPM. Fuente: Elaboración propia.** 

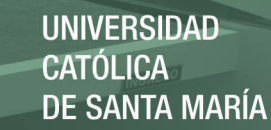

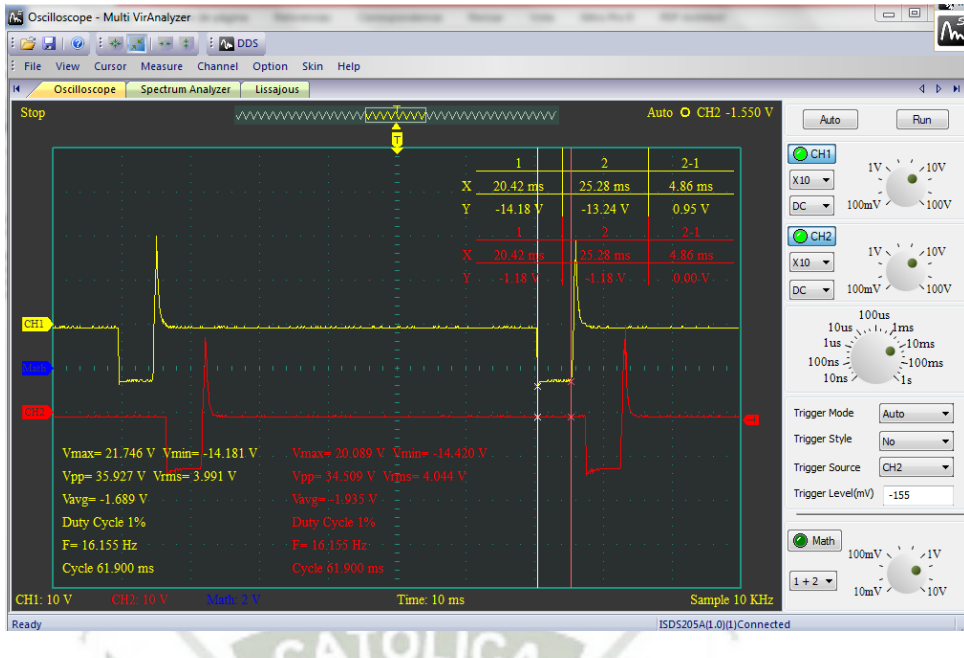

f a J **Fig. 4.14-3. Muestra de 5 ms a 2000 RPM. Fuente: Elaboración propia.** 

**District** 

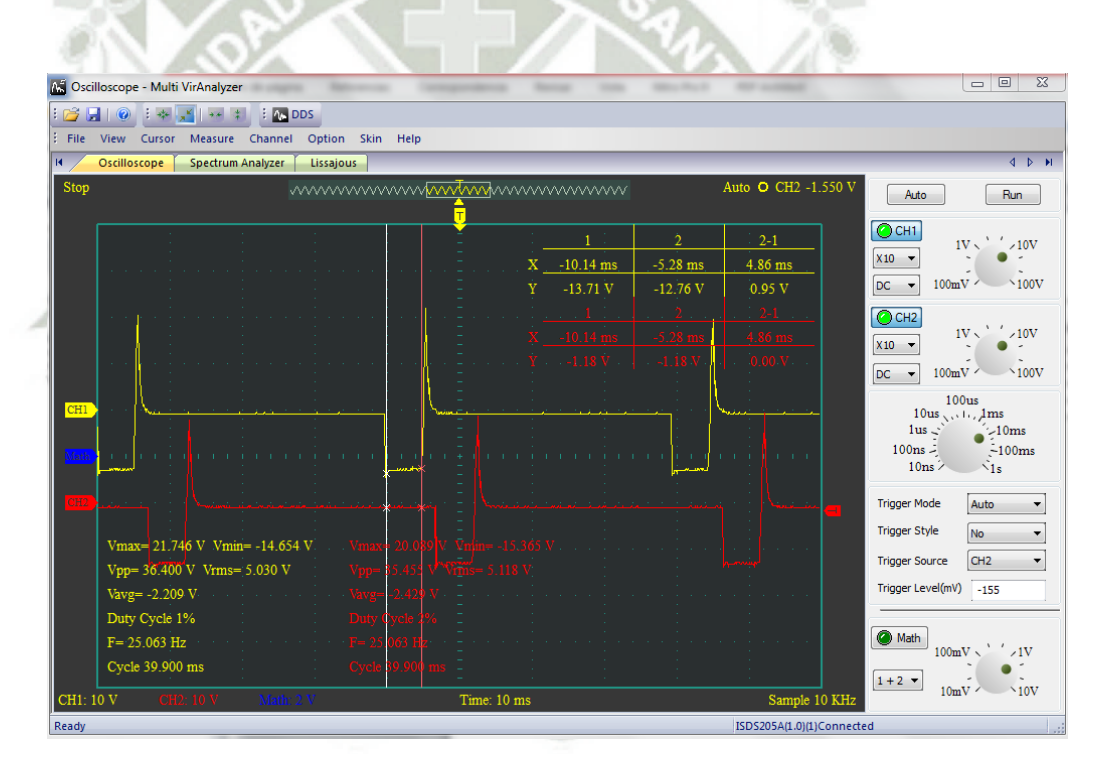

**Fig. 4.14-4. Muestra de 5 ms a 3000 RPM. Fuente: Elaboración propia.**
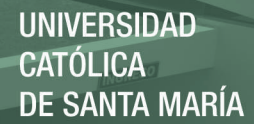

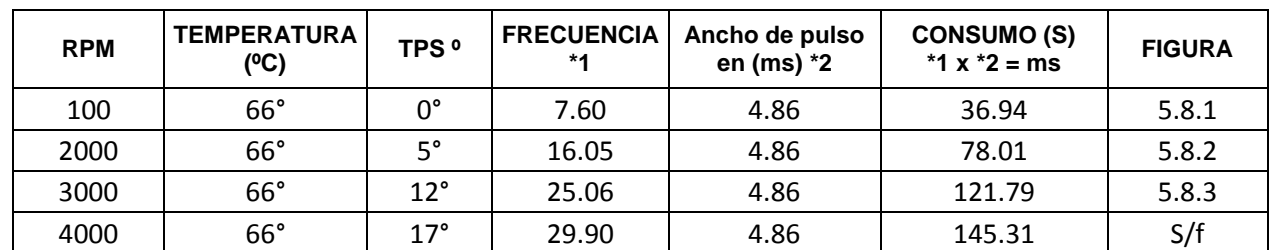

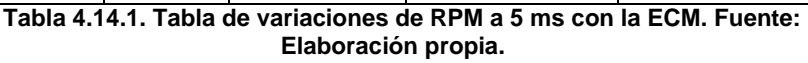

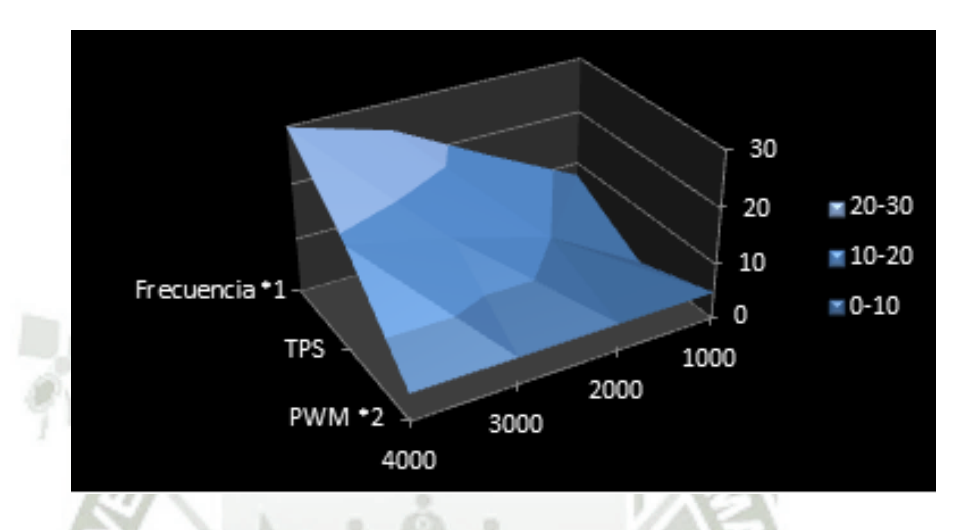

**Fig. 4.14-5. Grafica de variaciones de RPM a 5 ms con la ECM. Fuente: Elaboración propia.** 

**4.14.2. PRUEBAS CON PULSO DE INYECCION SECUENCUAL DE 4.7 MILISEGUNDOS CON LA ECM.** 

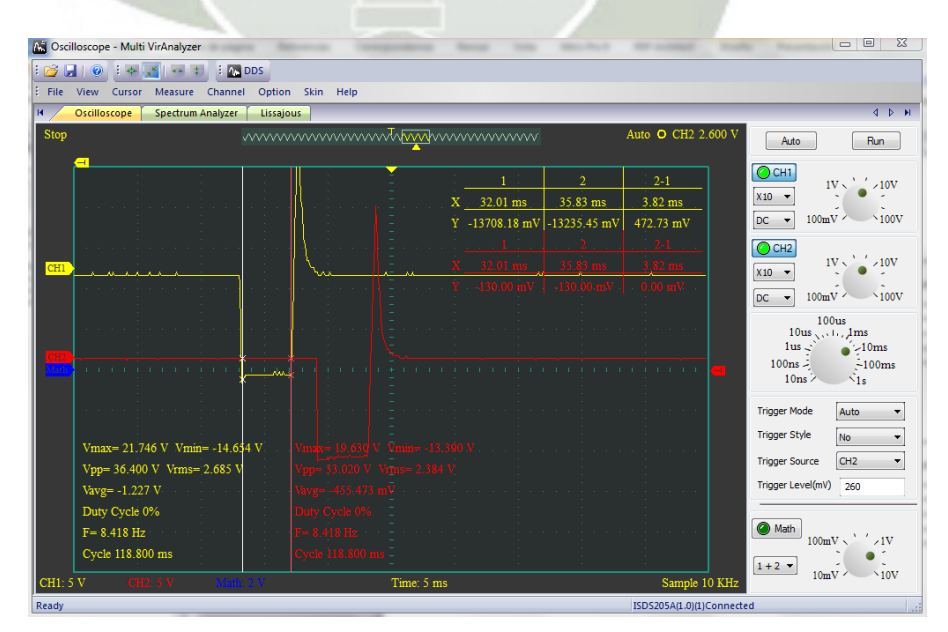

**Fig. 4.14-6. Muestra de 4.7 ms a 1000 RPM. Fuente: Elaboración propia.** 

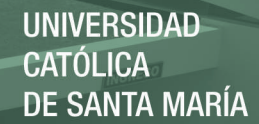

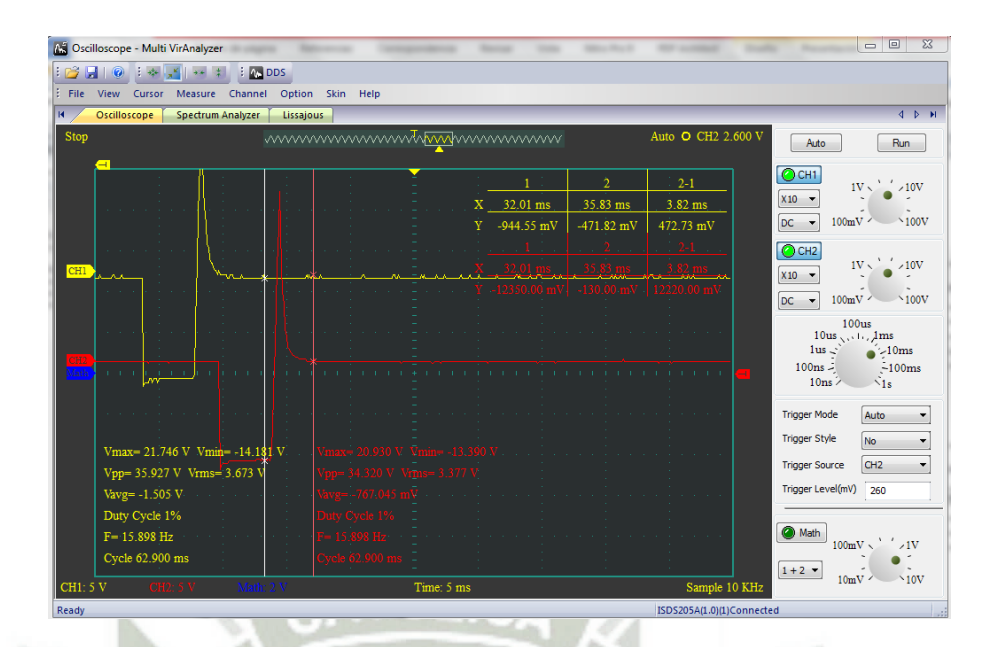

**Fig. 4.14-7. Muestra de 4.7 ms a 2000 RPM. Fuente: Elaboración propia.** 

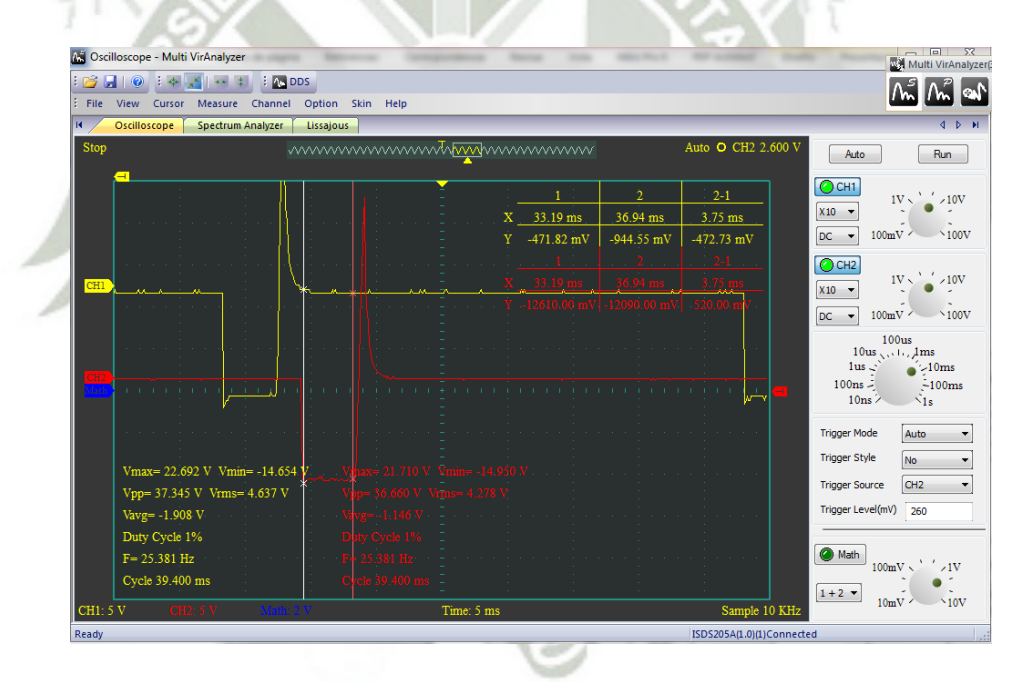

**Fig. 4.14-8. Muestra de 4.7 ms a 3000 RPM. Fuente: Elaboración propia..** 

REPOSITORIO DE **TESIS UCSM** 

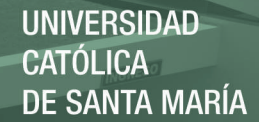

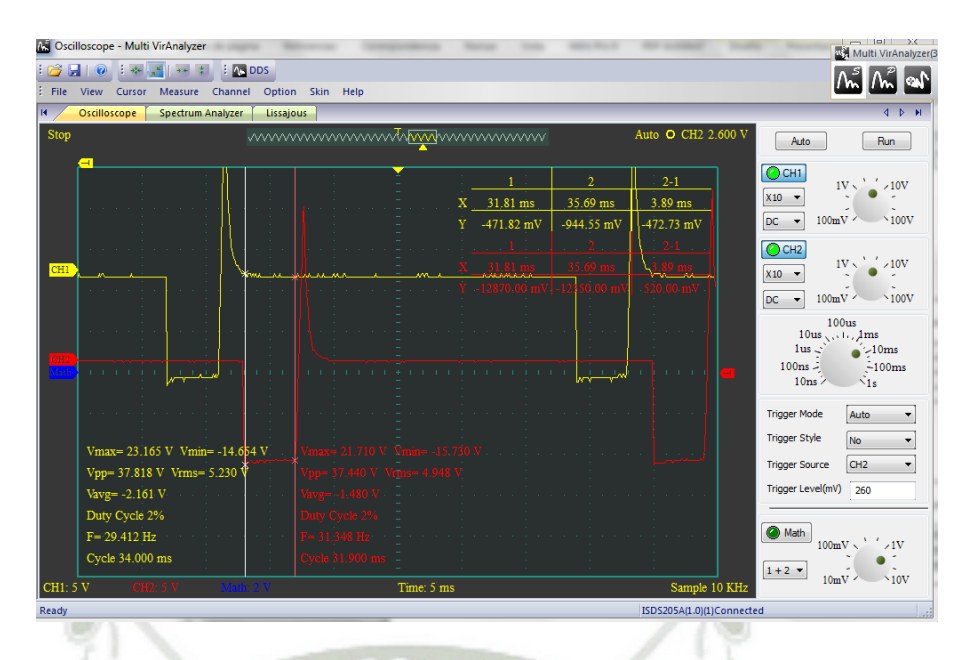

**Fig. 4.14-9. Muestra de 4.7 ms a 4000 RPM. Fuente: Elaboración propia.** 

| <b>RPM</b> | <b>TEMPERATURA</b><br>(°C) | TPS <sup>o</sup> | <b>FRECUENCIA</b><br>$*1$ | Ancho de pulso<br>en (ms) $*2$ | <b>CONSUMO (S)</b><br>*1 x *2 = ms | <b>FIGURA</b> |
|------------|----------------------------|------------------|---------------------------|--------------------------------|------------------------------------|---------------|
| 100        | $66^\circ$                 | ∩°               | 8.41                      | 3.82                           | 32.12                              | 5.8.5         |
| 2000       | 66°                        | $5^\circ$        | 15.89                     | 3.82                           | 60.95                              | 5.8.6         |
| 3000       | 66°                        | $15^{\circ}$     | 25.38                     | 3.82                           | 96.95                              | 5.8.7         |
| 4000       | 66°                        | $20^{\circ}$     | 29.41                     | 3.82                           | 114.40                             | 5.8.8         |

**Tabla 4.14.2. Tabla de variaciones de RPM a 4.7 ms con la ECM. Fuente: los autores.** 

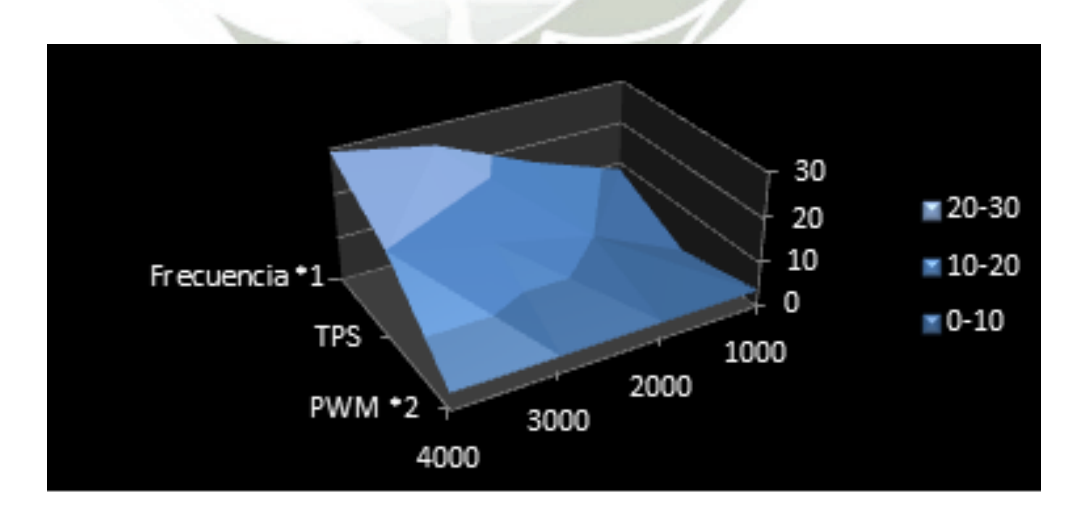

**Fig. 4.14-10. Grafica de variaciones de RPM a 4.7 ms con la ECM. Fuente: Elaboración propia.** 

213

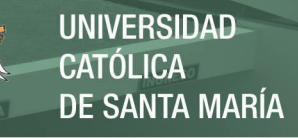

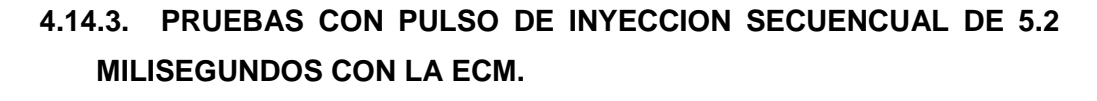

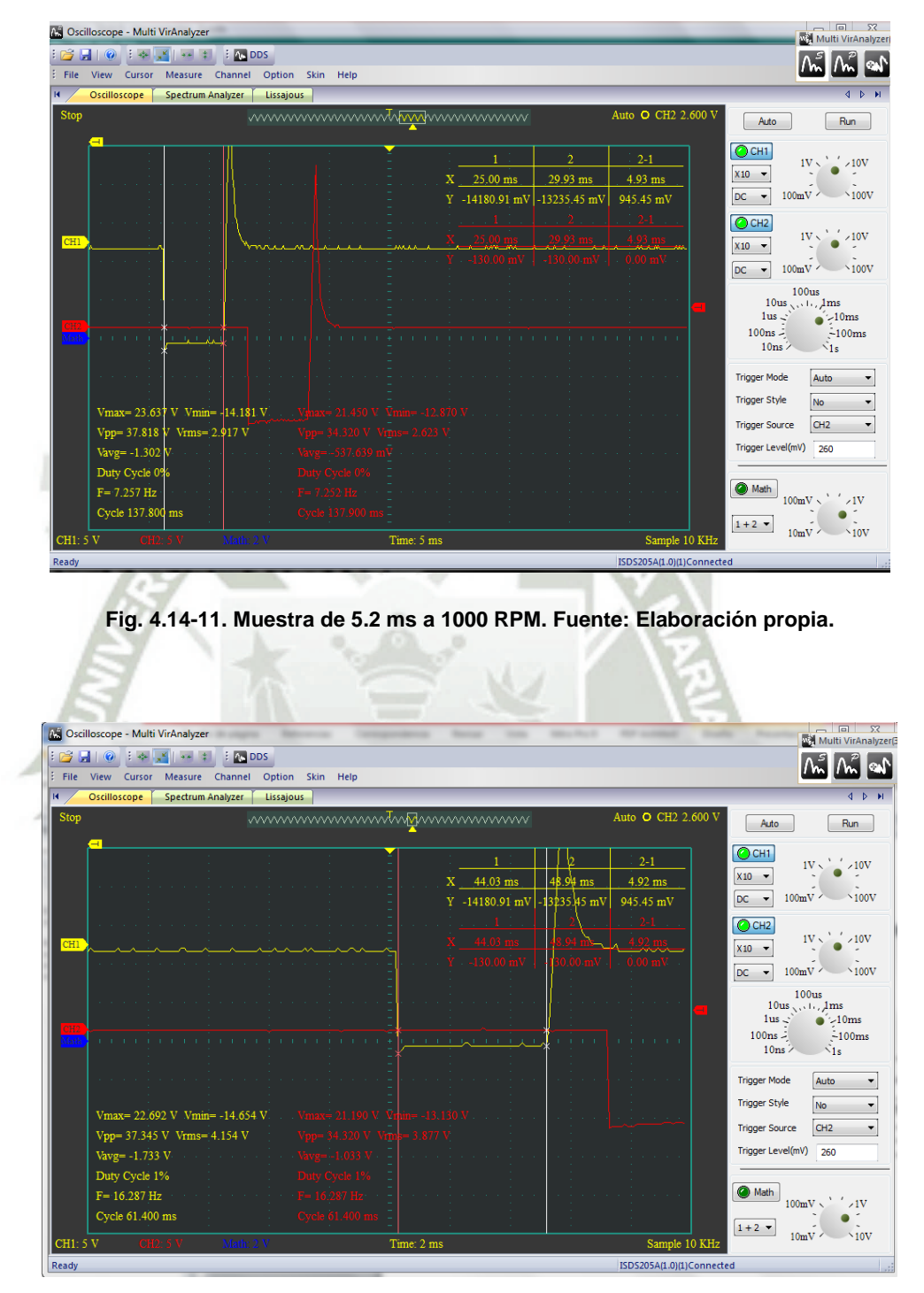

**Fig. 4.14-12. . Muestra de 5.2 ms a 2000 RPM. Fuente: Elaboración propia.** 

REPOSITORIO DE **TESIS UCSM** 

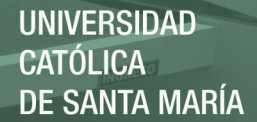

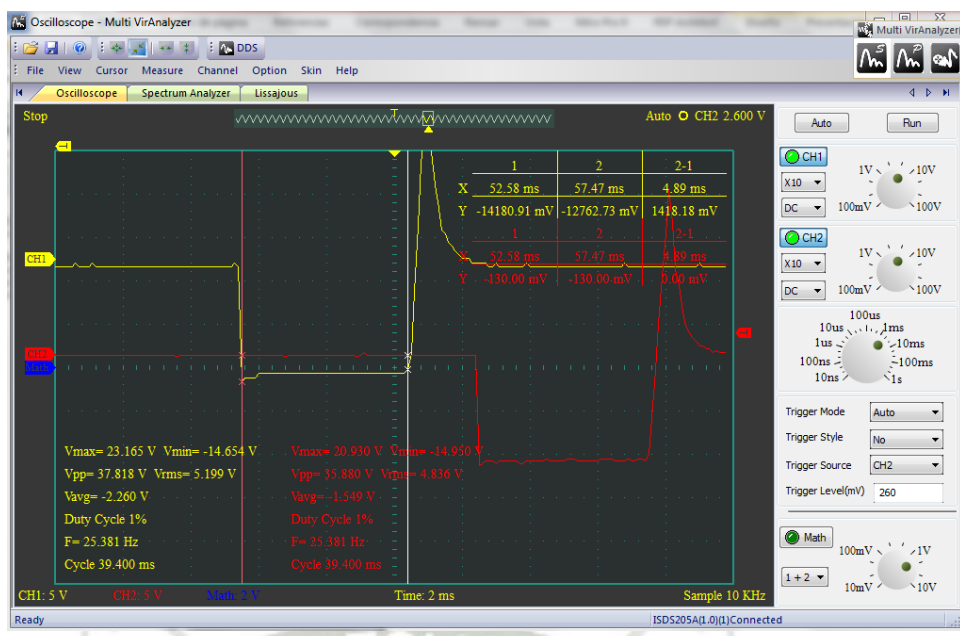

**Fig. 4.14-13. . Muestra de 5.2 ms a 3000 RPM. Fuente: Elaboración propia.** 

utoil

| <b>RPM</b> | <b>TEMPERATURA</b><br>(°C) | TPS <sup>o</sup> | <b>FRECUENCIA</b><br>$*1$ | Ancho de pulso<br>en (ms) $*2$ | <b>CONSUMO (S)</b><br>*1 x *2 = ms | <b>FIGURA</b> |
|------------|----------------------------|------------------|---------------------------|--------------------------------|------------------------------------|---------------|
| 100        | $66^{\circ}$               |                  | 7.25                      | 4.93                           | 35.74                              | 5.8.10        |
| 2000       | 66°                        | $5^\circ$        | 16.28                     | 4.92                           | 80.09                              | 5.8.11        |
| 3000       | 66°                        | $15^\circ$       | 25.38                     | 4.89                           | 124.10                             | 5.8.12        |
| 4000       | $66^\circ$                 | $18^\circ$       | 30.96                     | 5.00                           | 154.80                             | s/f           |

**Tabla 4.14.3. Tabla de variaciones de RPM a 5.2 ms con la ECM. Fuente: Elaboración propia.** 

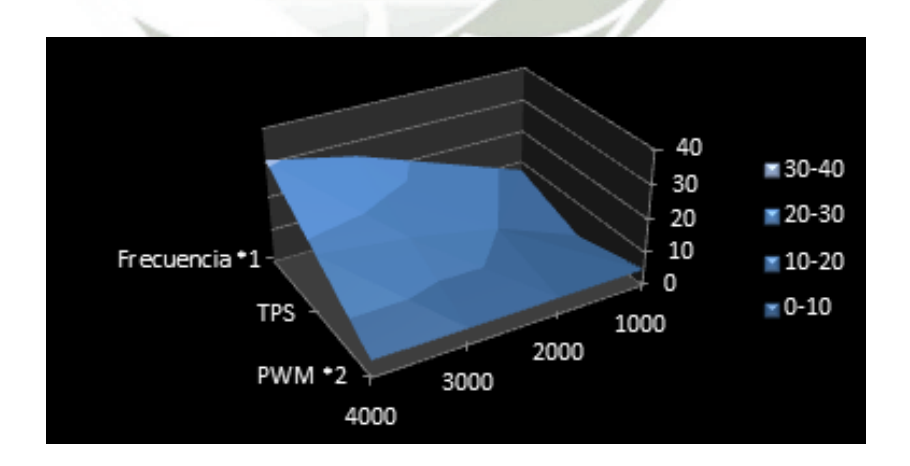

**Fig. 4.14-14. Grafica de variaciones de RPM a 5.2 ms con la ECM. Fuente: Elaboración propia.** 

215

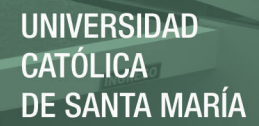

## **4.14.4. CONPARACIONES ENTRE LOS RESULTADOS.**

De las muestres de (5 milisegundos), (4.7 milisegundos) y (5.2 milisegundos) tuvimos un mejor comportamiento del motor en 4.7 milisegundos. Los otros también responden pero para exigencias mayores donde se requiere quemar mayor combustible.

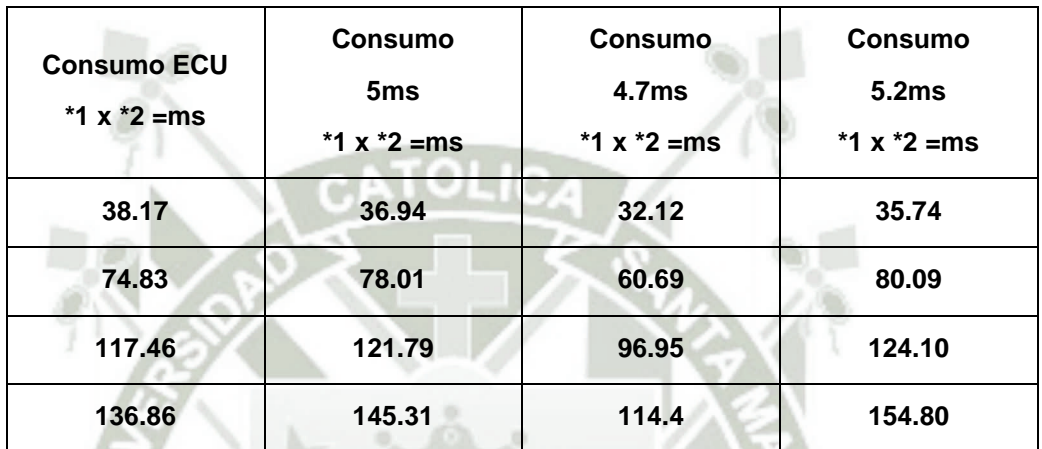

**Tabla 4.14.4. Tabla de consumos a diferentes pulsos de inyección por la ECM. Fuente: Elaboración propia.** 

La ECM, puede ser programada con diferentes tiempos de pulso de inyección y ver el comportamiento del motor. Así como diferentes configuraciones de inyección "TODO ESTA EN LA PROGRAMACION DEL ARDUINO NANO".

En TABLA 5.8.4. Se puede ver que el consumo es mayor ya que la unidad mínima es el segundo y si el motor funcionaria a mayor tiempo el factor resultado sería mucho más.

Ejemplo con una inyección de 4.7 milisegundos tengo como mínimo 32.12 milisegundos de trabajo que representa un duty cycle de 3.2% con respecto a un Hertz y 1000 RPM. Como también como máximo tenemos 114.4 milisegundos que representa el 11.4 % de duty cycle.

Al aumentar las RPM también aumenta el ducty cycle y lógicamente que el consumo es mayor. Y así de la misma forma se considera para las demás muestras.

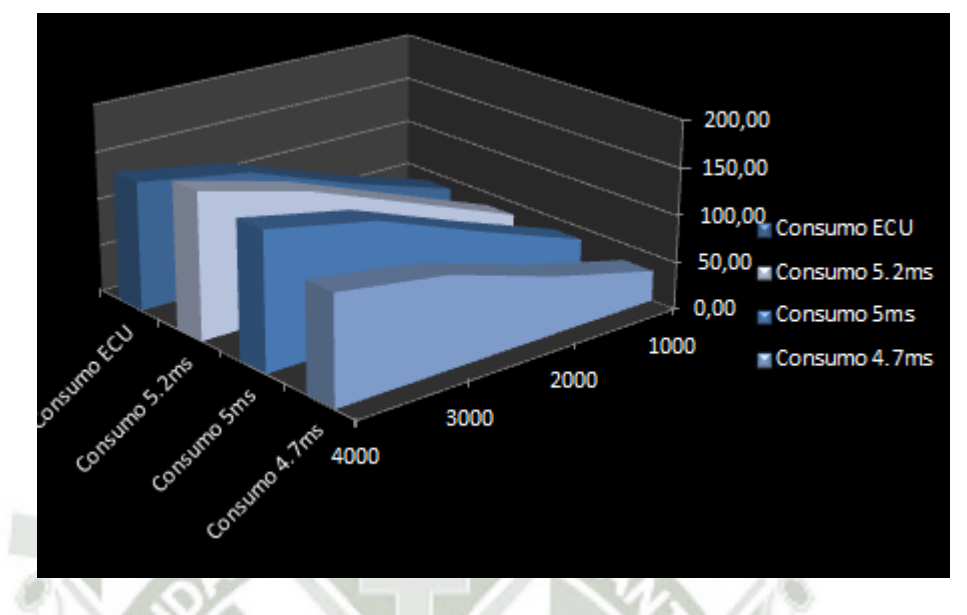

**Fig. 4.14-15. Grafica que muestra las comparaciones de consumo. Fuente: Elaboración propia.** 

## **4.14.5. PRUEBAS DEL TPS ACONDICIONADO.**

Para las pruebas de la acción del TPS acondicionado se usos otro programa básico en Arduino con lectura de señal analógica de 0-5v.

El programa consiste en tomar la lectura del terminal o pin A7 del Arduino nano y este dato se usó como un delay.

El uso de un potenciómetro y uno de los pines de entrada analógicadigital de Arduino (ADC) permite leer valores analógicos que se convertirán en valores dentro del rango de 0-1023. Y este puede ser interpretado en tiempo como un segundo, ahora si deseamos menos de un segundo podemos usar divisiones y otras operaciones aritméticas como lógicas. A continuación tenemos el programa.

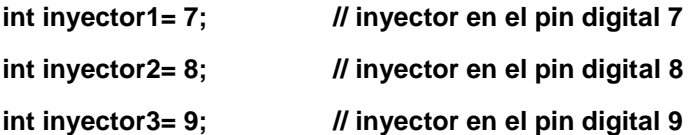

Publicación autorizada con fines académicos e investigativos En su investigación no olvide referenciar esta tesis

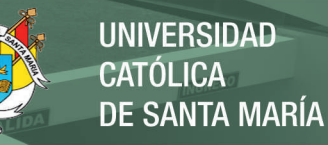

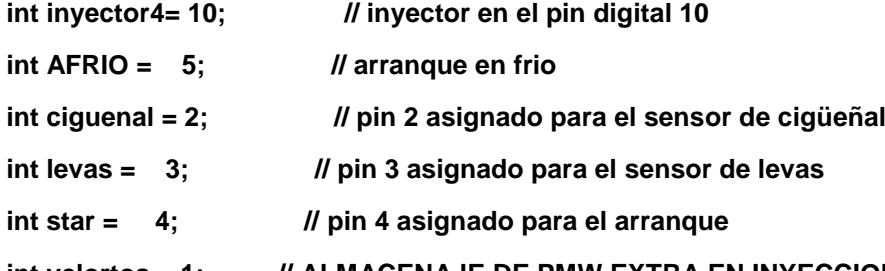

**int velortos = 1; // ALMACENAJE DE PMW EXTRA EN INYECCION SIMULTANEA POTENCIOMETRO LINEAL** 

**int tiempobase = 3; // TIEMPO BASE DE LA INYECCION SIMULTANEA**

**//................entrada de señales analógicas.....................................................**

**int pinSensor = A7; // PIN ENTRADA DE ANCHO DE PULSO EXTRA DE LA INYECCION SIMULTANEA**

**void setup()**

**{**

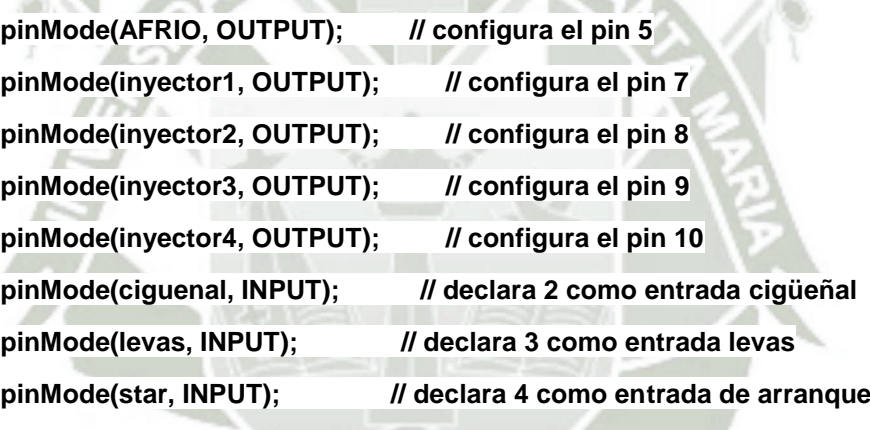

**void loop() // inicia el bucle del programa**

**{** 

**}**

valorTPS = analogRead(pinSensor); // ALMACENAMOS EN NUESTRA **VARIABLE EL PMW EXTRA Y FACTOR DE PMW EN INYECCION SECUENCIAL HHHH<<<<<<<<<<<<<<**

**INICIO: if (digitalRead (levas) == HIGH && digitalRead (ciguenal) == HIGH)**

 **{** 

 **digitalWrite(inyector1, HIGH);**

 **delay(6);**

 **delay(valorTPS/300); //fracción de 1000 milisegundos**

Publicación autorizada con fines académicos e investigativos En su investigación no olvide referenciar esta tesis

**UNIVERSIDAD** CATÓLICA DE SANTA MARÍA

 **digitalWrite(inyector1, LOW); delay(2);**

 **digitalWrite(inyector3, HIGH); delay(6); delay(valorTPS/300); //fracción de 1000 milisegundos digitalWrite(inyector3, LOW); delay(2);** 

 **digitalWrite(inyector4, HIGH); delay(6); delay(valorTPS/300); //fracción de 1000 milisegundos digitalWrite(inyector4, LOW); delay(2);**

 **digitalWrite(inyector2, HIGH); delay(6); delay(valorTPS/300); //fracción de 1000 milisegundos digitalWrite(inyector2, LOW); delay(2);**

## **}**

 **digitalWrite(inyector1, LOW); digitalWrite(inyector2, LOW); digitalWrite(inyector3, LOW); digitalWrite(inyector4, LOW); goto INICIO;**

**}**

Con este programa dentro del Arduino tuvimos excelentes resultados y se tomaron tres muestras de 1000 3000 y 4000 RPM. La prueba de 2000 no se consideró pues es similar a la de 1000.

Los resultados que se desean como salida es tener el efecto de aumentar el ancho de pulso cuando pisamos el acelerador a fondo para una mayor demanda de combustible.

Las figuras siguientes son la toma de resultados para cada velocidad.

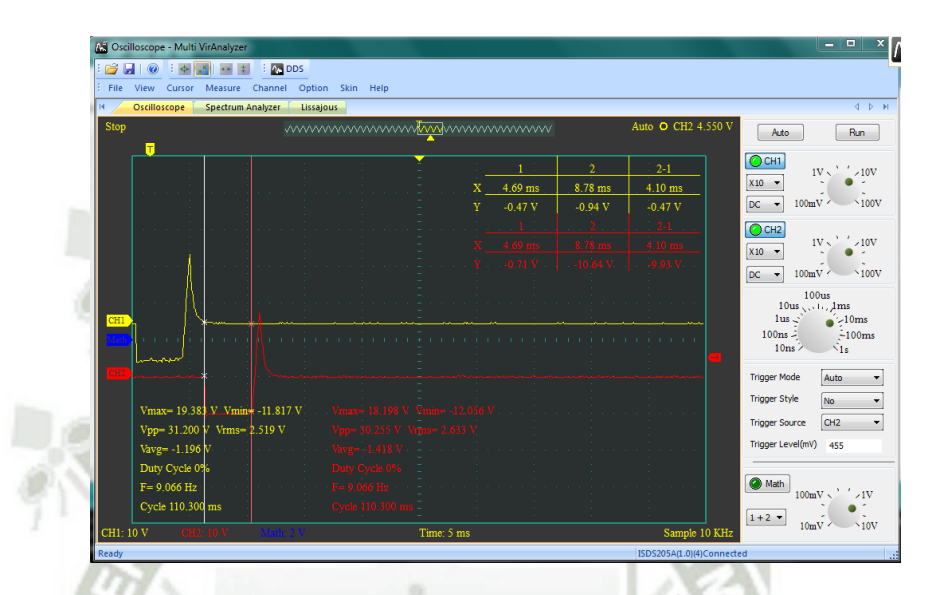

**Fig. 4.14-16. Prueba a 1000RPM con un 4.10 ms de pulso de inyección. Fuente Elaboración propia.** 

| <b>DS</b> Oscilloscope - Multi VirAnalyzer       |                                         |                          |                         |            |            |                               | $-1$                                                      |
|--------------------------------------------------|-----------------------------------------|--------------------------|-------------------------|------------|------------|-------------------------------|-----------------------------------------------------------|
| $\triangleright$ $\blacksquare$ $\triangleright$ | <b>DOS</b><br>$-12$                     |                          |                         |            |            |                               |                                                           |
| View<br>File                                     | Cursor Measure Channel Option Skin Help |                          |                         |            |            |                               |                                                           |
| R.<br>Oscilloscope                               | Spectrum Analyzer<br>Lissajous          |                          |                         |            |            |                               | $4 - p - H$                                               |
| Stop                                             |                                         |                          | wwwwwwwwwwwwwwwwww      |            |            | Auto O CH2 4.550 V            | Run<br>Auto                                               |
| $\blacksquare$                                   |                                         |                          |                         |            | $\ddot{2}$ | $2 - 1$                       | OCH1<br>$1 \text{V} \times$ $\frac{1}{2}$ / $10 \text{V}$ |
|                                                  |                                         |                          | x.                      | $18.44$ ms | 23.44 ms   | 5.00 ms                       | $X10 -$                                                   |
|                                                  |                                         |                          | Y                       | $-0.47V$   | $-0.94V$   | $-0.47V$                      | $100mV$ $\sim$ 100V<br>DC.                                |
|                                                  |                                         |                          |                         |            |            | $2 - 1$                       | OCH2                                                      |
|                                                  |                                         |                          |                         |            |            |                               | $\Lambda = 1$<br>1V <sub>1</sub><br>/10V<br>$X10 -$       |
|                                                  |                                         |                          |                         |            |            | 0.95V                         | $100mV$ $\sim$ 100V<br><b>DC</b>                          |
|                                                  |                                         |                          |                         |            |            |                               | <b>100us</b>                                              |
|                                                  |                                         |                          |                         |            |            |                               | $10us \ldots$ lms                                         |
| CH1                                              |                                         |                          |                         |            |            |                               | 1us<br>$\bullet$ -10ms<br>$100ns =$<br>$-100ms$           |
| . <del>.</del> .                                 | <b>CONTRACTOR</b>                       | <b>CONTRACTOR</b><br>-11 |                         |            |            | <b>All Andrew Controllers</b> | $10 \text{ns}$ $\lambda$ $\lambda$ $1 \text{s}$           |
|                                                  | <b><i><u><u>AALAMANT</u></u></i></b>    |                          |                         |            |            |                               | <b>Trigger Mode</b><br><b>Auto</b>                        |
|                                                  |                                         |                          |                         |            |            |                               | <b>Trigger Style</b>                                      |
| Vmax= 19.383 V Vmin= -12.290 V                   |                                         |                          | 18.198 V. Xmin= -13.002 |            |            |                               | No.                                                       |
| Vpp= 31.673 V Vrms= 4.227 V                      |                                         |                          | 1.200 V Vrms = 4.477 V  |            |            |                               | CH <sub>2</sub><br><b>Trigger Source</b>                  |
| Vavg= -1.908 V                                   |                                         | ) 969 V                  |                         |            |            |                               | Trigger Level(mV) 455                                     |
| Duty Cycle 1%                                    |                                         |                          |                         |            |            |                               |                                                           |
| $F = 25.126$ Hz                                  |                                         | 26 Hz:                   |                         |            |            |                               | @ Math<br>100mV<br>$\sqrt{1}$ V                           |
| Cycle 39.800 ms                                  |                                         |                          |                         |            |            |                               |                                                           |

**Fig. 4.14-17. Prueba a 3000RPM con un 5.00 ms de pulso de inyección. Fuente Elaboración propia.** 

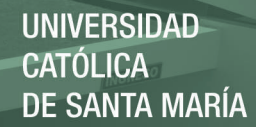

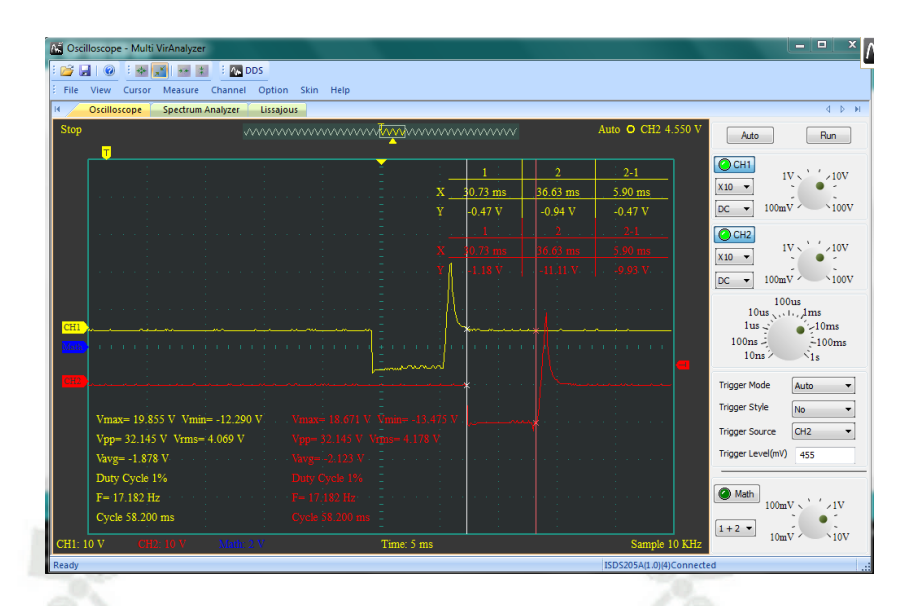

**Fig. 4.14-18. Prueba a 4000RPM con un 5.9 ms de pulso de inyección. Fuente: Elaboración propia.** 

## **4.15. PROTOTIPO DE PRUEBAS EN UN VEHICULO REAL.**

Se desarrolló un clon de la ECM. Para montarlo en un vehículo TOYOTA STARLED. AÑO 1994. Con motor 4E-FE. 1600cc. Ver figura FIG (5.9.1)

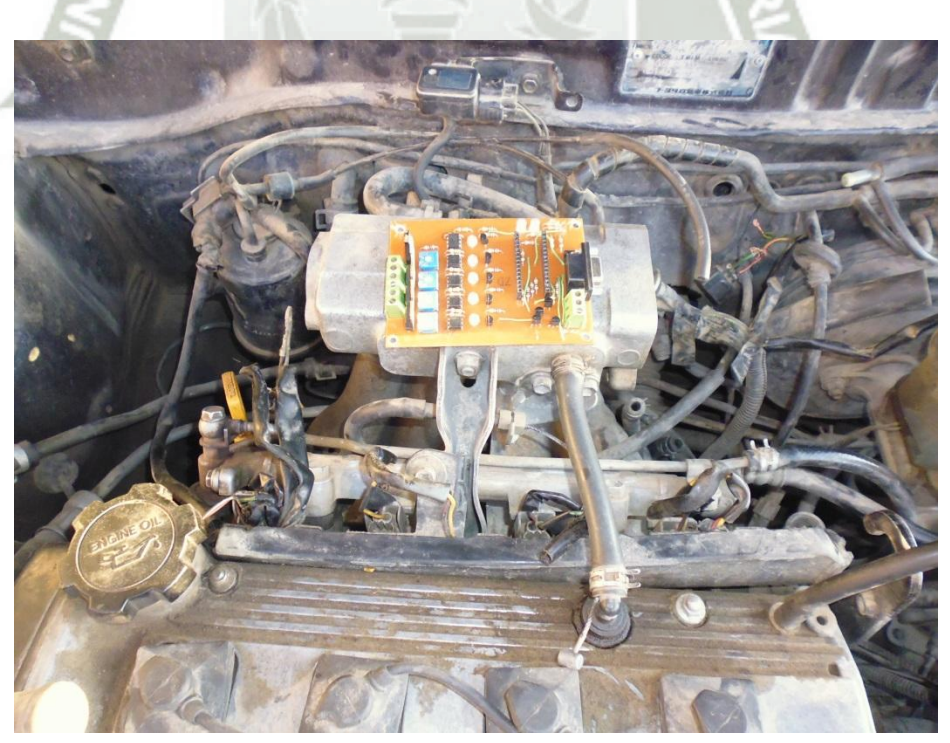

**Fig. 4.15-1. Clon de la ECM. Fuente: Elaboración propia.** 

221

Para este caso tomamos las señales de sincronización de inyección del mismo ECU del vehículo. Este vehículo tiene problemas de respuesta de reacción en torque cuando se pisa el acelerador. Se descartó las fallas mecánica que son vacíos de motor y se llegó a la falla que es por la ECU.

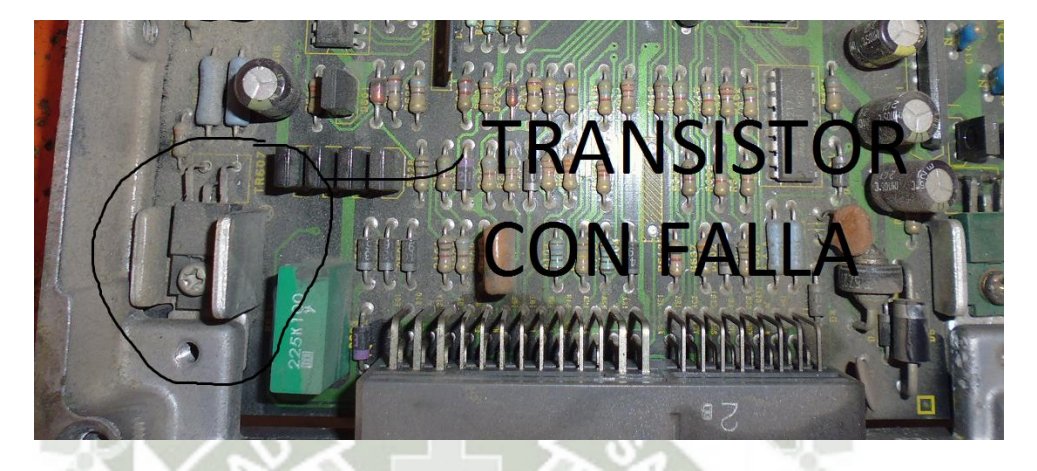

**Fig. 4.15-2. Transistor con falla de la ECU-, 4E-FE. Fuente: Elaboración propia.** 

Transistor recalentado ver Fig.(5.9.2). Soldado y con inyectores enserie con diodos seguramente para proteger al transistor con falla.

Esta práctica limita la respuesta del inyector pero protege al diodo pero el punto es que se requiera una respuesta rápida. Por ello usamos la ECM clon y se puso todo el cableado correspondiente.

# **REPOSITORIO DE TESIS UCSM**

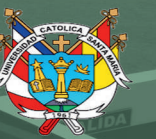

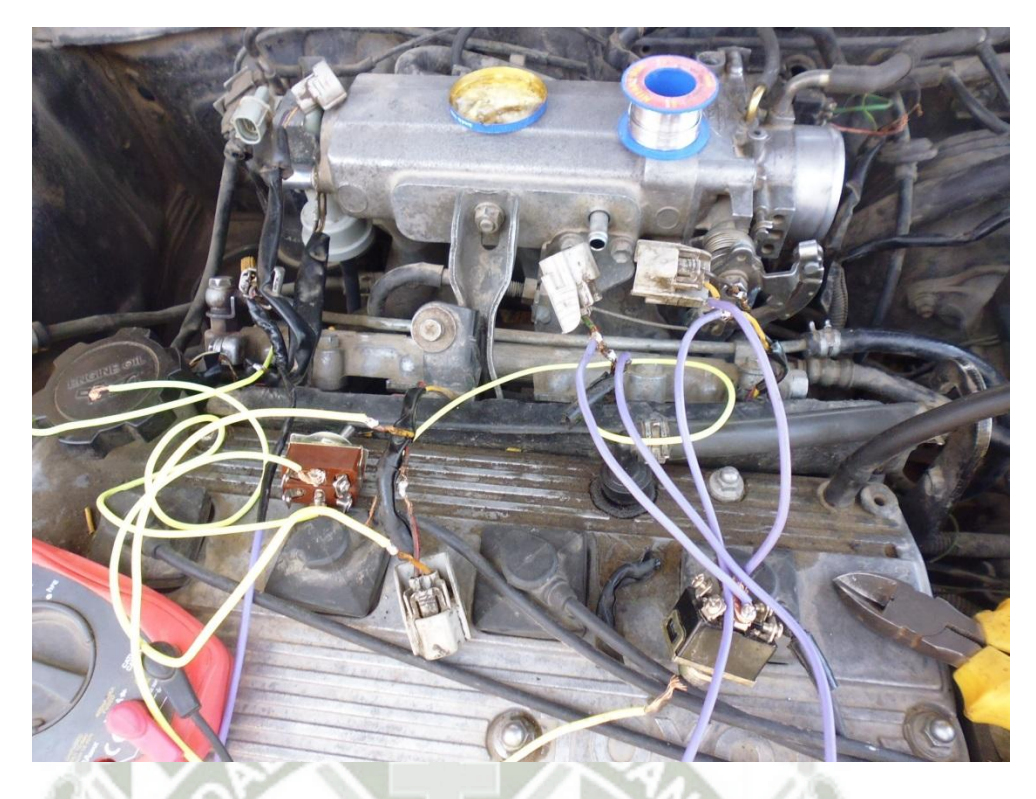

**Fig. 4.15-3. Acondicionamiento de los inyectores con selector. Fuente: Elaboración propia.** 

Con la diferencia que no se puso el sensor CKP Y CMP. Solo se tomó la señal del mismo inyector repitiéndola y mejorando la capacidad de respuesta de activación. Claro que en lugar del TPS se puso un potenciómetro en el tablero y esto para que el conductor pueda regular la cantidad de gasolina que desea.

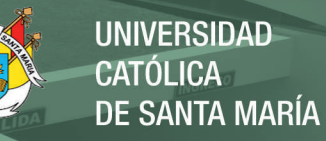

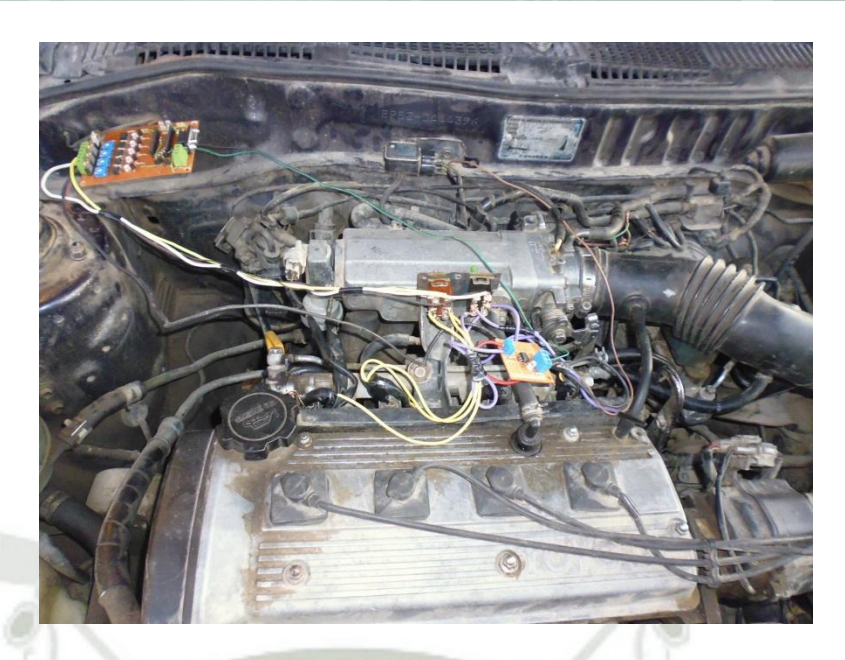

**Fig. 4.15-4. Ubicación de la ECM clon. Fuente: Elaboración propia.** 

Como resultado se borró la falla que presentaba y tiene la opción de ingresarle un programa que varié la inyección de acuerdo al conductor. También es un prototipo donde se maduraran más conceptos y llegar a la ECM UNIVERSAL perfecta que pueda controlar el punto de ignición y demás sensores programable en Arduino u otros.

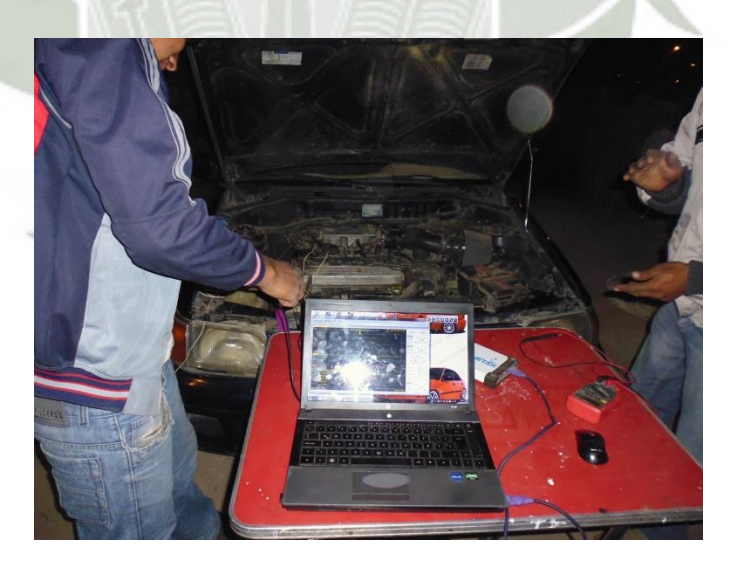

**Fig. 4.15-5. Pruebas finales. Fuente: Elaboración propia.** 

# **4.17. COSTOS DE IMPLEMENTACION.**

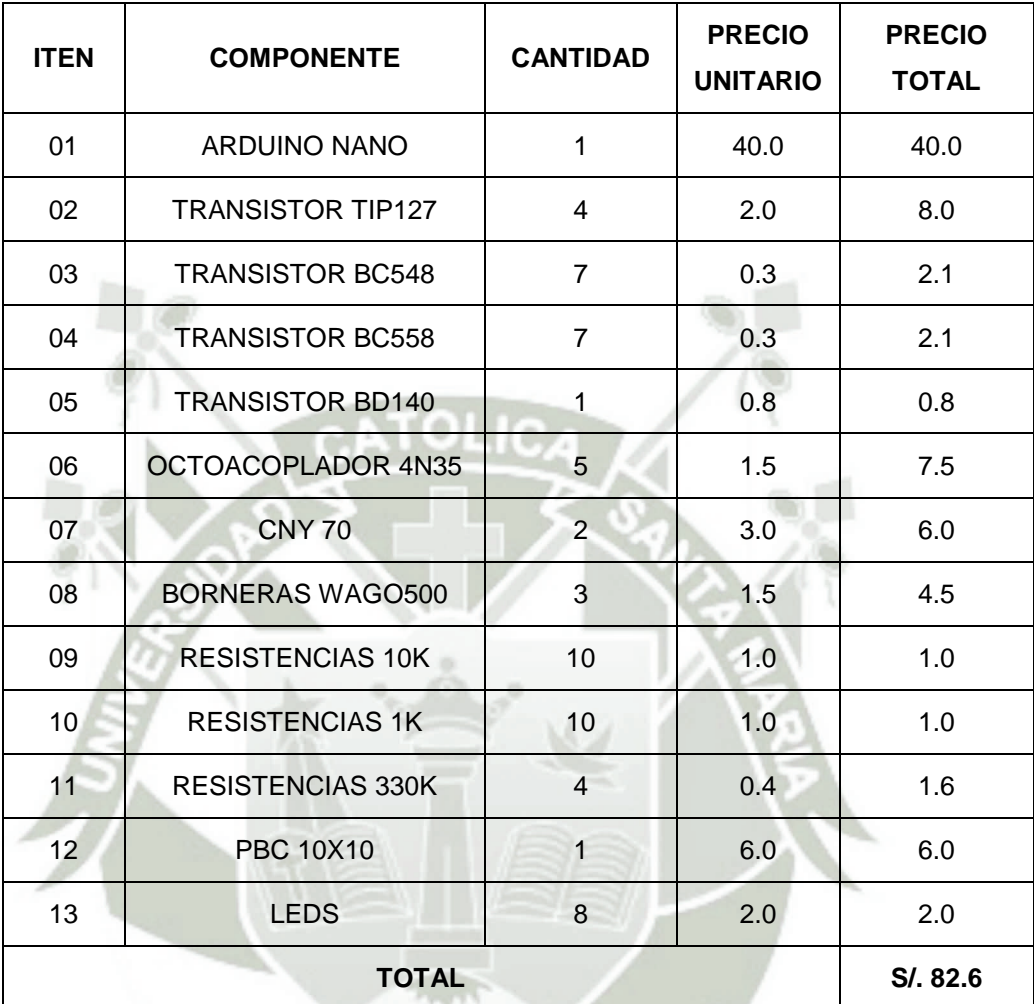

**Tabla 4.17.1. Costos de implementación de la ECM. Fuente: los autores.** 

Publicación autorizada con fines académicos e investigativos En su investigación no olvide referenciar esta tesis

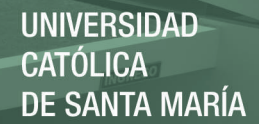

## **CONCLUSIONES.**

- Manipulando el tiempo y momento de la inyección variamos la potencia del motor considerando que el volumen eficaz de aire es ideal.
- La inyección simultanea tiene un bajo costo en lo que es gestión electrónica lo que lo hace accesible a las masas por su bajo costo de mantenimiento y repuestos, pero con la desventaja de consumir entre 10% y 305 más combustible que en una inyección secuencial.
- La inyección secuencial tiene una gestión electrónica de alta gama, lo que lo hace más costoso apuntando a un público más exigente, con la ventaja que son más económicos en consumo y con una mayor potencia.
- El análisis y diseño de un módulo de control electrónico (ECM)hoy en día es posible gracias a que se tiene herramientas de programación libre hardware económicos, como es en nuestro caso la plataforma ARDUINO, que permiten convertir una inyección simultánea en una inyección secuencial.
- Variar la mescla de aire-combustible en los vehículos carburados se podía lograr cambiando el chiclero de una mayor a uno menor y no se necesitaba de un técnico con conocimientos en electrónica. Hoy en día para hacer esa variación se necesita engañar a la computadora mediante la manipulación del sensor LANDA y para ello si se necesita de un técnico con conocimientos en mecánica y electrónica automotriz, que son muy pocos poro cual sus servicios son costosos.
- Al manipular el sensor LANDA se puede variar entre un máximo de 5% y 10 % en la dosificación de combustible e imposible controlar el momento de inyección y la secuencia de encendido, con la ECM se logra romper estas barreras.
- Al reducir la dosificación de combustible perdemos torque en una subida, por lo cual el consumo de combustible será mayor y el motor se sobrecalentara. Al enriquecer la mescla de combustible

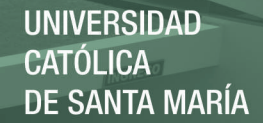

este se gasta en vano sobre un terreno plano, para mejorar el rendimiento con la ECM creada se ha logrado variar el ancho de pulso de inyección de acuerdo a las exigencias del terreno.

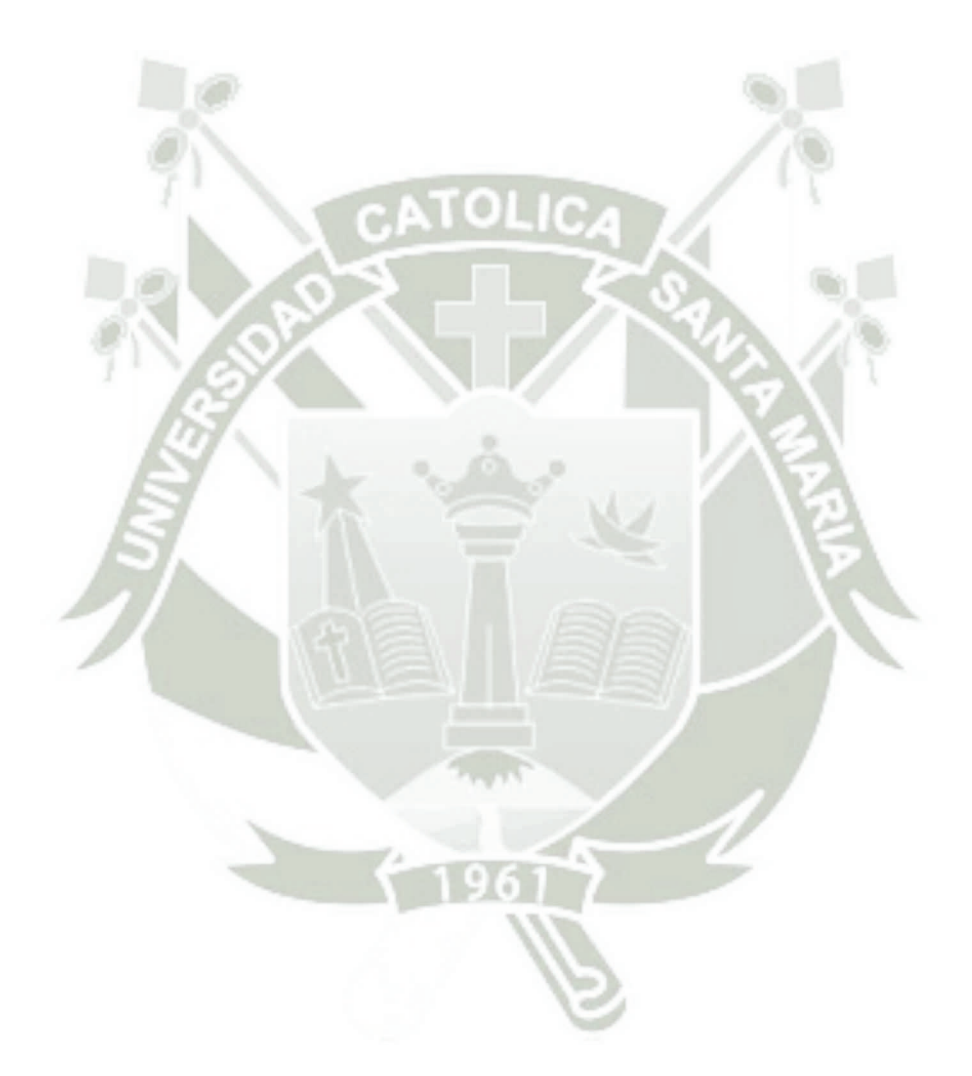

Publicación autorizada con fines académicos e investigativos En su investigación no olvide referenciar esta tesis

# **RECOMENDACIONES.**

- Para un mejor uso del módulo de inyección electrónica Toyota por ser delicado, fácilmente se dañan los sensores y actuadores instalados en el módulo por alguna mala maniobra, es por eso que recomendamos tener sólidos conocimiento en mecánica automotriz, electrónica y programación.
- Antes de poner en marcha el modulo revisar los planos que se adjuntan en esta tesis donde se puede apreciar las modificaciones.
- Para conservar el buen funcionamiento se recomienda seguir un plan de mantenimiento básico y prenderlo una vez por semana y evitar reseca miento del empaque de culata ocasionando que se sople.
- El sistema posee una serie de filtros, destinados a proteger a los inyectores, estos filtros deben ser cambiados de acuerdo a la recomendación de su centro de servicio especializado, Un sistema de filtrado en mal estado puede ocasionar problemas que van desde, aumento en el consumo de combustible hasta dañar la bomba de combustible entre otros.
- Los inyectores requieres de una limpieza periódica para desprender las gomas o compuestos químicos, presentes en el combustible que se comercializan en nuestro país. El uso de aditivos para limpiar los inyectores debe estar recomendado y supervisado por el especialista. Debido al diseño algunos inyectores son menos sensibles a la suciedad que se les forma por lo que los periodos de limpieza recomendados oscilan entre los 25.000 y 60.000 Km.
- Se recomienda tener el motor apagado y con el contacto cerrado cuando se varié el programa de la ECM para evitar corrientes que puedan dañar a la misma.

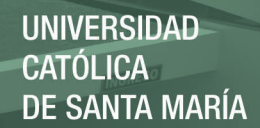

# **BIBLIOGRAFÍA.**

ARIAS PAZ, M (1990) "Manual del Automóvil" edición Nro. 50, Editorial dossat. SA. Madrid España.

CERSCHELER H. (1989) "Tecnología del automóvil" edición Nro. Uno.

2000, MOTORUNO,www.adoos.com.ve

2005, MANTNIMIENTO DE TOS,www.asifunciona.com

2009, CARBURADORES.www.automecanico.com

2007, COMUNICACIÓN.www.autoradio.com

2008, VELOCIDAD,www.carsfast.com

2009, TECNOLOGIA.www.deautomoviles.com.ar

2008, INYECTORES.www.foros.net

2009, MOTOR.www.fortunecity.es

2008, SERVICIOS.www.mailmail.com

2009, MECÂNICA. www.mecanicavirtual.org

2007, RADIADORES. www.mforos.com

2009, ELECTROMOTOR ,www.mitsubishi-motors.com

2006, FRENOS.www.mecaauto.com

2008, FILTROS. www.mecanicaadvant.com

2009, BUJÍAS.www.spanish.alibaba.com

2008, ODORAUTOMATICO. www.todohobies.com.uy

2009, Diagnostico electrónico automotriz .www.checkavanzado.com

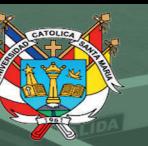

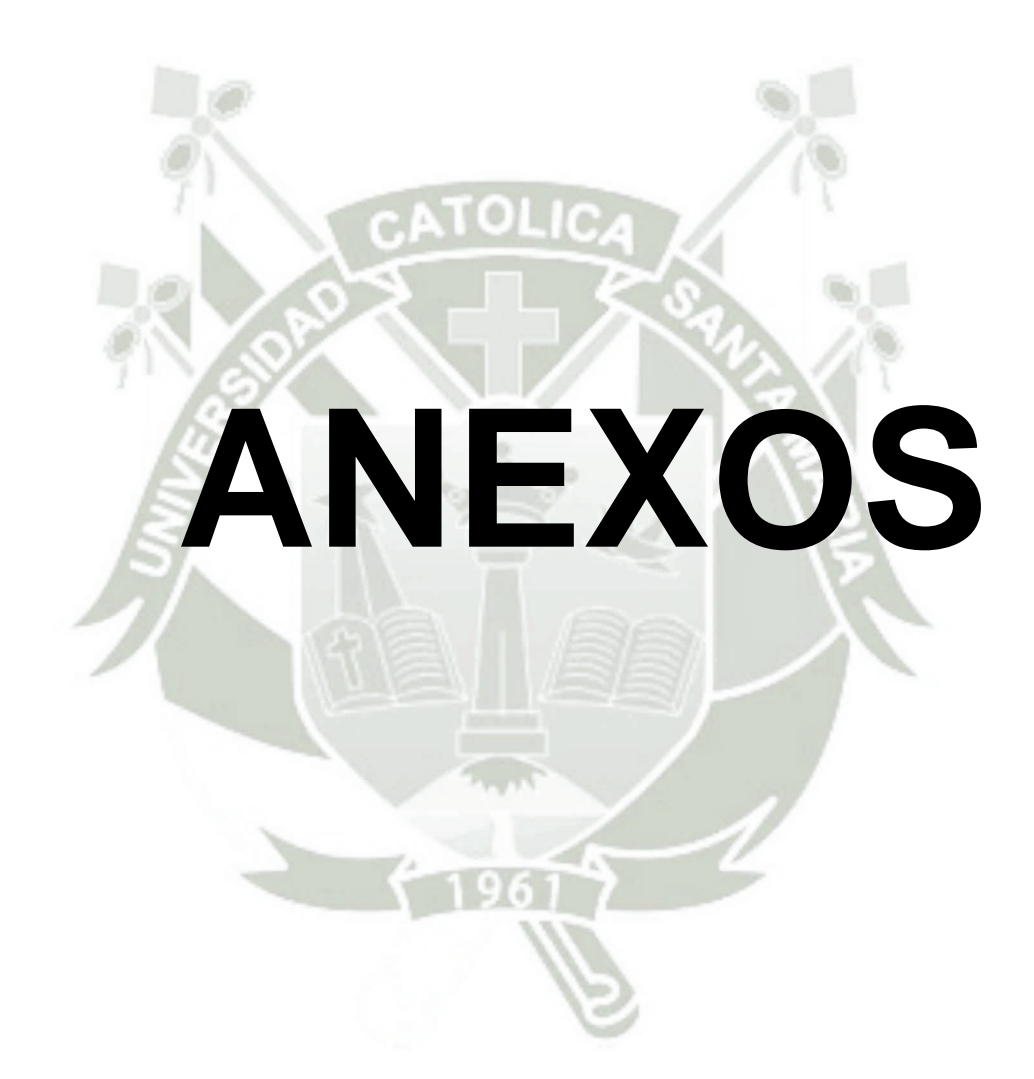

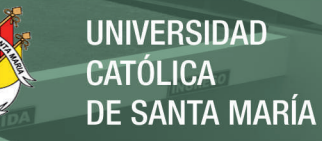

Arduino Nano (V2.3)

# User Manual

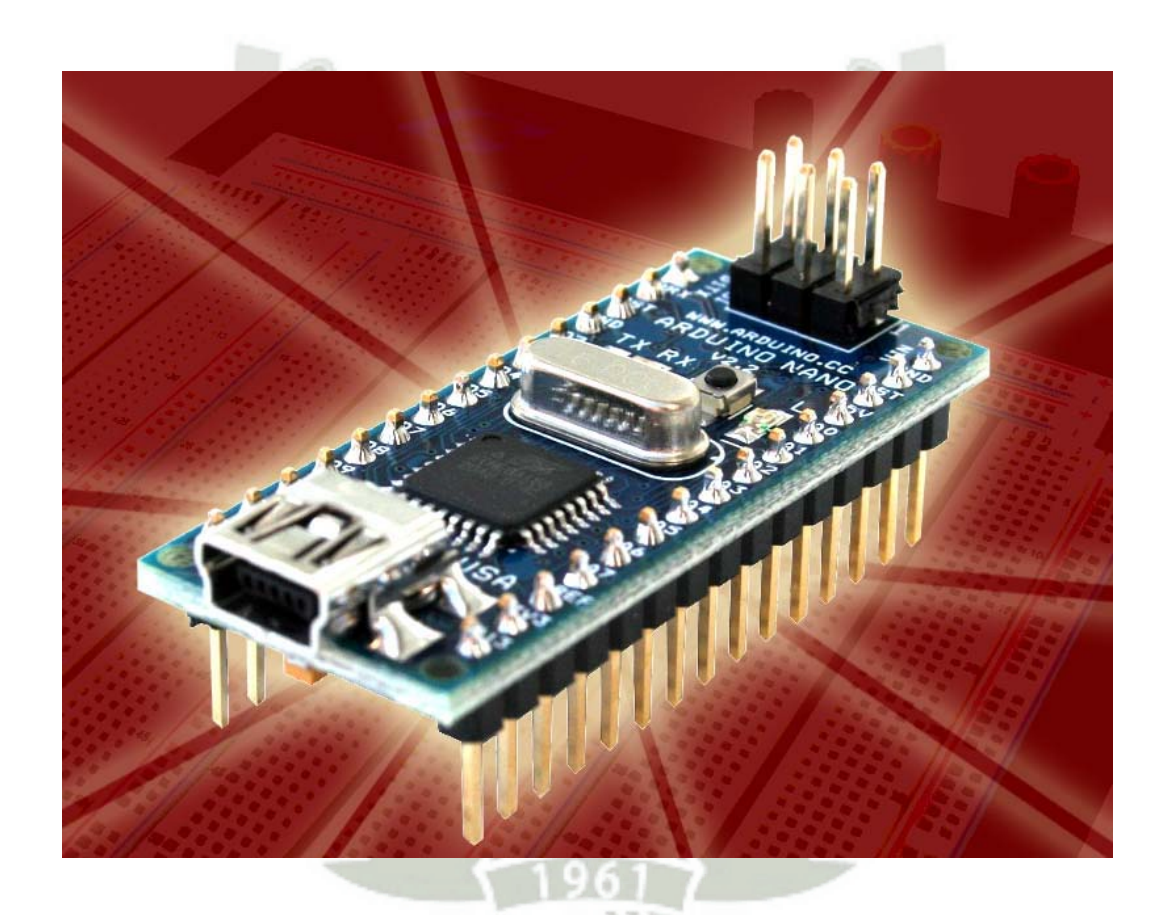

Released under the Creative Commons Attribution Share-Alike 2.5 License http://creativecommons.org/licenses/by-sa/2.5/

More information:

www.arduino.cc Rev. 2.3

**UNIVERSIDAD CATÓLICA DE SANTA MARÍA** 

# *Arduino Nano Pin Layout*

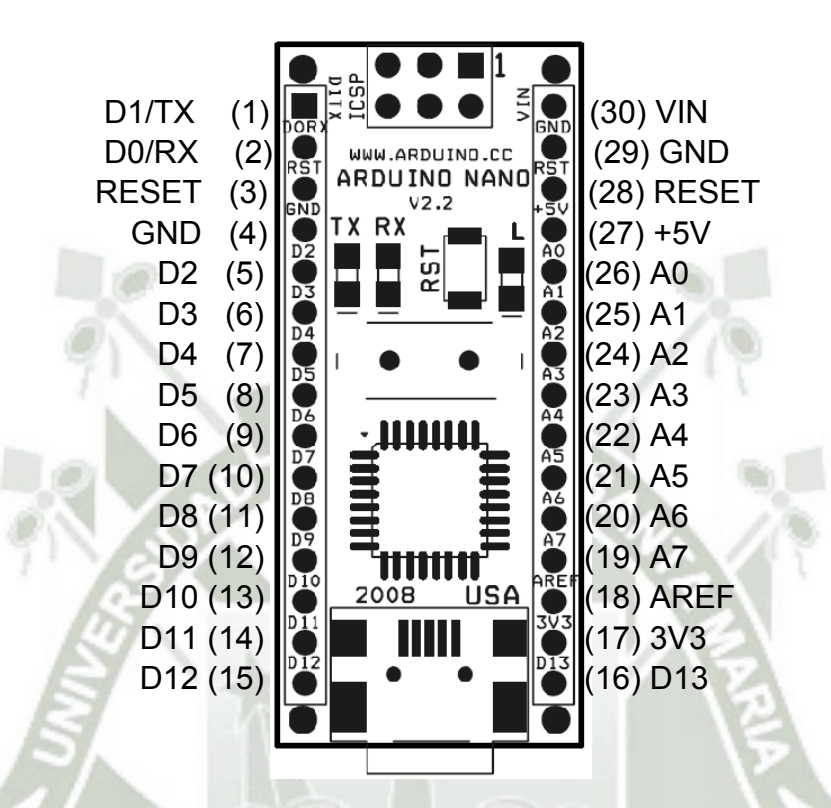

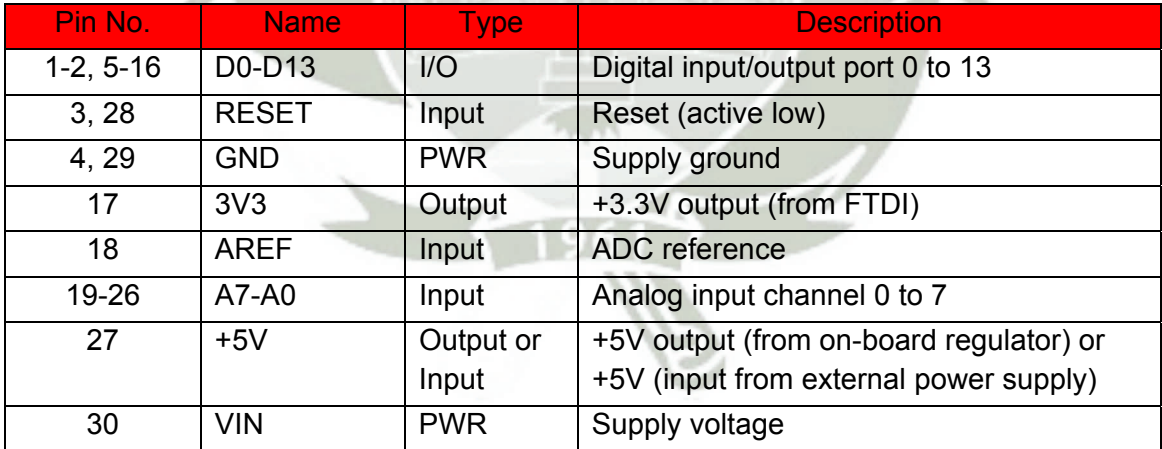

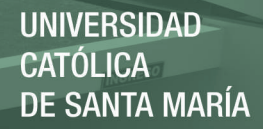

# *Arduino Nano Mechanical Drawing*

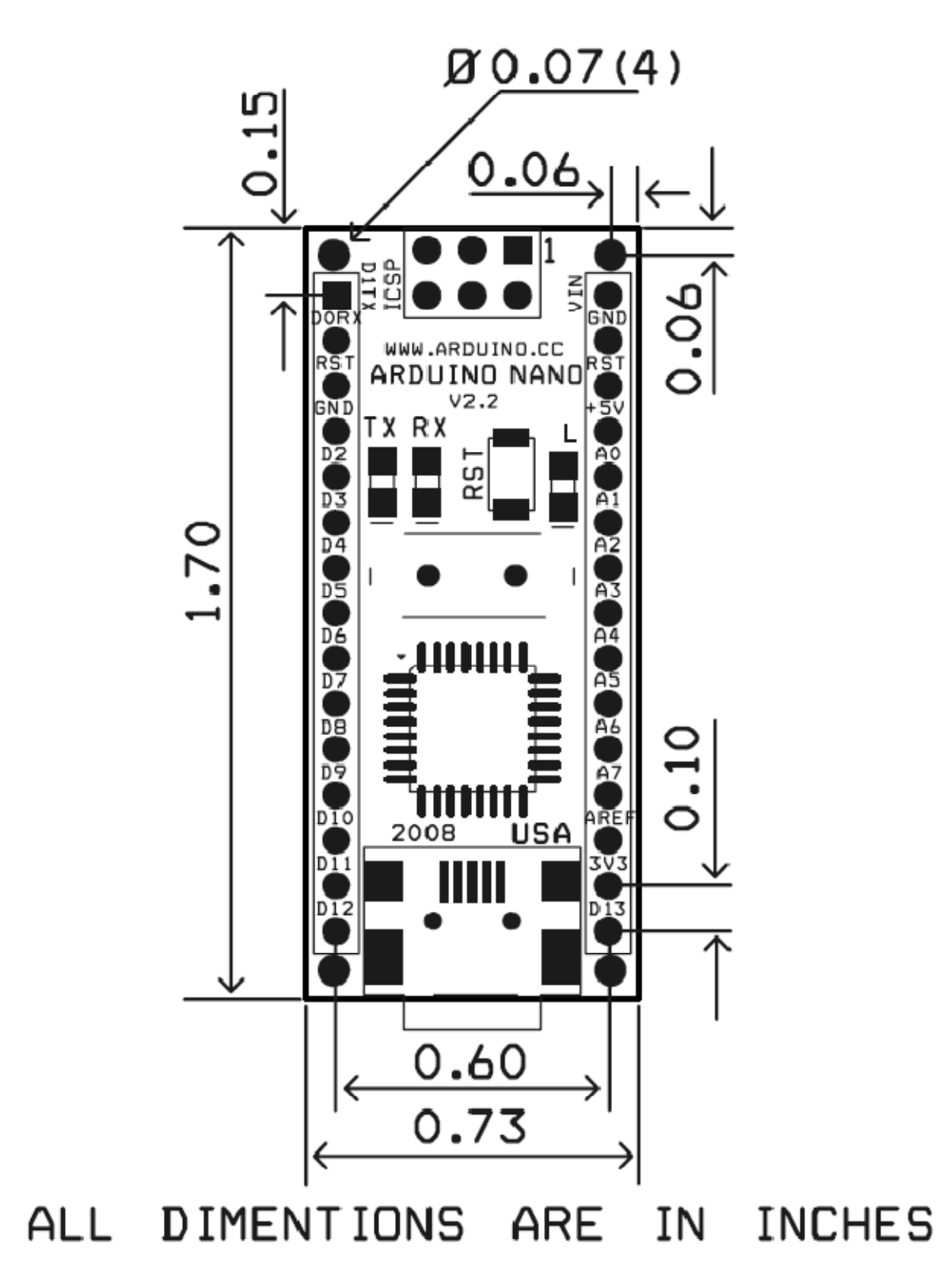

## *Arduino Nano Bill of Material*

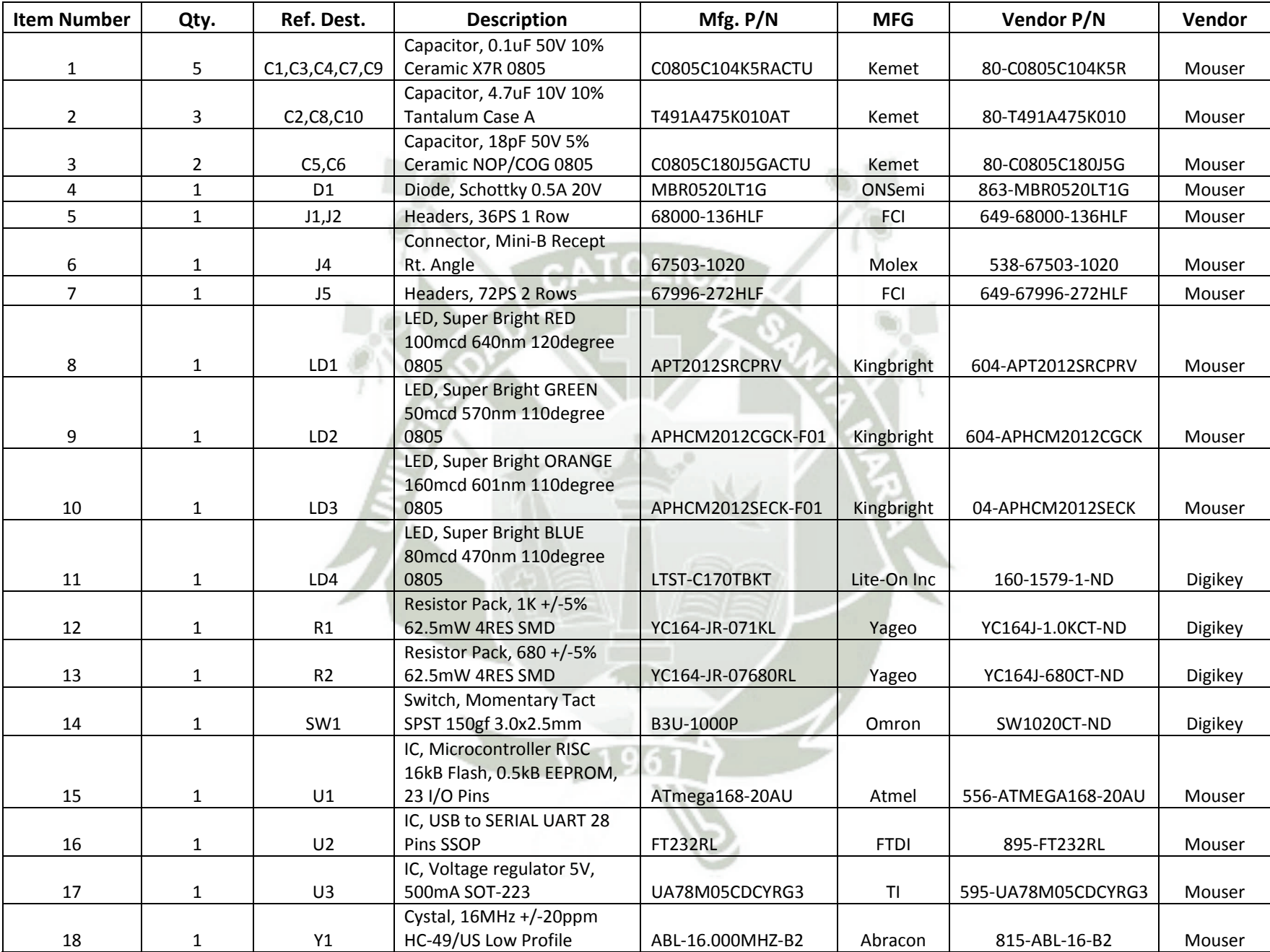

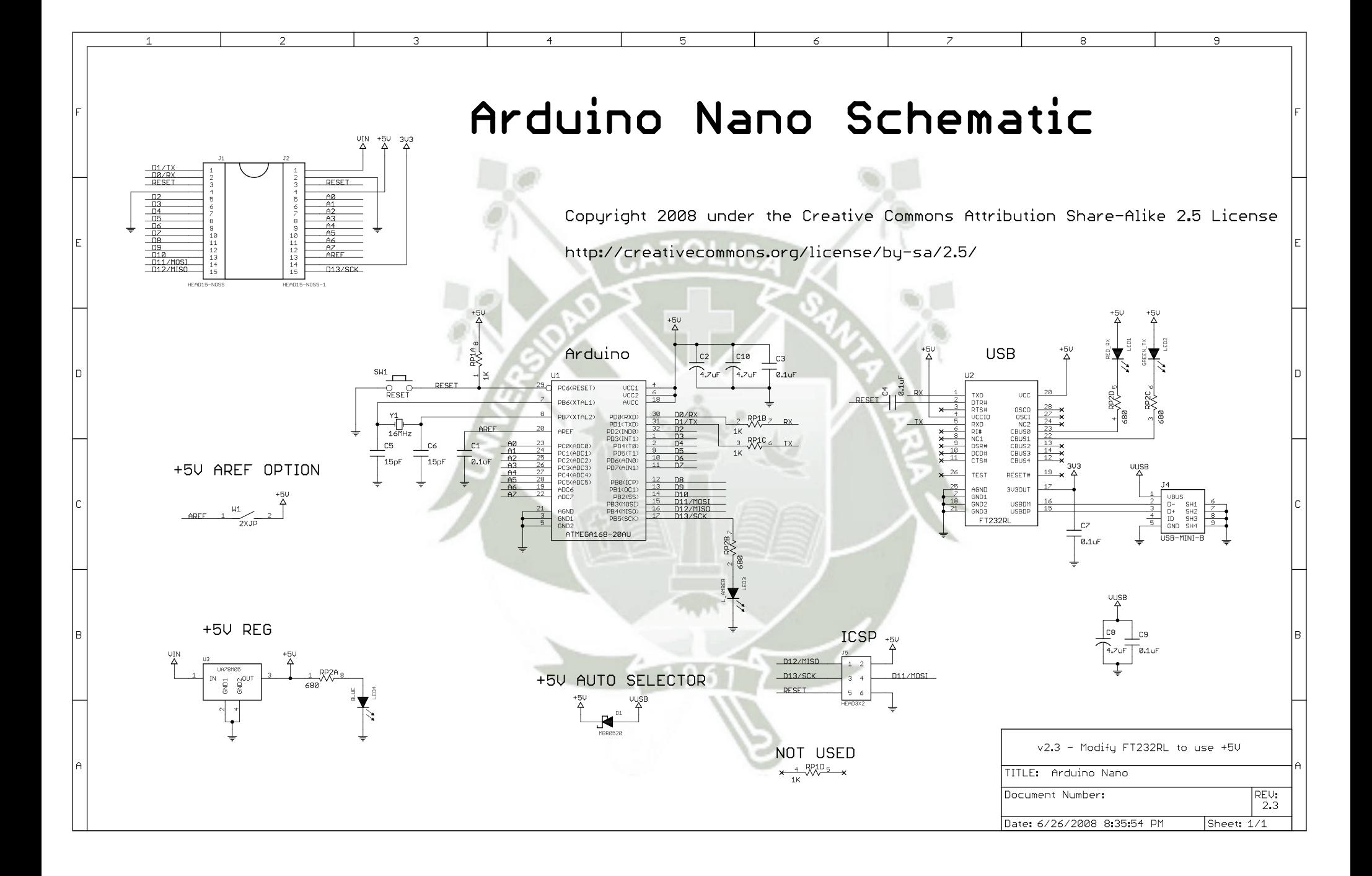

**RFF** TES

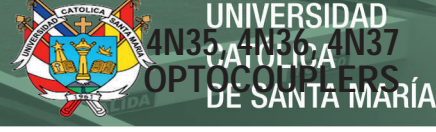

SOES021C – NOVEMBER 1981 – REVISED APRIL 1998

## **COMPATIBLE WITH STANDARD TTL INTEGRATED CIRCUITS**

- $\bullet$  **Gallium-Arsenide-Diode Infrared Source Optically Coupled to a Silicon npn Phototransistor**
- $\bullet$ **High Direct-Current Transfer Ratio**
- $\bullet$  **High-Voltage Electrical Isolation 1.5-kV, 2.5-kV, or 3.55-kV Rating**
- $\bullet$  **High-Speed Switching**  $t_r = 7 \mu s$ ,  $t_f = 7 \mu s$  Typical
- $\bullet$  **Typical Applications Include Remote Terminal Isolation, SCR and Triac Triggers, Mechanical Relays and Pulse Transformers**
- $\bullet$  **Safety Regulatory Approval UL/CUL, File No. E65085**

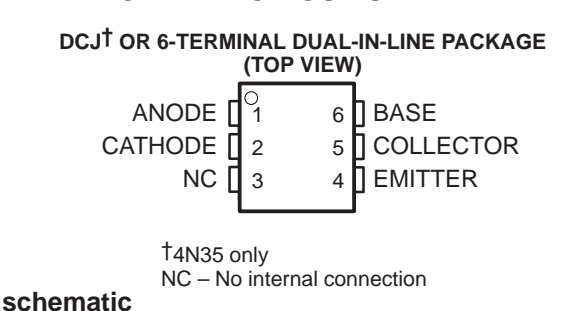

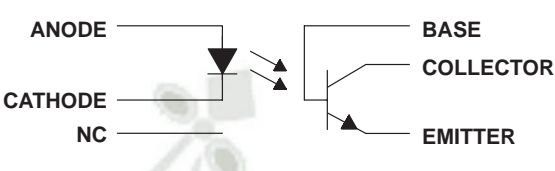

### **absolute maximum ratings at 25**°**C free-air temperature (unless otherwise noted)†**

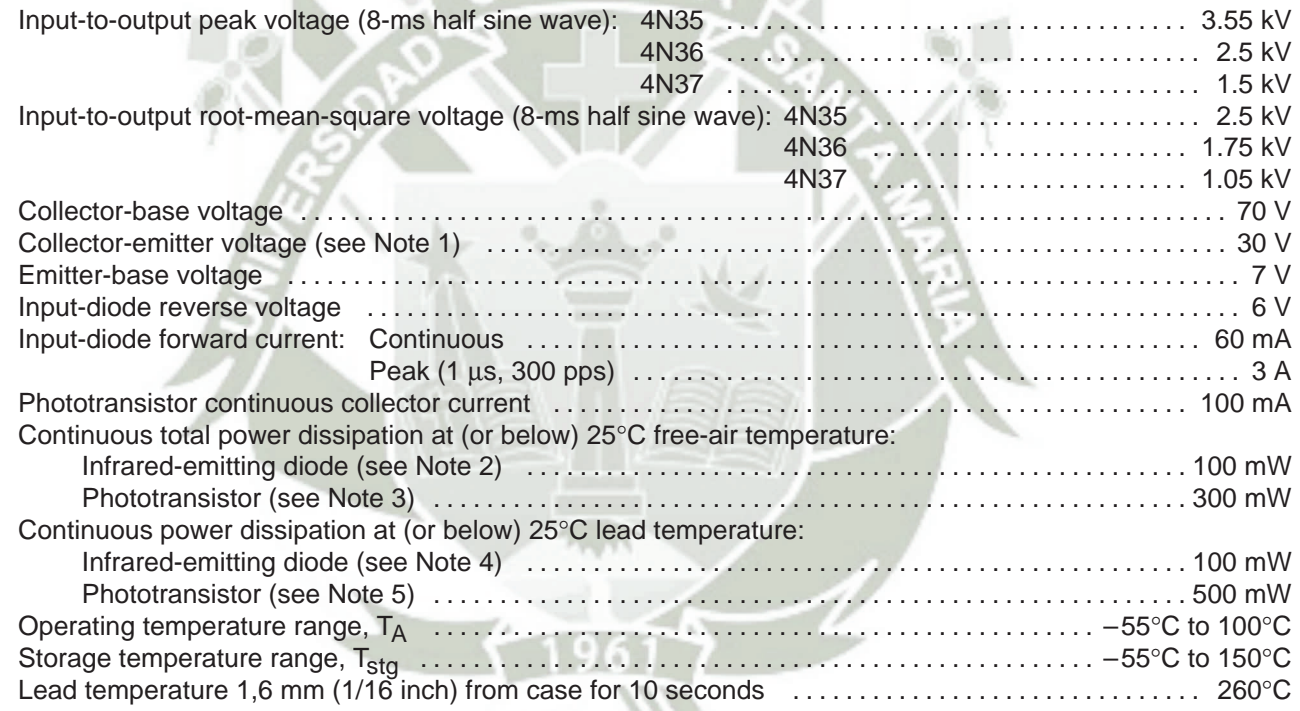

† Stresses beyond those listed under "absolute maximum ratings" may cause permanent damage to the device. These are stress ratings only, and functional operation of the device at these conditions is not implied. Exposure to absolute-maximum-rated conditions for extended periods may affect device reliability.

NOTES: 1. This value applies when the base-emitter diode is open-circulated.

- 2. Derate linearly to 100°C free-air temperature at the rate of 1.33 mW/°C.
- 3. Derate linearly to 100°C free-air temperature at the rate of 4 mW/°C.
- 4. Derate linearly to 100°C lead temperature at the rate of 1.33 mW/°C. Lead temperature is measured on the collector lead 0.8 mm (1/32 inch) from the case.
- 5. Derate linearly to 100°C lead temperature at the rate of 6.7 mW/°C.

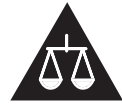

**testing of all parameters.**

Please be aware that an important notice concerning availability, standard warranty, and use in critical applications of Texas Instruments semiconductor products and disclaimers thereto appears at the end of this data sheet.

PRODUCTION DATA information is current as of publication date.<br>Products conform to specifications per the terms of Texas Instruments Incorporated<br>standard warranty Production processing does not necessarily include

POST OFFICE BOX 655303 • DALLAS, TEXAS 75265 1 200 1 200 1 200 1 200 1 200 1 200 1 200 1 200 1 200 1 200 1 200 1 200 1 200 1 200 1 200 1 200 1 200 1 200 1 200 1 200 1 200 1 200 1 200 1 200 1 200 1 200 1 200 1 200 1 200 1 2

### **electrical characteristics at 25**°**C free-air temperature (unless otherwise noted)**

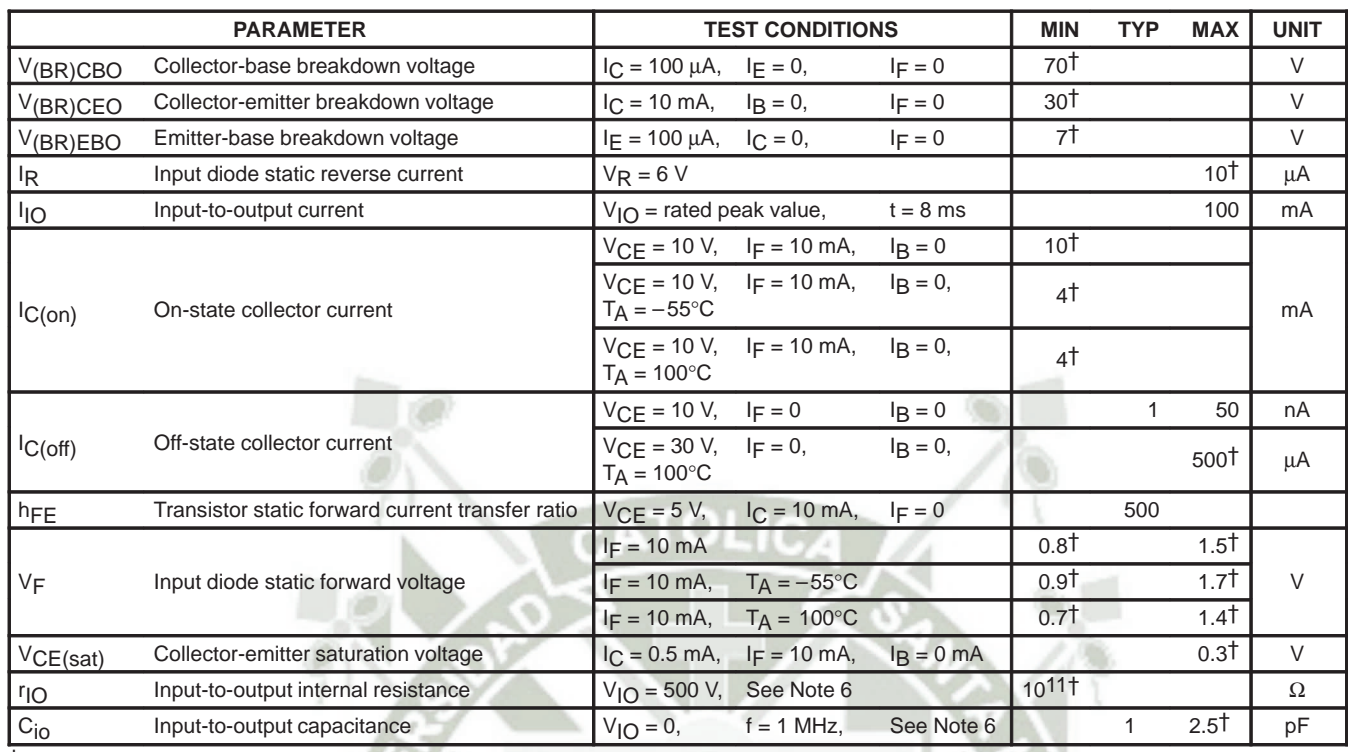

† JEDEC registered data

NOTE 6: These parameters are measured between both input-diode leads shorted together and all the phototransistor leads shorted together.

## **switching characteristics at 25**°**C free-air temperature†**

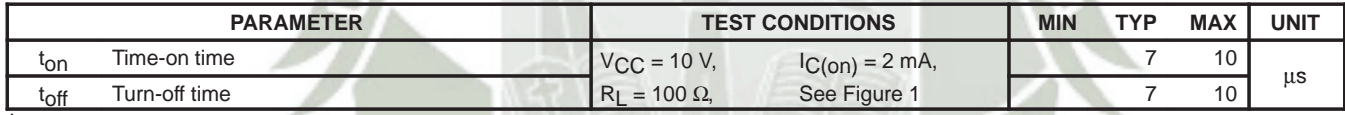

† JEDEC registered data

**Jiz** 

**4N35, 4N36, 4N37**

INIVERSIDAD

**MARIA** 

#### **PARAMETER MEASUREMENT INFORMATION**

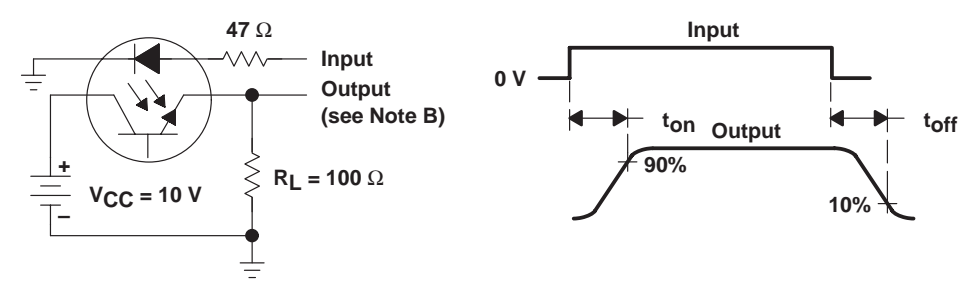

**TEST CIRCUIT**

#### **VOLTAGE WAVEFORMS**

- NOTES: A. The input waveform is supplied by a generator with the following characteristics:  $Z_O = 50 \Omega$ ,  $t_f \le 15$  ns, duty cycle  $\approx 1\%$ ,  $t_W = 100 \,\mu s$ .
	- B. The output waveform is monitored on an oscilloscope with the following characteristics:  $t_r \le 12$  ns,  $R_{in} \ge 1$  M $\Omega$ ,  $C_{in} \le 20$  pF.

**Figure 1. Switching Times**

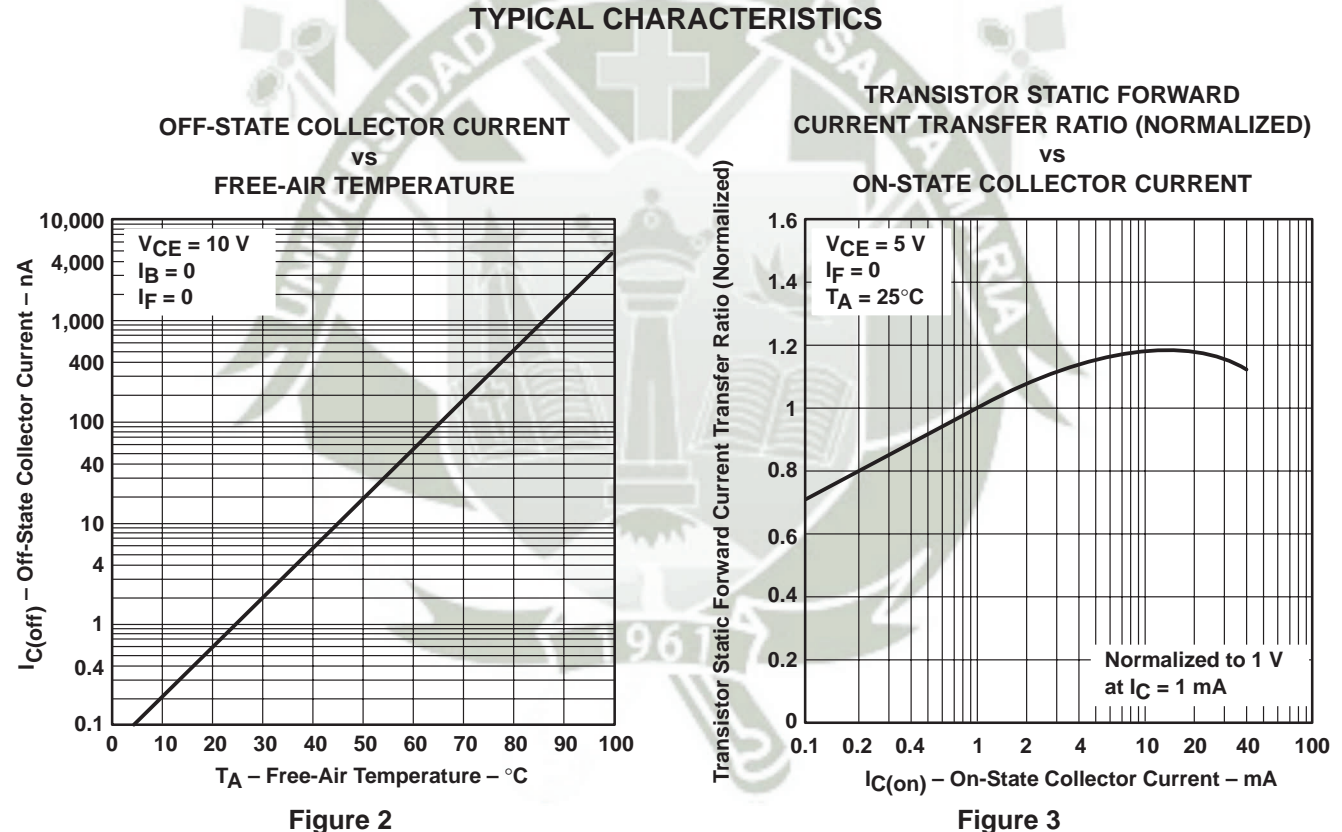

**Figure 3**

POST OFFICE BOX 655303 • DALLAS, TEXAS 75265 3

## **TYPICAL CHARACTERISTICS**

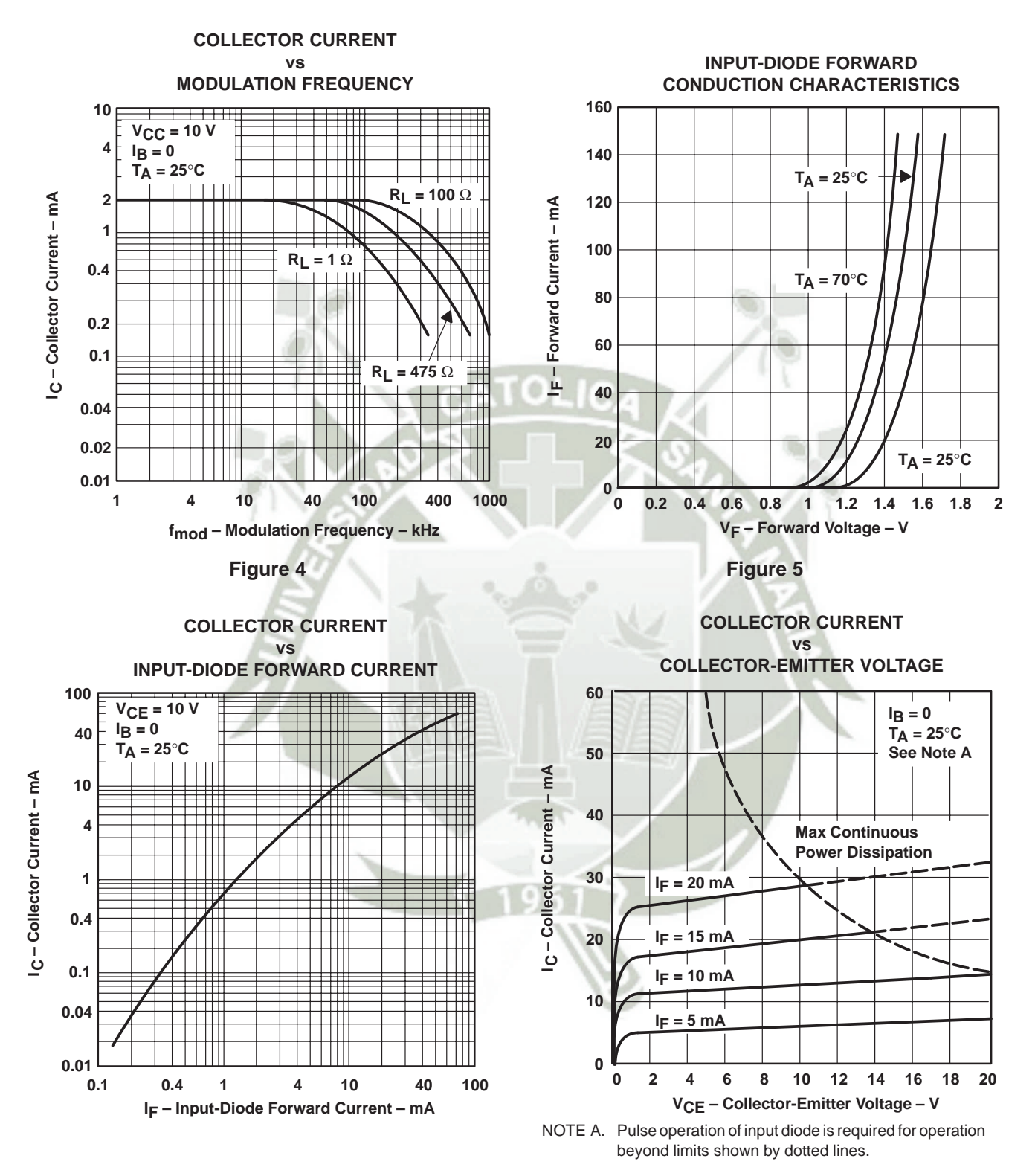

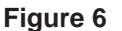

**Figure 7**

Publicación autorizada con fines académicos e investigativos TENAS -<br>En su investigación no olvide referenciar esta tesis

**Fit Th** 

**UNIVERSIDAD**<br>2.4W36, 4N37

NTA MARÍA

#### **TYPICAL CHARACTERISTICS**

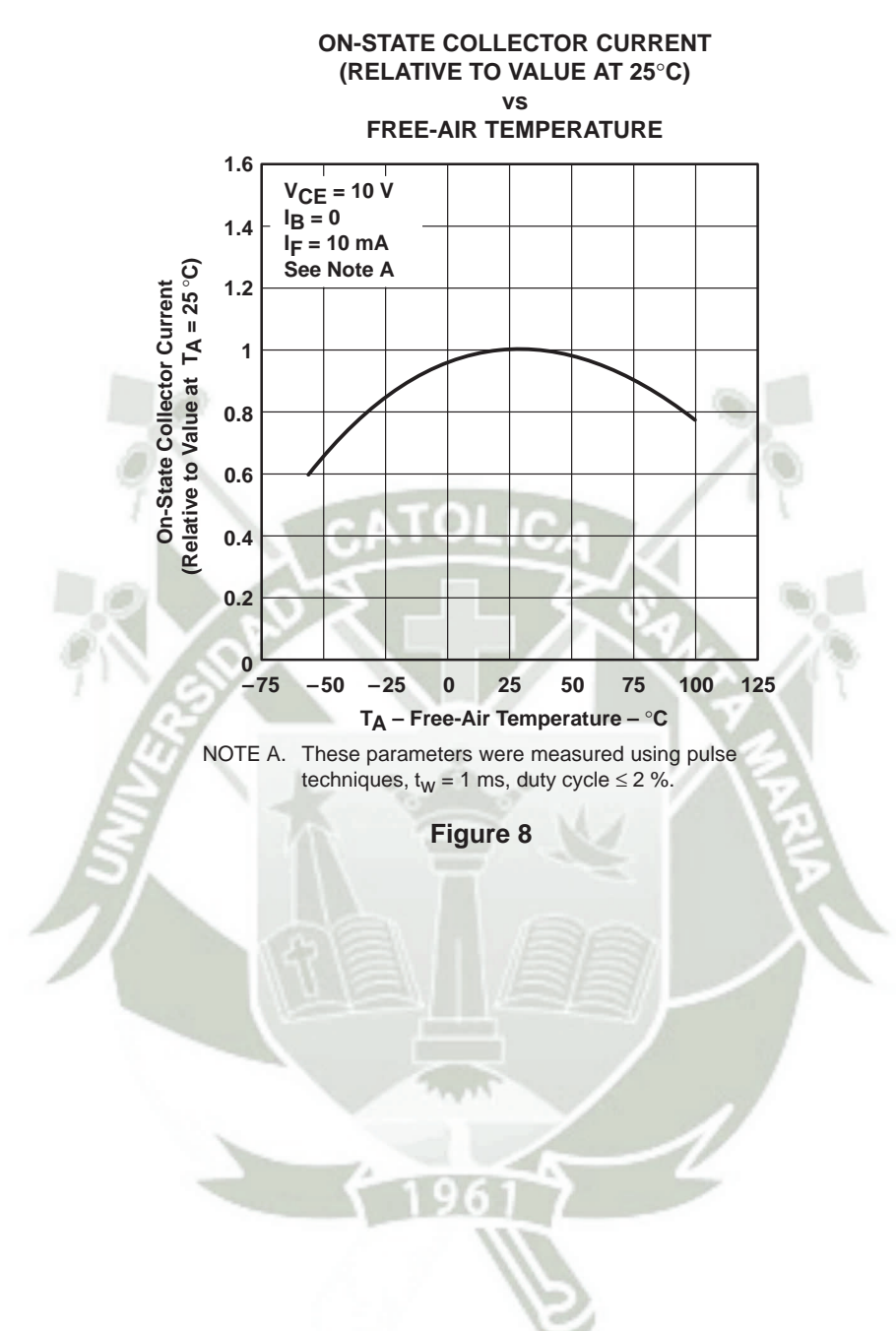

TS POST OFFICE BOX 655303 • DALLAS, TEXAS 75265 5 STATES AND THE STATES OF BOX 655303 • DALLAS, TEXAS 75265

Hr.

## **APPLICATION INFORMATION**

The devices consist of a gallium-arsenide infrared-emitting diode and an npn silicon phototransistor. Each device is available in a 6-terminal plastic dual-in-line package, shown in Figure 9, or in a DCJ plastic dual surface-mount optocoupler package (see Mechanical Data).

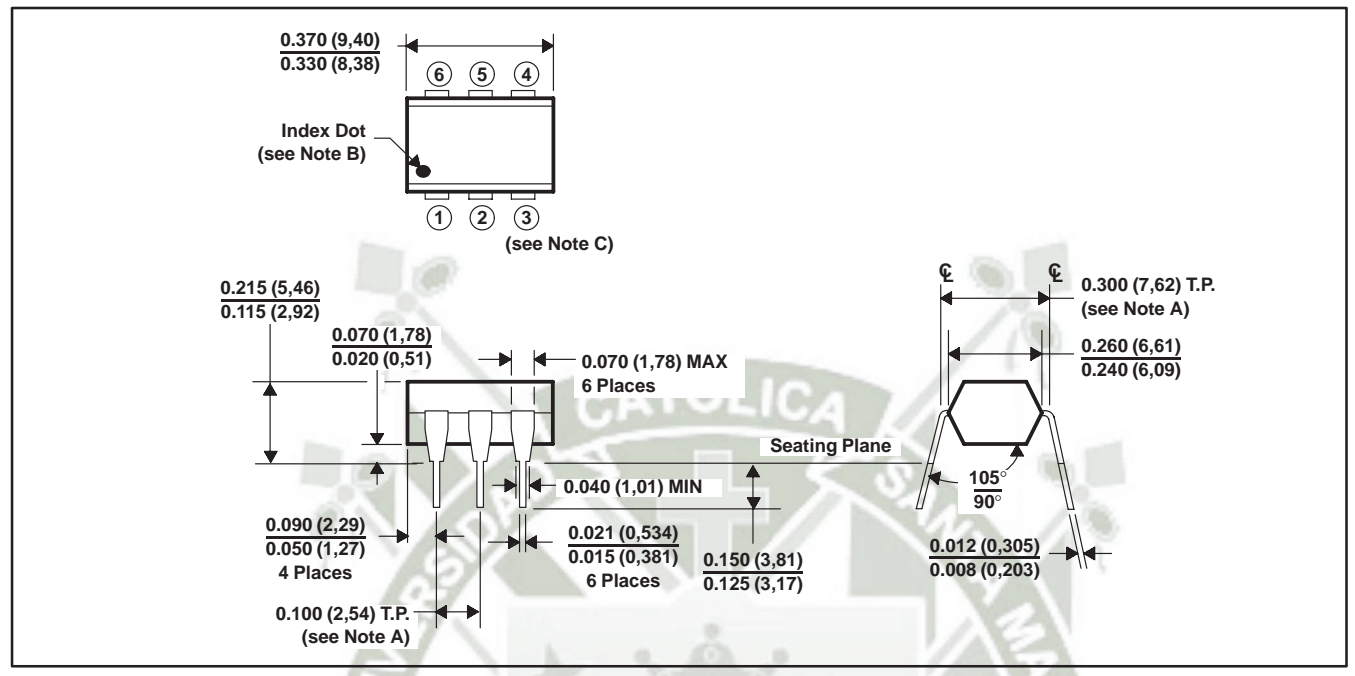

- NOTES: A. Terminals are within 0.005 (0,13) radius of true position (T.P.) with maximum material condition and unit installed.
	- B. Terminal 1 identified by index dot.
	- C. The dimensions given fall within JEDEC MO-001 AM dimensions.
	- D. All linear dimensions are in inches (millimeters).

#### **Figure 9. Plastic Dual-in-Line Package**

Publicación autorizada con fines académicos e investigativos.<br>En su investigación no olvide referenciar esta tesis

J<sub>i</sub>

**4N35, 4N36, 4N37**

NTA MARÍA

#### **MECHANICAL DATA**

#### **DCJ (R-PDSO-G6) PLASTIC DUAL SMALL-OUTLINE OPTOCOUPLER**

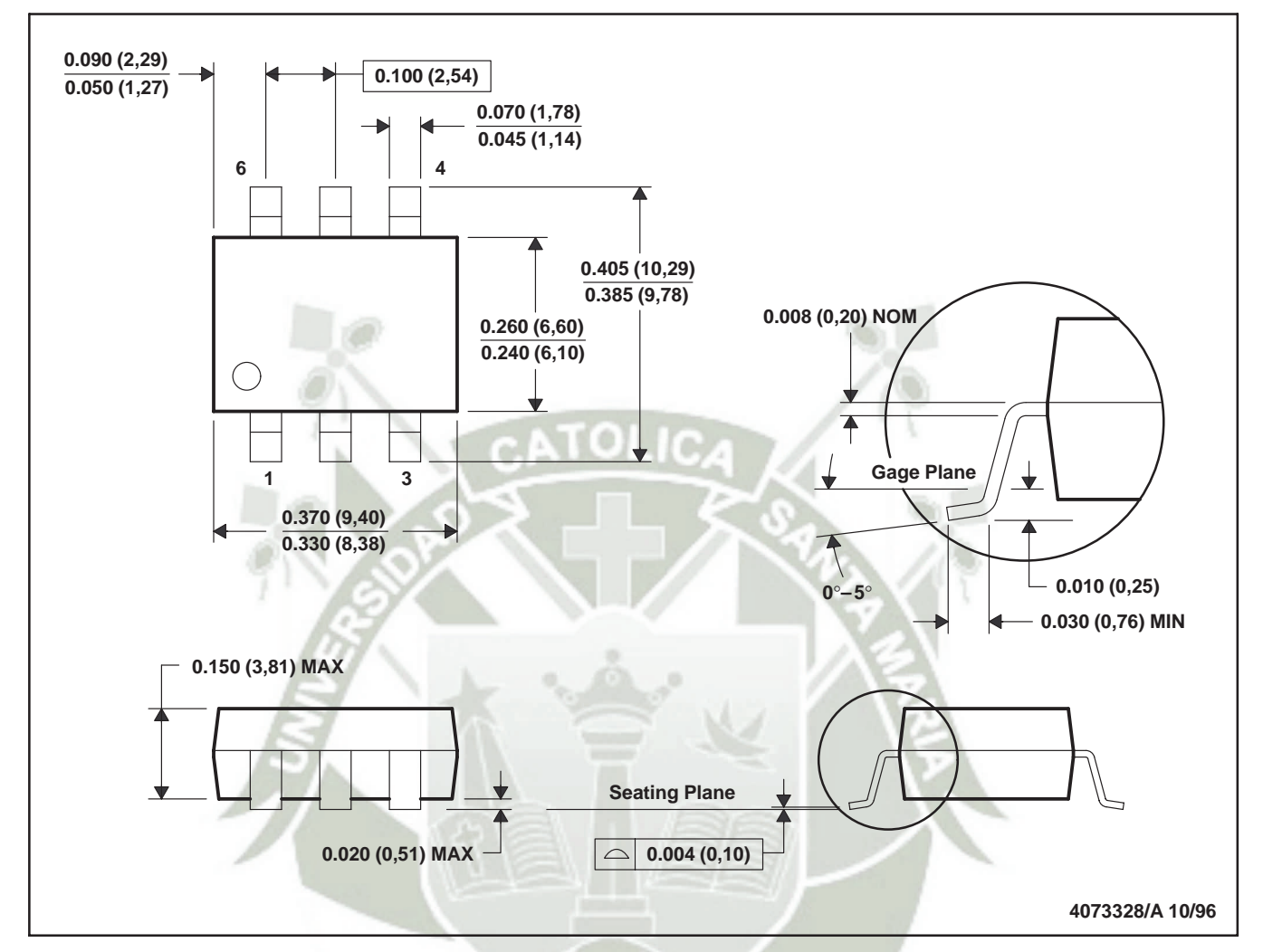

NOTES: A. All linear dimensions are in inches (millimeters)

- B. This drawing is subject to change without notice.
- C. Terminal 1 identified by index dot.

**ITS** Publicación autorizada con fines académicos e investigativos **el DALLAS, TEXAS 75265**<br>En su investigación no olvide referenciar esta tesis

Ŀì,

## **PACKAGING INFORMATION**

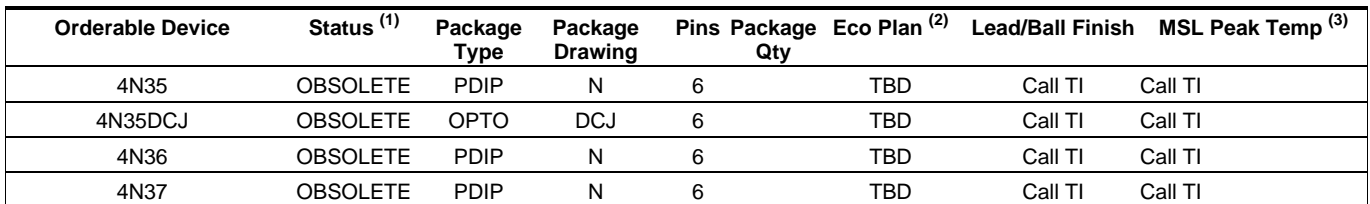

**(1)** The marketing status values are defined as follows:

**ACTIVE:** Product device recommended for new designs.

**LIFEBUY:** TI has announced that the device will be discontinued, and a lifetime-buy period is in effect.

**NRND:** Not recommended for new designs. Device is in production to support existing customers, but TI does not recommend using this part in a new design.

**PREVIEW:** Device has been announced but is not in production. Samples may or may not be available.

**OBSOLETE:** TI has discontinued the production of the device.

**(2)** Eco Plan - The planned eco-friendly classification: Pb-Free (RoHS) or Green (RoHS & no Sb/Br) - please check <http://www.ti.com/productcontent> for the latest availability information and additional product content details. **TBD:** The Pb-Free/Green conversion plan has not been defined.

**Pb-Free (RoHS):** TI's terms "Lead-Free" or "Pb-Free" mean semiconductor products that are compatible with the current RoHS requirements for all 6 substances, including the requirement that lead not exceed 0.1% by weight in homogeneous materials. Where designed to be soldered at high temperatures, TI Pb-Free products are suitable for use in specified lead-free processes.

**Green (RoHS & no Sb/Br):** TI defines "Green" to mean Pb-Free (RoHS compatible), and free of Bromine (Br) and Antimony (Sb) based flame retardants (Br or Sb do not exceed 0.1% by weight in homogeneous material)

**(3)** MSL, Peak Temp. -- The Moisture Sensitivity Level rating according to the JEDEC industry standard classifications, and peak solder temperature.

**Important Information and Disclaimer:**The information provided on this page represents TI's knowledge and belief as of the date that it is provided. TI bases its knowledge and belief on information provided by third parties, and makes no representation or warranty as to the accuracy of such information. Efforts are underway to better integrate information from third parties. TI has taken and continues to take reasonable steps to provide representative and accurate information but may not have conducted destructive testing or chemical analysis on incoming materials and chemicals. TI and TI suppliers consider certain information to be proprietary, and thus CAS numbers and other limited information may not be available for release.

In no event shall TI's liability arising out of such information exceed the total purchase price of the TI part(s) at issue in this document sold by TI to Customer on an annual basis.

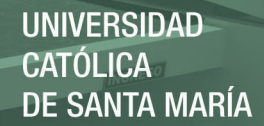

#### **IMPORTANT NOTICE**

Texas Instruments Incorporated and its subsidiaries (TI) reserve the right to make corrections, modifications, enhancements, improvements, and other changes to its products and services at any time and to discontinue any product or service without notice. Customers should obtain the latest relevant information before placing orders and should verify that such information is current and complete. All products are sold subject to TI's terms and conditions of sale supplied at the time of order acknowledgment.

TI warrants performance of its hardware products to the specifications applicable at the time of sale in accordance with TI's standard warranty. Testing and other quality control techniques are used to the extent TI deems necessary to support this warranty. Except where mandated by government requirements, testing of all parameters of each product is not necessarily performed.

TI assumes no liability for applications assistance or customer product design. Customers are responsible for their products and applications using TI components. To minimize the risks associated with customer products and applications, customers should provide adequate design and operating safeguards.

TI does not warrant or represent that any license, either express or implied, is granted under any TI patent right, copyright, mask work right, or other TI intellectual property right relating to any combination, machine, or process in which TI products or services are used. Information published by TI regarding third-party products or services does not constitute a license from TI to use such products or services or a warranty or endorsement thereof. Use of such information may require a license from a third party under the patents or other intellectual property of the third party, or a license from TI under the patents or other intellectual property of TI.

Reproduction of information in TI data books or data sheets is permissible only if reproduction is without alteration and is accompanied by all associated warranties, conditions, limitations, and notices. Reproduction of this information with alteration is an unfair and deceptive business practice. TI is not responsible or liable for such altered documentation.

Resale of TI products or services with statements different from or beyond the parameters stated by TI for that product or service voids all express and any implied warranties for the associated TI product or service and is an unfair and deceptive business practice. TI is not responsible or liable for any such statements.

Following are URLs where you can obtain information on other Texas Instruments products and application solutions:

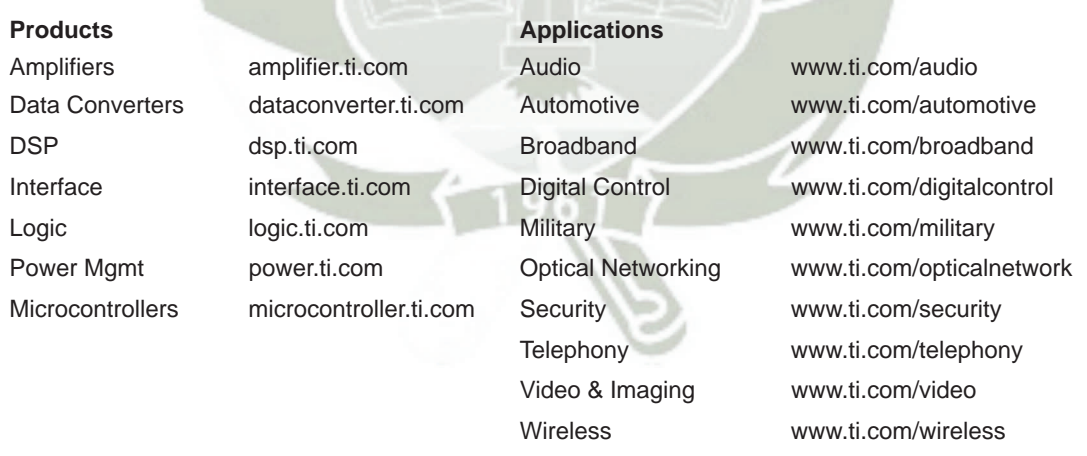

Mailing Address: Texas Instruments

Post Office Box 655303 Dallas, Texas 75265

Copyright 2005, Texas Instruments Incorporated

www.vishay.com Vishay Semiconductors

# **Reflective Optical Sensor with Transistor Output**

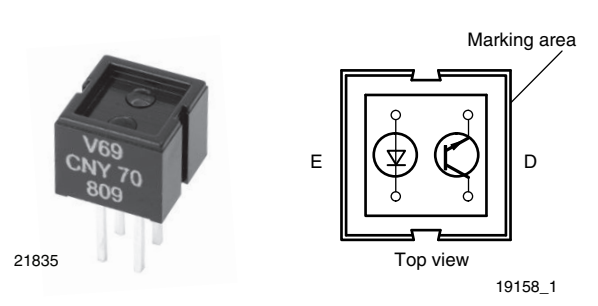

#### **DESCRIPTION**

REPOSITORIO DE

**ISHA** 

The CNY70 is a reflective sensor that includes an infrared emitter and phototransistor in a leaded package which blocks visible light.

#### **FEATURES**

- Package type: leaded
- Detector type: phototransistor
- Dimensions (L x W x H in mm): 7 x 7 x 6
- Peak operating distance: < 0.5 mm
- Operating range within > 20 % relative collector current: 0 mm to 5 mm
- Typical output current under test:  $I_C = 1$  mA
- Emitter wavelength: 950 nm
- Daylight blocking filter
- Lead (Pb)-free soldering released
- Material categorization: For definitions of compliance please see www.vishay.com/doc?99912

#### **APPLICATIONS**

• Optoelectronic scanning and switching devices i.e., index sensing, coded disk scanning etc. (optoelectronic encoder assemblies).

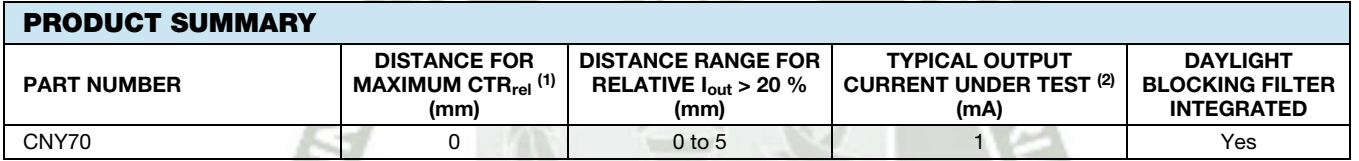

#### **Notes**

(1) CTR: current transfere ratio, Iout/Iin

(2) Conditions like in table basic charactristics/sensors

## **ORDERING INFORMATION**

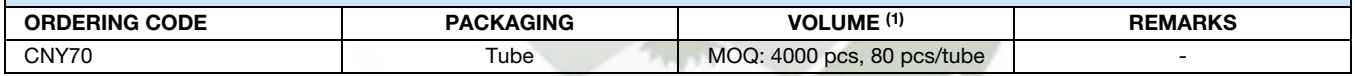

#### **Note**

(1) MOQ: minimum order quantity

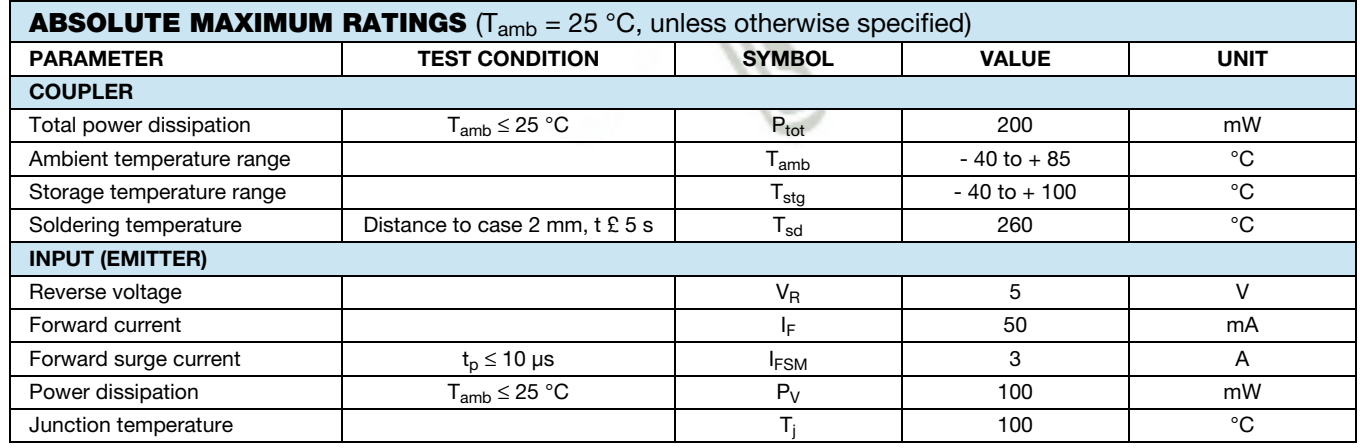

THIS DOCUMENT IS SUBJECT TO CHANGE WITHOUT NOTICE. THE PRODUCTS DESCRIBED HEREIN AND THIS DOCUMENT ARE SUBJECT TO SPECIFIC DISCLAIMERS, SET FORTH AT www.vishay.com/doc?91000

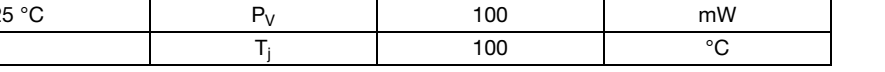

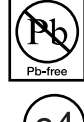

CATÓLICA<br>DE SANY*A* QARÍA

**UNIVERSIDAD** 

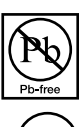

**REPOSITORIO DE ISHAY** 

# www.vishay.com Vishay Semiconductors

**CATÓLICA**<br>DE GANYA MARÍA

**UNIVERSIDAD** 

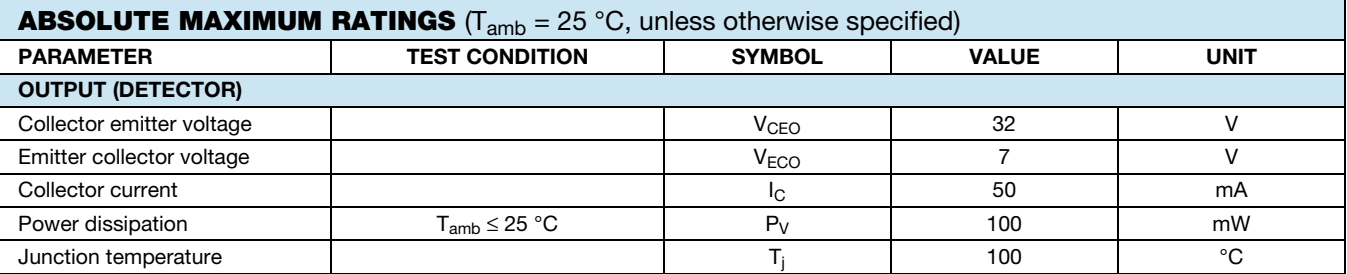

#### **ABSOLUTE MAXIMUM RATINGS**

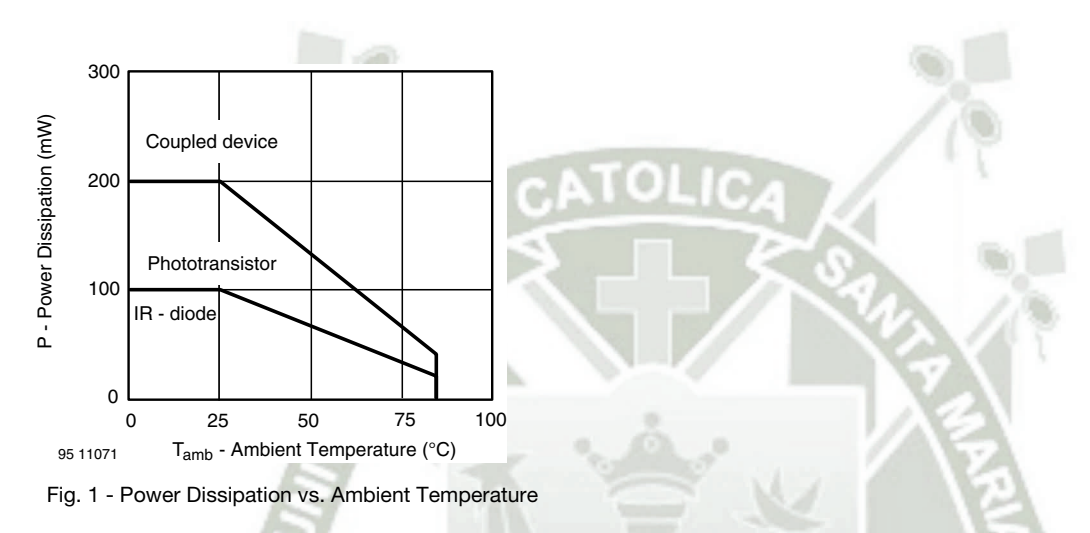

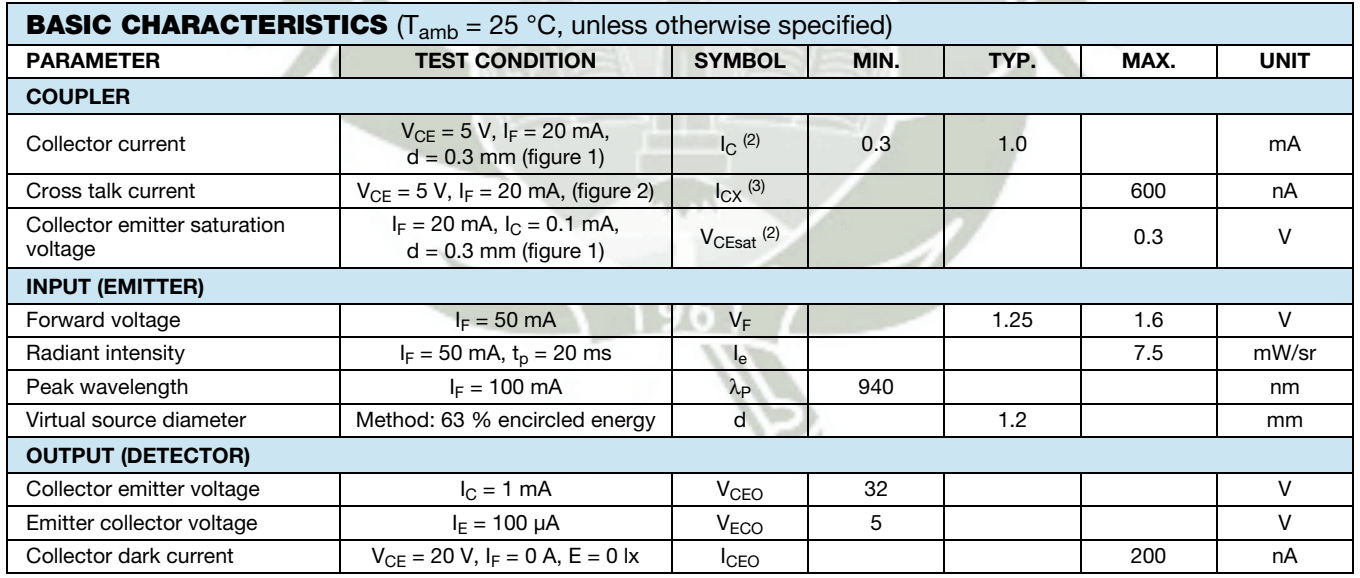

#### **Notes**

(1) Measured with the "Kodak neutral test card", white side with 90 % diffuse reflectance

(2) Measured without reflecting medium

Publicación autorizada con fines academicos e investigativos THIS DOCUMENT IS SUBJECT TO CHANGE WITHOUT NOTICE. THE PRODUCTS DESCRIBED HEREIN AND THIS DOCUMENT ARE SUBJECT TO SPECIFIC DISCLAIMERS, SET FORTH AT www.vishay.com/doc?91000
**REPOSITORIO DE** 

**UNIVERSIDAD** CATÓLICA<br>D**E GANY***A* **MARÍA** 

www.vishay.com **Vishay.com** Vishay Semiconductors

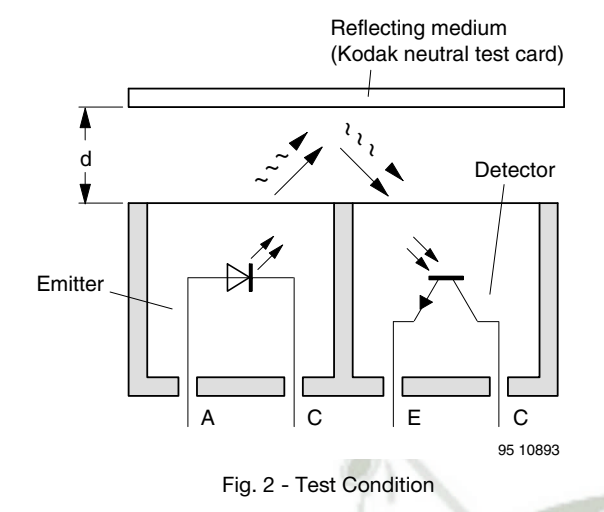

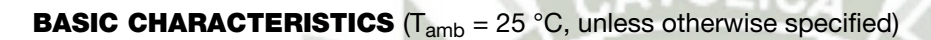

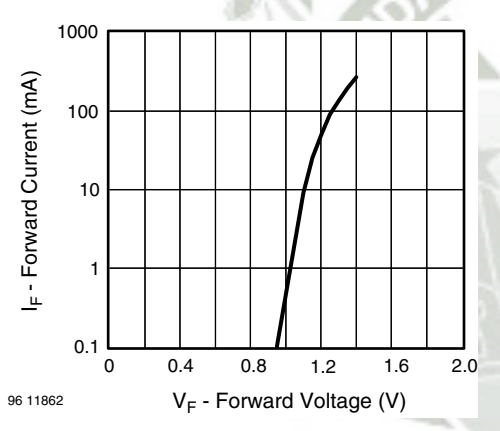

Fig. 3 - Forward Current vs. Forward Voltage

 $5<sup>0</sup>$  $= 20$  mA  $d = 0.3$  mm

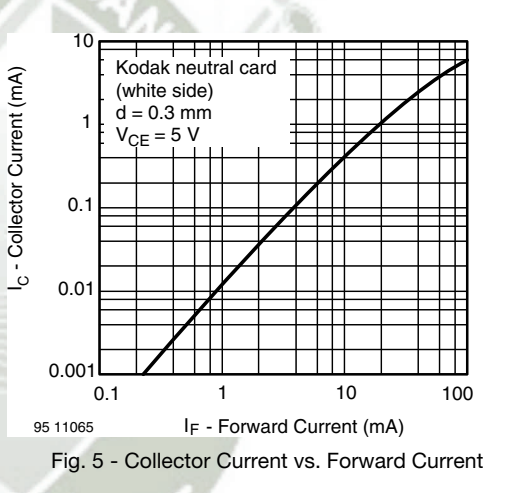

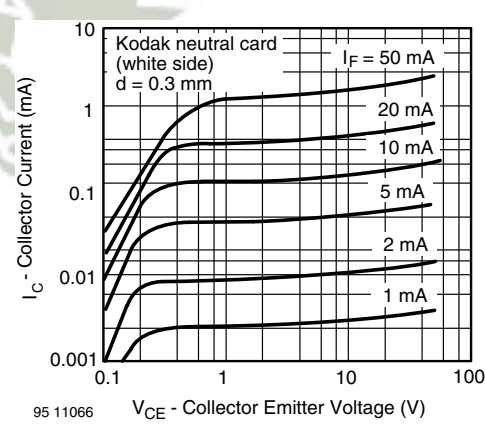

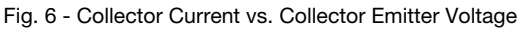

96 196 11913 CHR - Relative Current Transfer Ratio Relative Current Transfer Ratio Relative Current Transfer R<br>Perfect - Perfect - Perfect Current Current Current Parties - 30 - 20 -10 0 10 20 30 40 50 60 70 80 T<sub>amb</sub> - Ambient Temperature (°C) 96 11913 Fig. 4 - Relative Current Transfer Ratio vs. Ambient Temperature

0.5 0.6 0.7 0.8 0.9 1.0 1.1 1.2 1.3 1.4 1.5

CTR<sub>rel</sub> - Relative Current Transfer Ratio

Rev. 1.8, 30-Jul-12 **3** Document Number: 83751

Publicación autorizada con fines academicos e investigativos<sup>t</sup> THIS DOCUMENT IS SUBJECT TO CHANGE WITHOUT NOTICE. THE PRODUCTS DESCRIBED HEREIN AND THIS DOCUMENT ARE SUBJECT TO SPECIFIC DISCLAIMERS, SET FORTH AT www.vishay.com/doc?91000

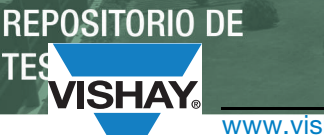

# **UNIVERSIDAD** CATÓLICA<br>DE GANY*A* MARÍA

www.vishay.com **Vishay.com** Vishay Semiconductors

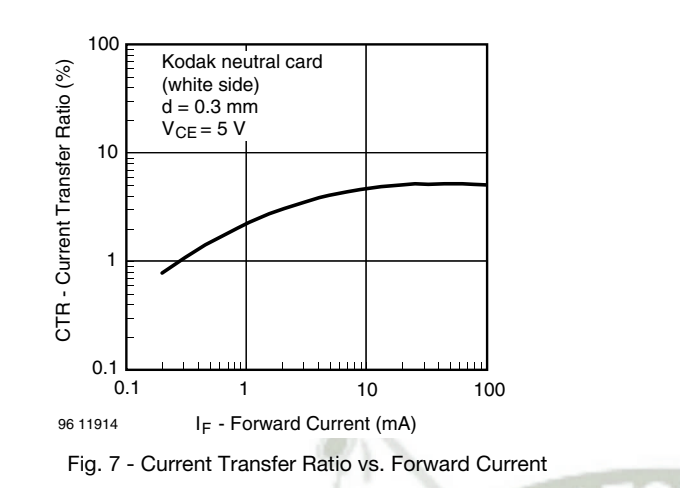

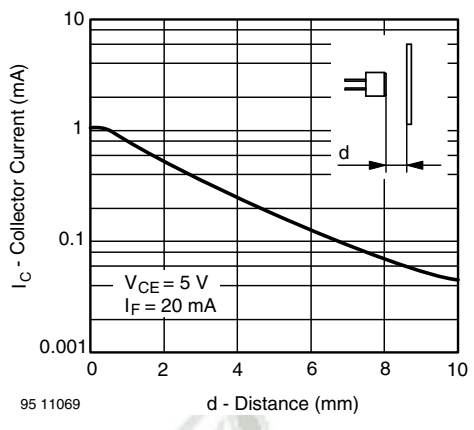

Fig. 9 - Collector Current vs. Distance

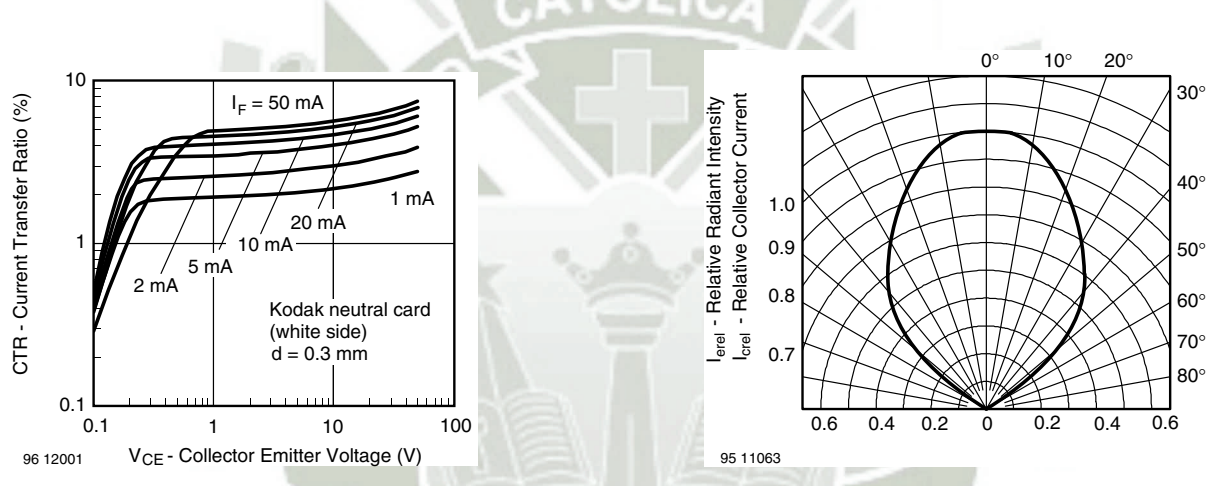

Fig. 8 - Current Transfer Ratio vs. Collector Emitter Voltage

 Fig. 10 - Relative Radiant Intensity/Collector Current vs. Angular Displacement

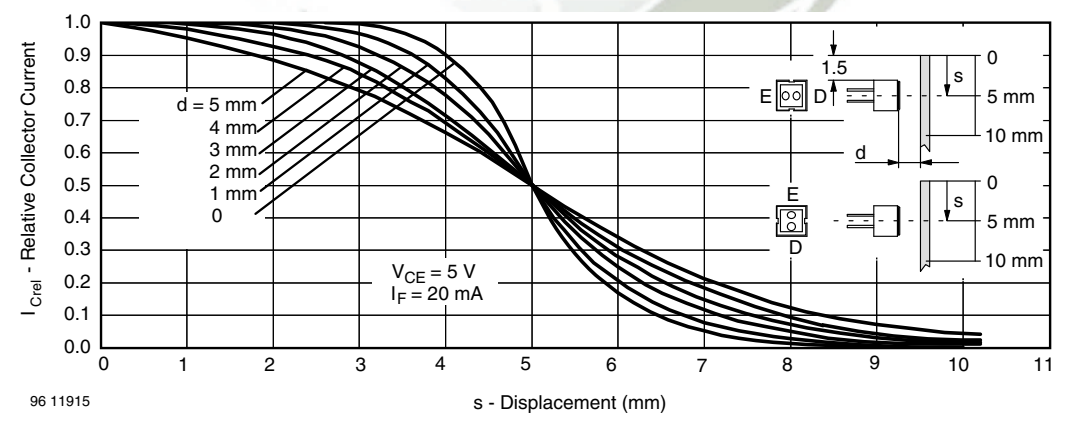

Fig. 11 - Relative Collector Current vs. Displacement

Rev. 1.8, 30-Jul-12 **4** Document Number: 83751

Publicación autorizada con fines academicos e investigativos<sup>t</sup> THIS DOCUMENT IS SUBJECT TO CHANGE WITHOUT NOTICE. THE PRODUCTS DESCRIBED HEREIN AND THIS DOCUMENT ARE SUBJECT TO SPECIFIC DISCLAIMERS, SET FORTH AT www.vishay.com/doc?91000

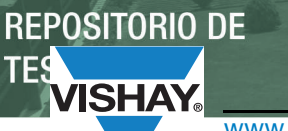

## **PACKAGE DIMENSIONS** in millimeters

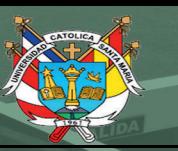

**UNIVERSIDAD CATÓLICA<br>DE SANYA MARÍA** 

# www.vishay.com Vishay Semiconductors

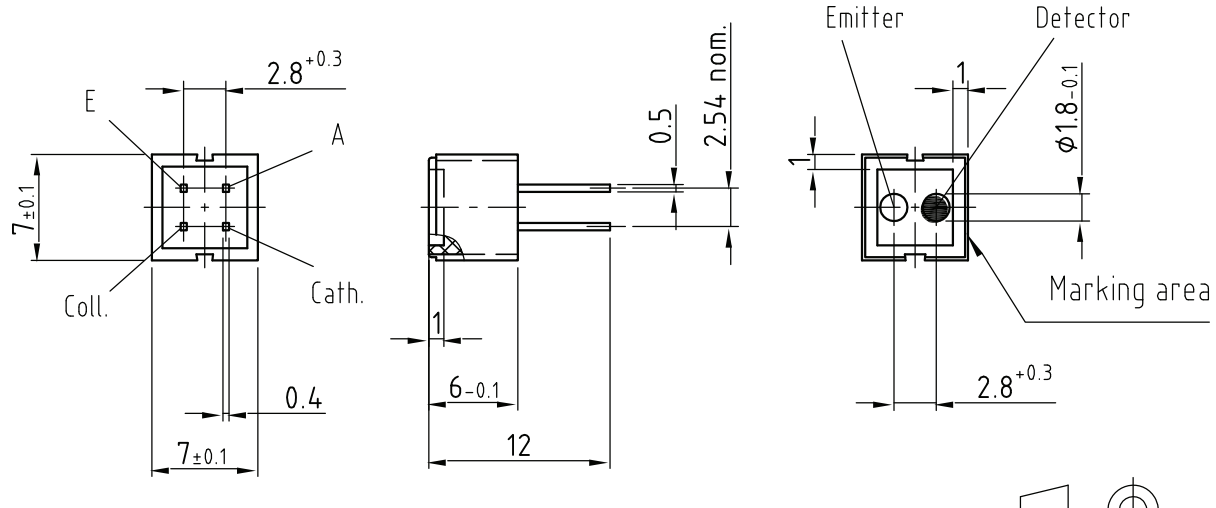

weight: ca. 0.70g

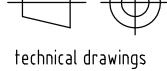

according to DIN<br>specifications

Drawing-No.: 6.544-5062.01-4 Issue: 6; 03.05.06 95 11345

**TUBE DIMENSIONS** in millimeters

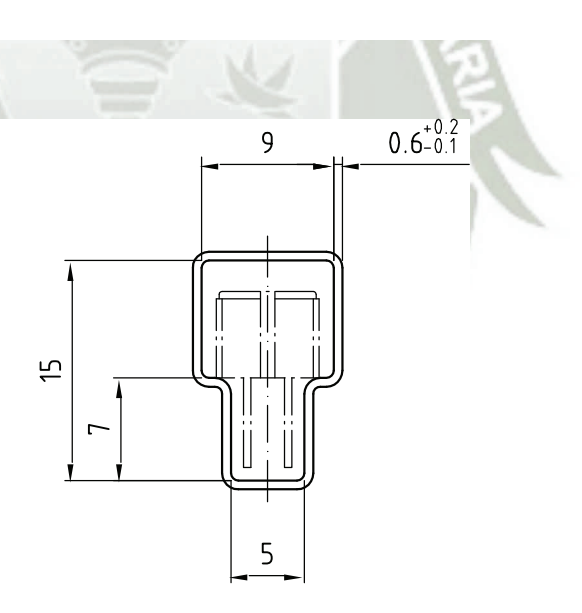

With rubber stopper Tolerance: ±0.5mm Length: 575±1mm

Drawing-No.: 9.700-5097.01-4 Issue: 1; 25.02.00 20291

**Rev. 1.8, 30-Jul-12 Fig. 1.8, 30-Jul-12 57, 30-Jul-12 Document Number: 83751** 

Publicación autorizada con fines académicos e investigativos<sup>or</sup> THIS DOCUMENT IS SUBJECT TO CHANGE WITHOUT NOTICE. THE PRODUCTS DESCRIBED HEREIN AND THIS DOCUMENT ARE SUBJECT TO SPECIFIC DISCLAIMERS, SET FORTH AT www.vishay.com/doc?91000

Vishay Semiconductors

**UNIVERSIDAD** 

# **Packaging and Ordering Information**

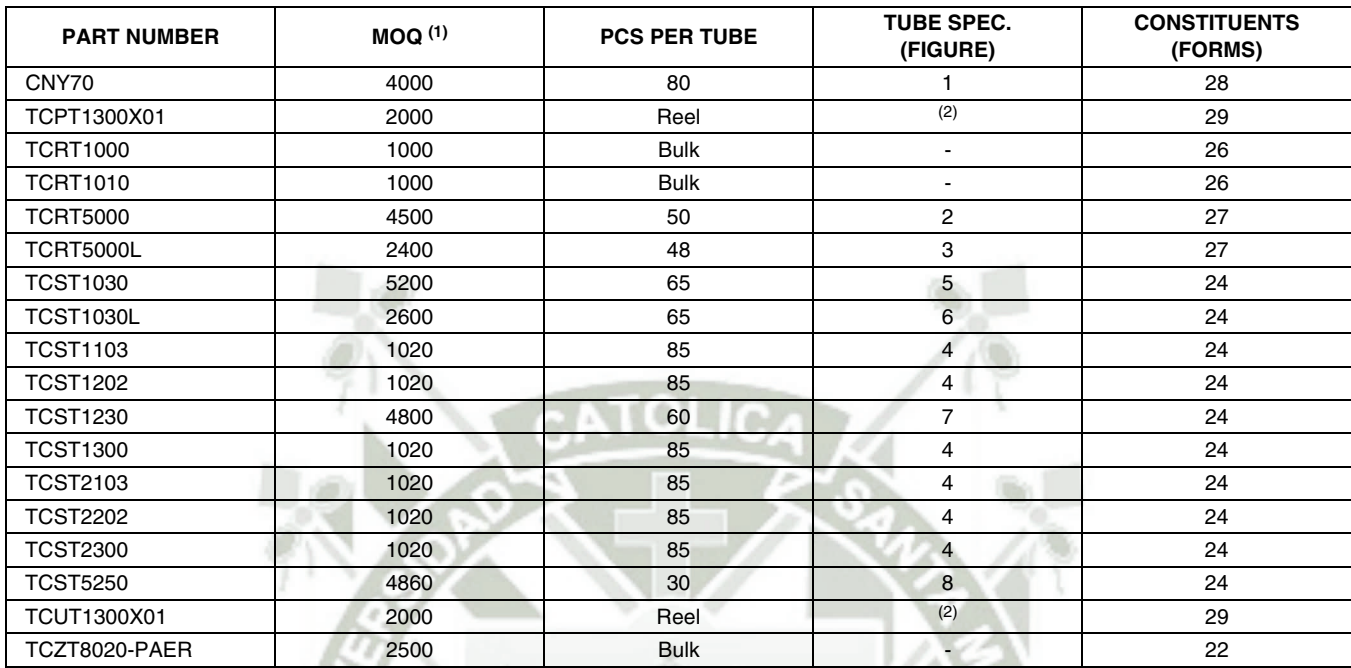

#### **Notes**

(1) MOQ: minimum order quantity

(2) Please refer to datasheets

## **TUBE SPECIFICATION FIGURES**

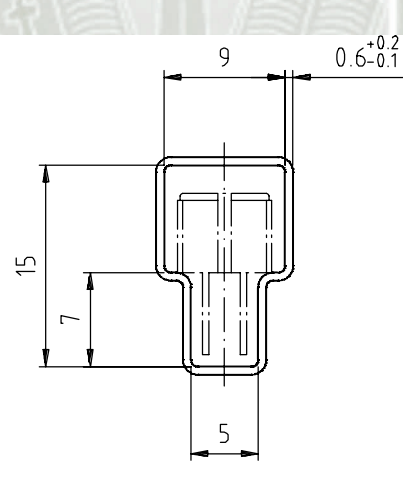

With rubber stopper Tolerance: ±0.5mm Length: 575±1mm

Drawing-No.: 9.700-5097.01-4 Issue: 1; 25.02.00

15198

Fig. 1

REPOSITORIO DE **TEPSURaging and Ordering Information** 

Vishay Semiconductors Packaging and Ordering Information

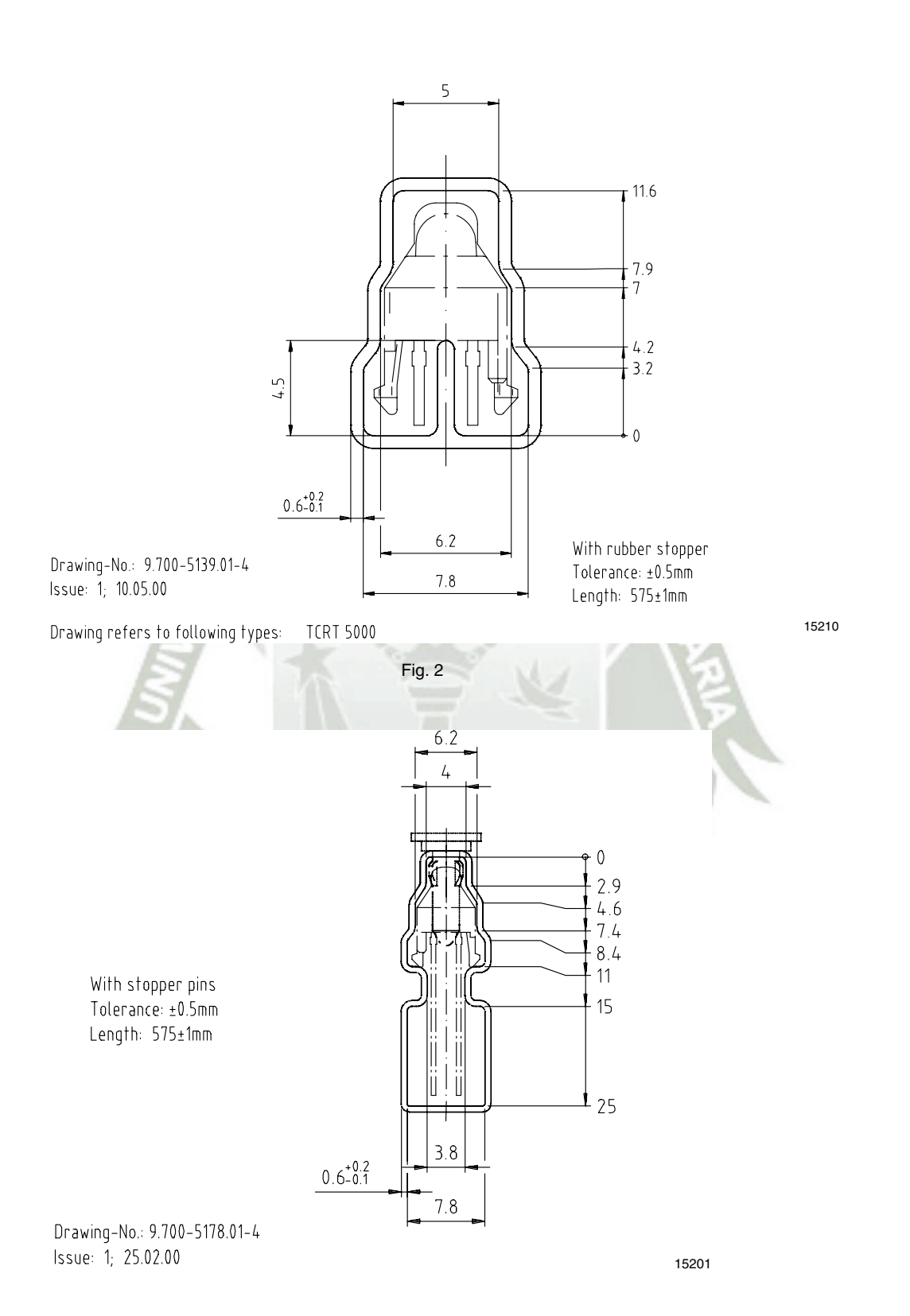

**UNIVERSIDAD** 

**ISHAY** 

**1ARÍA** 

**PATÁLICA** 

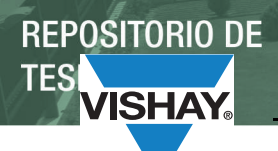

**Packaging and Ordering InformationAria** 

**UNIVERSIDAD** 

Packaging and Ordering Information Vishay Semiconductors

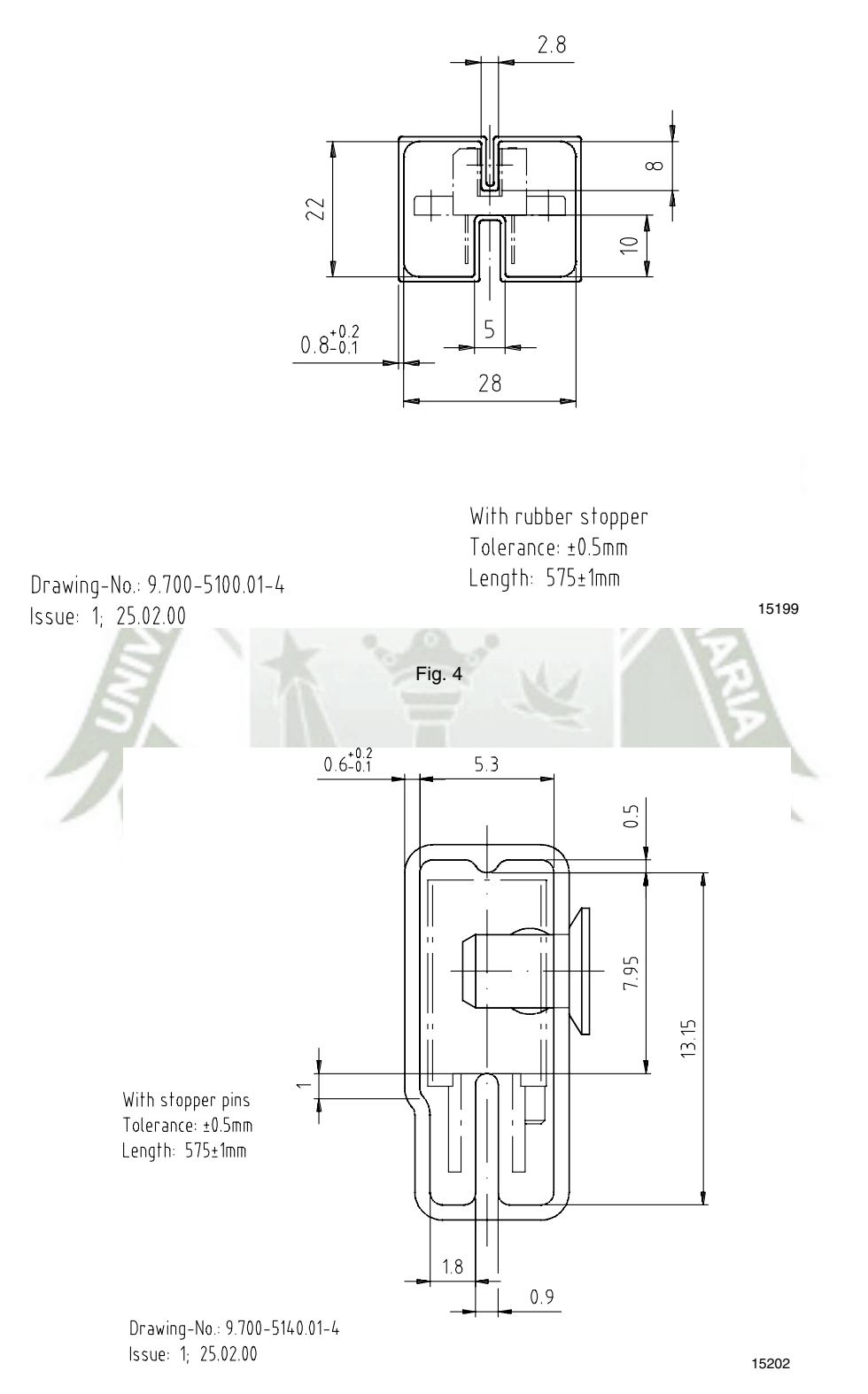

Fig. 5

REPOSITORIO DE **TEPSURaging and Ordering Information** 

Vishay Semiconductors Packaging and Ordering Information

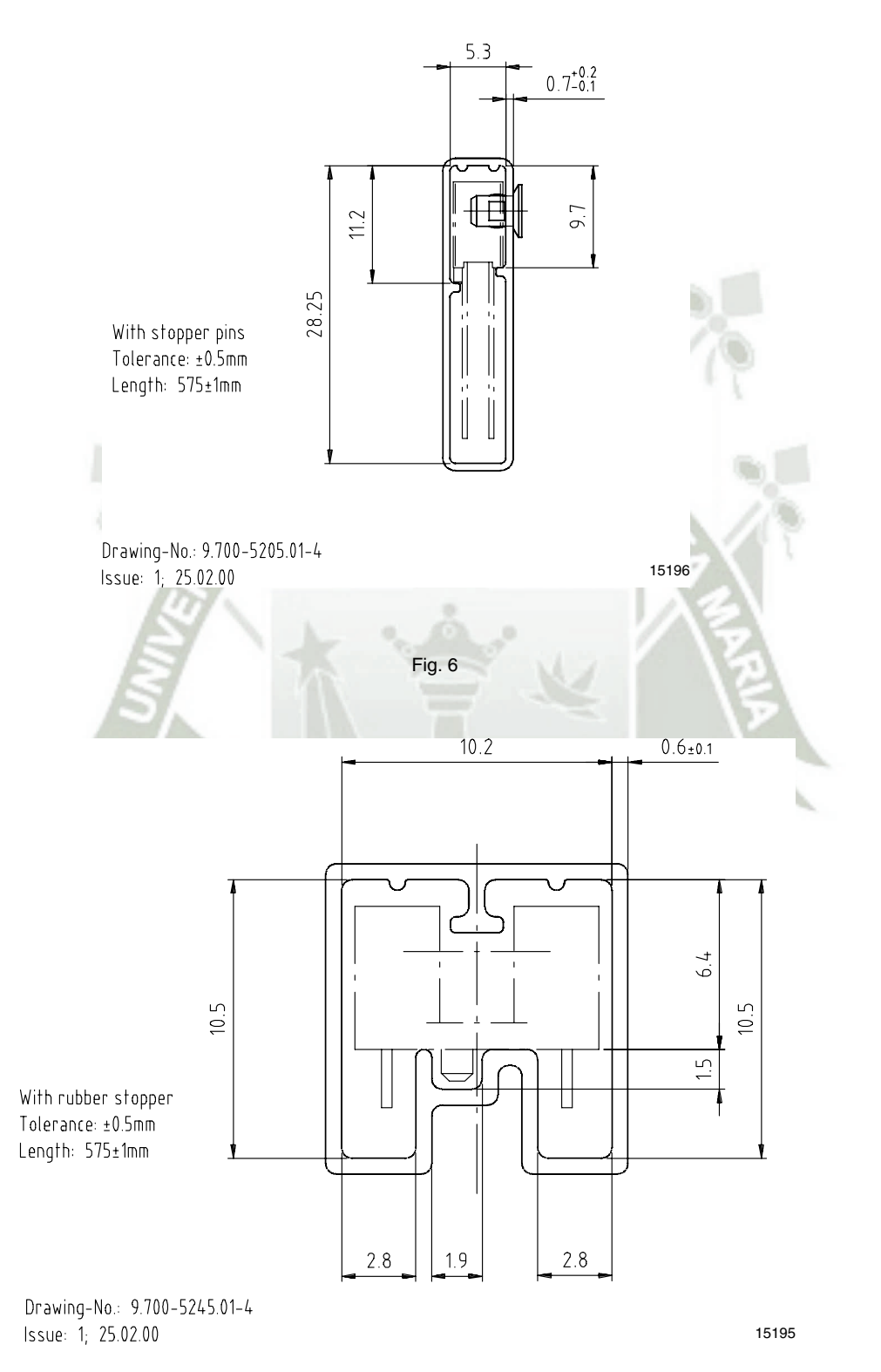

Fig. 7

**UNIVERSIDAD** 

**ISHAY** 

**1ARÍA** 

**PATÁLICA** 

**Packaging and Ordering Information Ria** 

**UNIVERSIDAD** 

# Packaging and Ordering Information Vishay Semiconductors

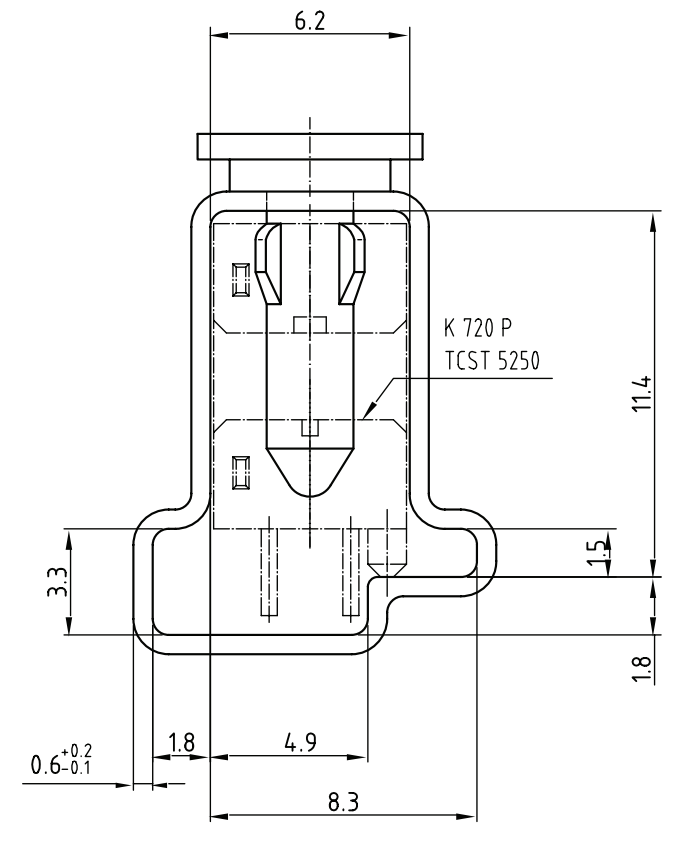

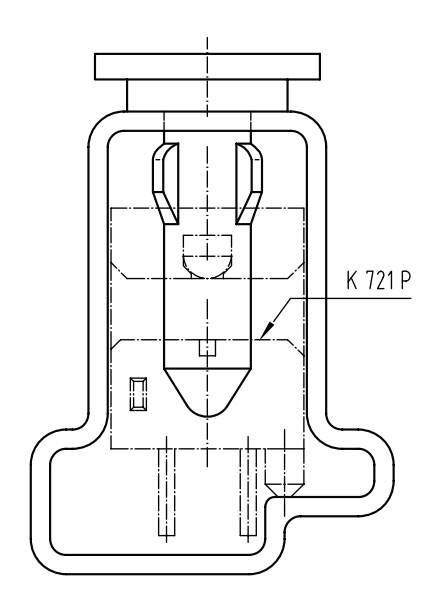

Drawing-No.: 9.700-5222.01-4 Issue: 2; 19.11.04 20257

With stopper pins Tolerance: ±0.5mm Length: 450±1mm All dimensions in mm

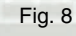

www.vishay.com **Vishay.** 

# **Disclaimer**

ALL PRODUCT, PRODUCT SPECIFICATIONS AND DATA ARE SUBJECT TO CHANGE WITHOUT NOTICE TO IMPROVE RELIABILITY, FUNCTION OR DESIGN OR OTHERWISE.

Vishay Intertechnology, Inc., its affiliates, agents, and employees, and all persons acting on its or their behalf (collectively, "Vishay"), disclaim any and all liability for any errors, inaccuracies or incompleteness contained in any datasheet or in any other disclosure relating to any product.

Vishay makes no warranty, representation or guarantee regarding the suitability of the products for any particular purpose or the continuing production of any product. To the maximum extent permitted by applicable law, Vishay disclaims (i) any and all liability arising out of the application or use of any product, (ii) any and all liability, including without limitation special, consequential or incidental damages, and (iii) any and all implied warranties, including warranties of fitness for particular purpose, non-infringement and merchantability.

Statements regarding the suitability of products for certain types of applications are based on Vishay's knowledge of typical requirements that are often placed on Vishay products in generic applications. Such statements are not binding statements about the suitability of products for a particular application. It is the customer's responsibility to validate that a particular product with the properties described in the product specification is suitable for use in a particular application. Parameters provided in datasheets and/or specifications may vary in different applications and performance may vary over time. All operating parameters, including typical parameters, must be validated for each customer application by the customer's technical experts. Product specifications do not expand or otherwise modify Vishay's terms and conditions of purchase, including but not limited to the warranty expressed therein.

Except as expressly indicated in writing, Vishay products are not designed for use in medical, life-saving, or life-sustaining applications or for any other application in which the failure of the Vishay product could result in personal injury or death. Customers using or selling Vishay products not expressly indicated for use in such applications do so at their own risk. Please contact authorized Vishay personnel to obtain written terms and conditions regarding products designed for such applications.

No license, express or implied, by estoppel or otherwise, to any intellectual property rights is granted by this document or by any conduct of Vishay. Product names and markings noted herein may be trademarks of their respective owners.

# Material Category Policy

Vishay Intertechnology, Inc. hereby certifies that all its products that are identified as RoHS-Compliant fulfill the definitions and restrictions defined under Directive 2011/65/EU of The European Parliament and of the Council of June 8, 2011 on the restriction of the use of certain hazardous substances in electrical and electronic equipment (EEE) - recast, unless otherwise specified as non-compliant.

Please note that some Vishay documentation may still make reference to RoHS Directive 2002/95/EC. We confirm that all the products identified as being compliant to Directive 2002/95/EC conform to Directive 2011/65/EU.

Vishay Intertechnology, Inc. hereby certifies that all its products that are identified as Halogen-Free follow Halogen-Free requirements as per JEDEC JS709A standards. Please note that some Vishay documentation may still make reference to the IEC 61249-2-21 definition. We confirm that all the products identified as being compliant to IEC 61249-2-21 conform to JEDEC JS709A standards.

SITORIO DE

**UNIVERSIDAD CATÓLICA DE SANTA MARÍA** 

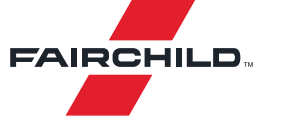

November 2014

# **TIP125 / TIP126 / TIP127 PNP Epitaxial Darlington Transistor**

## **Features**

- Medium Power Linear Switching Applications
- Complementary to TIP120 / TIP121 / TIP122

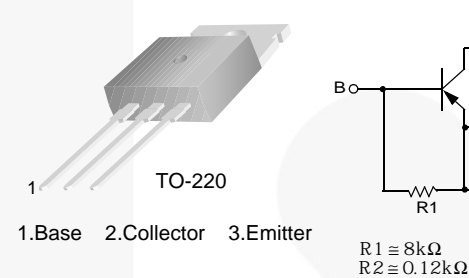

# Equivalent Circuit E C  $R1$  R2

## **Ordering Information**

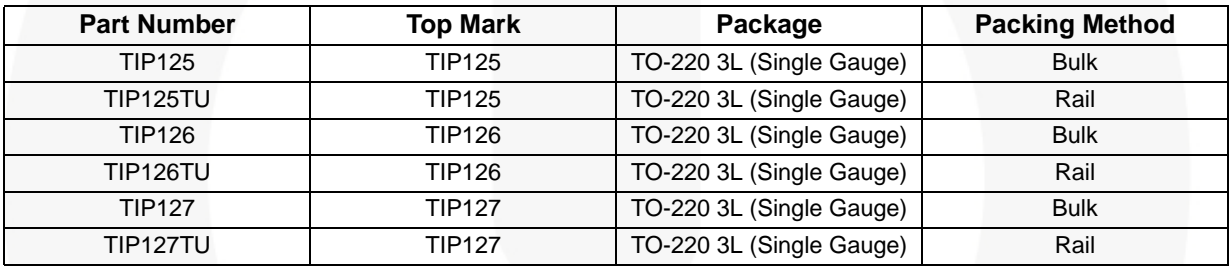

## **Absolute Maximum Ratings**

Stresses exceeding the absolute maximum ratings may damage the device. The device may not function or be operable above the recommended operating conditions and stressing the parts to these levels is not recommended. In addition, extended exposure to stresses above the recommended operating conditions may affect device reliability. The absolute maximum ratings are stress ratings only. Values are at  $T_c = 25^{\circ}$ C unless otherwise noted.

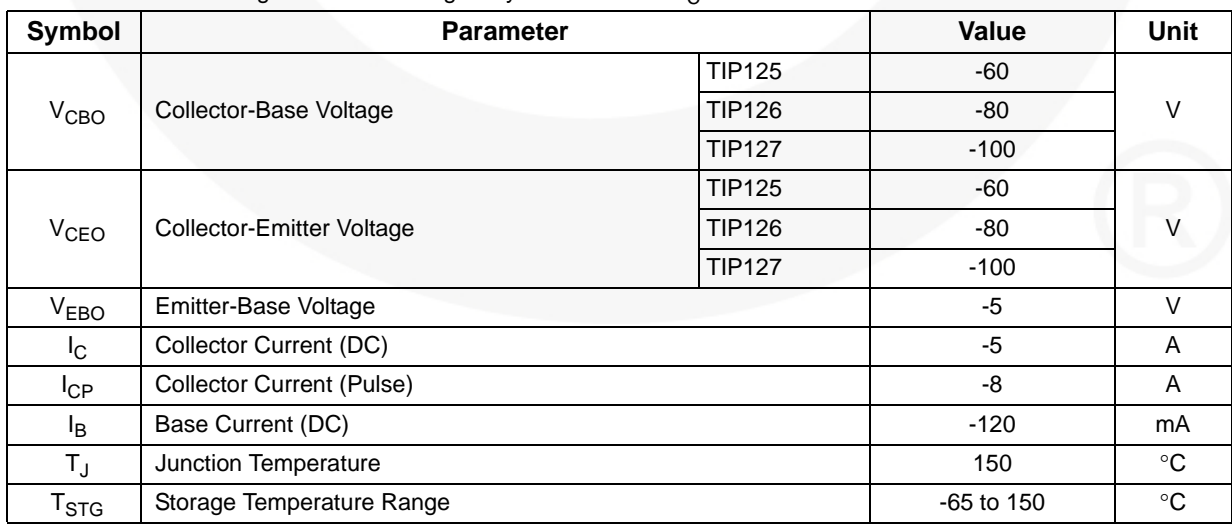

© 2001 Fairchild Semiconductor Corporation www.fairchildsemi.com

TIP125 / TIP126 / TIP127 Rev. 1.1.0 1 Publicación autorizada con fines académicos e investigativos En su investigación no olvide referenciar esta tesis

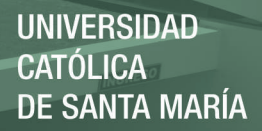

## **Thermal Characteristics**

Values are at  $T_C = 25^{\circ}$ C unless otherwise noted.

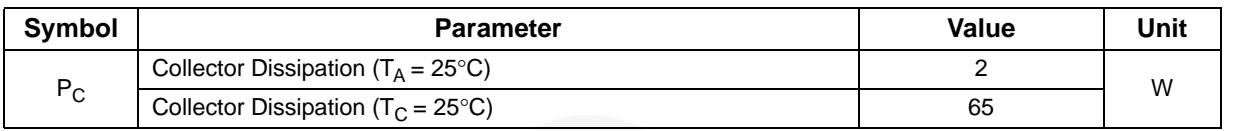

## **Electrical Characteristics**

Values are at  $T_C = 25^{\circ}C$  unless otherwise noted.

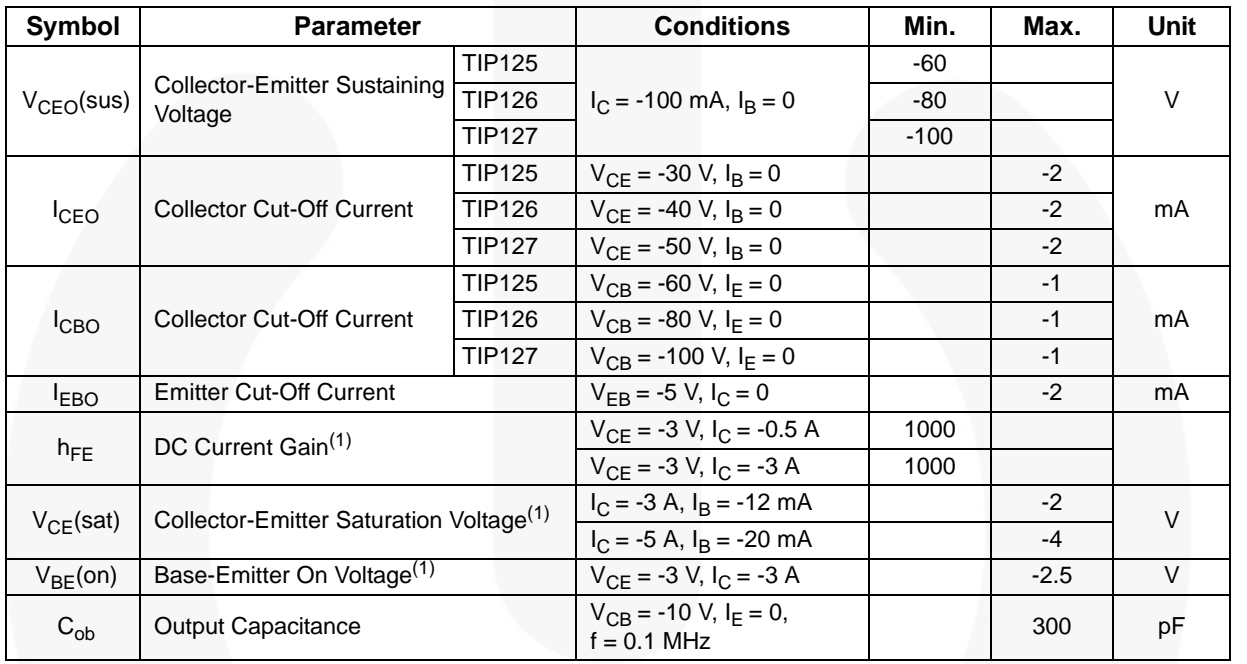

© 2001 Fairchild Semiconductor Corporation www.fairchildsemi.com

#### **Note:**

1. Pulse test:  $pw \leq 300 \mu s$ , duty cycle  $\leq 2\%$ .

TIP125 / TIP126 / TIP127 Rev. 1.1.0 2 Publicación autorizada con fines académicos e investigativos En su investigación no olvide referenciar esta tesis

# REPOSITORIO DE **TESIS UCSM**

**UNIVERSIDAD CATÓLICA DE SANTA MARÍA** 

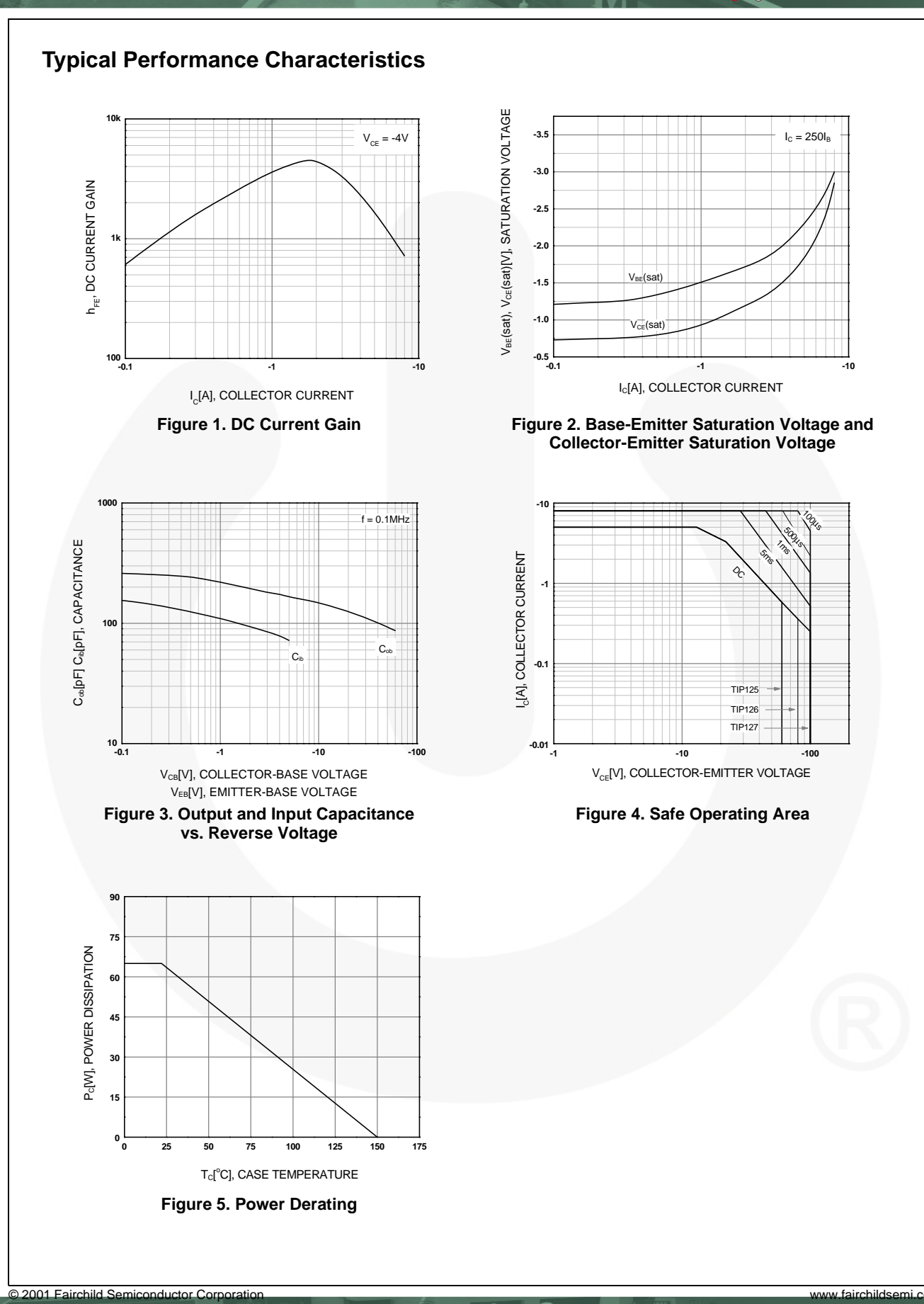

TIP125 / TIP126 / TIP127 Rev. 1.1.0 3 Publicación autorizada con fines académicos e investigativos En su investigación no olvide referenciar esta tesis

REPOSITORIO DE **TESIS UCSM** 

**UNIVERSIDAD CATÓLICA DE SANTA MARÍA** 

**TIP125 / TIP126 / TIP127 — PNP Epitaxial Darlington Transistor**

- PNP Epitaxial Darlington Transistor

TP125 / TP126 / TP127

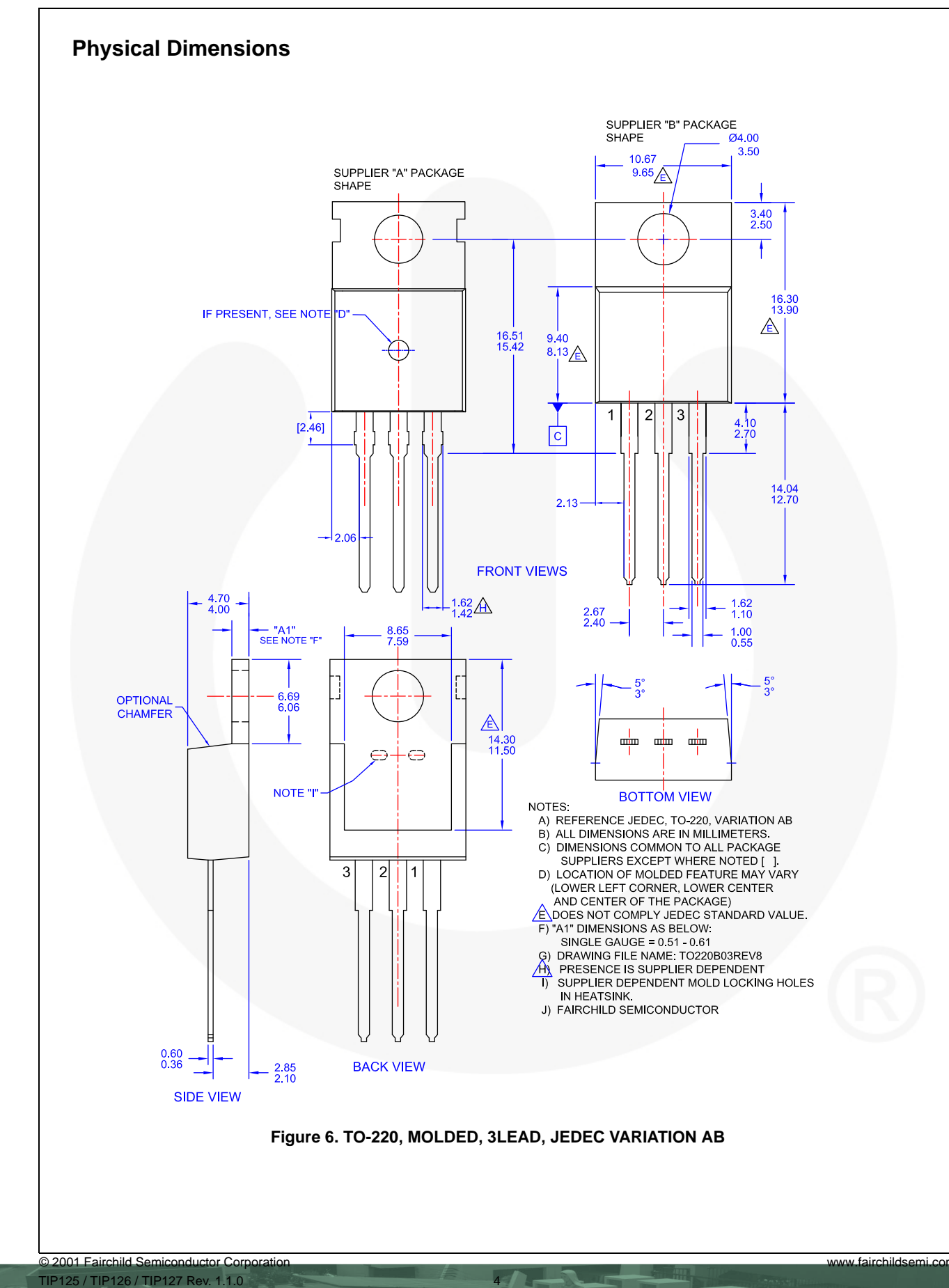

Publicación autorizada con fines académicos e investigativos En su investigación no olvide referenciar esta tesis

#### **FAIRCHILD. TRADEMARKS**  The following includes registered and unregistered trademarks and service marks, owned by Fairchild Semiconductor and/or its global subsidiaries, and is not intended to be an exhaustive list of all such trademarks. OPTOPLANAR<sup>®</sup> AccuPower™ **F-PFS™ SYSTEM** FRFET® Awinda® Global Power Resource<sup>SM</sup> ®  $AX\text{-}\mathsf{CAP}^{\circledast_\star}$ TinyBoost® BitSiC™ TinyBuck® GreenBridge™ PowerTrench® TinyCalc™ **Build it Now™** Green FPS™ PowerXS™ CorePLUS™ TinyLogic® Green FPS™ e-Series™ Programmable Active Droop™ CorePOWER™ **TINYOPTO**™ Gmax<sup>™</sup> QFET<sup>®</sup> **CROSSVOLT**™ GTO™ TinyPower™ QS™ TinyPWM™ CTL™ IntelliMAX<sup>™</sup> Quiet Series<sup>™</sup> Current Transfer Logic™ **ISOPI ANAR™** RapidConfigure<sup>™</sup> TinyWire™ DEUXPEED® Making Small Speakers Sound Louder TranSiC™  $\bigcirc$ Dual Cool™ and Better™ TriFault Detect™ Saving our world, 1mW/W/kW at a time™ EcoSPARK® MegaBuck™ TRUECURRENT® \* SignalWise<sup>™</sup> MICROCOUPLER™ EfficientMax¥ μSerDes™<br>**//**<br>SerDes SmartMax<sup>™</sup> ESBC™ MicroFET™ SMART START™ ®F MicroPak™ Solutions for Your Success™ MicroPak2<sup>™</sup>  $I$  IHC<sup>®</sup> Fairchild® SPM® Ultra FRFET™ MillerDrive™ Fairchild Semiconductor® STEALTH™ MotionMax<sup>™</sup> UniFET<sup>™</sup> FACT Quiet Series™ SuperFET® MotionGrid® VCX™ FACT® SuperSOT<sup>™-3</sup> MTi® VisualMax<sup>™</sup> FAST® SuperSOT<sup>™-6</sup> MTx® VoltagePlus™ FastvCore™ SuperSOT<sup>™-8</sup> MVN® XS™ SupreMOS<sup>®</sup> FFTBench™ mWSaver® Xsens™ **FPS<sub>™</sub>** SyncFET<sup>™</sup> OptoHiT™ ❺™ Sync-Lock™ OPTOLOGIC® \* Trademarks of System General Corporation, used under license by Fairchild Semiconductor.

#### **DISCLAIMER**

FAIRCHILD SEMICONDUCTOR RESERVES THE RIGHT TO MAKE CHANGES WITHOUT FURTHER NOTICE TO ANY PRODUCTS HEREIN TO IMPROVE RELIABILITY, FUNCTION, OR DESIGN. TO OBTAIN THE LATEST, MOST UP-TO-DATE DATASHEET AND PRODUCT INFORMATION, VISIT OUR WEBSITE AT HTTP://WWW.FAIRCHILDSEMI.COM. FAIRCHILD DOES NOT ASSUME ANY LIABILITY ARISING OUT OF THE APPLICATION OR USE OF ANY PRODUCT OR CIRCUIT DESCRIBED HEREIN; NEITHER DOES IT CONVEY ANY LICENSE UNDER ITS PATENT RIGHTS, NOR THE RIGHTS OF OTHERS. THESE SPECIFICATIONS DO NOT EXPAND THE TERMS OF FAIRCHILD'S WORLDWIDE TERMS AND CONDITIONS, SPECIFICALLY THE WARRANTY THEREIN, WHICH COVERS THESE PRODUCTS.

#### **LIFE SUPPORT POLICY**

FAIRCHILD'S PRODUCTS ARE NOT AUTHORIZED FOR USE AS CRITICAL COMPONENTS IN LIFE SUPPORT DEVICES OR SYSTEMS WITHOUT THE EXPRESS WRITTEN APPROVAL OF FAIRCHILD SEMICONDUCTOR CORPORATION.

As used herein:

- 1. Life support devices or systems are devices or systems which, (a) are intended for surgical implant into the body or (b) support or sustain life, and (c) whose failure to perform when properly used in accordance with instructions for use provided in the labeling, can be reasonably expected to result in a significant injury of the user.
	- 2. A critical component in any component of a life support, device, or system whose failure to perform can be reasonably expected to cause the failure of the life support device or system, or to affect its safety or effectiveness.

#### **ANTI-COUNTERFEITING POLICY**

Fairchild Semiconductor Corporation's Anti-Counterfeiting Policy. Fairchild's Anti-Counterfeiting Policy is also stated on our external website, www.fairchildsemi.com, under Sales Support.

Counterfeiting of semiconductor parts is a growing problem in the industry. All manufacturers of semiconductor products are experiencing counterfeiting of their parts. Customers who inadvertently purchase counterfeit parts experience many problems such as loss of brand reputation, substandard performance, failed applications, and increased cost of production and manufacturing delays. Fairchild is taking strong measures to protect ourselves and our customers from the proliferation of counterfeit parts. Fairchild strongly encourages customers to purchase Fairchild parts either directly from Fairchild or from Authorized Fairchild Distributors who are listed by country on our web page cited above. Products customers buy either from Fairchild directly or from Authorized Fairchild Distributors are genuine parts, have full traceability, meet Fairchild's quality standards for handling and storage and provide access to Fairchild's full range of up-to-date technical and product information. Fairchild and our Authorized Distributors will stand behind all warranties and will appropriately address any warranty issues that may arise. Fairchild will not provide any warranty coverage or other assistance for parts bought from Unauthorized Sources. Fairchild is committed to combat this global problem and encourage our customers to do their part in stopping this practice by buying direct or from authorized distributors.

#### **PRODUCT STATUS DEFINITIONS**

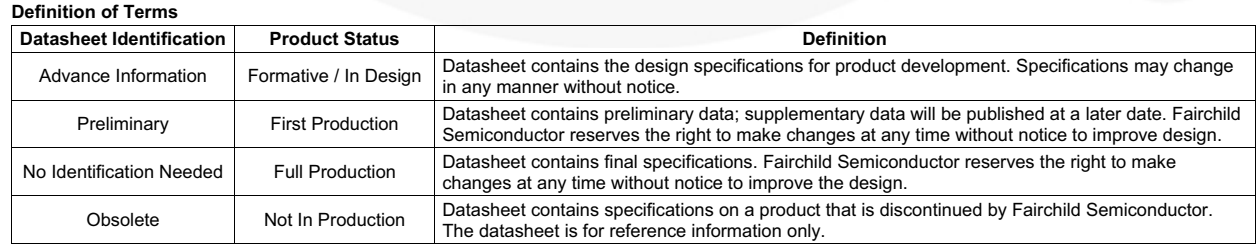

Rev. I72

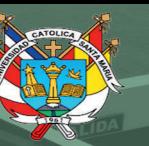

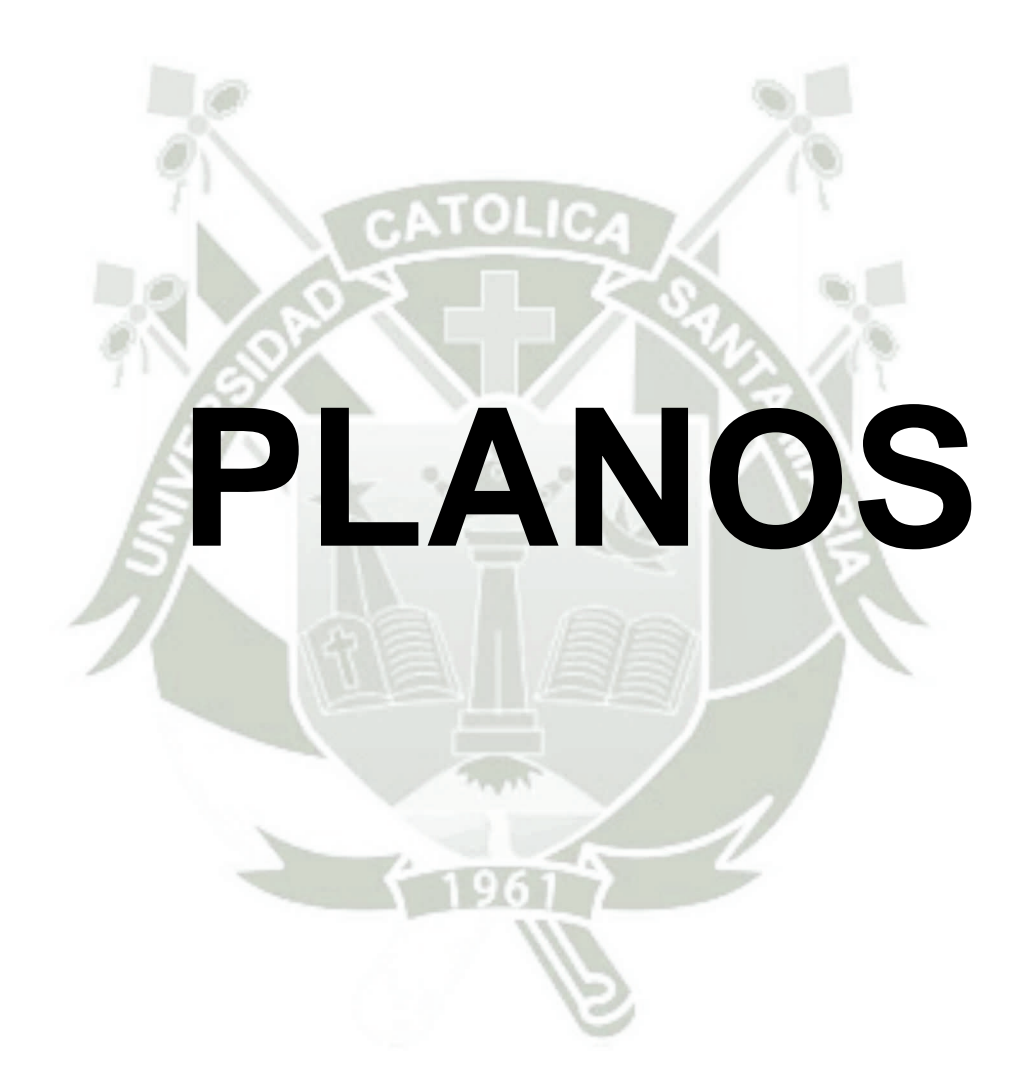

Publicación autorizada con fines académicos e investigativos En su investigación no olvide referenciar esta tesis

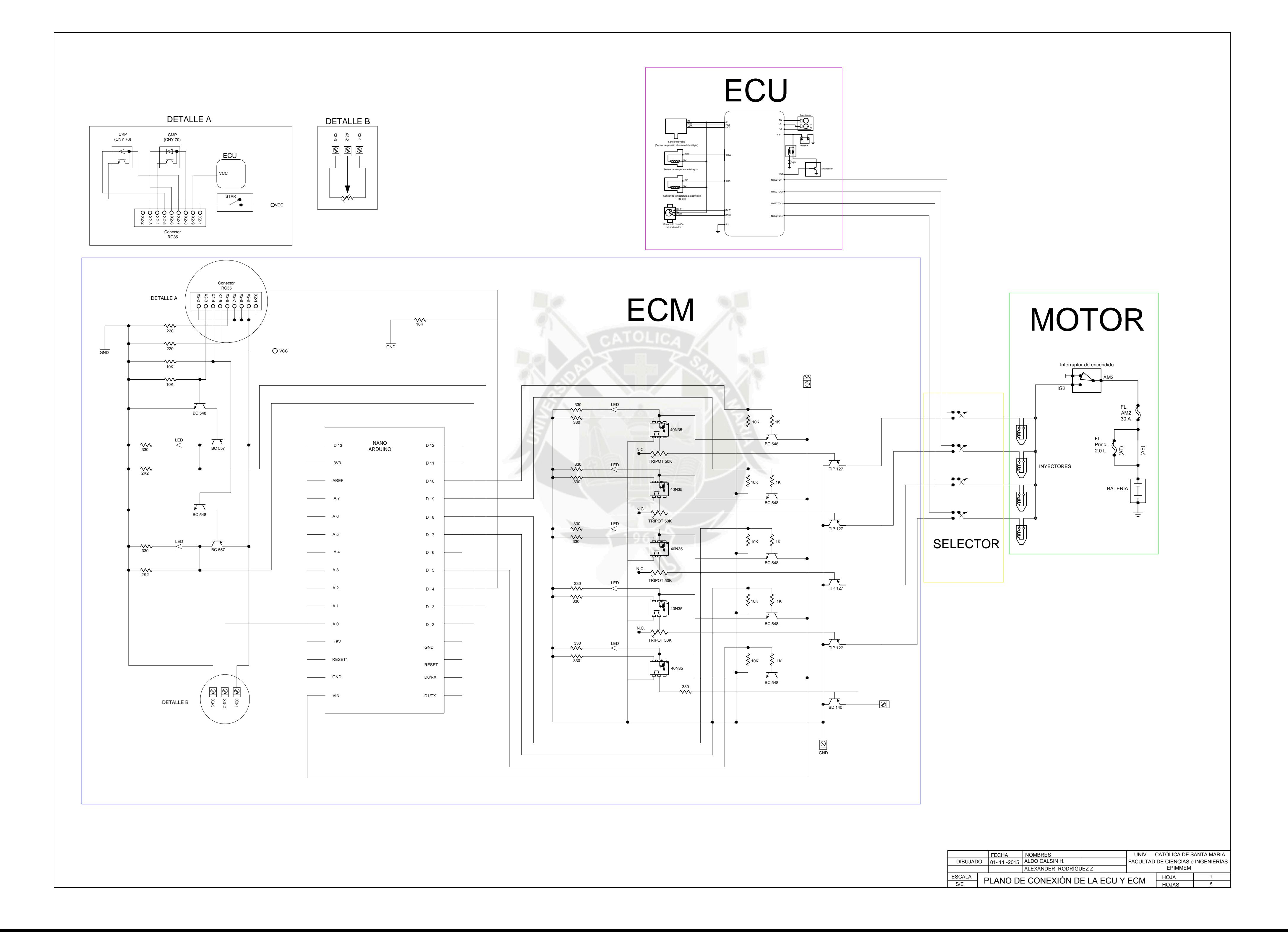

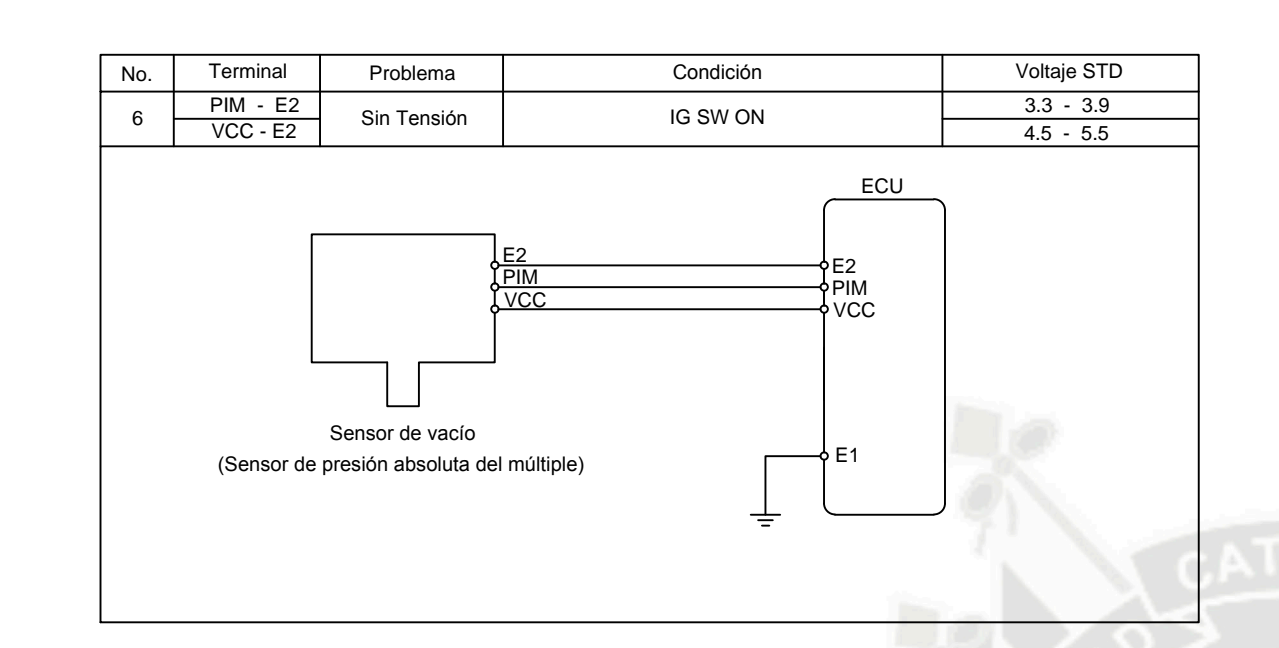

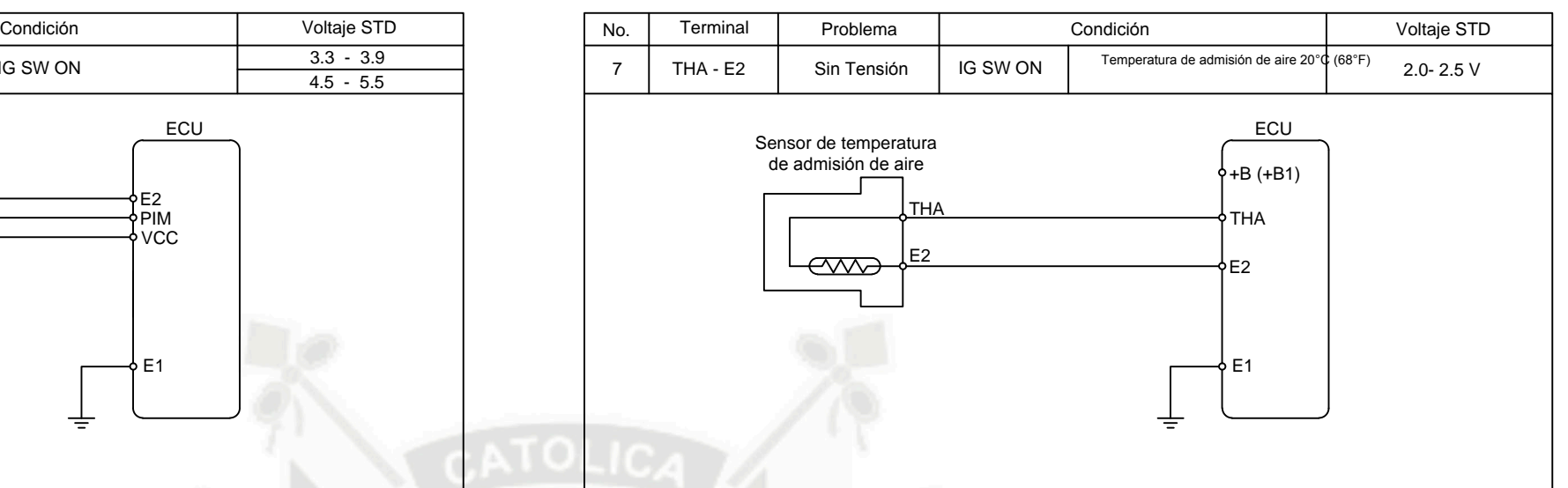

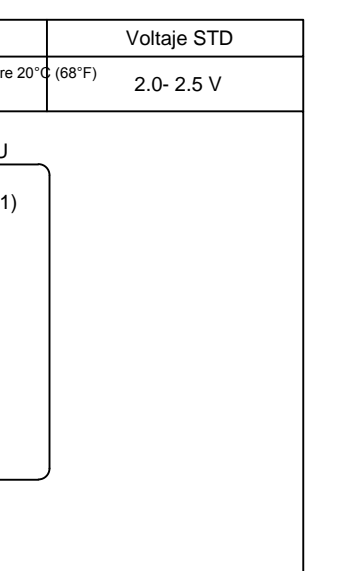

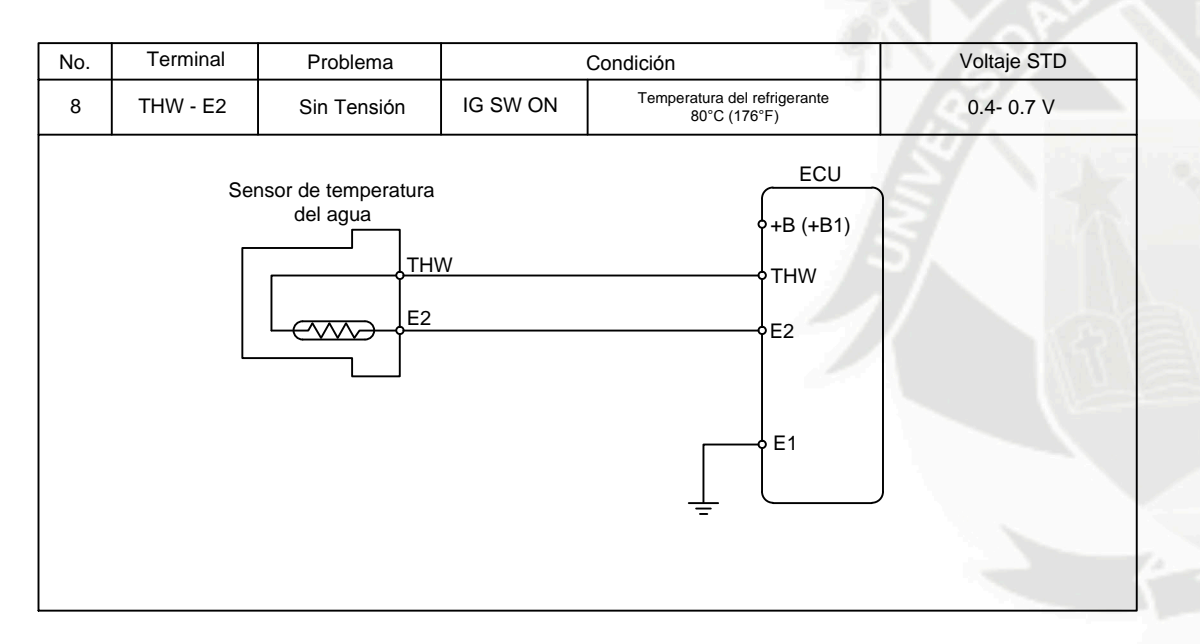

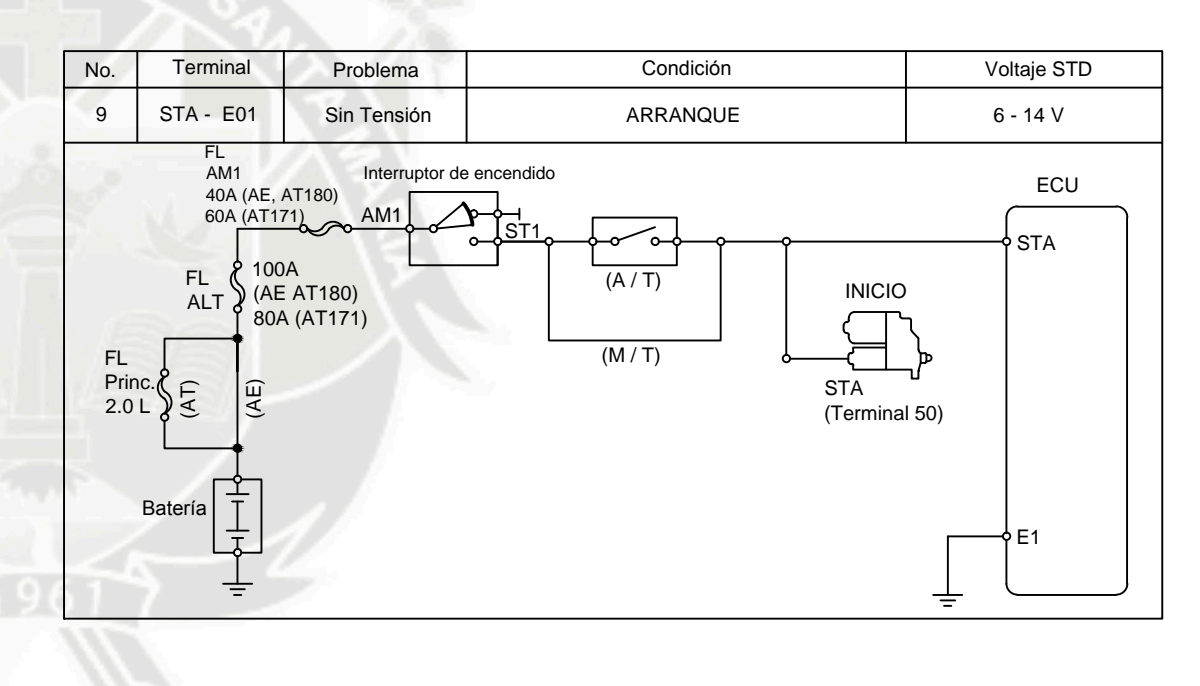

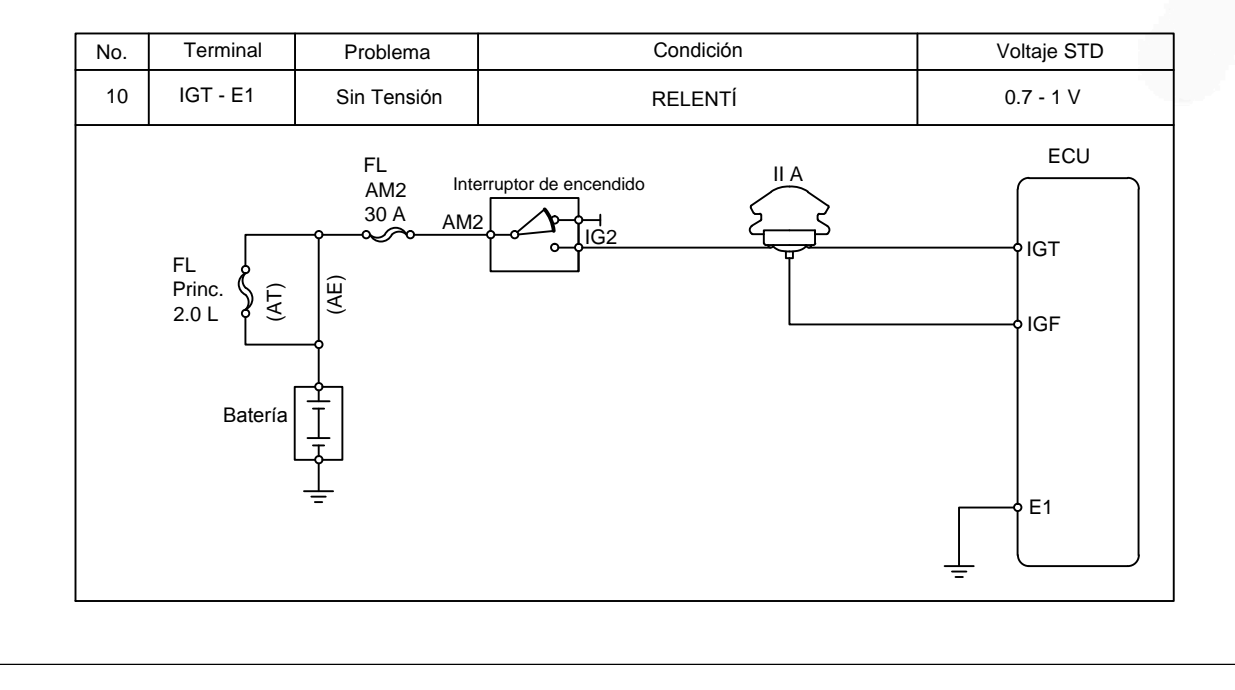

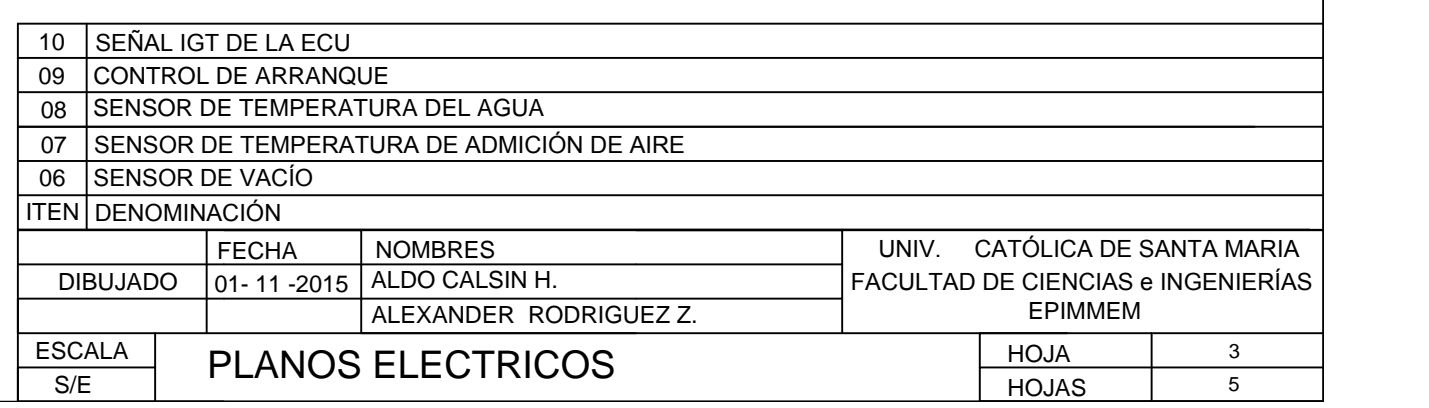

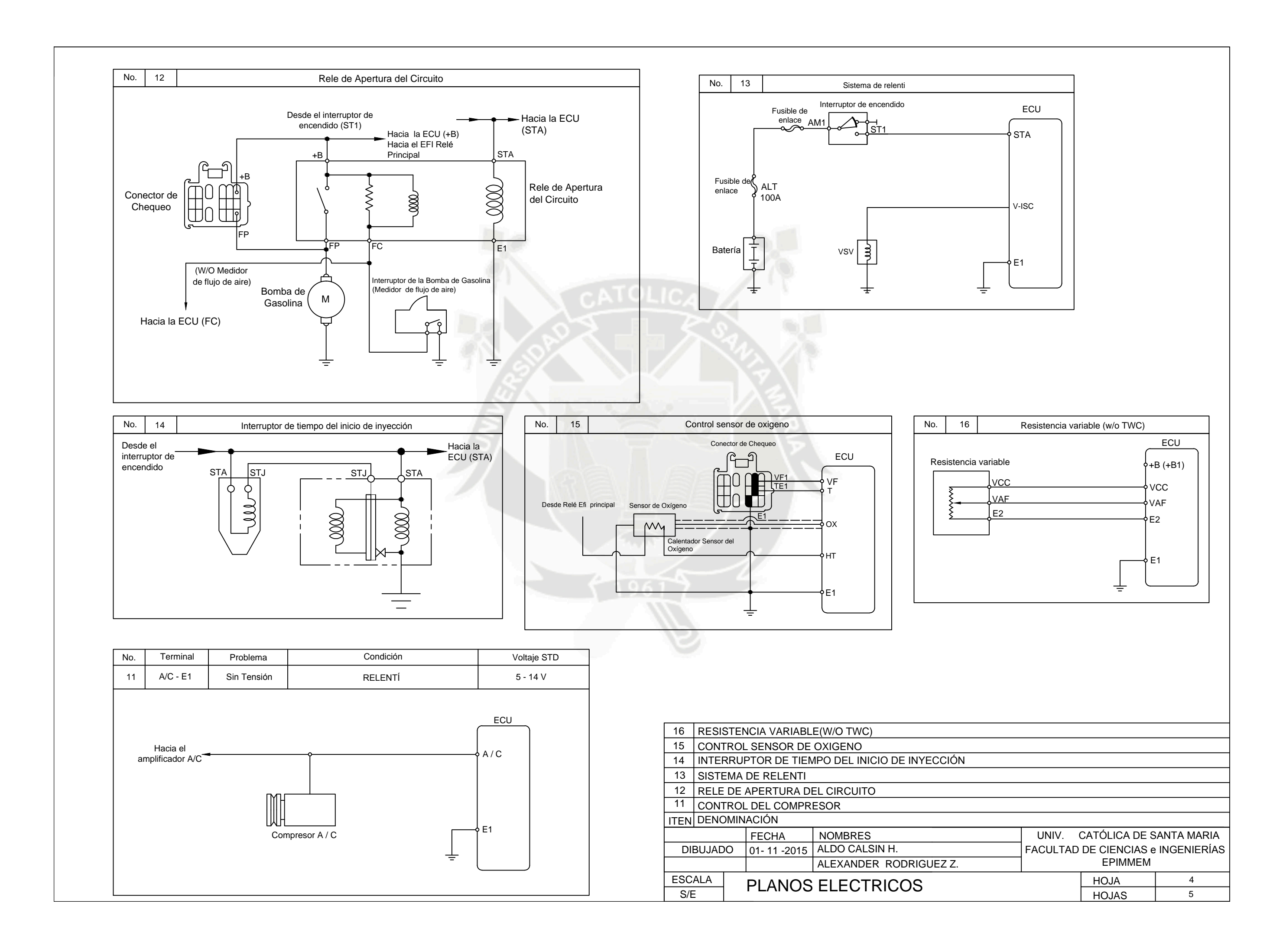

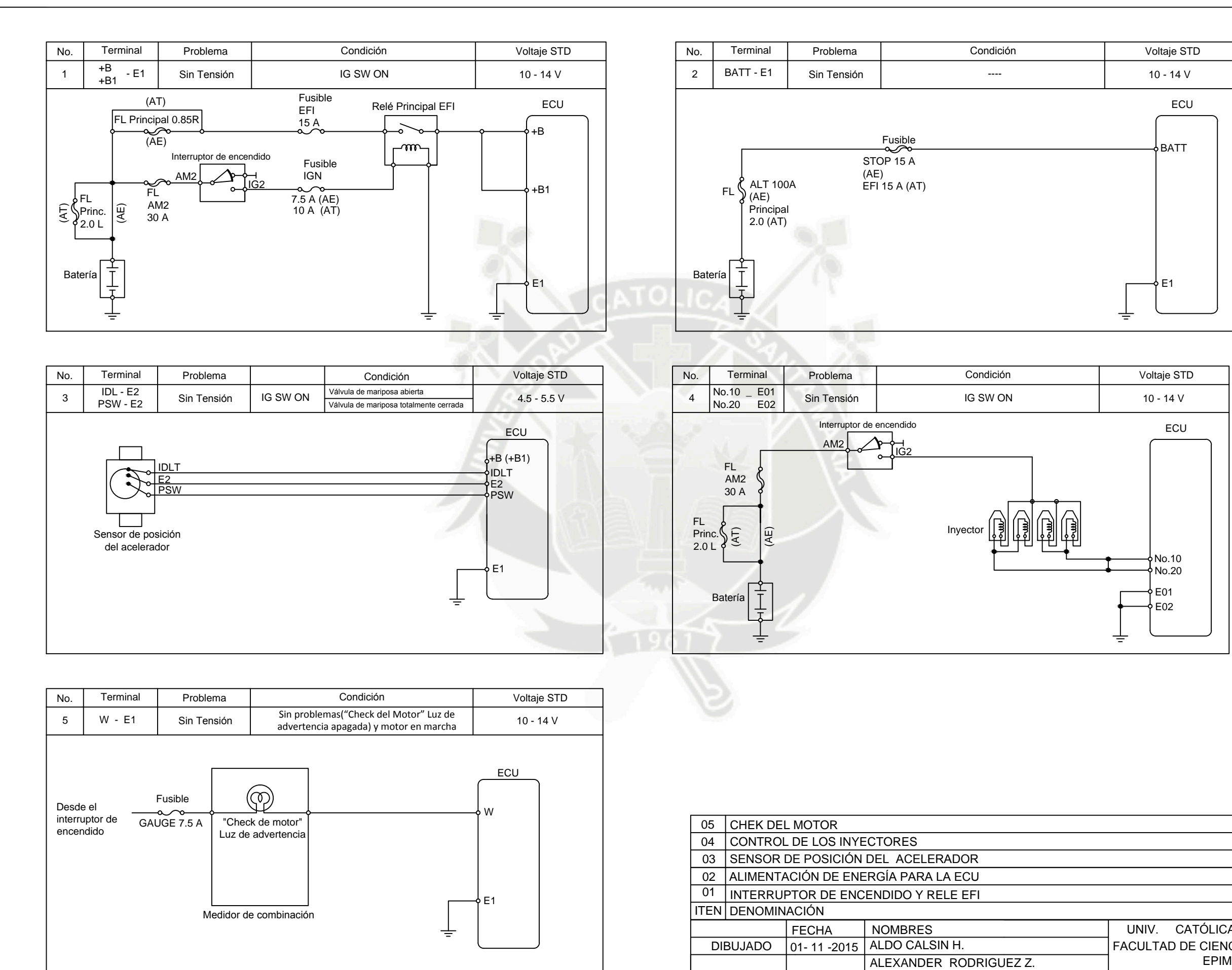

ESCALA

PLANOS ELECTRICOS

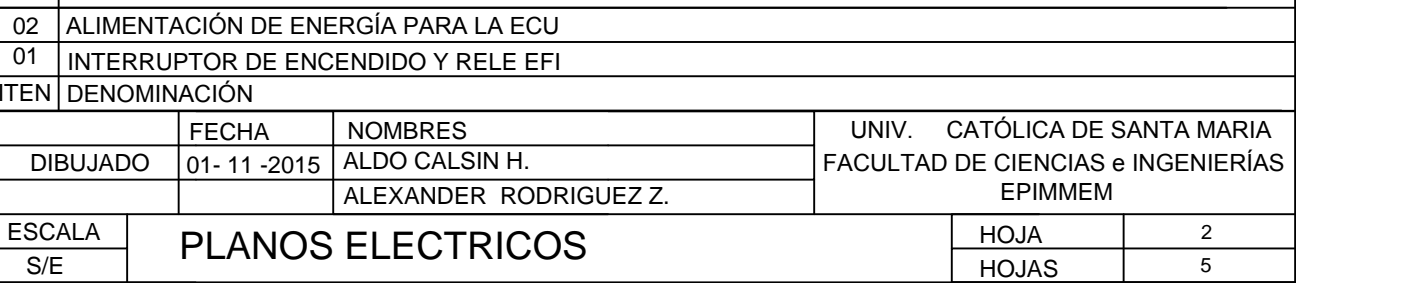

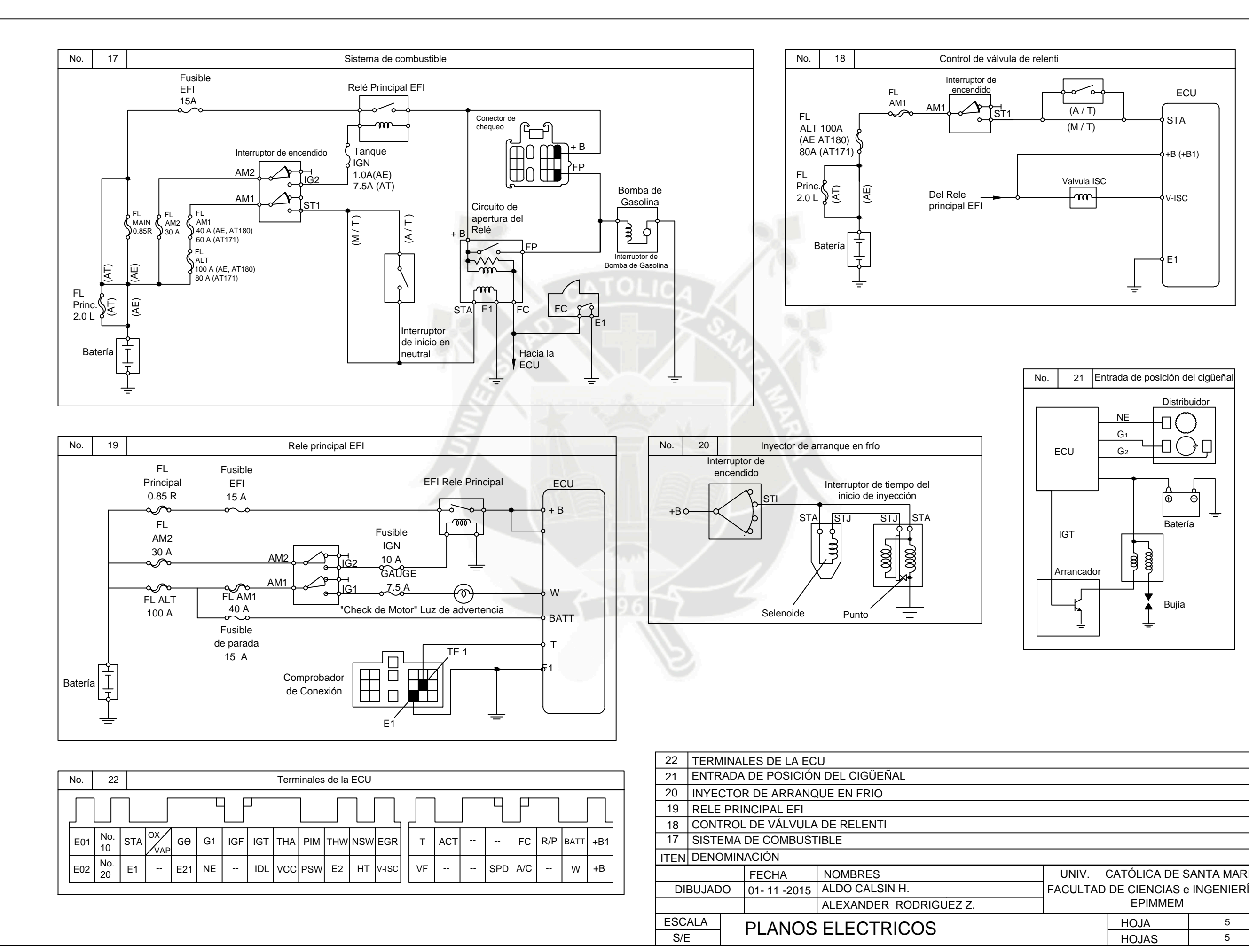

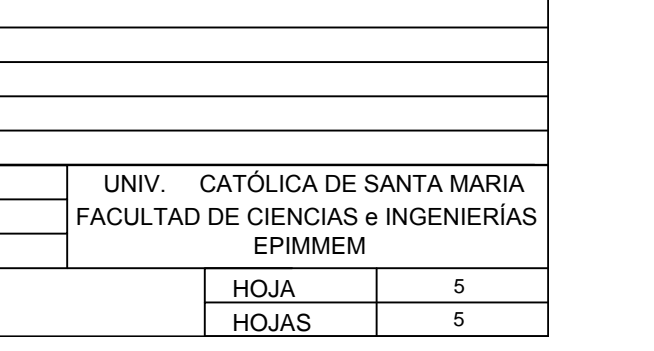